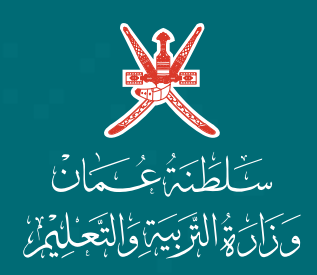

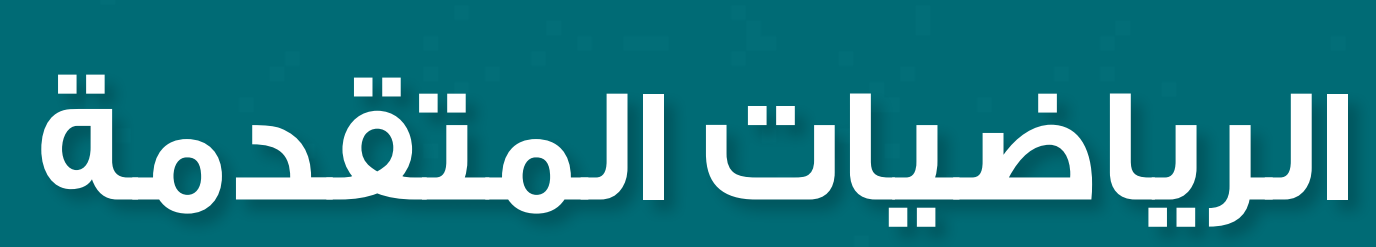

الصف الثاني عشر الصف الثاني عشر الصف الثاني عشر

ءِ<br>**کري**ة **گر**وء<br>2040

نـــتـــقــدمُ **بثــــقــة**<br>Moving Forward

الفصل الدراسي الثاني الفصل الدراسي الثاني الفصل الدراسي الثاني

# **كتاب الطالب كتاب الطالب كتاب الطالب**

**CAMBRIDGE UNIVERSITY PRESS** 

الطبعة التجريبية **1445**هـ - **2023**م الطبعة التجريبية **1445**هـ - **2023**م الطبعة التجريبية **1445**هـ - **2023**م

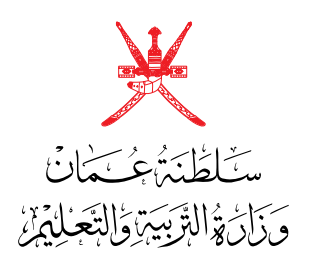

# **الرياضيات المتقدمة** الصف الثاني عشر **كتاب الطالب** الفصل الدراسي الثاني

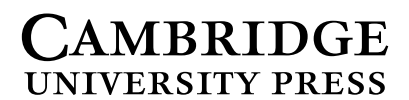

الطبعة التجريبية **1445**هـ - **2023**م

#### **CAMBRIDGE UNIVERSITY PRESS**

#### **مطبعة جامعة كامبريدج، الرمز البريدي BS8 2CB، المملكة المتحدة.**

تُشكِّل مطبعة جامعة كامبريدج جزءًا من الجامعة. ً وللمطبعة دور في تعزيز رسالة الجامعة من خالل نشر المعرفة، سعيا وراء تحقيق التعليم والتعلم وتوفير أدوات البحث على أعلى مستويات التميز العالمية.

© **ُ مطبعة جامعة كامبريدج ووزارة التربية والتعليم في سلطنة عمان.**

يخضع هذا الكتاب لقانون حقوق الطباعة والنشر، ويخضع لالستثناء التشريعي ً المسموح به قانونا وألحكام التراخيص ذات الصلة. ال يجوز نسخ أي جزء من هذا الكتاب من دون الحصول على اإلذن المكتوب من ُ مطبعة جامعة كامبريدج ومن وزارة التربية والتعليم في سلطنة عمان.

#### **ُ الطبعة التجريبية ٢٠٢٣ م، ط ُ بعت في سلطنة عمان**

َّ هذه نسخة تمت مواءمتها من كتاب الطالب - الرياضيات للصف الثاني عشر - من سلسلة كامبريدج AS International Cambridge & 1 Mathematics Pure Level A - للمؤلف سو بمبرتن، و 1 Mathematics و1 Statistics & Probability للمؤلف دين تشارلمرز و A Level Further Mathematics & Cambridge International AS للمؤلفين لي ماكلفي و مارتين كروزير.

َّتم ً ت مواءمة هذا الكتاب بناء ُ على العقد الم َّوقع بين وزارة التربية والتعليم ومطبعة جامعة كامبريدج**.** َّ ال تتحمل مطبعة جامعة كامبريدج المسؤولية تجاه وفرة المواقع اإللكترونية ِّ المستخدمة في هذا الكتاب ومصداقيتها، وال تؤكد أن المحتوى الوارد على تلك المواقع دقيق ومالئم، أو أنه سيبقى كذلك.

#### **َّتمت مواءمة الكتاب**

**بموجب القرار الوزاري رقم ٣٦ / ٢٠٢٣ واللجان المنبثقة عنه**

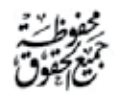

**جميع حقوق الطبع والتأليف والنشر محفوظة لوزارة التربية والتعليم ً وال يجوز طبع الكتاب أو تصويره أو إعادة نسخه كامال ّ أو مجزًأ أو ترجمته أو تخزينه في نطاق استعادة المعلومات بهدف تجاري بأي شكل من األشكال إال بإذن كتابي مسبق من الوزارة، وفي حالة االقتباس القصير يجب ذكر المصدر.**

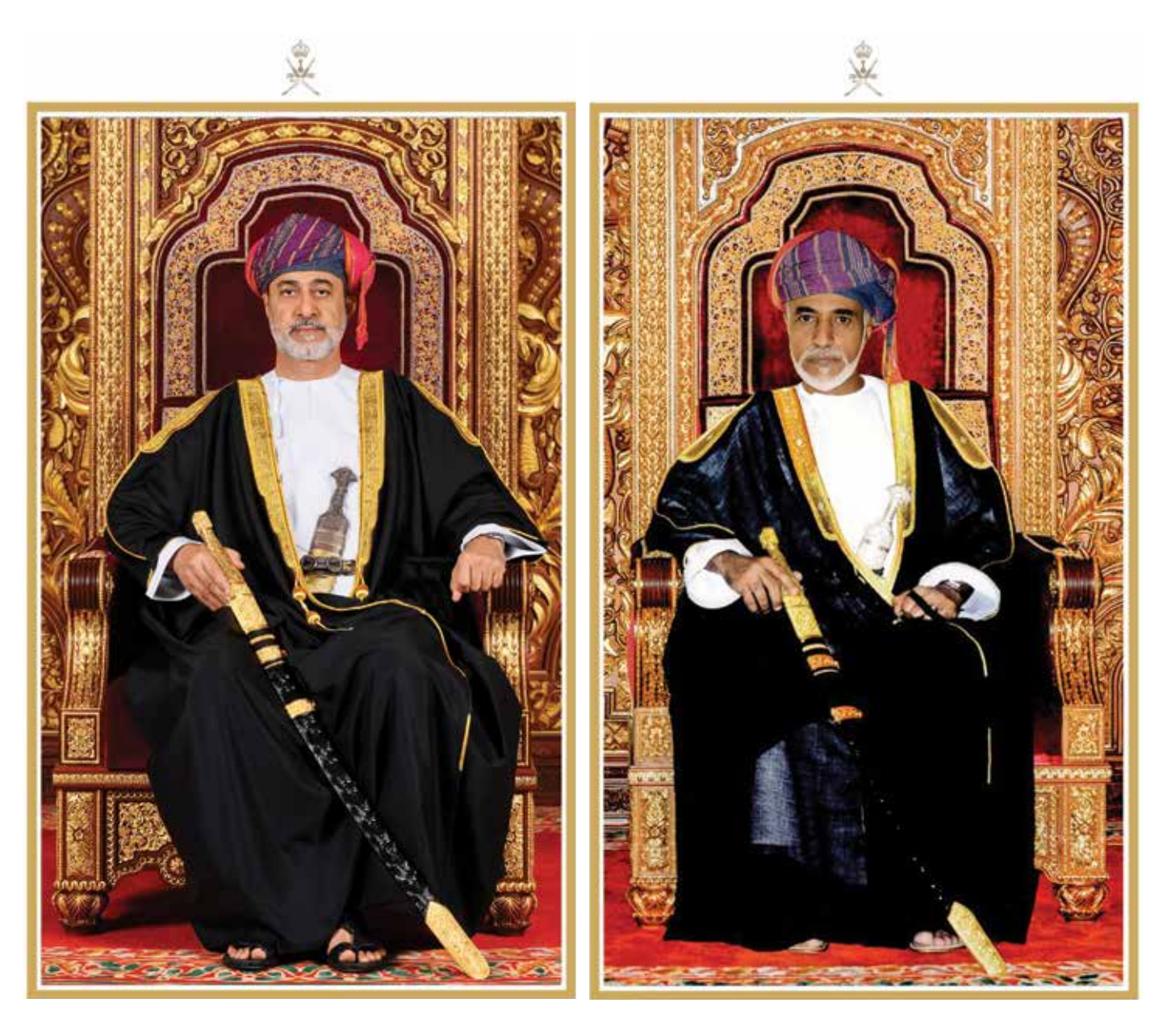

المغفور لـه السلطان قابوس بن سعيد -طيّب الله ثراه-

حضرة صاحب الجلالة السلطان هيثم بن طارق المُعظَّم -حفظه اللّه ورعاه-

**سلطنــــــة عُمــــــان**

(المحافظات والولایات)

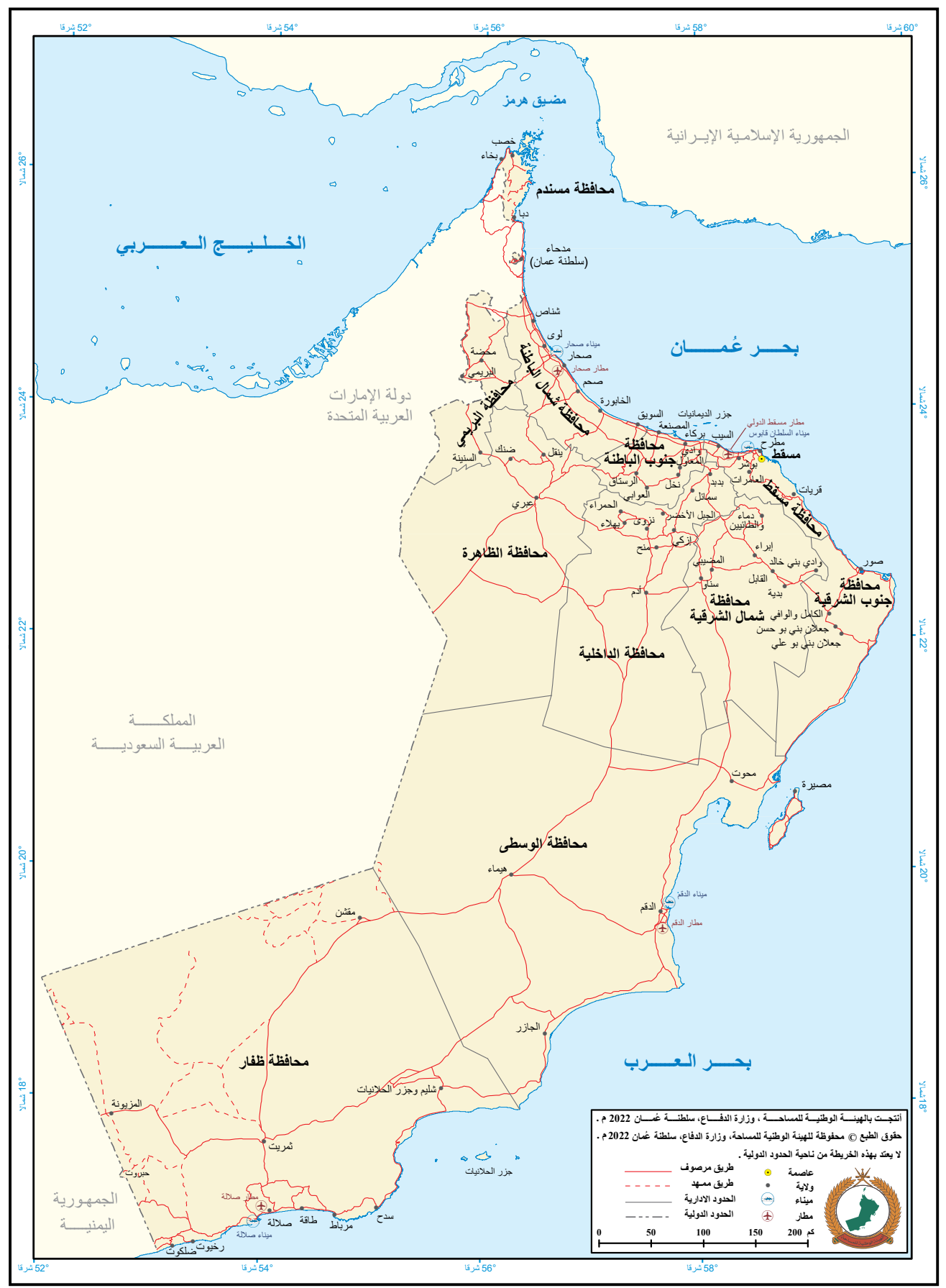

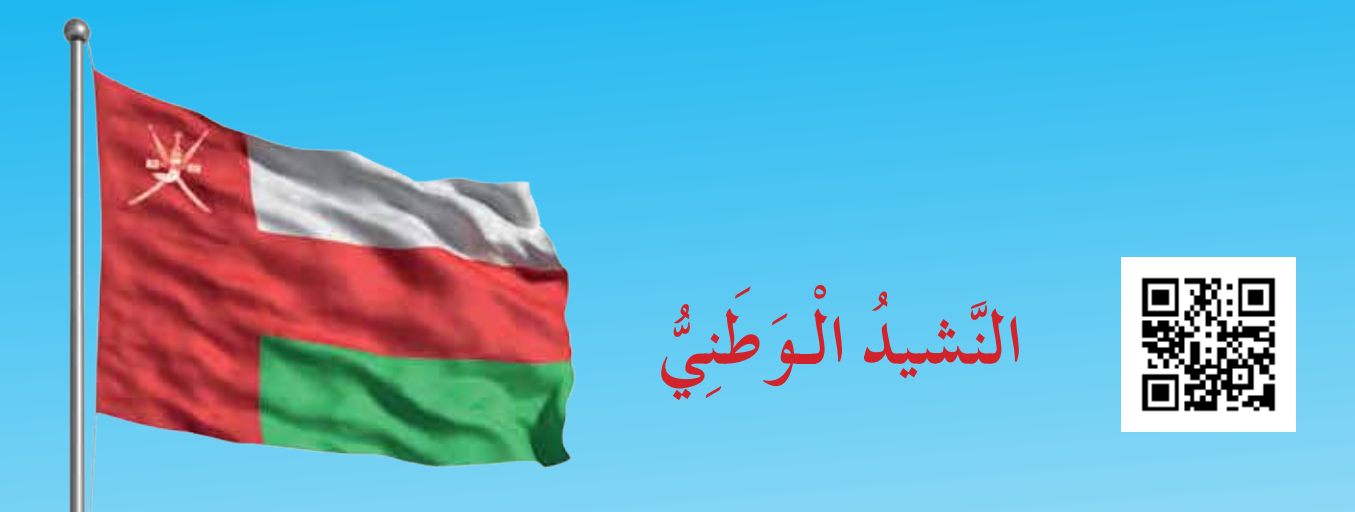

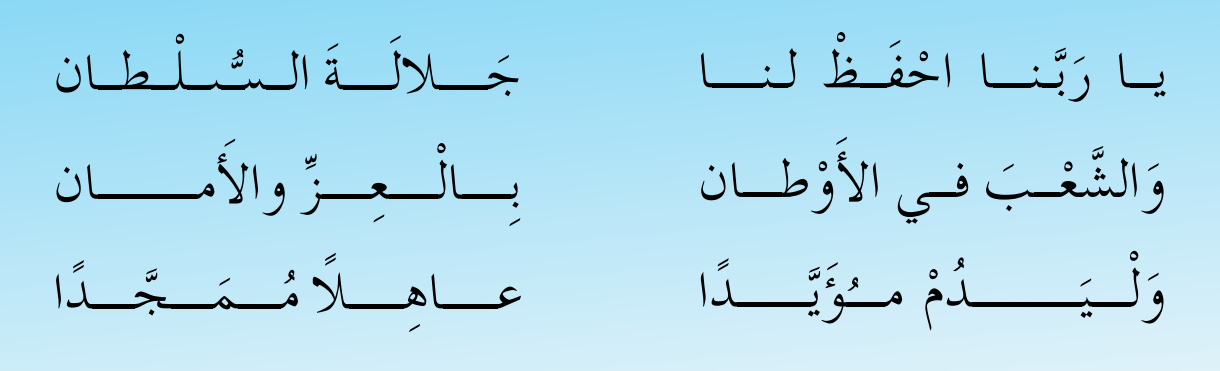

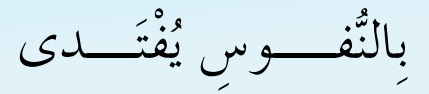

أَوْفِيـاءُ مِـنْ كِـرام الْعَرَبِ يا عُمانُ نَحْنُ مِنْ عَهْدِ النَّبِي وَامْلَئي الْكُوْنَ ضياء فارْتَقىي هـــامَ السَّمـاء

وَاسْعَدي وَانْعَمىي بالرَّخـاء

## **تقديم**

الحمد لله رب العالمين، والصلاة والسلام على خير المرسلين، سيّدنا مُحمَّد، وعلى آله وصحبه أجمعين. وبعد:

فقد حرصت وزارة التربية والتعليم على تطوير المنظومة التعليمية في جوانبها ومجاالتها المختلفة كافة؛ لتُلبّي مُتطلّبات المجتمع الحالية، وتطلّعاته المستقبلية، ولتتواكب مع المُستجدّات العالمية في ّ اقتصاد المعرفة، والعلوم الحياتية المختلفة؛ بما يؤدي إلى تمكين المخرجات التعليمية من المشاركة في مجاالت التنمية الشاملة للسلطنة.

وقد حظيت المناهج الدراسية، باعتبارها مكوِّنًا أساسيًّا من مكوّنات المنظومة التعليمية، بمراجعة ّ ً مستمرة وتطوير شامل في نواحيها المختلفة؛ بدءا من المقررات الدراسية، وطرائق التدريس، وأساليب التقويم وغيرها؛ وذلك لتتناسب مع الرؤية المستقبلية للتعليم في السلطنة، ولتتوافق مع فلسفته وأهدافه.

وقد أولت الوزارة مجال تدريس العلوم والرياضيات اهتمامًا كبيرًا يتلاءم مع مستجدات التطور َّ العلمي والتكنولوجي والمعرفي. ومن هذا المنطلق اتجهت إلى االستفادة من الخبرات الدولية؛ اتساقًا مع التطوُّر المُتسارع في هذا المجال، من خلال تبنّي مشروع السلاسل العالمية في تدريس هـاتَين المادّتَين وفق المعايير الدولية؛ من أجل تنمية مهارات البحث والتقصّي والاستنتاج لدى ُ الطالب، وتعميق فهمهم للظواهر العلمية المختلفة، وتطوير قدراتهم التنافسية في المسابقات العلمية والمعرفية، وتحقيق نتائج أفضل في الدراسات الدولية.

إن هذا الكتاب، بما يحويه من معارف ومهارات وقيَم واتجاهات، جاء مُحقَقًا لأهداف التعليم في السلطنة، وموائمًا للبيئة العمانية، والخصوصية الثقافية للبلد، بما يتضمَّنه من أنشطة وصور ورسوم. وهو أحد مصادر المعرفة الداعمة لتعلم الطالب، بالإضافة إلى غيره من المصادر المختلفة. ُّ

أتمنّى لأبنائنا الطلاب النجاح، ولزملائنا المعلّمين التوفيق فيما يبذلونه من جهود مُخلِصة، لتحقيق أهداف الرسالة التربوية السامية؛ خدمة لهذا الوطن العزيز، تحت ظل القيادة الحكيمة لموالنا حضرة صاحب الجلالة السلطان هيثم بن طارق المعظم، حفظه الله ورعاه.

واللّه ولي التوفيق

 **د. مديحة بنت أحمد الشيبانية**

 **وزيرة التربية والتعليم**

## **المحتويات**

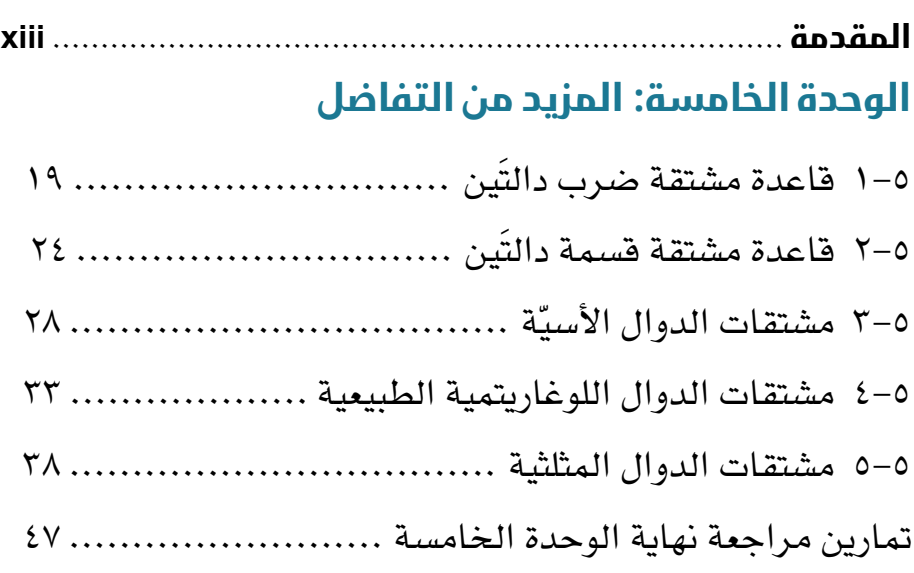

### **الوحدة السادسة: التكامل**

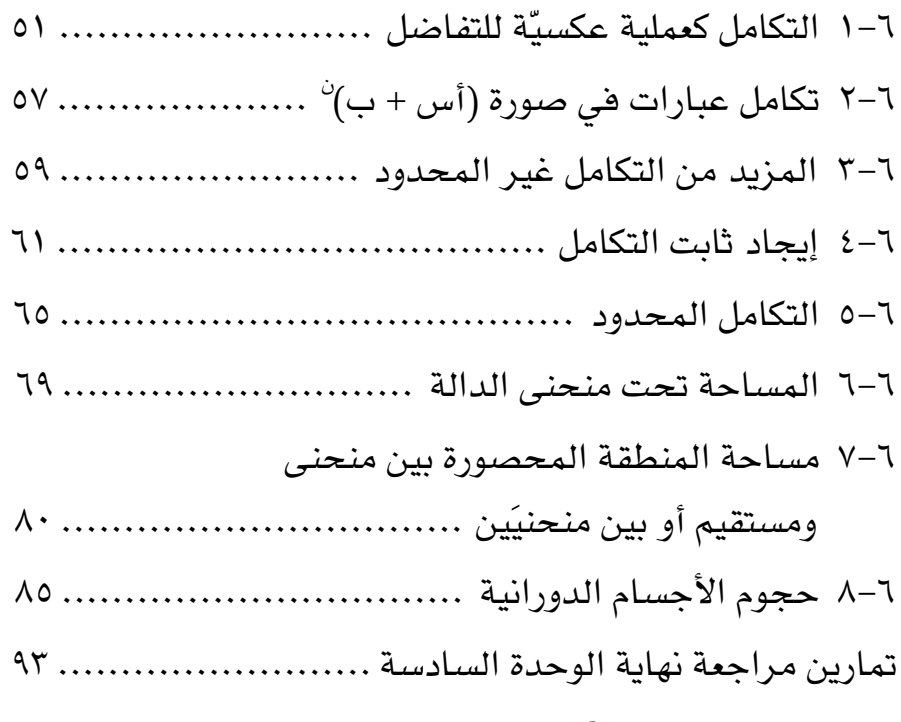

## **الوحدة السابعة: األعداد المركبة**

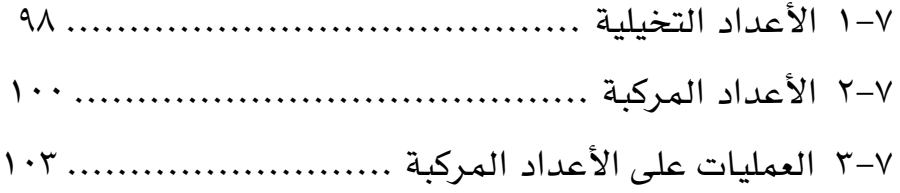

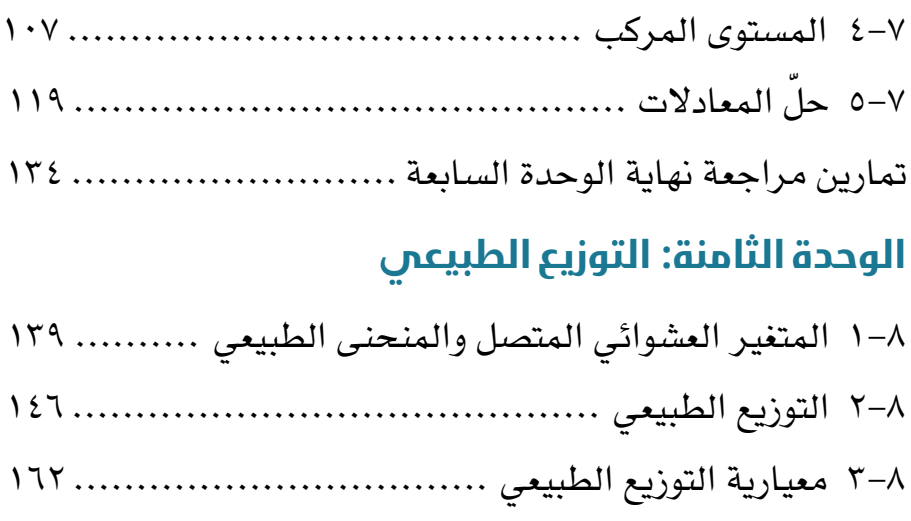

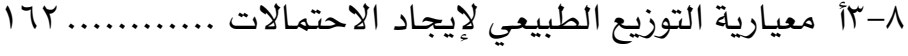

٣-٨ب معيارية التوزيع الطبيعي إليجاد و، ع، س ............. تمارين مراجعة نهاية الوحدة الثامنة ...........................

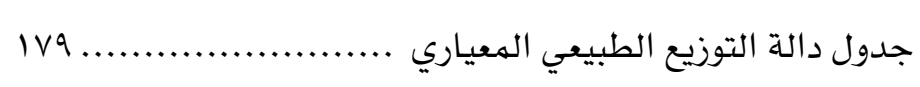

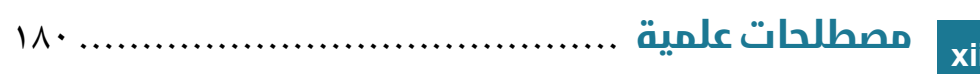

## **المقدمة**

قد تكون الرياضيات عاملًا مساعدًا في تغيير مسار حياتك. فمن ناحية نرى أن العديد من المقررات في الجامعة ً تتطلب أن تكون كفوءا في الرياضيات، أو تسعى إلى استقطاب الطلبة الذين يجيدون هذه المادة. ومن ناحية أخرى، تتدرّب من خلالها على تعلم التفكير بشكل أكثر دقة ومنطقية، مع التشجيع على الإبداع أيضًا . فممارسة ّ الرياضيات تشبه إلى حد بعيد ممارسة الفن، فكما يحتاج الفنان إلى إتقان أدواته )استخدام فرشاة الرسم، والقماش) وإلى فهم الأفكار النظرية (الأبعاد والألوان وما إلى ذلك)، كذلك يفعل عالم الرياضيات (باستخدام فروع الجبر والهندسة، والتي ستتعرف عليها في هذا الكتاب). لكن هذا ليس سوى الناحية العملية من الموضوع، إذ كما يأتي الفرح في الفن من اإلبداع، عندما يستخدم الفنان أدواته للتعبير عن األفكار بأساليب جديدة، كذلك ّ يكون شعور الفرح العميق في الرياضيات عند إنجاز حل المسائل المطروحة.

قد تتساءل عن ماهية **المسألة الرياضية** ّ ، وال شك أنه سؤال وجيه، إذ قام العديد من األشخاص بمحاوالت ّ لإلجابة عنه. وقد ترغب في تقديم جوابك الخاص عن هذا السؤال، والتفكير في كيفية تطوره مع تقدمك في دراسة هذا الكتاب. إحدى الأفكار المحتملة أن المسألة الرياضية هي سؤال رياضي لا تعرف كيف تجيب عنه على الفور، وإلّا يصبح 'تمرينًا' لا مسألة. فالمسألة تستغرق وقتًا للإجابة عنها، وقد تضطر إلى تجربة طرائق مختلفة، باستخدام أدوات أو أفكار مختلفة، بنفسك أو مع الآخرين، حتى تكتشف أخيرًا طريقة لحلّها . وقد يطول ّ الوقت إلى ساعات أو أيام أو حتى أسابيع لتحقيقها، لكنك في النهاية تشعر بفرح إنجاز الحل على الرغم من الجهد الذي بذلته.

بالإضافة إلى الأفكار الرياضية التي ستتعلمها في هذا الكتاب، فإن مهارات حلّ المسائل التي ستطورها سوف تساعدك أيضًا في مسيرة حياتك، مهما كان التخصص الذي ستختاره بعد تخرّجك. فكثيرًا ما يواجه الطلبة مسائل تحتاج إلى حل، سواء كان ذلك في العلوم أو الهندسة أو الرياضيات أو المحاسبة أو القانون أو غيرها، ً وسيكون شعور الثقة والعمل بشكل منهجي مفيدا إلى أقصى الحدود.

سيدعمك هذا الكتاب لتعلم الرياضيات المطلوبة لالختبارات ولتطوير مهاراتك في حل المسائل الرياضية. إن التواصل مع الآخرين سواءٌ عبر الكلام أو الكتابة أو الرسم هو من أهم ما يميز الإنسان، وهذا ينطبق تمامًا على الرياضيات. ألم يكن الحساب (الرياضيات) أحد أركان الفنون السبعة بحسب المفهوم اللاتيني؟ أولم يكن علماء ً الرياضيات العرب قديما يشيرون إلى الرياضيات على أنها 'فن'؟ فال غنى عن الرياضيات لبناء جسور التواصل الإنساني، خلافًا للاعتقاد السائد بأن الرياضيات مادة جافة لا تتخطَّى حدود الكتب المدرسية. والحقيقة أن التواصل الرياضي يأتي بأشكال عديدة، ومناقشة األفكار الرياضية مع الزمالء جزء رئيسي من عمل كل عالم رياضيات. فأثناء دراستك هذه المادة، ستعمل على حل العديد من المسائل، وسيساعدك استكشافها بالتعاون مع زملائك في الفصل على تطوير فهمك وتفكيرك، بالإضافة إلى تحسين مهارات التواصل (الرياضية) لديك. وتشكل القدرة على إقناع الآخرين بصحة تفكيرك، لفظيًا أولًا ثم كتابيًا، جوهر المهارة الرياضية القائمة على 'البرهان'.

النمذجة أو التمثيل الرياضي هو المكان الذي تتقاطع فيه الرياضيات مع 'العالم الحقيقي' ّ . ثمة العديد من ّ المواقف التي يحتاج فيها اإلنسان إلى التوقع أو فهم ما يحدث في العالم، وفي هذا المجال تؤمن الرياضيات كثيرًا من أدوات المساعدة. إذ ينظر علماء الرياضيات إلى عالم الواقع محاولين التعبير عن قضاياه الرئيسية في شكل معادالت، وبالتالي بناء تمثيل حقيقي له. ويستخدمون هذا التمثيل للقيام بتوقعات حيثما أمكن؛ وإذا لزم األمر، سيحاولون تحسين التمثيل للوصول إلى توقعات أفضل. تشمل األمثلة التوقعات بحالة الطقس، وتمثيل تغير المناخ، وعلم الطب الشرعي (لفهم حادثة ما أو جريمة)، وتمثيل التغير السكاني في ممالك الإنسان والحيوان والنبات، وتمثيل سلوك الطائرات والسفن، وتمثيل األسواق المالية، وغيرها... وفي هذا الكتاب، ً سنطور الفهم والقدرة على نمذجة المحتوى رياضيا وحل مسائل متنوعة.

يحتوي هذ الكتاب على مجموعة متنوعة من الميزات الجديدة، من أجل دعمك في عملية التعلم، منها:

- أنشطة أستكشف: تم تصميم هذه األنشطة لتقديم مسائل لالستخدام في الفصول الدراسية التي تتطلب ّ التفكير والمناقشات. فقد يقدم بعض الطلبة فكرة جديدة، ويقوم بعضهم اآلخر بإغناء تفكير زميلهم، بينما ً يمكن لآلخرين دعم المقترحات. غالبا ما تثمر األنشطة عن نتائج أفضل إذا اقتصر العمل على مجموعات صغيرة، يجري بعدها مشاركة الأفكار مع الجميع. فهذه الطريقة تبعد الملل والرتابة عن الطلبة، وتعمد إلى تطوير مهارات حل المسائل وبناء الثقة في التعامل مع األسئلة غير المألوفة.
- الأسئلة المصنفة برمز النجمة <sup>، •</sup> ♦ ، ♦ ، ♦ ، • هي أسئلة تركز بشكل خاص على 'البرهان' أو " ، وفي البرهان الله 'النمذجة' أو 'حل المسائل' ولا ترتبط بهدف محدّد بل تركّز على ترابط المفاهيم بعضها ببعض، وهي مصممة لمساعدتك في التحضير الجيد على الأسلوب الجديد في الاختبارات. وربما لا تكون أسئلة أصعب من الأسئلة الأخرى الواردة في التمرين.
- ا تُستخدم لغة الأقسام التوضيحية عبارات مثل 'نحن' و'لنا' و'لدينا' ... أكثر بكثير ممّا كانت عليه في الكتب الدراسية السابقة. هذه اللغة تحفزك على أن تكون مشاركًا نشطًا، بدلًا من أن تكون مراقبًا فقط. وهنا ما عليك سوى اتباع التعليمات ( 'قم بتنفيذ ذاك، ثم تنفيذ ذلك' …). إنها أيضًا الطريقة التي يكتب فيها علماء الرياضيات المحترفون معلوماتهم. وبما أن االختبارات الجديدة قد تتضمن أسئلة غير مألوفة لديك، فكونك مشاركًا نشطًا في تعلم الرياضيات، سوف يمكّنك من التعامل مع مثل هذه الأسئلة تعاملًا أكثر نجاحًا .

ً توجد أيضا في أقسام متنوعة من الكتاب، روابط إلكترونية لمصادر الرياضيات ذات الصلة، والتي يمكن العثور عليها على موقع الإنترنت المجاني undergroundmathematics.org. يهدف الموقع Uunderground Mathematics إلى إنتاج مواد غنية ومشوّقة لجميع طلبة الرياضيات. وتتّصف هذه الموارد عالية الجودة بالقدرة على تطوير مهارات التفكير الرياضي لديك، وبوفرة التقنيات في وقت واحد، لذلك نشجعك على االستفادة منها بشكل جيد. إن استكشاف هذه المواقع الإلكترونية ليس نشاطًا إلزاميًا، ولكنه يساعد على تعزيز فهمك وعمق معرفتك بشكل كبير من خالل استكمال األنشطة المقترحة.

ونحن إذ نتمنى لك كل النجاح، نرجو أن تكون دراستك لهذا الكتاب انطالقة جيدة نحو مزيد من التقدم.

## **كيف تستخدم هذا الكتاب؟**

سوف تلاحظ خلال هذا الكتاب ميزات خاصة تم تصميمها لت*س*اعدك على التعلم.

ص للدالة ص. نسمي هذه العملية التفاضل

يؤمن هذا القسم صورة مختصرة لهذه الميزات. **المزيد من التفاضل** 

**ّ ستتعلم في هذه الوحدة كيف: 1-0 تجد مشتقة ضرب دالتَين، ومشتقة قسمة دالتَين مكوّناتها مضروبة بالثوابت، والجمع والطرح للدوال في صيغة<br>1- ( س) = س<sup>ن</sup> (لأى عدد نسبى ن).** <sup>،</sup> (لأي عدد نسبي ن). د (س) = س<sup>ن</sup> (لأي عدد ن<mark>سا</mark>

4-1 تعدّد النقاط الحرجة لدوال في صورة ضرب أو قسمة دالتين في صيغة د (س) = س° (لأي عدد نسبي ن)<br>مع الضرب بالثوابت، والجمع والطرس وتعدد طبيعة (نوع) النقطة الحرجة، وتستخدم معلومات عن النقطة<br>الحرجة لرسم المنعنيات مستخدمًا المشت **<sup>٣</sup>-<sup>٥</sup>**تجد مشتقات الدوال األسية )أساسها هـ( والدوال اللوغاريتمية الطبيعية مع الضرب بالثوابت، والجمع والطرح،

**األهداف التعليمية** تدل على المفاهيم المهمة في كل وحدة وتساعدك في تصفح الكتاب بطريقة منهجية.  **differentiation of reverse the as Integration** ١-6 **ّ التكامل كعملية عكسية للتفاضل** 

#### **نتيجة ١**

درست في الوحدة الرابعة كيف تحسب س المالشت الشتقاق من أي من الشتاء في المستقبل بن خالص من خالص من خالص الشته، ن خالص عدد ثابت، ن خالص الشتي . يوم<br>المستقبل الشتي تص عدد ثابت من خالص من الشتي من خالص من عدد ثابت، ن خالص من خالص من خالص من خالص من خالص من خا

ّ ودرست قاعدة اشتقاق دالة القوة التي تنص على أنه:

**نتيجة**: تم إدراجها في إطارات تحتوي عل*ى* ، مسم المغرانين والمصنون والمصيح ملخص لأهم الطرائق والحقائق والصيغ. <sup>1</sup> **<sup>ج</sup>**<sup>س</sup> <sup>ص</sup> = <sup>س</sup> ص = س

#### ّ يبين المخطط أعاله وجود عدد النهائي من الدوال، مشتقة كل منها 3س **Complex number العدد المركب**

ّ ستتعلم في هذه الوحدة العملية العكسية للحصول على الدالة ص إذا علمت س .<br>ا**ن**مفردات الأ*س*اسية ه*ي* مصطلحات مهمة ف*ي* **integration**. تغريض التي تنصبه نش عليبرس بالترت التي التي التي التفاض وتعرف هذه النظرية **ّ بالنظرية األساسية في التفاضل والتكامل**. 2- <sup>ص</sup> =<sup>س</sup> **<sup>ب</sup>**<sup>س</sup> ّ الغامق. يتضمن المحتوى تعريفات واضحة لهذه ً اعتمادا على هذه النظرية، ال نحتاج إلى استخدام المصطلح عكس التفاضل، وإنما سنستخدم المصطلحات الأساسية. ر<br>الموضوع الذي تتعلمه. تم تمييزها باللون البرتقالي ا**لمفردات الأ***س***اسية ه**ي مصطلحات مهمة في

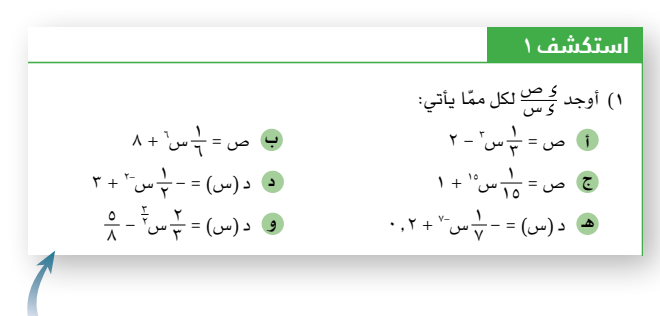

**3(** ِصف القاعدة التي حصلت عليها بالكلمات. ا**ستكشف تحتوي على أنشطة دعم إضافية. تعزز هذ***ه* األنشطة العمل الجماعي ومناقشة األقران، كما تهدف إلى تعميق فهمك للمفهوم. )يتم توفير إجابات أسئلة االستكشاف في كتاب دليل المعلم(

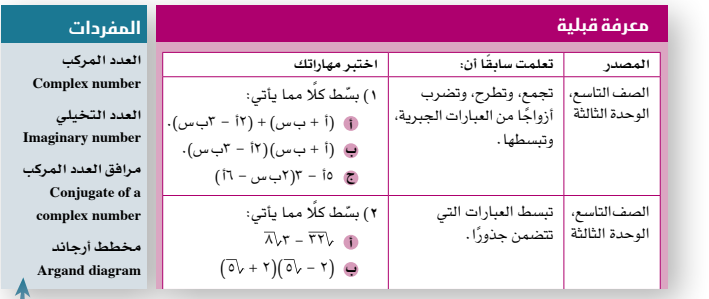

**3( أ** حل المعادلة ظا س= ،1- اصيع تعلم **ب** أوجد قيمة: ا توجده تفهم الرابط بين الزوايا يه تمارين ح البدء بدراسا الصف الثاني **معرفة قبلية** تمارين حول مواضيع تعلمتها سابقًا وتحتاج اليها <mark>قبل البدء بدراسة هذه الوحدة. حاول حل الت</mark>مارين →<br>ال لتحدد المساحات التي تحتاج إلى مراجعتها <mark>قبل تكملة</mark> 1 ⎜ . أوجد: الوحدة. سمدد المساحات التي تمتاج إلى مراجع

ِّ ه*ـ، مصط*لحات مهمة *سنتع*لً ⎜ هي مصطبح **المصردات: هي مصطلحات مهمة ستتعلّمها داخل الوحدة.** تصردات: ه*ي مص*نطا

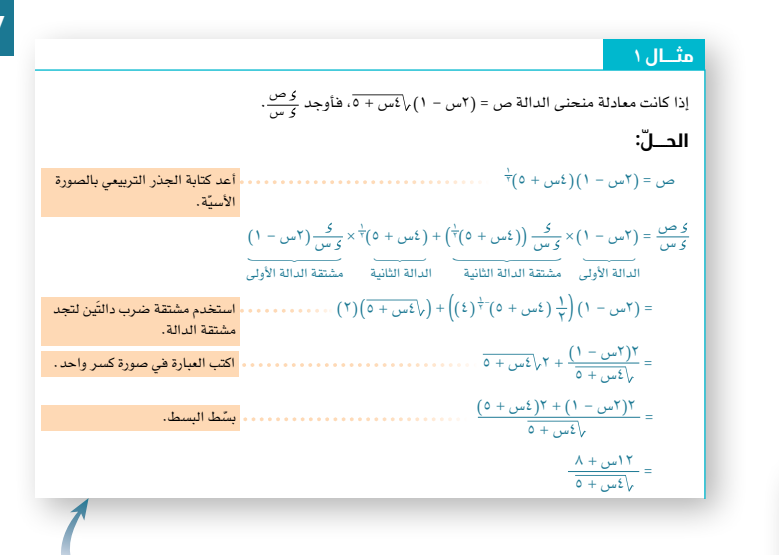

**أمثلة** ّ تؤمن منهجية األمثلة اإلجابة عن األسئلة خطوة خطوة. ويُظهر الجانب الأيمن خطوات الحل، بينما يحتوي الجانب األيسر على تعليقات تشرح كل خطوة معتمدة في الحل.

#### **مُ ساعَ دة**

```
تذكر أن العدد هـ هو
    عدد أويلر (المعروف
   أيضًا بالعدد النيبيري)،
 وهو أساس اللوغاريتمات
        الطبيعية، وقيمته
هـ = ٢.٧١٨٢٨ مقربة إلى
   أقرب ٥ منازل عشرية.
```

```
مساعدة: ّ تتضمن نصائح وإرشادات مفيدة حول الحسابات أو التحقق من 
                                                       اإلجابات.
```
#### **ّ قائمة التحق ّ ق من التعلم والفهم**

- ً » إذا كانت القيم الممكنة للمتفير العشوائي (س) تأخذ أي قيمة على مجموعة الأعداد الحقيقية أو<br>مجموعة جزئية منها، فإن (س) يعتبر متفيرًا عشوائيًا متصلًا.
- يصف س ~ طـ(و، ع') توزيعًا طبيعيًا لمتغير عشوائي متصل. ويقرأ س يتبع توزيعًا طبيعيًا وسطه<br>الحسابي و، وتباينه ع'.
	- 2 الحسابي و، وتباينه ع
	- في المتغير الطبيعي المعياري (ز) يكون الوسط الحسابي و = ∙، والتباين ع' = ١ يُشار إلى المتغير الطبيعي المعياري بـ ز ~ ط (٠، ١).
		-
- إذا كان المتفير (ز) يتبع توزيعًا طبيعيًا معياريًا، فإن الجدول يعطي قيم د (ز,) لكل قيمة من قيم ز,، حيث<br>ز, > ·، حسب العلاقات الآتية: .<br>ذا > 1، حسب العلاقات الآتية:
	- $\bigcup_{i=1}^n \big(\zeta_i \big) = \zeta_i$  و (ز
	- $(j \geq i)$  = 1 (ز $(i \leq i)$
	- $\left( \begin{array}{c} 1 \ 1 \end{array} \right)$  = ۱ = د

( 1 = د )ز س - و ً يتبع توزيع ً ا طبيعي ً ا معياريا، 2( ، فإن ز = ع إذا كان س ~ ط )**و**، ع عند نهاية كل وحدة، توجد **قائمة تحقق من التعلم**  عهم التي تحتوي على ملخص للمفاهيم التي تمّ تنار و**الفهم** التي تحتوي على ملخص للمفاهيم التي تمّ تناولها في الوحدة. يمك*نك استخدامها للتحقق بسرعة من أنك*  $\mathbf{r} = \mathbf{r} \cdot \mathbf{r}$  (  $\mathbf{r} = \mathbf{r} \cdot \mathbf{r}$  ) (  $\mathbf{r} = \mathbf{r} \cdot \mathbf{r}$ اكتسبت الموضوعات الرئيسية.

توجد في كل وحدة تمارين متعددة تحتوي على أسئلة تدريبية. تم ترميز الأسئلة كالآتي: تركز هذه األسئلة على حل المسائل.

- تركز هذه األسئلة على البراهين.
	- تركز هذه األسئلة على النمذجة.
- ّ تتضمن بعض التمارين أسئلة ال ترتبط مباشرة ّ بالهدف التعليمي المحدد للدرس.
- هذه األسئلة مأخوذة من اختبارات سابقة.
- يجب أّال تستخدم الحاسبة عند حل هذه األسئلة. 【
- يمكنك استخدام الحاسبة عند حل هذه األسئلة.

**تمارين مراجعة نهاية الوحدة** تحتوي مراجعة نهاية الوحدة على أسئلة تحاكي االختبار تغطي جميع الموضوعات في الوحدة. يمكنك استخدام هذه الأسئلة للتحقق من فهمك للموضوعات التي درستها .

#### **تمارين مراجعة نهاية الوحدة الثامنة**

- ١) المتغير العشوائي المتصل س يتبع التوزيع الطبيعي الذي وسطه الحسابي ٨، وانحرافه المعياري ع. إذا علمت أن ل $\cdot$ س $(0 < 0.9$ ٢) = ١٠٠,٩٧٧٦
	- قيمة ع. **أ**
	- )س ٩.5) **ب**
- 2( الـمـتـغـيـران الـعـشـوائـيـان الـمـتـصـالن س، ص يتبع كــل منهما الـتـوزيـع الـطـبـيـعـي. إذا علمت أن س ~ ط(٥, ٢، ٢)، ص ~ ط(٢، ٥)، فارسم على الشكل نفسه تمثيلين بيانيَّين يبيِّنان منحنيَين طبيعيَّين يمثلان التوزيع الاحتمالي للمتغيرَين (س) ، (ص)، وبيّن محور التماثل لكلّ منهما.
- ٣(ً وجدت محطة وقود أن مبيعاتها اليومية باللتر تتبع توزيع ً ا طبيعيا وسطه الحسابي ،٤520 وانحرافه المعياري .560 أوجد:
	- i ) عدد أيام السنة (٢٦٥ يومًا) التي يتجاوز المبيع اليومي المتوقع فيها ٢٩٠٠ لتر.

**xvi**

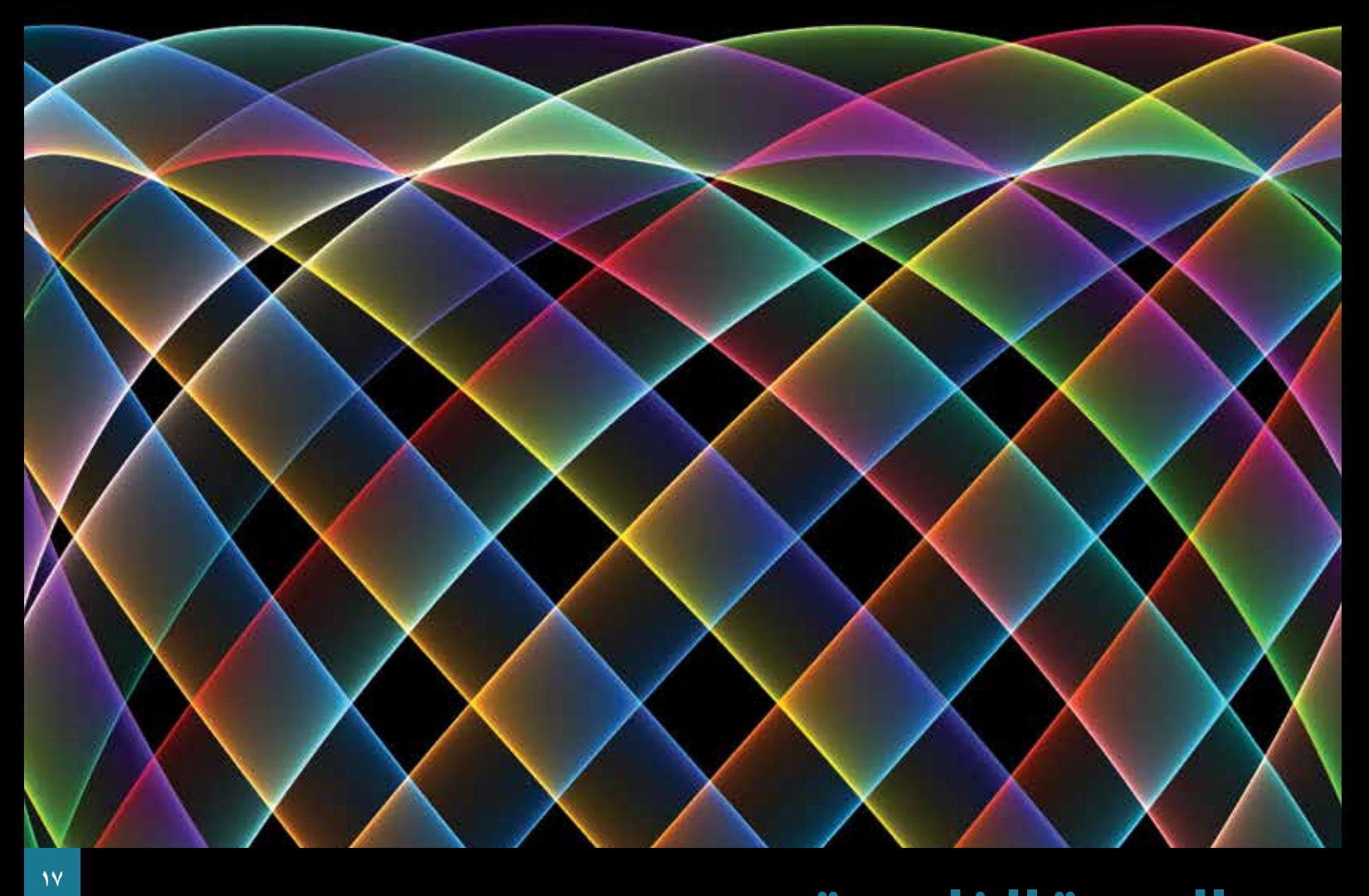

## **الوحدة الخامسة المزيد من التفاضل**

## **Further Differentiation**

**ّ ستتعلم في هذه الوحدة كيف:**

- **<sup>١</sup>-<sup>٥</sup>**تجد مشتقة ضرب دالتَين، ومشتقة قسمة دالتَ ّ ين مكوناتها مضروبة بالثوابت، والجمع والطرح للدوال في صيغة د (س) = س<sup>ن</sup> (لأي عدد نسبي ن).
	- 0–٢ تحدّد النقاط الحرجة لدوال في صورة ضرب أو قسمة دالتين في صيغة د (س) = س<sup>ن</sup> (لأي عدد نسبي ن) مع الضرب بالثوابت، والجمع والطرح، وتحدد طبيعة (نوع) النقطة الحرجة، وتستخدم معلومات عن النقطة الحرجة لرسم المنحنيات مستخدمًا المشتقة الأولى.
- **0–٣** تجد مشتقات الدوال الأسية (أساسها هـ) والدوال اللوغاريتمية الطبيعية مع الضرب بالثوابت، والجمع والطرح، والضرب والقسمة للدوال والدوال المركبة.
- **<sup>٤</sup>-<sup>٥</sup>**تجد مشتقات جاس، جتاس مع الضرب بالثوابت، والجمع والطرح، والضرب والقسمة للدوال والدوال المركبة.

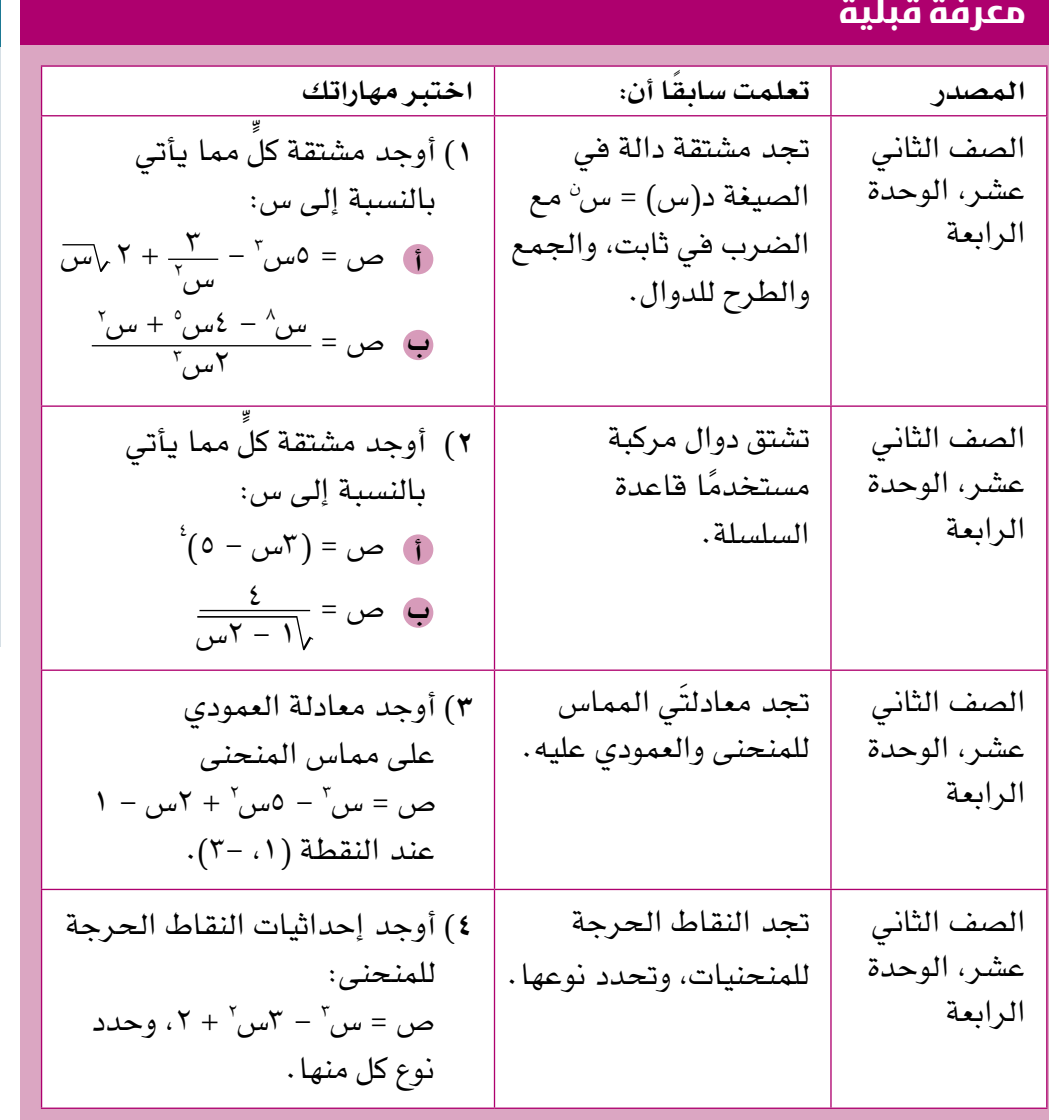

#### **المفردات**

**مشتقة ضرب دالتين Derivative of the two** product of two **functions مشتقة قسمة دالتين of Derivative**  the quotient of two **functions مقلوبات الدوال المثلثية Reciprocals trigonometric of funtions**

#### **لماذا ندرس المزيد من التفاضل؟**

درست كيف تجد مشتقة الدوال كثيرات الحدود، ودالة القوة بالنسبة إلى س، ولكن يوجد الكثير من الدوال التي نحتاج إلى أن نجد مشتقاتها، لذلك سنتعلم في هذه الوحدة كيف نجد مشتقة ضرب دالتَين وقسمتهما، وسنتعلم أيضًا كيف نجد مشتقة الدوال الأسيّة، ّ واللوغارتمية، والمثلثية، ونستخدمها.

على الرغم من أن هذه المواضيع تبدو مجرد مسائل على الرياضيات البحتة، إال أن التفاضل ُستخدم في المواضيع المتعلقة بالهندسة الميكانيكية، وفي مجال النظريات الفيزيائية. ي

### ١-٥ **َ قاعدة مشتقة ضرب دالتين**

#### **Rule** of the derivative of the product of two functions

لتكن ص = (س + ١) (س – ٢) لإيجاد <u>كر ص</u>، فيمكننا أولًا فك الأقواس:<br>المكن ص = (س + ١) (س – ٢) لإيجاد كر س  $(v - v)(1 + v) = (w - 7)$ ص= س' – س – ۲، ثم نجد <u>کر ص</u> = <u>کر س</u> (س<sup>۲</sup> – س – ۲) = ۲س – ۱<br>ثم نجد ک<u>ر س</u> = ک<u>ر س</u> (س<sup>۲</sup> – س – ۲) <sup>ص</sup>. ،٣ فمن الصعوبة فك األقواس إليجاد س ٤)٣س - ٢( ولكن إذا كانت ص = )س + ١( للتغلب على هذه الصعوبة يمكنك استخدام قاعدة **َ مشتقة ضرب دالتين the of derivative functions two of product** الموضحة في النتيجة اآلتية:

#### **نتيجة 1**

قاعدة مشتقة ضرب دالتَين:

 ع ل + ل س إذا كانت ع، ل دالتَين بداللة س، فإن: س )ع ل( = ع س

يمكن أن تتذكر قاعدة مشتقة ضرب دالتَين على النحو: **'الدالة األولى × مشتقة الدالة الثانية + الدالة الثانية × مشتقة الدالة األولى'**. ٣ على النحو: <sup>٤</sup> )٣س - ٢( وعليه فإننا نجد مشتقة ص = )س + ١( ٤ س )س + ١( <sup>٣</sup> × ٣ + )٣س - ٢( س )٣س - ٢( <sup>٤</sup> × ص = )س + ١( س <sup>٤</sup> - <sup>١</sup> × ١ <sup>٣</sup> × ٤ × )س + ١( <sup>٣</sup> - <sup>١</sup> × ٣ + )٣س - ٢( <sup>٤</sup> × ٣)٣س - ٢( = )س + ١( ٣ حلل إلى العوامل ٣ )س + ١( <sup>٢</sup> + ٤)٣س - ٢( ٤ )٣س - ٢( = 9)س + ١( ٢ )9)س + ١( + ٤)٣س - ٢(( ٣ )٣س - ٢( = )س + ١( ٢ )9س + 9 + ١٢س - ٨( ٣ )٣س - ٢( = )س + ١( ٢ )٢١س + ١( ٣ )٣س - ٢( = )س + ١( الدالة األولى مشتقة الدالة الثانية الدالة الثانية مشتقة الدالة األولى

### **برهنة قاعدة مشتقة ضرب دالتين**

لتكن الدالة ص = ع ل حيث ع، ل دالتين بداللة س. زيادة قليلة في س )∆ س( تؤدي إلى زيادة قليلة في ص، ع، ل )∆ ص، ∆ ع، ∆ ل( على الترتيب. أي أن: ص + ∆ ص = )ع + ∆ ع( )ل + Δ ّ ل( فك األقواس واستبدل ص بـ ع ل ع ل + ∆ ص = ع ل + ع ∆ ل + ل ∆ ع + ∆ ع ∆ َ ل اطرح ع ل من الطرفين

$$
\Delta \omega = 3 \Delta \bigcup + \bigcup \Delta_3 + \Delta_4 \bigcup \Delta_5
$$
\n
$$
\Delta \omega = 3 \Delta \omega
$$
\n
$$
\Delta \omega = 3 \Delta \omega
$$
\n
$$
\Delta \omega = 3 \Delta \omega
$$
\n
$$
\Delta \omega = 3 \Delta \omega
$$
\n
$$
\Delta \omega = 3 \Delta \omega
$$
\n
$$
\Delta \omega = 3 \Delta \omega
$$
\n
$$
\Delta \omega = 3 \Delta \omega
$$
\n
$$
\Delta \omega = 3 \Delta \omega
$$
\n
$$
\Delta \omega = 3 \Delta \omega
$$
\n
$$
\Delta \omega = 3 \Delta \omega
$$
\n
$$
\Delta \omega = 3 \Delta \omega
$$
\n
$$
\Delta \omega = 3 \Delta \omega
$$
\n
$$
\Delta \omega = 3 \Delta \omega
$$
\n
$$
\Delta \omega = 3 \Delta \omega
$$
\n
$$
\Delta \omega = 3 \Delta \omega
$$
\n
$$
\Delta \omega = 3 \Delta \omega
$$
\n
$$
\Delta \omega = 3 \Delta \omega
$$
\n
$$
\Delta \omega = 3 \Delta \omega
$$
\n
$$
\Delta \omega = 3 \Delta \omega
$$
\n
$$
\Delta \omega = 3 \Delta \omega
$$
\n
$$
\Delta \omega = 3 \Delta \omega
$$
\n
$$
\Delta \omega = 3 \Delta \omega
$$
\n
$$
\Delta \omega = 3 \Delta \omega
$$
\n
$$
\Delta \omega = 3 \Delta \omega
$$
\n
$$
\Delta \omega = 3 \Delta \omega
$$
\n
$$
\Delta \omega = 3 \Delta \omega
$$
\n
$$
\Delta \omega = 3 \Delta \omega
$$
\n
$$
\Delta \omega = 3 \Delta \omega
$$
\n
$$
\Delta \omega = 3 \Delta \omega
$$
\n
$$
\Delta \omega = 3 \Delta \omega
$$
\n
$$
\Delta \omega = 3 \Delta \omega
$$
\n
$$
\Delta \omega = 3 \Delta \omega
$$
\n
$$
\Delta \omega = 3 \Delta \omega
$$
\n
$$
\Delta \omega = 3 \Delta \omega
$$
\n
$$
\Delta \omega = 3 \Delta \omega
$$
\n
$$
\Delta \omega = 3 \Delta \omega
$$
\n<math display="</math>

**مثـــــال** ١

$$
y(t) = \frac{3}{2}t
$$
\n
$$
y(t) = \frac{3}{2}t
$$
\n
$$
y(t) = \frac{3}{2}t
$$
\n
$$
y(t) = \sqrt{3}t
$$
\n
$$
y(t) = \sqrt{3}t
$$
\n
$$
y(t) = \sqrt{3}t
$$
\n
$$
y(t) = \sqrt{3}t
$$
\n
$$
y(t) = \sqrt{3}t
$$
\n
$$
y(t) = \sqrt{3}t
$$
\n
$$
y(t) = \sqrt{3}t
$$
\n
$$
y(t) = \sqrt{3}t
$$
\n
$$
y(t) = \sqrt{3}t
$$
\n
$$
y(t) = \sqrt{3}t
$$
\n
$$
y(t) = \sqrt{3}t
$$
\n
$$
y(t) = \sqrt{3}t
$$
\n
$$
y(t) = \sqrt{3}t
$$
\n
$$
y(t) = \sqrt{3}t
$$
\n
$$
y(t) = \sqrt{3}t
$$
\n
$$
y(t) = \sqrt{3}t
$$
\n
$$
y(t) = \sqrt{3}t
$$
\n
$$
y(t) = \sqrt{3}t
$$
\n
$$
y(t) = \sqrt{3}t
$$
\n
$$
y(t) = \sqrt{3}t
$$
\n
$$
y(t) = \sqrt{3}t
$$
\n
$$
y(t) = \sqrt{3}t
$$
\n
$$
y(t) = \sqrt{3}t
$$
\n
$$
y(t) = \sqrt{3}t
$$
\n
$$
y(t) = \sqrt{3}t
$$
\n
$$
y(t) = \sqrt{3}t
$$
\n
$$
y(t) = \sqrt{3}t
$$
\n
$$
y(t) = \sqrt{3}t
$$
\n
$$
y(t) = \sqrt{3}t
$$
\n
$$
y(t) = \sqrt{3}t
$$
\n
$$
y(t) = \sqrt{3}t
$$
\n
$$
y(t) = \sqrt{3}t
$$
\n
$$
y(t) = \sqrt{3}t
$$
\n
$$
y(t) = \sqrt{3}t
$$
\n
$$
y(t) = \sqrt{3}t
$$
\

## **مثـــــال** ٢

٣ التي يكون ميل مماس المنحنى ٢)س + ٥( أوجد اإلحداثي السيني للنقاط الواقعة على المنحنى ص = )٢س - ٣( ً عندها يساوي صفرا. **ّ الحـــــل:** ص )أي ميل المماس لمنحنى أوجد س الدالة(، ٣ ٢ )س + ٥( ص = )٢س - ٣( ٢ ( س ))٢س - ٣( <sup>٣</sup> × ٣ ( + )س + ٥( س ))س + ٥( <sup>٢</sup> × ص = )٢س - ٣( س ١ )٢( ( ٣ ) ٢)٢س - ٣( ٢)١(( + )س + ٥( ٢ )٣)س + ٥( = )٢س - ٣( ٣ حلل إلى العوامل. <sup>٢</sup> + ٤)٢س - ٣( )س + ٥( ٢)س + ٥( = ٣)٢س - ٣( <sup>٢</sup> × )٣)٢س - ٣( + ٤)س + ٥( ( ّ بسط. = )٢س - ٣( )س + ٥( ٢ )١٠س + ١١( = )٢س - ٣( )س + ٥( ص = ٠ ٢ )١٠س + ١١( = ٠ حل س )٢س - ٣( )س + ٥( ٢ = ٠ أو ١٠س + ١١ = ٠ فيكون إما ٢س - ٣ = ٠ أو )س + ٥( ٣ أو س = ٥- أو س = ١.١- <sup>∴</sup> س = ٢ الدالة األولى مشتقة الدالة الثانية الدالة الثانية مشتقة الدالة األولى

## **مثـــــال** ٣

\n c (14.3.10) = 
$$
(\omega + 7)^{1}(\gamma - 1)
$$
.\n

\n\n i)  $[\rho, \alpha, \beta]$  is a  $[\alpha, \beta]$ .\n

\n\n i)  $[\alpha - \alpha, \beta, \beta]$ .\n

\n\n i)  $[\alpha - \beta, \beta]$ .\n

\n\n i)  $[\alpha - \beta, \beta]$ .\n

\n\n i)  $[\alpha - \beta, \beta]$ .\n

\n\n i)  $[\alpha - \beta, \beta]$ .\n

\n\n i)  $[\alpha - \beta, \beta]$ .\n

\n\n i)  $[\alpha - \beta, \beta]$ .\n

\n\n i)  $[\alpha - \beta, \beta]$ .\n

\n\n i)  $[\alpha - \beta, \beta]$ .\n

\n\n i)  $[\alpha - \beta, \beta]$ .\n

\n\n i)  $[\alpha - \beta, \beta]$ .\n

\n\n i)  $[\alpha - \beta, \beta]$ .\n

\n\n i)  $[\alpha - \beta, \beta]$ .\n

\n\n i)  $[\alpha - \beta, \beta]$ .\n

\n\n i)  $[\alpha - \beta, \beta]$ .\n

\n\n i)  $[\alpha - \beta, \beta]$ .\n

\n\n i)  $[\alpha - \beta, \beta]$ .\n

\n\n i)  $[\alpha - \beta, \beta]$ .\n

\n\n i)  $[\alpha - \beta, \beta]$ .\n

\n\n i)  $[\alpha - \beta, \beta]$ .\n

\n\n i)  $[\alpha - \beta, \beta]$ .\n

\n\n i)  $[\alpha - \beta, \beta]$ .\n

\n\n i)  $[\alpha - \beta, \beta]$ .\n

\n\n i)  $[\alpha - \beta, \beta]$ .\n

\n\n i)  $[\alpha - \beta, \beta]$ .\n

\n\n i)  $[\alpha - \beta, \beta]$ .\n

\n\n ii)

$$
= ((1 - \omega)^{2} + (1 + \omega)^{2} + (\omega + \omega)^{2} + (\omega + \omega)^{2
$$

#### تمارين ١-٥

- ١( استخدم قاعدة مشتقة ضرب دالتَين لتجد مشتقة كل مما يأتي بالنسبة إلى س:
	- $\mathbf{P} = \alpha_0 = 0$ ب ص= 0س $\left(\mathbf{P}^T \mathbf{u}_0 + \mathbf{P}^T\right)^T$ ص = س )س - ٢( ص = ٥س )٢س + ١( **أ ب**  $\sigma = (\omega - 1) \sqrt{\omega + 0}$ **د ج**
		- ٣ ٢س ١ <sup>٢</sup> + ٢( ٣ ص = س )س ص = س **هـ و**
- ٥ ٥ )٣س + ٤( <sup>٢</sup> )س + ٢( ص = )س ٣( **ح** ص = )٢س ١( **ز**٢ **ط** <sup>٢</sup> + ١( ص = )٢س - ٥( )٣س

٢ س + ٤ عند النقطة )،٣- 9(. ٢(أوجد ميل المماس لمنحنى الدالة ص = س

- ٤ عند س = ١ ٣ )س + ١( ٣(أوجد معادلة المماس لمنحنى الدالة ص = )٢ س(
- ٣ عند النقطة التي يتقاطع فيها المنحنى مع محور ٤(أوجد ميل المماس لمنحنى الدالة ص = )س + ٢( )س ١( الصادات.
- **0)** أوجد الإحداثي السيني للنقاط الواقعة على منحنى الدالة ص = (٣ س)ّ (س + ١)<sup>٬</sup> حيث ميل مماس ً المنحنى يساوي صفرا.
- ٦( أوجد اإلحداثي السيني للنقطة الواقعة على منحنى الدالة ص = )س + ٢( ١ ٢س حيث ميل مماس ً المنحنى يساوي صفرا.
	- ٧) إذا علمت أن لمنحنى الدالة ص = (س ١)'(٥ ٢س) + ٣ نقطتين حرجتين ا، ب.
		- ا ) أوجد الإحداثي السيني والإحداثي الصادي للنقطتين ا، ب.
	- ب أوجد مساحة المثلث ل *ف ق*، حيث فـ نقطة الأصل، والنقطتَين ل، ف نقطتَي تقاطع المستقيم ٰ مع المحورين.
	- حدد نوع كل من النقطتين الحرجتين ، ، واستخدم هذه المعلومات لترسم منحنى الدالة **ج** ص = (س – ۱) ّ (٥ – ٢س) + ٣

٢ )س + ٤(: ٨(دالة معادلتها ص = )س - ٣(

- أوجد قيمة اإلحداثي السيني لكل نقطة حرجة. **أ**
	- ّ حدد نوع كل نقطة حرجة. **ب**
		- ارسم منحنى الدالة. **ج**

## **functions two of quotient the of derivative the of Rule** ٢-٥ **َ قاعدة مشتقة قسمة دالتين**

يمکننا أن نجد مشتقة الدالة ص = 
$$
\frac{w' - 0}{Y_{w0} + 1}
$$
 بأن نکتبها في صورة  
ص = (س' – 0) (Yس + 1)<sup>-</sup>، ئم نطبق قاعده مشتقة ضرب دالتين.  
عادة نمتبر ص =  $\frac{w' - 0}{Y_{w0} + 1}$  في صورة قسمة دالتَين على النحو:  
ص =  $\frac{3}{U}$ ، حيث ع = س' – 0، ل = Y<sub>w</sub> + 1

لتجد مشتقة قسمة دالتَين، يمكنك استخدام **َ قاعدة مشتقة قسمة دالتين the of rule functions two of quotient the of derivative**. كما في النتيجة اآلتية:

#### **نتيجة ٢**

قاعدة مشتقة قسمة دالتَين:

$$
t = \frac{1}{2} \cdot \frac{1}{2} \cdot
$$

ّ يمكن أن تتذكر قاعدة مشتقة القسمة على النحو: **٢ المقام × مشتقة البسط - البسط × مشتقة المقام )المقام(**

## **َ برهنة قاعدة مشتقة قسمة دالتين**

送ن الدالة ص = 
$$
\frac{3}{U}
$$
, دوال بدلالة س، ل ≠ ۰

\nن ۲ ≠ ۰

\nن ۲ 4

\nن ۵ 0

\nن تؤدي إلی زیادة قلیلة في ص، ع، ل (Δ ص، Δع، Δل) علی

\nالترتیب؛ 1ُي أن:

\nمی =  $\frac{3 + Δ}{4} - \omega$ 

\nمی =  $\frac{5 + Δ + 3}{4} - \omega$ 

\nم

\nمی =  $\frac{5 + Δ + 3}{4} - \omega$ 

\nم

\nم

\nم

\nم

\nم

\nم

\nم

\nم

\nم

\nم

\nم

\nم

\nم

\nم

\nم

\nم

\nم

\nم

\nم

\nم

\nم

\nم

\nم

\nم

\nم

\nم

\nم

\nم

\nم

\nم

\nم

\nم

\nم

\nم

\nم

\nم

\nم

\nم

\nم

\nم

\nم

\nم

\nم

\nم

\nم

\nم

\nم

\nم

\nم

\nم

\nم

\nم

\nσ

\nσ

\nσ

\nσ

\nσ

\nσ

\nσ

\nσ

\nσ

\nσ

\nσ

\nσ

\nσ

\nσ

\nσ

\nσ

\nσ

\nσ

\nσ

\nσ

\nσ

\nσ

\nσ

\nσ

\nσ

\n

$$
\frac{\underline{J\Delta}}{\Delta\omega} = \frac{J\frac{\Delta\Delta}{\Delta\omega} - 3\frac{\Delta\omega}{\Delta\omega}}{J' + J\Delta\omega}
$$
\n(1)  
\n
$$
\Delta\omega \rightarrow 0 \text{ if } \Delta\omega \rightarrow 0 \text{ if } \
$$

$$
\frac{\partial \Delta}{\partial \omega} = \frac{\partial \Delta}{\partial \omega} = \frac{\partial \omega}{\partial \omega}, \frac{\partial \omega}{\partial \omega} = \frac{\partial \Delta}{\partial \omega} = \frac{\partial \Delta}{\partial \omega} = \frac{\partial \Delta}{\partial \omega}.
$$

في المعادلة (١)، يقترب الحد ل Δ ل في المقام من الصفر كلما اقتربت Δ ل من الصفر، وبالتالي تصبح المعادلة (١) كالآتي:

$$
\frac{\underline{J}}{J} = \frac{J}{J} \frac{J}{J} = \frac{J}{J} \frac{J}{J} = \frac{J}{J}
$$

### **مثـــــال** ٤

| $i = \frac{3}{2} \times \frac{1}{2} \times \frac{1}{2} \times$ |
|----------------------------------------------------------------------------------------------------|
|----------------------------------------------------------------------------------------------------|

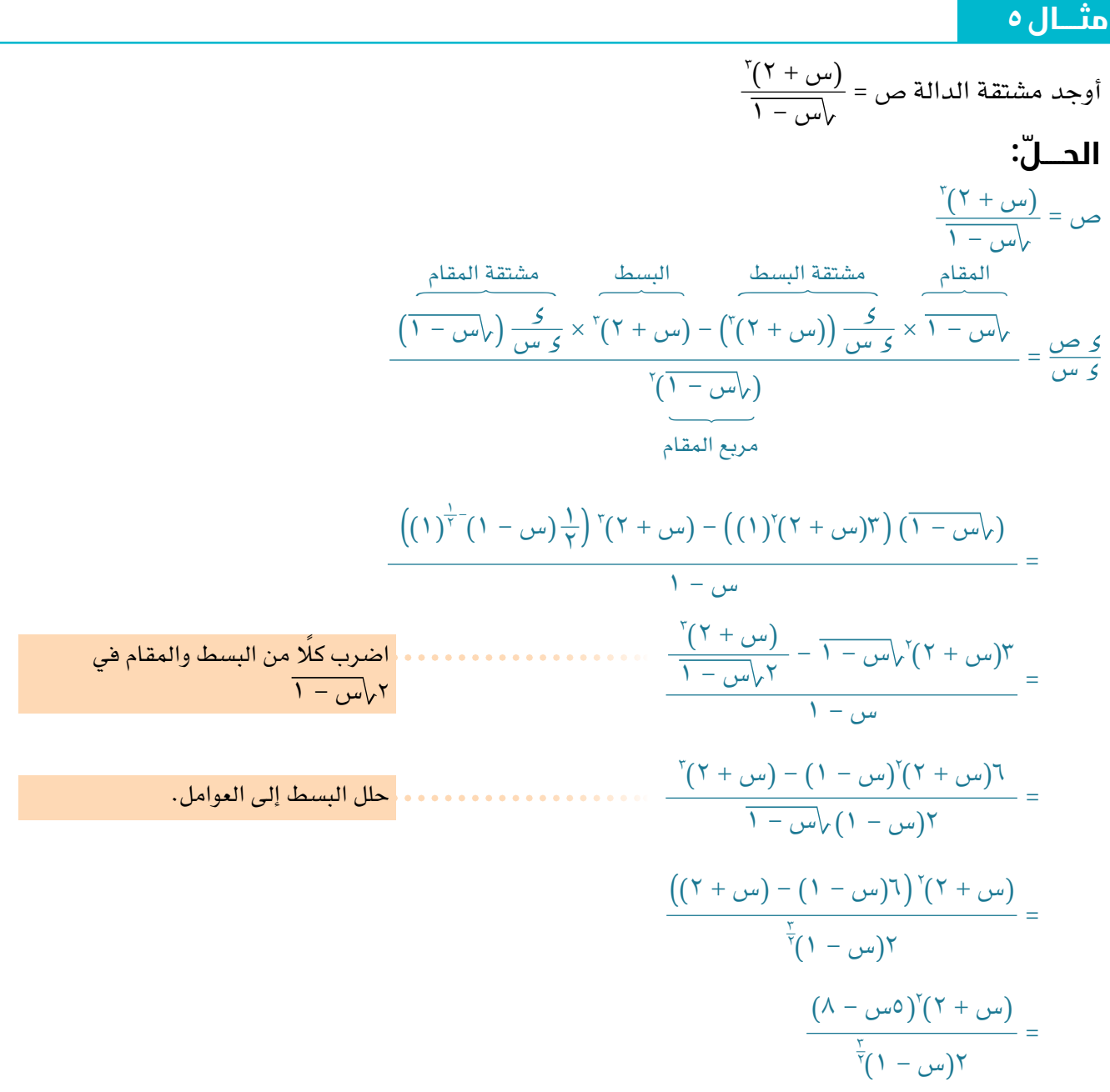

### **استكشف** ١

في المثالَين ؛، ٥ وجدنا مشتةة الدائَين ص = 
$$
\frac{w' - ٌ}{v''}
$$
 و ص =  $\frac{w + ۲)7'}{v''}$   
باستخدام قاعدة مشتقة قسمة دالتَين. اكتب كلاً من الدالَتَين في صورة ناتج ضرب  
دالتَين. مثل ص = (س' – ٥) (۲س + ۱)<sup>-′</sup>، ثم استخدم قاعده مشتقة ضرب دالتَين  
هل حصلت على النتيجه نفسها?  
مل حصلت على النتيجه نفسها?  
فاقش مع زملاڭئن.

#### تمارين ٢-٥

- ١( استخدم قاعدة مشتقة قسمة دالتين لتجد مشتقة كل مما يأتي بالنسبة إلى س:
	- ٢س + ٣ ص = س - ٤ **أ ب** ٣س - ٥  $\frac{\partial}{\partial y} = \frac{\partial}{\partial x} + \frac{\partial}{\partial y}$ س <sup>٢</sup> - ٣ س ص = ٢س - ١ **د ج** ٣س + ١ ص = <del>۲ - ۵ - ۵</del><br>۲ - ۵س
	- ه ص = <mark>(س + ٤)<sup>\*</sup><br>هـ ص = (س + ٤)<sup>\*</sup></mark>  $\frac{\delta_{\mathbf{u}\mathbf{u}^{\delta}}}{\left(\mathbf{u}^{\delta}_{\mathbf{u}}-l^{*}\right)^{r}}$ ص =  $\frac{\delta_{\mathbf{u}\mathbf{u}^{\delta}}}{\left(\mathbf{u}^{\delta}_{\mathbf{u}}-l^{*}\right)^{r}}$
	- $\mathsf{v} \mathsf{v}$ س $\mathsf{v} \mathsf{v}$ س <sup>٢</sup> + ٢س + ٥ س  $\check{C}$ (س + ٤ $\check{C}$  ص = **ح ز**  $\frac{(\omega + \omega)}{(\omega + \omega)^{r}} = \omega$ 
		- **٢)** أوجد ميل المماس للمنحنى ص = <u>س ٥</u> عند النقطة (٢، <del>٢</del>).<br>٣)
- ٢ ً التي يكون عندها المماس موازيا لمحور )س - ١( <sup>٣</sup>(أوجد إحداثيات النقاط الواقعة على المنحنى ص = ٢س + ٥ السينات.
- <sup>١</sup> ٢س التي عندها ميل مماس المنحنى يساوي ١ <sup>٤</sup>(أوجد إحداثيات النقاط الواقعة على المنحنى ص = س ٥ س - ٤ عند النقطة التي يقطع فيها المنحنى محور الصادات. <sup>٥</sup>(أوجد معادلة المماس للمنحنى ص = ٢س + ١
	- <sup>٦</sup>(ّ أوجد مشتقة كل ّ مما يأتي بالنسبة إلى س:
	- <u>س</u> ٥س - ١  $\frac{1-\omega}{1-\omega} = \frac{1}{\sqrt{1-\omega}}$ ص =  $\frac{1-\omega}{1-\omega} = \frac{1}{\sqrt{1-\omega}+7}$ <u>۲ – س</u>۲ س' – ۱  $\frac{\circ(\omega - 1)^{\gamma}}{\sqrt{\omega} + 1}$ ص =  $\frac{\circ}{\sqrt{\omega}}$  ص = **ج دأ ب**
- س + ١ التي عندها ميل مماس المنحنى يساوي <sup>٧</sup>(أوجد اإلحداثي السيني للنقطة الواقعة على المنحنى ص = س ١ ًصفرا.
	- <sup>٢</sup> + ١ عند النقطة )،١- ٢(. س <sup>٨</sup>(أوجد معادلة العمودي على مماس المنحنى ص = س + ٢

## **functions exponential of Derivatives** ٣-٥ **ّ مشتقات الدوال األسية**

#### **مشتقة هـ س**

للدالة د (س) = هـ س صفة خاصة. إذا استخدمنا برمجية الرسم لنرسم د (س) = هـ س مع بيان دالة ميل مماس المنحنى (د'(س))، فسنجد أن المنحنيَين متطابقان، وعليه نحصل على القاعدة اآلتية:

#### **نتيجة ٣**

$$
\mathcal{L} = \left(\mathcal{L} - \mathcal{L}\right)^2
$$

#### تذكر أن العدد هـ هو **مُ ساعَ دة**

عدد أويلر (المعروف أيضًا بالعدد النيبيري)، وهو أساس اللوغاريتمات الطبيعية، وقيمته هـ = ٢.٧١٨٢٨ مقربة إلى أقرب ٥ منازل عشرية.

## **ّ برهنة قاعدة مشتقة الدالة األسية لألساس هـ**

لتوضيح كيفية الحصول على النتيجة أعله نتبع اآلتي:  $\Delta$ لتكن الدالة د (س) = هـ س، ثم حدد نقطتَين إحداثيهما السيني س، س $\Delta + \Delta$  س، حيث  $\Delta$  س زيادة قليلة في س.

> د (س + ∆س) د (س) س + ∆ س س د(س) = هـ س ٠

$$
\frac{(\omega - \Delta + \omega)}{\Delta} = \frac{1}{\omega} \frac{\Delta}{\Delta} = \frac{1}{\omega} \frac{\Delta}{
$$

$$
\text{Y}_\text{O}^1 \xrightarrow{\alpha-\alpha-\alpha} \text{Z}_\text{O}
$$
 اقيم قلية t $\Delta$ س، كما في الجدول الأتي:

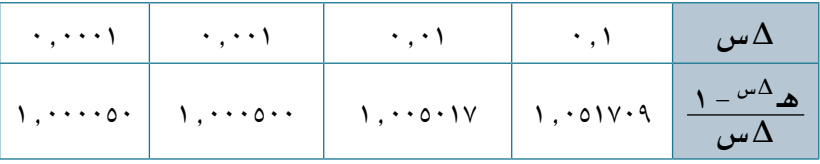

$$
I = \frac{1 - e^{-\Delta} \Delta}{\Delta} \frac{1 - e^{-\Delta} \Delta}{\Delta} \frac{1}{\Delta} \frac{1}{
$$

#### **مشتقة هـ د)س(**

لتكن الدالة ص $\mathbf{a} = \mathbf{a}^{(m)}$  $(\omega)$  افترض أن ص $\Delta = \Delta^3$  حيث  $\Delta = 2$  د  $\omega$  = هـ ع  $\frac{2\zeta}{\zeta w}$  = د $(1, 0)$ 

استخدم قاعدة السلسلة:

$$
\frac{\sum_{j=1}^{n} x_j \cdot \sum_{j=1}^{n} x_j}{\sum_{j=1}^{n} x_j \cdot \sum_{j=1}^{n} x_j \cdot \sum_{
$$

مما سبق نتوصل إلى النتيجة اآلتية:

## **نتيجة ٤**

إذا كانت ص = هـ د )س(، فإن: س )هـ د )س(( = دʹ )س( × هـ د )س(، وبصورة خاصة: س )هـأس + ب( = أهـ أس + ب

## **مثـــــال** ٦

ّ أوجد مشتقة كل ّ مما يأتي بالنسبة إلى س: )٢س٢ - ١( ٢س **ب** ص = هـ **أ** ص = هـ هـ٣س **ج** ص = س هـ <sup>٥</sup>-س **د** ص = ٢ س **ّ الحـــــل:** س )هـ٢س( = ٢ × هـ٢س = ٢هـ٢س **أ** ُ الدالة األصلية ّس مشتقة األ )٢س٢ - ١( )٢س٢ - ١( = ٤س هـ )٢س٢ - ١(( = ٤س × هـ **ب** س )هـ ُ الدالة األصلية ّس مشتقة األ**<sup>ج</sup>** س )س هـ س )س( قاعدة مشتقة ضرب دالتين. <sup>٥</sup>-<sup>س</sup> × <sup>٥</sup>-<sup>س</sup>( + هـ <sup>٥</sup>- س( = س × س )هـ <sup>٥</sup>-<sup>س</sup> × )١( ( + هـ ٥-س = س × )٥-هـ ٥-س <sup>٥</sup>-س + هـ = ٥- س هـ <sup>٥</sup>-س )١ - ٥س( = هـ

ّ الرياضيات المتقدمة للصف الثاني عشر - الفصل الدراسي الثاني: كتاب الطالب

$$
\begin{aligned}\n\mathbf{O} & \frac{1}{2} \left( \frac{\mathbf{a}^{-1} \mathbf{b}}{\mathbf{b}^{-1}} \right) = \frac{\mathbf{b}^{-1} \mathbf{b} \times \mathbf{b}^{-1} \mathbf{b}}{\mathbf{b}^{-1}} \times \frac{\mathbf{b}^{-1} \mathbf{b}}{\mathbf{b}^{-1}} \times \frac{\mathbf{b}^{-1} \mathbf{b}}{\mathbf{b}^{-1}} \times \mathbf{b}^{-1} \mathbf{b}^{-1} \times \mathbf{b}^{-1} \mathbf{b}^{-1} \times \mathbf{b}^{-1} \mathbf{b}^{-1} \times \mathbf{b}^{-1} \mathbf{b}^{-1} \times \mathbf{b}^{-1} \mathbf{b}^{-1} \times \mathbf{b}^{-1} \mathbf{b}^{-1} \times \mathbf{b}^{-1} \mathbf{b}^{-1} \times \mathbf{b}^{-1} \mathbf{b}^{-1} \times \mathbf{b}^{-1} \mathbf{b}^{-1} \times \mathbf{b}^{-1} \mathbf{b}^{-1} \times \mathbf{b}^{-1} \mathbf{b}^{-1} \times \mathbf{b}^{-1} \times \mathbf{b}^{-1} \
$$

## **مثـــــال** 7

\n c The actual

\n\n c = 
$$
ax^{10} - 8ax^{10} + 8ax^{10} + 8ax
$$

**30**

## تمارين ٣-٥

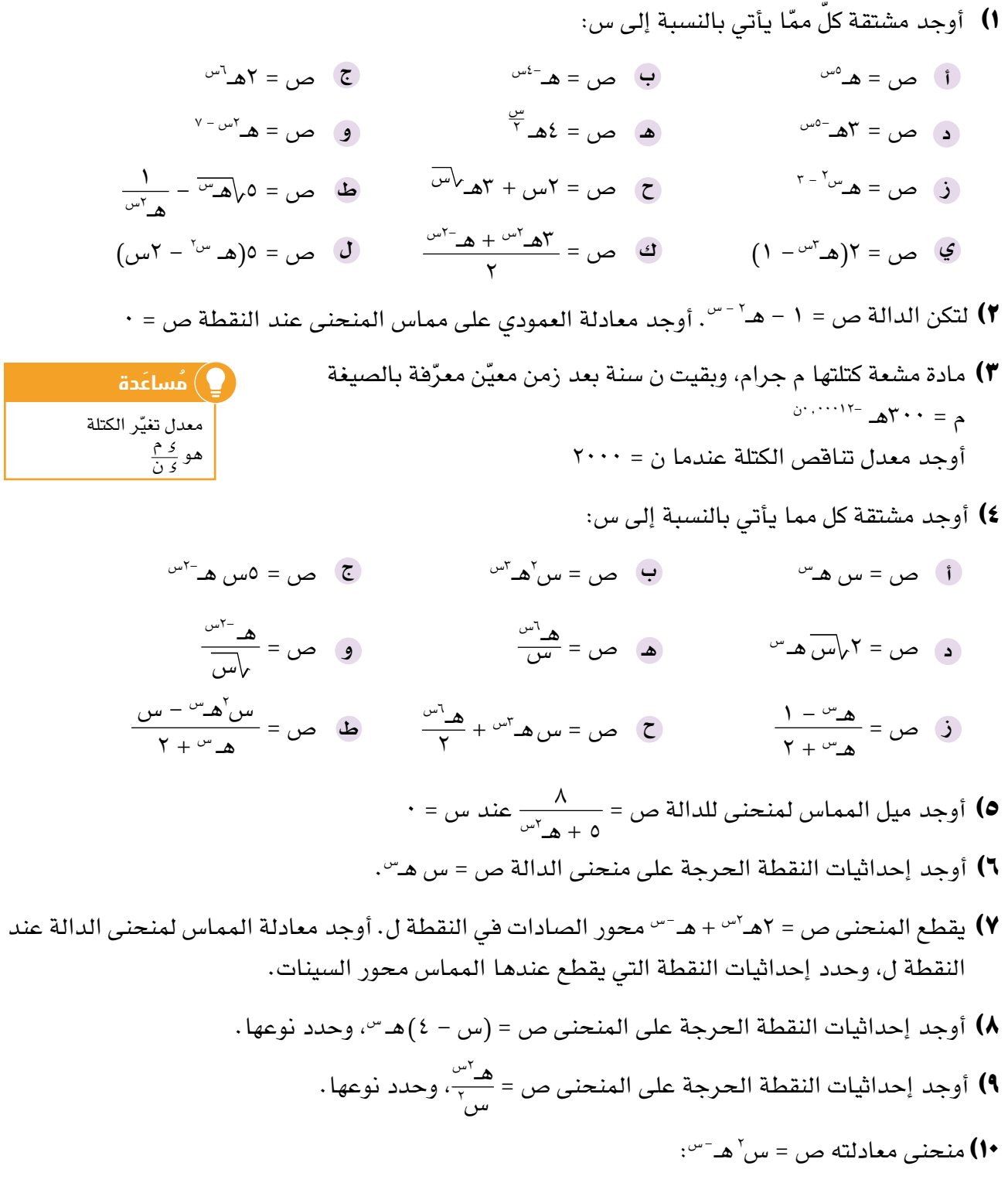

- أوجد اإلحداثيات السينية للنقاط الحرجة للمنحنى، وحدد نوع كل منها. **أ**
- . ٢ ٢س + هـ ص = ١ + هـ ّبين أن معادلة العمودي على مماس المنحنى عند س = ١ هي هـ **ب**

11) أوجد قيم الإحداثيات السينية للنقاط الواقعة على المن*حني ص* = س<sup>ا</sup> ه\_<sup>-</sup>س، حيث 
$$
\frac{2^{1} \omega}{2}
$$
 :  
11) أوجد إحداثيات النقطة الحرجه على المن*حني ص* =  $\frac{\mathbf{a}^{1-\omega-1}}{\omega}$ .

## ٤-٥ **مشتقات الدوال اللوغاريتمية الطبيعية**

### **Derivatives of natural logarithmic functions**

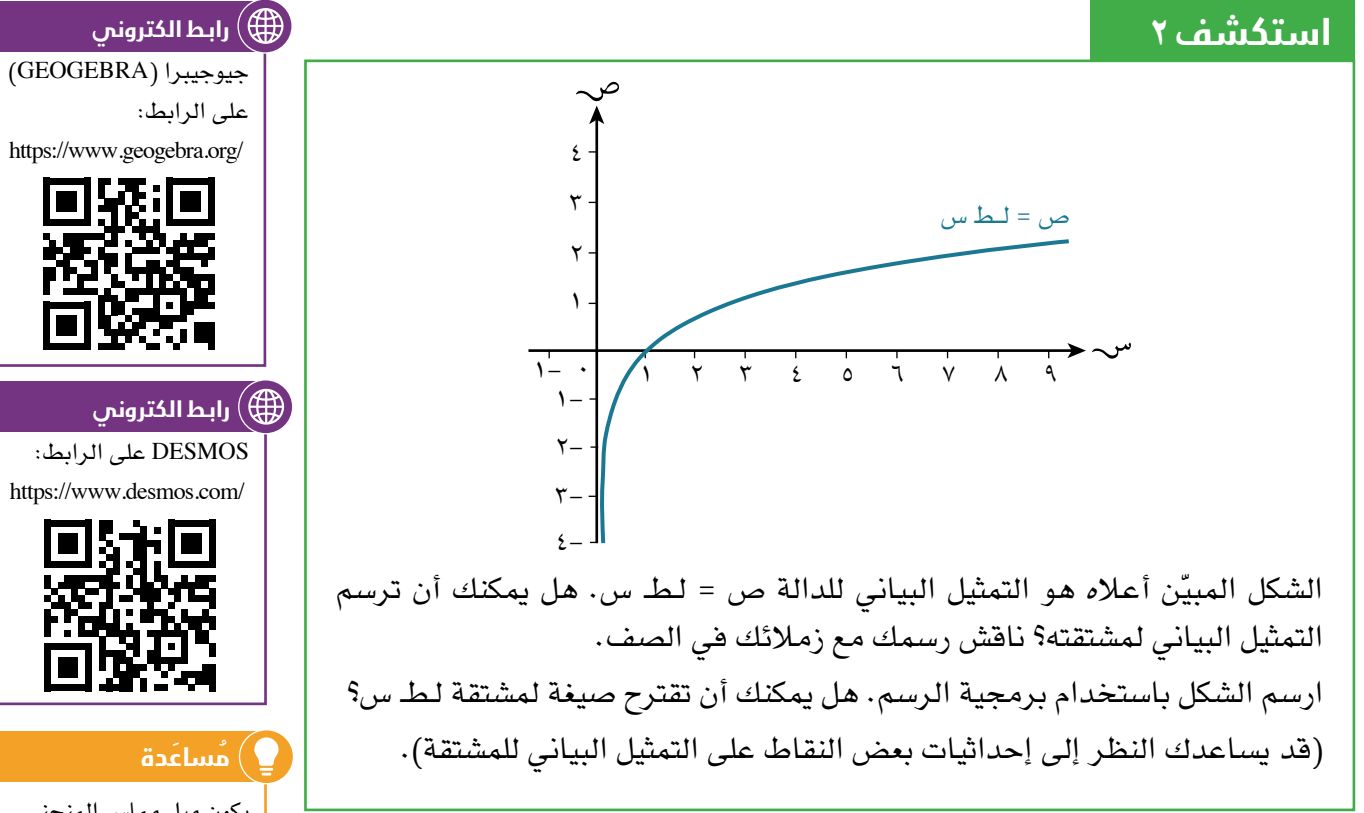

### **مشتقة لط س**

$$
y = \cos\theta + \sin\theta = 0
$$
\n
$$
y = \cos\theta = \cos\theta
$$
\n
$$
y = \cos\theta = \cos\theta
$$
\n
$$
y = \cos\theta = \cos\theta
$$
\n
$$
y = \cos\theta = \cos\theta
$$
\n
$$
y = \cos\theta = \cos\theta
$$
\n
$$
y = \cos\theta = \cos\theta
$$
\n
$$
y = \cos\theta = \cos\theta
$$
\n
$$
y = \cos\theta = \cos\theta
$$
\n
$$
y = \cos\theta = \cos\theta
$$
\n
$$
y = \cos\theta = \cos\theta
$$
\n
$$
y = \cos\theta = \cos\theta
$$
\n
$$
y = \cos\theta = \cos\theta
$$
\n
$$
y = \cos\theta = \cos\theta
$$
\n
$$
y = \cos\theta = \cos\theta
$$
\n
$$
y = \cos\theta = \cos\theta
$$
\n
$$
y = \cos\theta = \cos\theta
$$
\n
$$
y = \cos\theta = \cos\theta
$$
\n
$$
y = \cos\theta = \cos\theta
$$
\n
$$
y = \cos\theta = \cos\theta
$$
\n
$$
y = \cos\theta = \cos\theta
$$
\n
$$
y = \cos\theta = \cos\theta
$$
\n
$$
y = \cos\theta = \cos\theta
$$
\n
$$
y = \cos\theta = \cos\theta
$$
\n
$$
y = \cos\theta = \cos\theta
$$
\n
$$
y = \cos\theta = \cos\theta
$$
\n
$$
y = \cos\theta = \cos\theta
$$
\n
$$
y = \cos\theta = \cos\theta
$$
\n
$$
y = \cos\theta = \cos\theta
$$
\n
$$
y = \cos\theta = \cos\theta
$$
\n
$$
y = \cos\theta = \cos\theta
$$
\n
$$
y = \cos\theta = \cos\theta
$$
\n
$$
y = \cos\theta = \cos\theta
$$
\n
$$
y = \cos\theta = \cos\theta
$$
\n
$$
y = \cos\theta = \cos\theta
$$
\n
$$
y = \cos\theta = \cos\theta
$$
\n

مما سبق نتوصل إلى النتيجة اآلتية:

#### **نتيجة 5**

$$
\cdot < \lim_{\omega \to 0} \frac{1}{\omega} = \frac{1}{\omega} \cdot \frac{1}{\omega} = \frac{1}{\omega}
$$

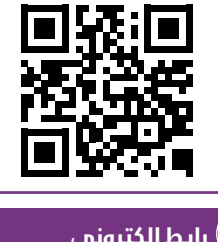

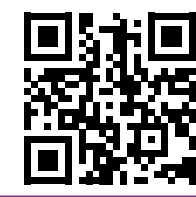

يكون ميل مماس المنحنى ً قيمة موجبة كبيرة جدا عند القيم الموجبة ً الصغيرة جدا لـ س. مع تزايد س، يتناقص ميل المماس، ولكنه يبقى موجبًا .

#### **مشتقة لط د )س(**

لتكن الدالة ص = لـطـ د)س( افترض أن ص = لـطـ ع حيث ع = د)س(  $(\omega)' = \frac{\xi}{\xi} = \frac{3}{\xi}$  =  $\frac{\zeta}{\xi} = \frac{3}{\xi}$  ع ستخدم قاعدة السلسلة: <del>ك ص = ك ص × ك ع ع</del><br>استخدم قاعدة السلسلة: <del>ك س = ك ع</del> × ك س  $(\omega)$  د $\frac{1}{2}$  =  $(\omega)'$ د  $=\frac{(-\cup)}{(\cup\cup)}$ د ويمكنك استخدام صيغة الدالة: ل (س) = لـطـ د (س)، والتي يمكن كتابتها في صورة دالة مركبة ل (س) = هـ (د (س))، حيث هـ (س) = لطـ س نعرف أن هـ´(س) =  $\frac{1}{\omega \omega}$  ، ومشتقة د (س) هي د´(س)، ومشتقة الدالة المركبة للدالة ل(س) = (هـ ○ د)(س) هي:  $\bigcup_{\alpha=0}^{\infty}$ ل $\bigcup_{\alpha=0}^{\infty}$  (مر $\bigcup_{\alpha=0}^{\infty}$ ) × د وهذا يعطي ل $\zeta'(\omega) = \frac{1}{\zeta(\omega)} \times \zeta'(\omega) = \frac{c'(\omega)}{c(\omega)}$ كما توصلنا إليه باستخدام قاعدة السلسلة.<br>د (س)

مما سبق نتوصل إلى النتيجة اآلتية:

#### **نتيجة 6**

$$
\frac{\xi}{\xi} \frac{\partial}{\partial \xi} \left( \frac{\xi}{\xi} \left( \frac{\xi}{\xi} \right) \right) = \frac{\xi}{\xi(\xi)} \frac{\xi}{\xi(\xi)} = \frac{\xi}{\xi} \frac{\xi}{\xi} \frac{\xi}{\xi} \left( \frac{\xi}{\xi} \left( \frac{\xi}{\xi} \right) \left( \frac{\xi}{\xi} \right) \right) = \frac{\xi}{\xi} \frac{\xi}{\xi} = \frac{\xi}{\xi} \frac{\xi}{\xi} \frac{\xi}{\xi} \frac{\xi}{\xi} = \frac{\xi}{\xi} \frac{\xi}{\xi} \frac{\xi}{\xi} = \frac{\xi}{\xi} \frac{\xi}{\xi} \frac{\xi}{\xi} = \frac{\xi}{\xi} \frac{\xi}{\xi} \frac{\xi}{\xi} = \frac{\xi}{\xi} \frac{\xi}{\xi} = \frac{\xi}{\xi
$$

#### **مثـــــال** 8

أوجد مشتقة كل مما يأتي بالنسبة إلى س: **أ** ص = لـطـ ٢س **ب** ص = لـطـ )٤س - ٣( **ج** ص = لـطـ ٥ - س **ّ الحـــــل:** ٢ س )لـطـ ٢س( = ٢س **أ** ١ = س ٤ <sup>س</sup> ))لـطـ )٤س - ٣((<sup>=</sup> ٤س - ٣ **ب**
**ج الطريقة :١**

$$
\frac{(1-)^{\frac{1}{\gamma}}(\omega - \omega)}{\frac{1}{\sqrt{0-\omega}}}
$$
\n
$$
= \left(\frac{1}{\omega} - \omega \sqrt{0-\omega} \right)
$$
\n
$$
= \frac{1}{\sqrt{0-\omega} - 0}
$$
\n
$$
= \frac{1}{\sqrt{0-\omega} - 0}
$$

 **الطريقة :٢** استخدام قوانين اللوغاريتمات قبل االشتقاق.

$$
\frac{3}{\sqrt{2}} \left( \frac{1}{\sqrt{6}} \left( \frac{1}{\sqrt{6}} - \frac{1}{\sqrt{6}} \right) \right) = 2
$$
\n
$$
= \frac{3}{2} \frac{1}{\sqrt{6}} \left( \frac{1}{\sqrt{6}} \left( \frac{1}{\sqrt{6}} \right) \right) \right) \right) \right) \right) \right)}{\left( \frac{1}{\sqrt{6}} \left( \frac{1}{\sqrt{6}} \left( \frac
$$

# **مثـــــال** ٩

أوجد مشتقة كل مما يأتي بالنسبة إلى س: لـطـ ٢س ٣ س ٤ لـطـ ٥س **ب** ص = **أ** ص = ٢س **ّ الحـــــل:** قاعدة مشتقة ضرب دالتَين. ٤( س )٢س س )لـطـ ٥س( + لـطـ ٥س × <sup>٤</sup> × ٤ لـطـ ٥س( = ٢س س )٢س **أ** ٣ ٥ + لـطـ ٥س × ٨ س ٥س <sup>٤</sup> × = ٢س ٣ لـطـ ٥س <sup>٣</sup> + ٨ س = ٢س قاعدة مشتقة قسمة دالتَين. ( ٣ س )لـطـ ٢س( - لـطـ ٢س × س )س <sup>٣</sup> × س ٢ ( ٣ لـطـ ٢س ( = )س ٣ <sup>س</sup> ) <sup>س</sup> **ب** ٢ ٢ - لـطـ ٢س × ٣س <sup>٣</sup> × ٢س س ٦ = س <sup>٢</sup> ً بسطا بالقسمة على س ً ومقاما ٢ لـطـ ٢س <sup>٢</sup> - ٣س س ٦ = س ١ - ٣ لـطـ ٢س ٤ =س

**35**

### تمارين ٤-٥

- ١( أوجد مشتقة كل مما يأتي بالنسبة إلى س:
- ص = لـطـ ٣س ص = لـطـ ٧س ص = لـطـ )٢س + ١( **ج أ ب** ٢ ص = لـطـ س - ٣ + ١( ٢ ص = لـطـ )٢س - ١( ص = ٥ + لـطـ )س **د هـ و** <sup>س</sup> ( **<sup>ط</sup>** <sup>٢</sup> ( <sup>٥</sup> ص = ٥س + لـطـ)١ - ٢س ص = لـطـ )س + ٣( **<sup>ح</sup>** ص = ٣س + لـطـ) <sup>٢</sup> ٢ **ل** ص = لـطـ )٥س + لـطـ س( ص = لـطـ )لـطـ س( **ك** ص = لـطـ )٢ - س( **ز ي**

٢( في التمرين ١ إجابة الجزئية )أ( هي إجابة الجزئية )ب( نفسها. بكم طريقة مختلفة يمكنك أن تبرر ذلك؟

### ٣( أوجد مشتقة كل مما يأتي بالنسبة إلى س:

- ٣ص = س لـطـس ص = ٢س **ج أ ب**  $(1 + u + t)$ ص = س لـطـ (٢س + ١)
	- ص = ٣سلـطـ ٢س ص = سلـطـ )لـطـس( لـطـ ٥س س ص = **د هـ و**

$$
\frac{1}{\omega} = \frac{1}{\omega} \frac{d}{d\omega}
$$
\n
$$
\omega = \frac{1}{\omega} \frac{d\omega}{d\omega} = \frac{d\omega}{d\omega} = \frac{d\omega}{d\omega} = \frac{1}{\omega} \frac{d\omega}{d\omega} = \frac{1}{\omega} \frac{d\omega}{d\omega}
$$

$$
\mathfrak{d} = \text{tr} \text{ and } \text{tr} \text{ and } \
$$

$$
\bullet \quad = \quad \bullet \quad \text{(7)} \quad \bullet
$$

$$
Y = \frac{2}{\sqrt{1 - \left(\frac{1}{2}\right)^2}} \text{ g.t. } \frac{1}{2} \text{ g.t. } \frac{1}{2} \text{ g.t
$$

- ٧) إذا كانت معادلة منحنى الدالة ص = س`لط س، فأوجد إحداثيات النقطة الحرجة على المنحنى، وحدد ما إذا كانت نقطة عظمى أو صغرى.
- لـطـ س ، فأوجد إحداثيات النقطة الحرجة على المنحنى، وحدد ما إذا س ٨( إذا كانت معادلة منحنى الدالة ص = كانت نقطة عظمى أو صغرى.
	- 9( أوجد معادلة المماس لمنحنى الدالة ص = لـطـ )٥س ٤( عند س = ١

١0( ّ استخدم قوانين اللوغاريتمات لتساعدك على إيجاد مشتقة كل مما يأتي بالنسبة إلى س:

**(1)** أوجد <mark>كـ <sup>ص</sup> لكلٌ</mark> ممّّا يأتي بالنسبة إلى س: **١٢)** إذا كانت معادلة منحنى الدالة س = <mark>١</mark> (هـ ~٣٠ - ٣) ، غأوجد قيمة <del>كـ ص</del> عند س = ١  $\left(\frac{1}{\gamma_{\mu}}\right)^{\mu}=\frac{1}{\gamma_{\mu}}\exp\left(-\frac{1}{\gamma_{\mu}}\right)$ من = لـطـ  $\left(\frac{\mathsf{Y}+\mathsf{U}}{\mathsf{u}}\right) = \mathsf{L} \Delta \left(\left(\mathsf{u}_{\mathsf{U}}\left(\mathsf{u}_{\mathsf{U}}+\mathsf{U}\right)^\circ\right)\right)$  (  $\mathsf{u}_{\mathsf{U}} = \mathsf{L} \Delta \left(\frac{\mathsf{Y}+\mathsf{U}}{\mathsf{u}_{\mathsf{U}}}-\mathsf{L}\right)$ ه ص = لط( <mark>٣ - ٣س)</mark><br>ه  $\left(\frac{(1-\gamma_{\omega})}{\omega_{\omega}}\right)^{2}$ ص = لـط $\left(\frac{(\gamma_{\omega}-\gamma_{\omega})}{\omega_{\omega}}\right)^{2}$  . (e) ص = لـط  $\left(\frac{v-\mathsf{y}}{(1-\mathsf{y})(t+\mathsf{y})}\right)$ ذِ) ص = لط ص = لـطـ  $\left(\frac{\lambda}{(\lambda-\omega)}\right)$   $\qquad \qquad \sigma = \text{L}$   $\sigma = \text{L}$   $\sigma = \text{L}$   $\left(\frac{\lambda}{(\lambda-\gamma)^{2}(\lambda-\gamma)^{2}}\right)$   $\qquad \qquad \sigma = \text{L}$ )س + ٢( )٢س - ١(( **<sup>ط</sup>** ص = لـطـ ) س)س + ٥( **أ ب ج د** <sup>٢</sup> - ١ هـ ص = ٢س **أ** <sup>٣</sup> + ٢س هـ ص = ٣س **ب** هـ ص = )س + ١( )س - ٥( **ج** خذ اللوغاريتم الطبيعي َ )لـطـ( لطرفي المعادلة قبل أن تجري االشتقاق. **مُ ساعَ دة**

## ٥-٥ **مشتقات الدوال المثلثية Derivatives of trigonometric functions**

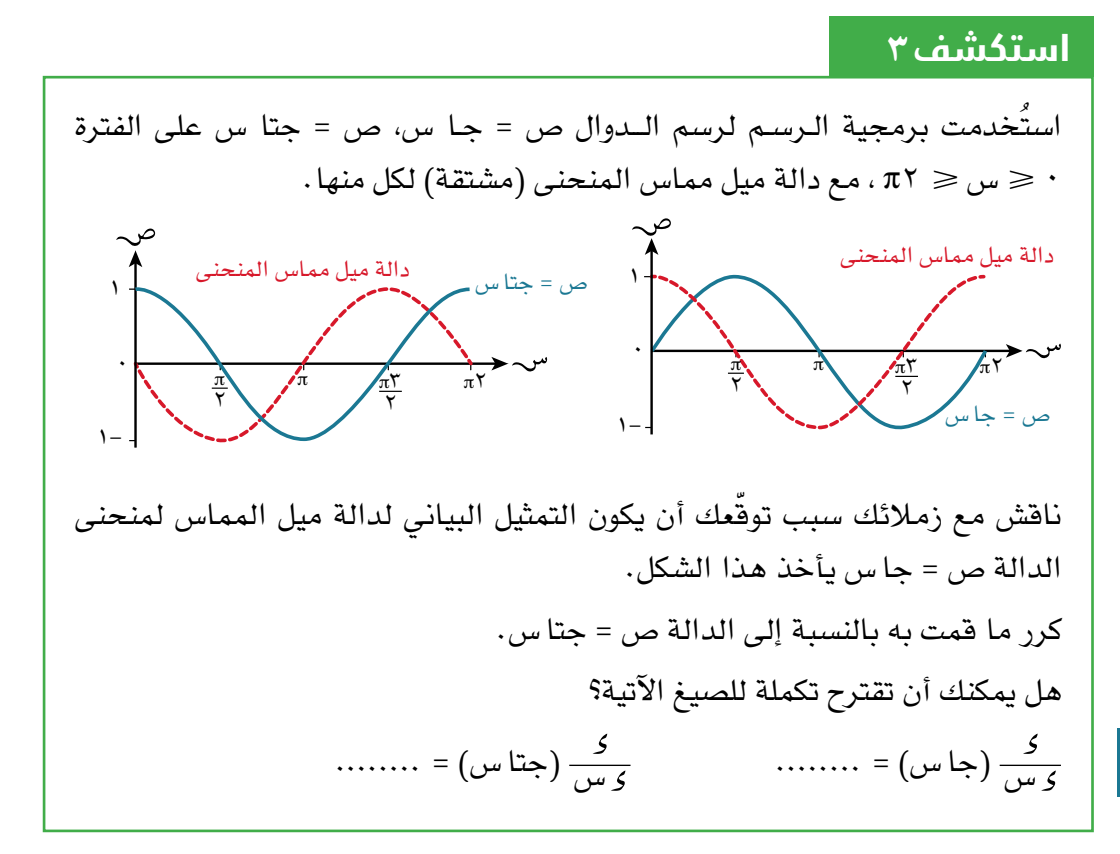

# **مشتقة جا س، جتا س**

من التمثيل البياني الأول المبيّن في استكشف ٣، نرى أن التمثيل البياني لدالة ميل المماس لمنحنى دالة الجيب هو في الواقع منحنى دالة جيب التمام. من التمثيل البياني الثاني المبيّن في استكشف ٣، نرى أن التمثيل البياني لدالة ميل المماس لمنحنى دالة جيب التمام هو في الواقع انعكاس لمنحنى دالة الجيب حول المحور السيني. وتتلخص هذه النتائج في الجدول الآتي وفي النتيجة ٧:

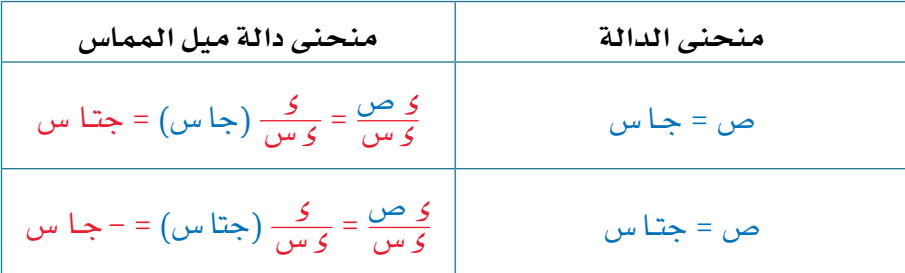

### **نتيجة 7**

$$
\frac{5}{500}
$$
 جتا س  

$$
\frac{5}{500}
$$

جا س يمكننا إيجاد مشتقة ظا س باستخدام ً بناء على النتيجة ٧ وبمعلومية أن ظا س = جتا س قاعدة مشتقة قسمة دالتَ ً ين، والذي سيتم توضيحه الحقا.

# **مقلوبات كل من جا س، جتا س، ظا س**

توجد ثلث دوال مثلثية إضافية بحاجة إلى أن تعرفها، وهي مقلوب دالة الجيب، ومقلوب دالة جيب التمام، ومقلوب دالة الظل. تُعرف دالة مقلوب الجيب بدالة **قاطع التمام cosecant** ويرمز إليها بـ قتا )csc) تُعرف دالة مقلوب جيب التمام بدالة **القاطع secant** ويرمز إليها بـ قا )sec) تُعرف دالة مقلوب الظل بدالة **قاطع الظل cotangent** ويرمز إليها بـ ظتا )cot)

- **١ = قتا س جا س**
- **١ = قا س جتاس**

$$
\bullet \quad \frac{1}{dI\omega} = \frac{1}{dI\omega}
$$

ً غالبا ما يمكن التعبير عن الدوال المثلثية بطريقة أكثر ملءمة إذا تم استخدام مقلوبات هذه الدوال كمتطابقات، إلى جانب المتطابقات الأخرى التي تعرفت عليها سابقًا:

$$
\bullet \quad \text{as} \quad t = \pm \sqrt{2} \text{ and } t = \pm \sqrt{2} \text{ and } t = \pm \sqrt{
$$

• من المتملابمة 
$$
\frac{1}{1 + \frac{1}{1 + \frac{1}{1}}}
$$
 = ظاس، نعرف أن 
$$
\frac{1}{1 + \frac{1}{1 + \frac{1}{1 +
$$

جتا س ً بشكل مختلف، وغالبا ما يكون أكثر ملءمة ٢ س يمكن كتابة عبارة مثل: ١ - جتا

باستخدام مجموعة من هذه المتطابقات:

أولاً، نستبدل المقام في 
$$
\frac{7}{1} - \frac{3}{1}w
$$
 بالعبارة جا<sup>ا</sup>س، ڻم:  
جتا<sup>ا</sup>س 
$$
\equiv \frac{7}{1} \frac{3}{1} \frac{3}{1} \frac
$$

### **استكشف** ٤

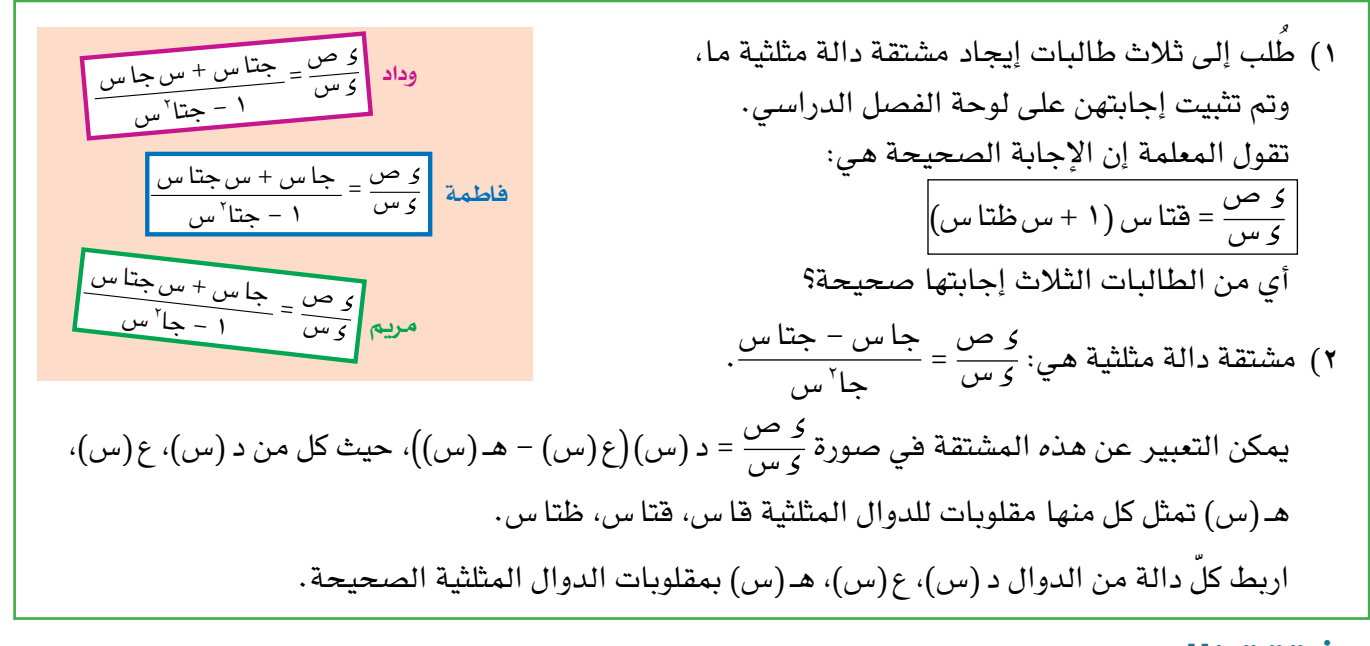

# **مشتقة ظا س**

نستطيع إيجاد مشتقة دالة الظل باستخدام النتائج الواردة في النتيجة ،٧ وهي قاعدة مشتقة ٢س ≡ ١ ٢س + جا قسمة دالتين، إلى جانب المتطابقات جتا ١ ≡ قا س، على النحو اآلتي: جا س ، جتا س جتا س ظا س ≡ َين النتيجتَين مع قاعدة مشتقة القسمة: يمكن أن نجد مشتقة ظا س باستخدام هات

$$
\frac{2}{2} \text{ (d1 } \omega) = \frac{5}{2 \text{ } \omega} \left( \frac{4 \text{ } \omega \text{ }}{\omega} \right)
$$
\n
$$
= \frac{5 \text{ } \omega \text{ } \omega \text
$$

**نتيجة 8**

$$
\mathcal{L}^{\mathcal{Y}}(\mathbf{d} \mathbf{l} \mathbf{w}) = \frac{1}{\mathbf{u}^{\mathcal{Y}^{\mathcal{Y}}}\mathbf{w}} = \mathbf{d}^{\mathcal{Y}^{\mathcal{Y}}}\mathbf{w}
$$

# **مثـــــال** ١٠

| $[e^{2L} + 4\sin^2 2L + 4\sin^2 2L + 4$ |
|----------------------------------------------------------------------------------------------------|
|----------------------------------------------------------------------------------------------------|

**مثـــــال** ١١

ٍّ أوجد مشتقة كل ّ مما يأتي بالنسبة إلى س: **أ** ص = ٢جا س **ب** ص = س جتا س ظا س **د** ص = )٣ + ٢جا س(  **ج** ص = <sup>٥</sup> ٢ س **ّ الحـــــل:** س )جا س( س )٢جا س( = ٢ **أ** = ٢جتا س **ب** س )س( قاعدة مشتقة ضرب دالتَين. س )س جتا س( = س × س )جتا س( + جتا س × = - س جا س + جتا س

$$
\begin{aligned}\n\mathbf{S} &= \left(\frac{d\mathbf{d}|\mathbf{w}_{\omega}}{\mathbf{w}_{\omega}}\right) = \frac{w_{\omega}^{T} \times \frac{1}{2} \mathbf{w}_{\omega} \times \frac{1}{2} \mathbf{w}_{\omega}}{w_{\omega}^{T}} \\
&= \frac{w_{\omega}^{T} \times \mathbf{w}_{\omega}^{T} - d\mathbf{d}|\mathbf{w}_{\omega} \times \mathbf{w}_{\omega}}{w_{\omega}^{T}} \\
&= \frac{w_{\omega}^{T} \times \mathbf{w}_{\omega}^{T} - d\mathbf{d}|\mathbf{w}_{\omega}}{w_{\omega}^{T}} \\
&= \frac{w_{\omega}^{T} \times \mathbf{w}_{\omega}^{T} - d\mathbf{w}_{\omega}^{T} \times \mathbf{w}_{\omega}}{w_{\omega}^{T}} \\
&= \mathbf{S} \cdot \mathbf{w}_{\omega}^{T} \times \mathbf{S} \cdot \mathbf{w}_{\omega}^{T} \times \mathbf{S} \cdot \mathbf{w}_{\omega}^{T} \\
&= \mathbf{S} \cdot \mathbf{w}_{\omega}^{T} \times \mathbf{S} \cdot \mathbf{w}_{\omega}^{T} \times \mathbf{S} \cdot \mathbf{w}_{\omega}^{T} \\
&= \mathbf{S} \cdot \mathbf{w}_{\omega}^{T} \times \mathbf{S} \cdot \mathbf{w}_{\omega}^{T} \times \mathbf{S} \cdot \mathbf{w}_{\omega}^{T} \\
&= \mathbf{S} \cdot \mathbf{S} \cdot \mathbf{w}_{\omega}^{T} \times \mathbf{S} \cdot \mathbf{w}_{\omega}^{T} \times \mathbf{S} \cdot \mathbf{w}_{\omega}^{T} \\
&= \mathbf{S} \cdot \mathbf{S} \cdot \mathbf{w}_{\omega}^{T} \times \mathbf{S} \cdot \mathbf{w}_{\omega}^{T} \times \mathbf{S} \cdot \mathbf{w}_{\omega}^{T} \\
&= \mathbf{S} \cdot \mathbf{S} \cdot \mathbf{w}_{\omega}^{T} \times \mathbf{S} \cdot \mathbf{S} \cdot \mathbf{S} \cdot \mathbf{S} \cdot \mathbf{w}_{\omega}^{T} \times \mathbf{S} \cdot \mathbf{S} \cdot \mathbf{S} \cdot \mathbf{S} \cdot \math
$$

# **ّ مشتقة كل من جا )أس + ب(، جتا )أس + ب(، ظا )أس + ب(**

لتكن الدالة ص = جا (أس + ب)، س مقيسة بالراديان. لإيجاد مشتقة الدالة ص، يمكننا استخدام قاعدة السلسلة كاآلتي:

افترض أن ص = جا ع حيث ع = أس + ب

$$
\hat{i} = \frac{23}{200} = \frac{2}{3}
$$
  

$$
\hat{j} = \frac{23}{200} \times \frac{23}{200}
$$
  

$$
= \frac{23}{200} \times \hat{i}
$$
  

$$
= \hat{i} \times \hat{j} \times \hat{k}
$$
  

$$
= \hat{i} \times \hat{j} \times \hat{k}
$$

**أو باستخدام صيغة الدالة**:

ل )س( = جا )أس + ب(، حيث ل )س( = )د ○ هـ( )س(، حيث د )س( = جا س، هـ )س( = أس + ب. استخدم بعدها االشتقاق لنحصل على: دʹ)س( = جتا س، هـʹ)س( = أ كما نعرف أن مشتقة الدالة المركبة ل )س( = )د ○ هـ( )س( هي لʹ )س( = )دʹ ○ هـ( )س( × هـʹ)س(. ويعني ذلك أن: لʹ)س( = جتا )أس + ب( × أ وهي النتيجة نفسها التي حصلنا عليها باستخدام قاعدة السلسلة أعله.

### **نتيجة ٩**

$$
\frac{2}{5} \text{ cm} \left( \frac{2}{5} \text{ cm} \right) = \text{i} \left( \text{ cm} + \text{ cm} \right)
$$
\n
$$
\frac{2}{5} \text{ cm} \left( \text{ cm} + \text{ cm} \right)
$$
\n
$$
\frac{2}{5} \text{ cm} \left( \text{ cm} + \text{ cm} \right) = -\text{i} \left( \text{ cm} + \text{ cm} \right)
$$
\n
$$
\frac{2}{5} \text{ cm} \left( \text{ cm} + \text{ cm} \right) = -\text{i} \left( \text{ cm} + \text{ cm} \right)
$$
\n
$$
\frac{2}{5} \text{ cm} \left( \text{ cm} + \text{ cm} \right) = \frac{\text{i}}{\text{ cm} \left( \text{i} + \text{ cm} + \text{ cm} \right)}
$$
\n
$$
\frac{2}{5} \text{ cm} \left( \text{ cm} + \text{ cm} \right) = \frac{\text{i}}{\text{ cm} \left( \text{i} + \text{ cm} + \text{ cm} \right)}
$$

**مُ ساعَ دة**

من المهم أن تتذكر أنه في حساب التفاضل والتكامل، تُقاس جميع الزوايا بالراديان ما لم يُطلب في التمارين خلف ذلك.

# ّ أوجد مشتقة كل ّ مما يأتي بالنسبة إلى س: **أ** ص = ٢جا ٣س **ب** ص = ٤س ظا٢س  $\epsilon$ ( **د** ص = )٣ - ٢جتا٥س( جتا (۲س – <del>۲َ</del><br>س<sup>۲</sup>  **ج** ص = **ّ الحـــــل:** ا ) ع س (٢جا٣س) = ٢ <mark>ح س</mark> (جا٣س)  $(5) \times 12 = 7$  جتا $7 \times 12 = 7$  $T = 7$ جتا  $T_{\mu\nu}$ ب ك<sub>ر س</sub> ( الس ظا ٢س) = الس × كس سل من الس) + ظا ٢س × كر س ( الس) ..............<mark>قاعدة مشتقة ضرب السبب السبب السبب السبب السبب السبب السبب السبب السبب السبب السبب السبب السبب السبب السبب السبب ا</mark> دالتَين.  $(2) \times 10^{-4}$ ی × قا $^7$ س  $(5) \times 10^{-4}$  ظا  $^7$ س  $(3)$ س قا<sup>۲ م</sup>س + ٤ظا ٢س = <u>ي کے (جتا (۲س – <del>۲)</del>)</u><br>چ کا کر س<sup>ہ</sup> قاعدة مشتقة قسمة دالتَين.  $\left(\begin{matrix} 0 & \frac{1}{2} \\ \frac{1}{2} & \frac{1}{2} \end{matrix}\right) \times \left(\frac{\pi}{2} - \frac{1}{2}\right) = \frac{1}{2}$ جتا  $\left(\begin{matrix} 7 & \frac{1}{2} \\ \frac{1}{2} & \frac{1}{2} \end{matrix}\right) \times \left(\begin{matrix} \frac{1}{2} \\ \frac{1}{2} \end{matrix}\right)$  $=\frac{1}{\sqrt{2}}\left(\frac{1}{2}+\frac{1}{2}+\frac{1}{$ (س۲)  $\left(\frac{\pi}{2} - \omega\right)^{r}$ س جتا  $\left(\frac{\pi}{2} - \omega\right)^{r}$ س جتا (۲س $\frac{\pi}{3}$  $\frac{1}{2}$  = س  $\left(\frac{\pi}{2} - \omega\tau\right)$  - ۲جتا  $\left(\frac{\pi}{2} - \frac{\pi}{3}\right)$  - ۲جتا  $\tau$  $=\frac{1}{\sqrt{1-\frac{v^2}{c^2}}}$ **د کلی (( ۳ – ۲جتا ٥س)** ٔ ) = ٤ ( ۳ – ۲جتا ٥س) ّ × ( ۱۰جا ٥س)  $\mathcal{F}(\mathcal{L}^{\mathcal{P}})=\mathcal{F}^{\mathcal{P}}$ جتا ٥س $\mathcal{E}^{\mathcal{P}}=1$ **مثـــــال** ١٢

# تمارين ٥-٥

1) 
$$
j_{\theta}
$$
 (e.g.,  $\theta$ )  
\n2.  $\theta$  (f)  $\theta$  (g)  $-\theta$  (h)  $-\theta$  (i)  $-\theta$  (j)  $-\theta$  (k)  $-\theta$  (l)  $-\theta$  (m)  $-\theta$  (n)  $-\theta$  (o)  $-\theta$  (l)  $-\theta$  (m)  $-\theta$  (n)  $-\theta$  (o)  $-\theta$  (l)  $-\theta$  (m)  $-\theta$  (n)  $-\theta$  (o)  $-\theta$  (o)  $-\theta$  (l)  $-\theta$  (m)  $-\theta$  (o)  $-\theta$  (o)  $-\theta$  (l)  $-\theta$  (m)  $-\theta$  (o)  $-\theta$  (o)  $-\theta$  (l)  $-\theta$  (m)  $-\theta$  (o)  $-\theta$  (o)  $-\theta$  (l)  $-\theta$  (l) 

1) 
$$
\int e^{2x} \arctan^{2}x \rceil
$$
  $\int e^{2x} \arctan^{2}x \rceil$   $\int e^{2x} \arctan^{2}x \rceil$   $\int$ 

$$
\begin{aligned}\n\mathbf{a} &= \mathbf{a} + \mathbf{b} + \mathbf{c} + \mathbf{c} + \mathbf{c} + \mathbf{c} \\
&= \mathbf{a} - \mathbf{b} + \mathbf{c} + \mathbf{c}
$$

$$
\begin{aligned}\n\mathbf{u} &= 0 \Leftrightarrow \mathbf{v} \quad \mathbf{v} \\
\mathbf{v} &= 0 \Leftrightarrow \mathbf{v} \quad \mathbf{v} \\
\mathbf{v} &= \left( 7 - \sin(10) \right)^2 \\
\mathbf{v} &= \left( 7 - \sin(10) \right)^2 \\
\mathbf{v} &= \left( 7 - \sin(10) \right)^2 \\
\mathbf{v} &= \left( 7 - \sin(10) \right)^2 \\
\mathbf{v} &= \left( 7 - \sin(10) \right)^2 \\
\mathbf{v} &= \left( 7 - \sin(10) \right)^2 \\
\mathbf{v} &= \left( 7 - \sin(10) \right)^2 \\
\mathbf{v} &= \left( 7 - \sin(10) \right)^2 \\
\mathbf{v} &= \left( 7 - \sin(10) \right)^2 \\
\mathbf{v} &= \left( 7 - \sin(10) \right)^2 \\
\mathbf{v} &= \left( 7 - \sin(10) \right)^2 \\
\mathbf{v} &= \left( 7 - \sin(10) \right)^2 \\
\mathbf{v} &= \left( 7 - \sin(10) \right)^2 \\
\mathbf{v} &= \left( 7 - \sin(10) \right)^2 \\
\mathbf{v} &= \left( 7 - \sin(10) \right)^2 \\
\mathbf{v} &= \left( 7 - \sin(10) \right)^2 \\
\mathbf{v} &= \left( 7 - \sin(10) \right)^2 \\
\mathbf{v} &= \left( 7 - \sin(10) \right)^2 \\
\mathbf{v} &= \left( 7 - \sin(10) \right)^2 \\
\mathbf{v} &= \left( 7 - \sin(10) \right)^2 \\
\mathbf{v} &= \left( 7 - \sin(10) \right)^2 \\
\mathbf{v} &= \left( 7 - \sin(10) \right)^2 \\
\mathbf{v} &= \left( 7 - \sin(10) \right)^2 \\
\mathbf{v} &= \left( 7 - \sin(10) \right)^2 \\
\mathbf{v} &= \left( 7 - \sin(10) \right)^2 \\
\mathbf{v} &= \left( 7
$$

<sup>٣</sup>(ّ أوجد مشتقة كل ّ مما يأتي بالنسبة إلى س:

1 
$$
\omega = \omega
$$
,  $\omega = 0$  and  $\omega = 7$ °  
\n2  $\omega = \omega^2$ ′  
\n3  $\omega = \frac{0}{\pi i \pi}$   
\n4  $\omega = \frac{1}{\pi i} \frac{1}{\pi}$   
\n5  $\omega = \frac{1}{\pi i} \frac{1}{\pi}$   
\n6  $\omega = \frac{1}{\pi i} \frac{1}{\pi}$   
\n7  $\omega = \frac{1}{\pi} \frac{1}{\pi}$   
\n8  $\omega = \frac{1}{\pi} \frac{1}{\pi} \frac{1}{\pi}$   
\n9  $\omega = \frac{1}{\pi} \frac{1}{\pi} \frac{1}{\pi}$   
\n10  $\omega = \frac{1}{\pi} \frac{1}{\pi} \frac{1}{\pi}$   
\n11  $\omega = \frac{1}{\pi} \frac{1}{\pi} \frac{1}{\pi}$   
\n12  $\omega = \frac{1}{\pi} \frac{1}{\pi} \frac{1}{\pi}$   
\n13  $\omega = \frac{1}{\pi} \frac{1}{\pi} \frac{1}{\pi}$   
\n14  $\omega = \frac{1}{\pi} \frac{1}{\pi} \frac{1}{\pi}$   
\n15  $\omega = \frac{1}{\pi} \frac{1}{\pi} \frac{1}{\pi}$   
\n16  $\omega = \frac{1}{\pi} \frac{1}{\pi} \frac{1}{\pi}$   
\n17  $\omega = \frac{1}{\pi} \frac{1}{\pi} \frac{1}{\pi} \frac{1}{\pi}$   
\n18  $\omega = \frac{1}{\pi} \frac{1}{\pi} \frac{1}{\pi} \frac{1}{\pi}$   
\n19  $\omega = \frac{1}{\pi} \frac{1}{\pi} \frac{1}{\pi} \frac{1}{\pi}$   
\n10  $\omega = \frac{1}{\pi} \frac{1}{\pi} \frac{1}{\pi} \frac{1}{\pi} \frac{1}{\pi} \frac{1}{\pi} \frac{1}{\pi} \frac{1}{\pi} \frac{1}{\pi} \frac{1}{\pi} \frac{1}{\pi} \frac{1}{\pi} \frac{1}{\pi} \frac{1}{\pi} \frac{1$ 

٣ ص = س جتا س ص = جتا س جا س ص = ٢ + جتا س ١ ٣ ٢س ص = جا جا س + جتا س ص = جا س - جتا س

<sup>٤</sup>(ّ أوجد مشتقة كل ّ مما يأتي بالنسبة إلى س: ص = هـ ص = هـ **جتا ٢س جا س** ص = هـ ص = هـ **)جا س - جتا س( ظا ٣س** ص = هـ ص = هـ **<sup>س</sup>**جا ٢س **<sup>س</sup>**جتا س هـ **جتا س <sup>س</sup>** )٢ جتا س - جا س( ص = هـ **ح** ص = س **ط** ص = لـطـ )جتا س( **ي** ص = س لـطـ )جا س( جتا ٢س **ك** هـ**٢س + ١** ص = **ل أ ب د ج هـ و ز**

$$
\Delta U = \Delta E
$$
\n
$$
\Delta U = \Delta E
$$
\n
$$
\Delta U = \Delta U + \Delta U
$$
\n
$$
\Delta U = \Delta U + \Delta U
$$
\n
$$
\Delta U = \Delta U + \Delta U
$$
\n
$$
\Delta U = \Delta U + \Delta U
$$
\n
$$
\Delta U = \Delta U + \Delta U
$$
\n
$$
\Delta U = \Delta U + \Delta U
$$
\n
$$
\Delta U = \Delta U + \Delta U
$$
\n
$$
\Delta U = \Delta U + \Delta U
$$
\n
$$
\Delta U = \Delta U + \Delta U
$$
\n
$$
\Delta U = \Delta U + \Delta U
$$
\n
$$
\Delta U = \Delta U + \Delta U
$$
\n
$$
\Delta U = \Delta U + \Delta U
$$
\n
$$
\Delta U = \Delta U + \Delta U
$$
\n
$$
\Delta U = \Delta U + \Delta U
$$
\n
$$
\Delta U = \Delta U + \Delta U
$$
\n
$$
\Delta U = \Delta U + \Delta U
$$
\n
$$
\Delta U = \Delta U + \Delta U
$$
\n
$$
\Delta U = \Delta U + \Delta U
$$
\n
$$
\Delta U = \Delta U + \Delta U
$$
\n
$$
\Delta U = \Delta U + \Delta U
$$
\n
$$
\Delta U = \Delta U + \Delta U
$$
\n
$$
\Delta U = \Delta U + \Delta U
$$
\n
$$
\Delta U = \Delta U + \Delta U
$$
\n
$$
\Delta U = \Delta U + \Delta U
$$
\n
$$
\Delta U = \Delta U + \Delta U
$$
\n
$$
\Delta U = \Delta U + \Delta U
$$
\n
$$
\Delta U = \Delta U + \Delta U
$$
\n
$$
\Delta U = \Delta U + \Delta U
$$
\n
$$
\Delta U = \Delta U + \Delta U
$$
\n
$$
\Delta U = \Delta U + \Delta U
$$
\n
$$
\Delta U = \Delta U + \Delta U
$$
\n
$$
\Delta U = \Delta U + \Delta U
$$
\n
$$
\Delta U = \Delta U + \Delta U
$$
\n
$$
\Delta U = \Delta U + \Delta U
$$
\n
$$
\Delta U = \Delta U + \Delta U
$$
\n
$$
\Delta U = \Delta U + \Delta U
$$
\n
$$
\Delta U = \Delta U +
$$

- ٥( أوجد ميل المماس لمنحنى الدالة ص = ٣جا٢س ٥ظا س عند س = ٠
- $\left(\dfrac{\pi}{\gamma} \right)$ أوجد ميل المماس لمنحنى الدالة ص = ٢جا ٣س ٤جتا س عند النقطة  $\left(\frac{\pi}{\gamma} \right)$ .
	- ٥ ً موجب دائما. <sup>٧</sup>(ّ بين أن ميل المماس لمنحنى الدالة ص = ٢ - ظا س
		- <sup>٨</sup>(ً أوجد كل من: س )قا س(، س )ظتا س(
- ا بيّن أن العمودي على مماس منحنى الدالة ص $w=\omega=\omega$  جا س عند النقطة ل $\left(\frac{\pi}{\gamma},\frac{\pi}{\gamma}\right)$  يقطع محور السينات في  $\blacksquare$ النقطة )π، ٠).
- ١0( إذا كانت معادلة منحنى الدالة ص = ٥جا ٣س ٢جتا س، فأوجد معادلة المماس للمنحنى عند النقطة ب -1)، واكتب الإجابة في صورة ص = م س + جـ، مقربًا م، جـ إلى أقرب ٣ أرقام معنوية. $(\frac{\pi}{\mathfrak{r}})$
- 11) إذا كانت معادلة منحنى الدالة ص = ٣جتا ٢س + ٤جا ٢س + ١، حيث ٠ ≤ س ≤ π، فأوجد الإحداثي السيني ً للنقاط الحرجة على المنحنى، مقربا الناتج إلى أقرب ٣ أرقام معنوية.
- <sup>π</sup>، فأوجد اإلحداثي السيني للنقطة <sup>١٢</sup>( إذا كانت معادلة منحنى الدالة ص = هـ **<sup>س</sup>** جتا س، حيث ٠ س <sup>٢</sup> الحرجة على المنحنى، وحدد نوعها.
- **1٣)** إذا كانت معادلة منحنى الدالة ص = جل<sup>ـ γس</sup>، حيث ٠ ≤ س ≤ <del>٣</del>، فأوجد الإحداثي السيني للنقطة الحرجة<br>مسموما على المنحنى.
	- **١٤)** إذا كانت معادلة منحنى الدالة ص = هـ ّ<sup>س</sup> . حيث ٠ < س < ج. فأوجد الإحداثي السيني للنقطة الحرجة<br>\* المسيني على المنحنى، وحدد نوعها.
	- اذا كانت معادلة منحنى الدالة ص = جا (٢س) س، حيث ٠  $m\geqslant n\leqslant n$  ، فأوجد الإحداثي السيني للنقاط (1 الحرجة على المنحنى، وحدد نوعها.

# **ّ قائمة التحق ّ ق من التعلم والفهم**

**قاعدة مشتقة ضرب دالتين** 

$$
\frac{23}{2000} + \frac{3}{200} = 3
$$

**قاعدة مشتقة قسمة دالتين** 

$$
\frac{1}{2} \n\div \frac{1}{2} \n\div \
$$

مشتقات الدوال الأسيّة (أساسها هـ)

$$
\begin{aligned}\n\bullet \quad & \frac{\zeta}{\zeta} \frac{\zeta}{\omega \omega} \left( \Delta^{\omega} \right) = \Delta^{\omega} \circ \\
& \frac{\zeta}{\zeta} \frac{\omega}{\omega \omega} \left( \Delta^{\omega} \left( \omega \right) \right) = c^{\lambda} \left( \omega \right) \times \Delta^{\omega} \left( \omega \right) \\
& \frac{\zeta}{\zeta} \frac{\omega}{\omega \omega} \left( \Delta^{\frac{1}{2} \omega + \omega} \right) = \mathring{\mathfrak{f}} \Delta^{\frac{1}{2} \omega + \omega}.\n\end{aligned}
$$

**مشتقات الدوال اللوغاريتمية الطبيعية** 

$$
\frac{1}{\sqrt{1 + \frac{1}{\sqrt{1 + \frac{1}{\sqrt{1 +
$$

**مشتقات ّ الدوال المثلثية** 

$$
\left(\frac{3}{4} + \frac{3}{4} + \frac{3}{4
$$

$$
\left(\frac{3}{4} + \frac{1}{2} \right) = -\frac{2}{3} \left( \frac{3}{4} + \frac{1}{2} \right) = -\frac{1}{3} \left( \frac{3}{4} + \frac{1}{2} \right) = -\frac{1}{3} \left( \frac{3}{4} +
$$

$$
\bullet \quad \frac{\xi}{\xi w_0} \left( \frac{d\mu}{d\omega} \right) = \frac{1}{\xi w_0} = \frac{1}{\xi w_0} = \frac{1}{\xi w_0} \left( \frac{d\mu}{d\omega} \left( \frac{d\mu}{d\omega} + \frac{d\mu}{d\omega} \right) \right) = \frac{1}{\xi w_0} \frac{1}{\xi w_0} = \frac{1}{\xi w_0} = \frac{1}{\xi w_0} = \frac{1}{\xi w_0}
$$

### **مقلوبات الدوال المثلثية**

 $\frac{1}{2} = \frac{1}{\frac{1}{2} + \frac{1}{2}}$  = قتاس

$$
\bullet \quad \frac{1}{7\pi} = \frac{1}{\omega}
$$

$$
\bullet \quad \frac{1}{dI_{\text{nu}}} = \frac{1}{dI_{\text{nu}}}
$$

 $\vert \mathfrak{t} \mathfrak{r} \vert$ 

### **تمارين مراجعة نهاية الوحدة الخامسة**

\n
$$
\int \int \vec{B} = \int \vec{B} \cdot d\vec{B}
$$
\n

\n\n $\int \vec{C} = \int \vec{C} \cdot d\vec{B}$ \n

\n\n $\int \vec{C} = \int \vec{C} \cdot d\vec{B}$ \n

\n\n $\int \vec{C} = \int \vec{C} \cdot d\vec{B}$ \n

\n\n $\int \vec{C} = \int \vec{C} \cdot d\vec{B}$ \n

\n\n $\int \vec{C} = \int \vec{C} \cdot d\vec{B}$ \n

\n\n $\int \vec{C} = \int \vec{C} \cdot d\vec{B}$ \n

\n\n $\int \vec{C} = \int \vec{C} \cdot d\vec{B}$ \n

\n\n $\int \vec{C} = \int \vec{C} \cdot d\vec{B}$ \n

\n\n $\int \vec{C} = \int \vec{C} \cdot d\vec{B}$ \n

\n\n $\int \vec{C} = \int \vec{C} \cdot d\vec{B}$ \n

\n\n $\int \vec{C} = \int \vec{C} \cdot d\vec{B}$ \n

\n\n $\int \vec{C} = \int \vec{C} \cdot d\vec{B}$ \n

\n\n $\int \vec{C} = \int \vec{C} \cdot d\vec{B}$ \n

\n\n $\int \vec{C} = \int \vec{C} \cdot d\vec{B}$ \n

\n\n $\int \vec{C} = \int \vec{C} \cdot d\vec{B}$ \n

\n\n $\int \vec{C} = \int \vec{C} \cdot d\vec{B}$ \n

\n\n $\int \vec{C} = \int \vec{C} \cdot d\vec{B}$ \n

\n\n $\int \vec{C} = \int \vec{C} \cdot d\vec{B}$ \n

\n\n $\int \vec{C} = \int \vec{C} \cdot d\vec{B}$ \n

\n\n $\int \vec{C} = \int \vec{C} \cdot d\vec{B}$ \n

\n\n $\int \vec{C} = \int \vec{C} \cdot d\vec{B}$ 

$$
T = \frac{1}{2} \text{ s.t. } \omega_0 = r
$$
\n
$$
\text{if } \omega_0 = \frac{1}{2} \text{ s.t. } \omega_0 = \frac{1}{2} \text{ s.t. } \
$$

٣( إذا كانت معادلة منحنى الدالة ص = ٦جا س - ٢جتا ٢س، فأوجد معادلة المماس للمنحنى عند النقطة nٍ، ٢ )، واكتب الإجابة في صورة ص = م س + جـ، مقربًا م، جـ إلى أقرب ٣ أرقام معنوية.<br>٦ )

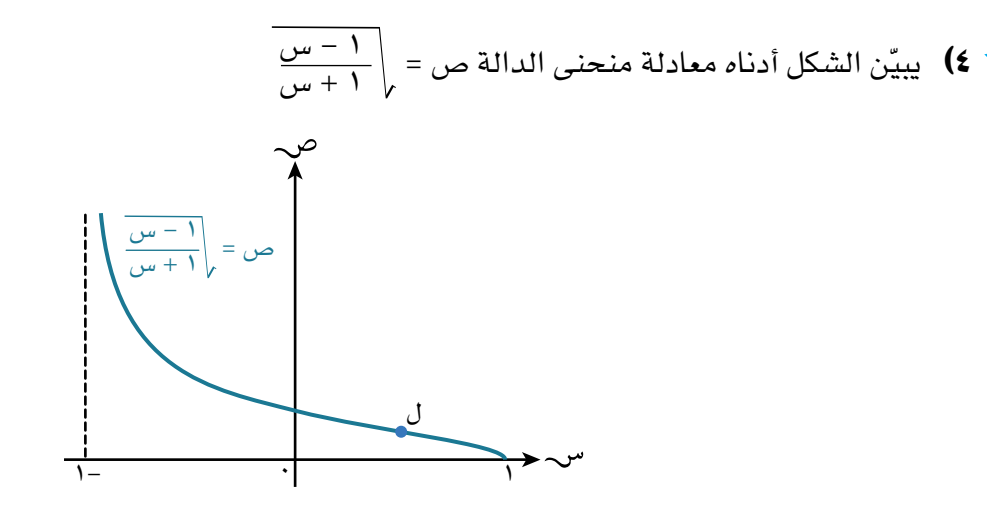

- صالمنحد <del>كس السلام ب</del>يّن أن دالة ميل العمودي على مماس المنحنى عند النقطة (س، ص) الواقعة <u>)</u> على المنحنى تساوي (١ + س) \ا – س<sup>٦</sup> .
	- دا ّ لة ميل العمودي على مماس المنحنى له قيمة عظمى عند النقطة ل المبينة على الشكل. **ب**استخدم االشتقاق لتجد اإلحداثي السيني للنقطة ل.

**6)** أوجد أقل قيمة موجود لس عندما يكون ميل المماس للدالت:

\n**6)** ص = س + جاس يسوي 
$$
\frac{1}{\gamma}
$$
  
\n $\frac{1}{\gamma}$  جاس 27 جاس يسوي منرًا .

\n**7)** أوجد إحدأيات النقله التي يكون عندها ميل كل دالة من الدوال الأتية صفرًا:

\n**6)** أوجد إحدأيات النقله التي يكون عندها ميل كل دالة من الدوال الأتية صفرًا :

\n**9)** إذا علمت أن ص = لط (س') – س<sup>7</sup>

\n**1** |ذا علمت أن ص = لط (س<sup>7</sup>) – س<sup>7</sup>

\n**1** أورب عند صحیح.

\n**1** لتكن الدالة ص = هـ<sup>7</sup>ت جا  $\left(\frac{w}{\gamma}\right)$  :

- يمر المماس على المنحنى بالنقطة )π، ل(. استخدم الناتج في الجزئية )أ( لتجد قيمة ل **ب** ً مقربا الناتج إلى أقرب عدد صحيح.
- ٩) إذا علمت أن د(س) = لـطـ (جـ٦س)، فأوجد حلول المعادلة ٥ د′(س) + ٢ = ٠ في المجال ٠ ≤ س ≤ π ، ً مقربا الناتج إلى أقرب ٣ أعداد معنوية.
- π، واكتب الناتج في صورة ٢س عند س = ٤ ١0( أوجـد معادلة العمودي على مماس المنحنى ص = ١ جـا ص = م س + جـ.

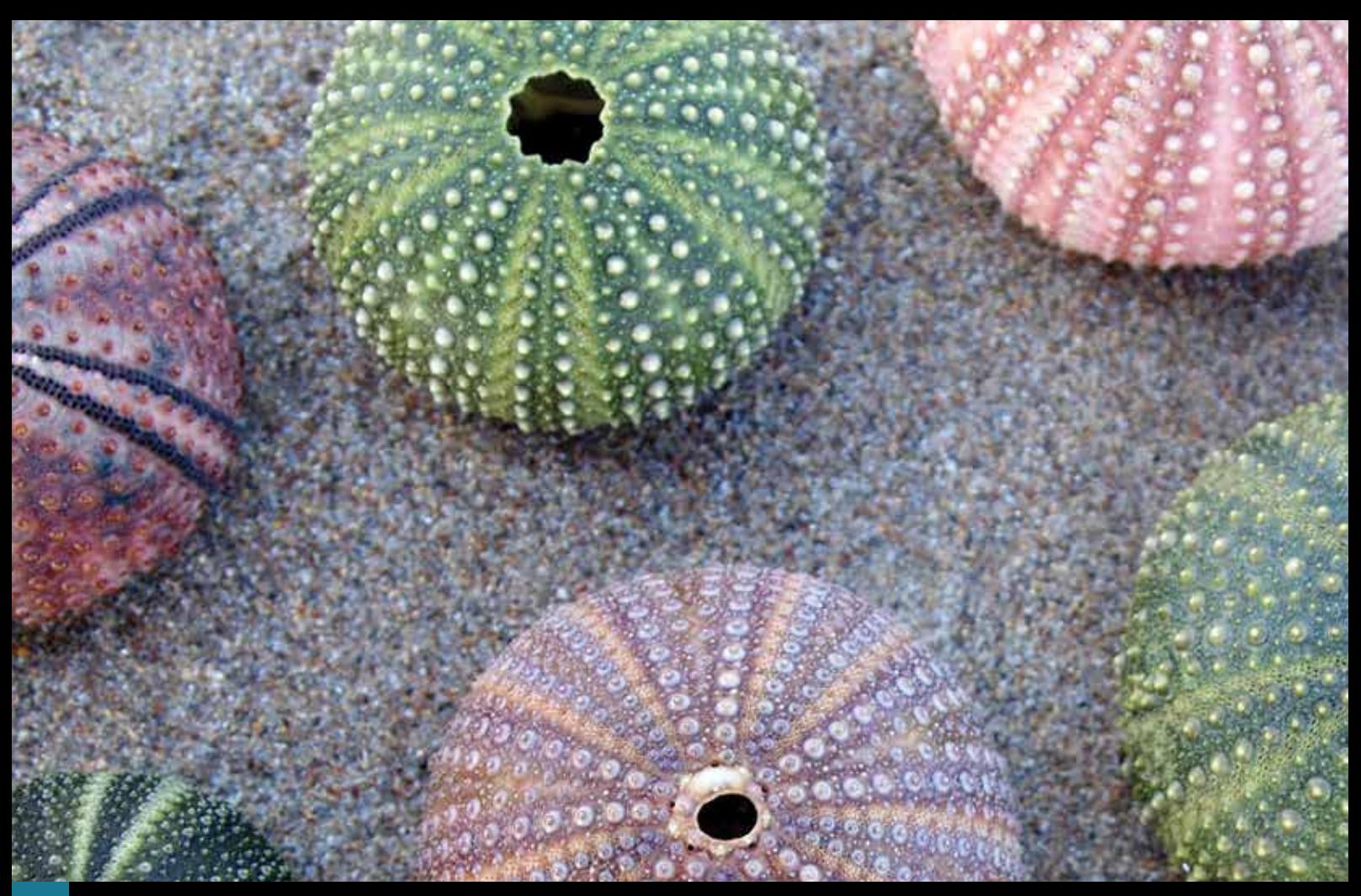

# **الوحدة السادسة التكامل Integration**

### **ّ ستتعلم في هذه الوحدة كيف:**

- <sup>ن</sup> )ألي عدد **<sup>١</sup>-<sup>٦</sup>**تفهم التكامل على أنه العملية العكسية للتفاضل )االشتقاق(، وتجد تكامل دوال في الصيغة أس نسبي ن، ما عدا 1-( مع الضرب بالثوابت، والجمع والطرح للدوال.
	- **<sup>2</sup>-<sup>٦</sup>**تحسب ثابت التكامل.
	- **<sup>3</sup>-<sup>٦</sup>**تحسب التكامل المحدود.
- **<sup>4</sup>-<sup>٦</sup>**تستخدم التكامل المحدود َ إليجاد مساحة لمنطقة محصورة بين منحنى ومستقيمات متوازية مع المحورين، أو َين. بين منحنى ومستقيم، أو بين منحني
	- **<sup>٥</sup>-<sup>٦</sup>**تستخدم التكامل المحدود إليجاد حجم الجسم الناتج من دوران منطقة محصورة بين منحنى، وأحد َ المحورين.

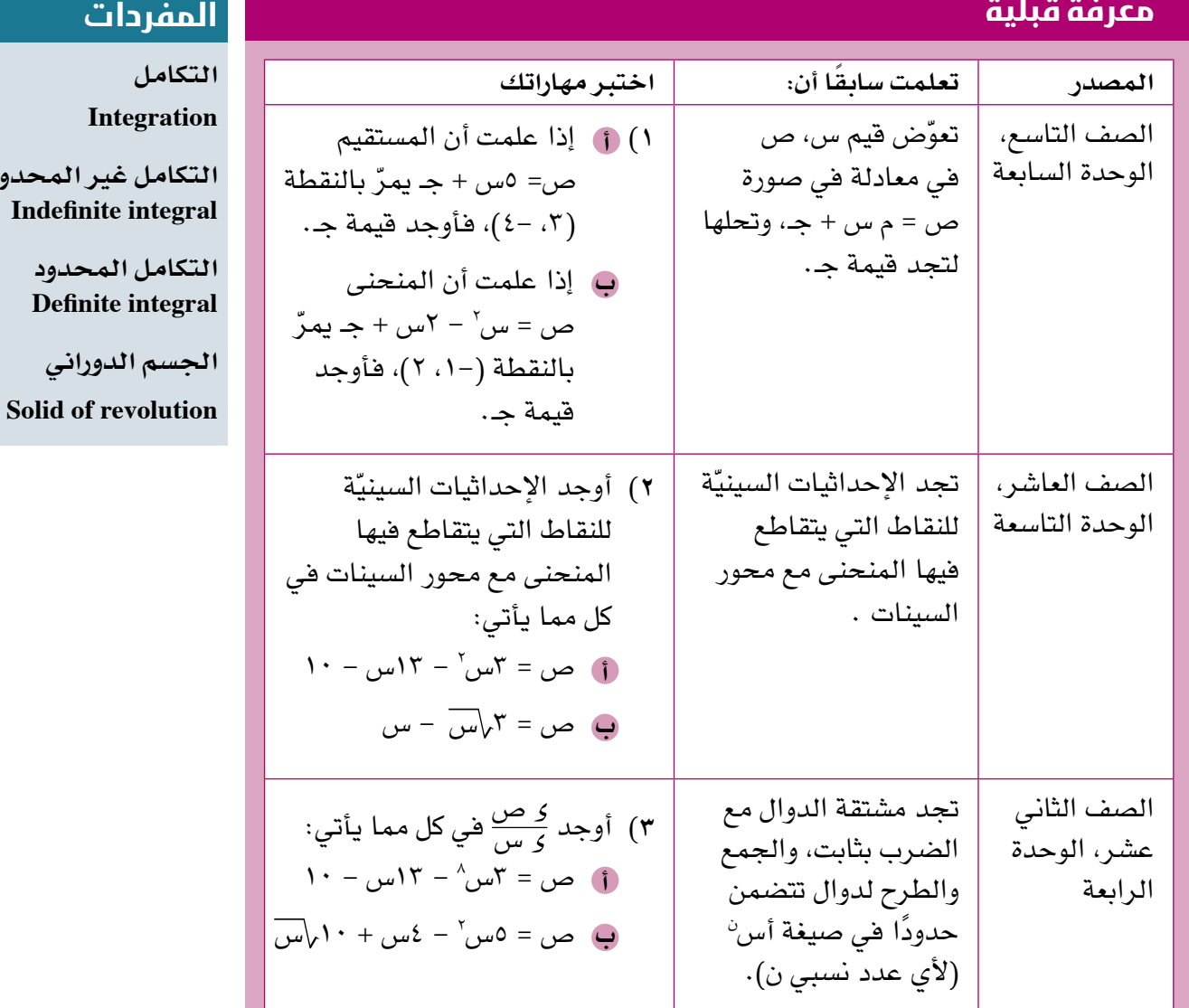

### **لماذا ندرس التكامل؟**

درست الاشتقاق في الوحدتَين الرابعة والخامسة، وهو الأداة الأساسية الأولى في التفاضل والتكامل. في هذه الوحدة ستتعلم التكامل، وهو الأداة الأساسية الثانية في التفاضل والتكامل. ً غالبا ما نشير إلى التكامل على أنه العملية العكسية للتفاضل. توجد عدة تطبيقات حياتية للتكامل، على سبيل المثال: يستخدم التكامل في تخطيط مسارات الطائرات، أو في األلعاب اإللكترونية عند تمثيلها لمواضيع من الحياة اليومية.

لقد صاغ كل من إسحق نيوتن (Isaac Newton)، وجوتفرايد ليبنز (Gottfried Leibniz) مبادئ التكامل بصورة مستقلة في القرن السابع عشر، بالتفكير في التكامل على أنه مجموع لانهائي من المستطيلات، عَرْض كل منها متناهِ في الصِّغَر.

### **رابـط الكتروني**

استكشف محطة التفاضل والتكامل يقابل الدوال meets Calculus functions على الموقع https:// .undergroundmathematics org/calculus-meets-<br>functions

**التكامل غير المحدود** 

حدود **Defin** 

**الجسم الدوراني**

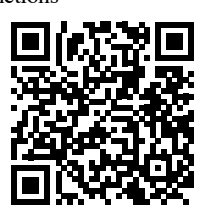

# **differentiation of reverse the as Integration** ١-6 **ّ التكامل كعملية عكسية للتفاضل**

درست في الوحدة الرابعة كيف تحسب <u>5 <sup>ص</sup> ل</u>لدالة ص. نسمي هذه العملية التفاضل )االشتقاق(. ّ ودرست قاعدة اشتقاق دالة القوة التي تنص على أنه: ص **= ن سن - ١ ن، فإن**<sup>س</sup> **إذا كانت ص = س**  بتطبيق هذه القاعدة على الدوال في صورة ص = س ّ + جـ، نحصل على:

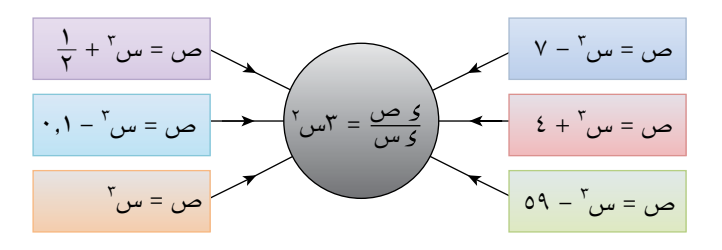

يبيّن المخطط أعلاه وجود عدد لانهائي من الدوال، مشتقة كل منها ٣س'، وجميعها في الصيغة ص = س<sup>٢</sup> + جـ، حيث جـ عدد ثابت.

ستتعلم في هذه الوحدة العملية العكسيّة للحصول على الدالة ص إذا علمت <u>كـ ص</u> .<br>. ُعرف **بالتكامل** نسمي عملية الحصول على هذه الدالة **بالعملية العكسية للتفاضل**، وهو ما ي **integration**.

ّ توجد نظرية لكل من نيوتن وليبنز تنص على أن 'التكامل في األساس هو عكس التفاضل'، وتعرف هذه النظرية **ّ بالنظرية األساسية في التفاضل والتكامل**. ً اعتمادا على هذه النظرية، ال نحتاج إلى استخدام المصطلح عكس التفاضل، وإنما سنستخدم مصطلح التكامل فقط بدلًا منها .

## **التكامل غير المحدود**

**استكشف** ١

1) 
$$
\int e^{2x} \frac{\sqrt{2-x}}{\sqrt{2x}} d\theta
$$
  $\theta = \frac{1}{r} \omega^{r} + \lambda$   
\n2)  $\omega = \frac{1}{r} \omega^{3} + \lambda$   
\n3)  $\omega = \frac{1}{\sqrt{2}} \omega^{6/2} + \lambda$   
\n4)  $\omega = \frac{1}{\sqrt{2}} \omega^{6/2} + \lambda$   
\n5)  $\omega = 0$  [L]  $\omega^{-1} + \lambda$   
\n9)  $\int \frac{1}{\sqrt{2\pi}} \sin(\frac{\pi}{2}) \sin(\frac{\pi}{2}) = \frac{1}{\sqrt{2}} \cos(\frac{\pi}{2})$   
\n1)  $\int \frac{1}{\sqrt{2\pi}} \sin(\frac{\pi}{2}) \sin(\frac{\pi}{2}) \sin(\frac{\pi}{2}) = \frac{1}{\sqrt{2}} \cos(\frac{\pi}{2})$   
\n2)  $\int \frac{1}{\sqrt{2\pi}} \sin(\frac{\pi}{2}) \sin(\frac{\pi}{2}) \sin(\frac{\pi}{2}) = \frac{1}{\sqrt{2}} \cos(\frac{\pi}{2})$   
\n3)  $\int \frac{1}{\sqrt{2\pi}} \sin(\frac{\pi}{2}) \sin(\frac{\pi}{2}) \sin(\frac{\pi}{2}) \sin(\frac{\pi}{2}) = \frac{1}{\sqrt{2}} \cos(\frac{\pi}{2})$   
\n4)  $\int \frac{1}{\sqrt{2\pi}} \sin(\frac{\pi}{2}) \sin(\frac{\pi}{2}) \sin(\frac{\pi}{2}) \sin(\frac{\pi}{2}) \sin(\frac{\pi}{2}) = \frac{1}{\sqrt{2}} \cos(\frac{\pi}{2})$   
\n5)  $\int \frac{1}{\sqrt{2\pi}} \sin(\frac{\pi}{2}) \sin(\frac{\pi}{2}) \sin(\frac{\pi}{2}) \sin(\frac{\pi}{2}) \sin(\frac{\pi}{2}) \sin(\frac{\pi}{2}) = \frac{1}{\sqrt{2}} \cos(\frac{\pi}{2})$   
\n6)  $\int \frac{1}{\sqrt{2\pi}} \sin(\frac{\pi}{2}) \sin(\frac{\pi}{2}) \sin(\frac{\pi}{2}) \sin(\frac{\pi}{2}) \sin(\frac{\pi}{2}) \sin(\frac{\pi}{2}) \sin(\frac{\pi}{2}) \sin(\frac{\pi}{2}) \sin(\frac{\pi}{2}) \sin(\frac{\pi}{2}) \sin(\frac$ 

يمكن أن نستنتج من استكشف 1 النتيجة اآلتية:

**نتيجة ١**

اِدا کانت 
$$
\frac{်}{2\omega}
$$
 = س<sup>ٰ</sup>، فان ص =  $\frac{1}{\omega + 1} \omega^{\omega + 1} + \dots$ ح، حیث ج عدد ثابت، ن  $\neq -1$ 

قد تجد من الأسهل تذكر هذه النتيجة عند وصفها بالكلمات الآتية:

**" ِ أضف ١ إلى القوة ن، ثم اقسم على القوة الجديدة، وأضف الثابت جـ".**

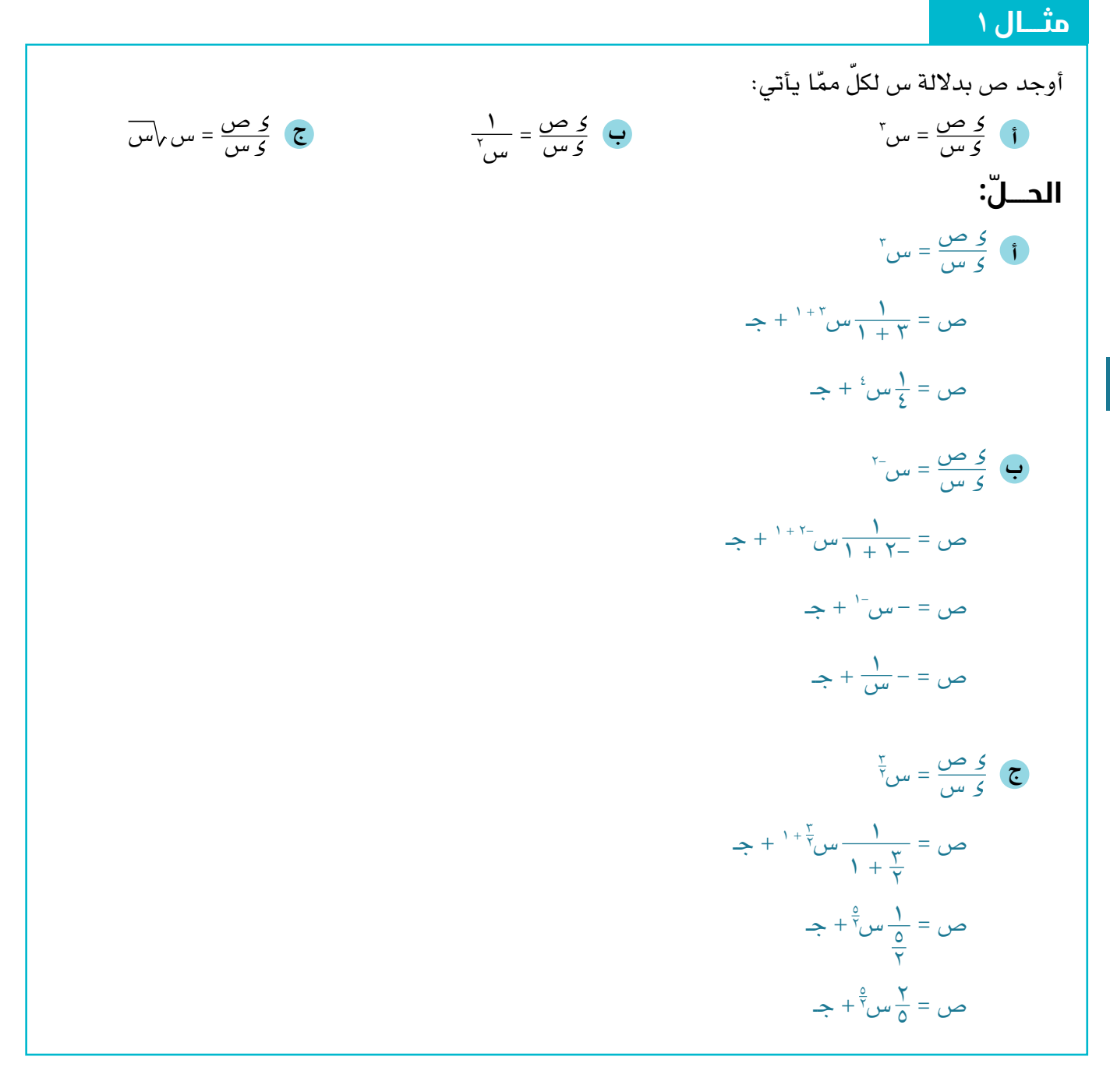

يمكن أن نكتب هذه القاعدة باستخدام رموز الدالة على النحو اآلتي: **ن + ١ + جـ، حيث جـ عدد ثابت، ن ١- س**  1 **ن، فإن د )س( =** ن + 1 **إذا كانت دʹ )س( = س** 

#### ّ أوجد د )س( بداللة س لكل ّ مما يأتي: 2 + 4 2 3 - <sup>س</sup> **أ** دʹ )س( = 4س  $\gamma + \frac{1}{2\omega}$ ۲س ب د′(س) = ۸ س<sup>۲</sup> – ج) د′ (س) = <del>(س + ۳) (س - ۱)</del><br>چ **ّ الحـــــل:** اكتب في الصورة الأُسيّة لإجراء العملية العكسية للتفاضل. 0 <sup>2</sup>- + 4س 3 - 2س **أ** دʹ )س( = 4س  $\frac{2}{1}$ س' + جـ  $\lambda$  $-\frac{2}{3}$  س $-\frac{5}{(-1)}$  س $\frac{2}{3}$  $\epsilon$  $\mathbf{c} = (\mathbf{c} \mathbf{c})$ د  $=$  س $+$   $+$   $+$   $+$  س $+$   $+$   $+$   $+$   $+$   $+$   $+$  $=$  س<sup>3</sup> +  $\frac{Y}{200}$  +  $\frac{2}{3}$ س + جـ اكتب في الصورة الأُسيّة لإجراء العملية العكسية للتفاضل.  $1 + \frac{1}{2}$ س<sup>-1</sup> +  $1 - \frac{1}{2}$  $\mathsf{r}$ ب د′(س) = ۸ س<sup>۲</sup> –  $\frac{y}{x} + y^2 - z$  $\mathsf{Y}$  $+ \sqrt[r-1]{\omega} \frac{1}{(x-1)}$  $\frac{1}{(r-\tau)^2} - \frac{1}{r} \omega \frac{\lambda}{r}$ ٣  $\mathbf{c} = (\mathbf{c})$ د  $\frac{1}{5} + \omega^7 + \omega^7 + \frac{1}{5}$ ٦  $\frac{\lambda}{\tau}$ س ّ $+$   $\frac{\lambda}{\tau}$ ٣<br>أ  $=$ 1 س<sup>۲</sup> + س<sup>۲</sup> + جـ  $\frac{\lambda}{\tau}$ س \* +  $\frac{\lambda}{\tau}$ ٣<br>أ  $=$ اكتب في الصورة الأُسيّة لإجراء العملية العكسية للتفاضل. <del>ج</del>) د′(س) = <u>س′ + ۲س – ۳</u> س  $\frac{1}{2}$ د $\mu$ (س) = س $\frac{1}{2}$  +  $\mu$ س $\frac{1}{2}$  +  $\mu$  $-\frac{1}{2}$ س $\frac{1}{2}$  + جـ  $\frac{1}{1}$  $\overline{Y}$  $\frac{1}{\sqrt{2}}$ س $\frac{1}{\sqrt{2}}$  –  $\frac{1}{\sqrt{2}}$  $\frac{1}{2}$  $\overline{r}$  $\frac{1}{\sqrt{7}}$ س $\frac{1}{\sqrt{7}}$  $\frac{0}{1}$  $\overline{r}$  $\epsilon = (\omega)$ د  $\frac{3}{7}$ س $\frac{7}{7} - 7\sqrt{uv} + \frac{2}{7}$  $rac{\xi}{\gamma} + \frac{e}{\gamma}$ س $rac{\gamma}{\alpha}$  $\frac{1}{\sqrt{2}}$ **مثـــــال** ٢

يستخدم الرمز <mark>أ</mark> ليدلّ على التكامل. عل*ى س*بيل المثال، لنجد تكامل س<sup>٢</sup>، نكتب:  $\int \omega^{\tau}$ ړس =  $\frac{1}{2}$ س $\frac{1}{3}$  + جـ 3 بالنسبة إلى س. 3 س **بالتكامل غير المحدود integral indefinite** لـ س نسمي س **ُوس ً مي بالتكامل غير المحدود ألن له عدد ً ا النهائيا من الحلول.**

باستخدام رمز التكامل، نكتب قاعدة تكامل القوة على النحو اآلتي:

**نتيجة ٢**

$$
1 - \neq 0 \Rightarrow \frac{1}{1 + i} - \frac{1}{1 + i} = \frac{1}{1 + i} \Rightarrow \frac{1}{1 + i} = \frac{1}{1 + i} \Rightarrow \frac{1
$$

نكتب قاعدة تكامل ضرب الدالة في عدد ثابت على النحو اآلتي:

**نتيجة ٣**

$$
\int \text{L}_2(\omega) \, \mathfrak{z} \, \omega = \text{L}_2 \int \text{L}_2(\omega) \, \mathfrak{z} \, \omega \, \omega \, \mathfrak{z} \, \omega
$$

نكتب قاعدة تكامل جمع دالتَين أو الفرق بينهما على النحو اآلتي:

**54 نتيجة ٤**

$$
\int \Bigl ( c \bigl ( u_{\omega} \bigr ) \pm \Bigl ( a_{\omega} \bigl ( u_{\omega} \bigr ) \Bigr ) \Bigr ) \Bigr \{ \omega \in \int \limits_0^{\infty} c \bigl ( u_{\omega} \bigr ) \, \bigr \} \, \bigr ( u_{\omega} \bigr ) \, \bigr \} \, \bigr ( u_{\omega} \bigr ) \, \bigr \} \, \bigr ( u_{\omega} \bigr ) \, \bigr ) \, \bigr \} \, \bigr (
$$

# **مثـــــال** 3

أوجد: **أ** س )2س - 1( )2س + 3( س س <sup>2</sup> - 3 س 4س **ب** س **ج** ٧ س **ّ الحـــــل:** <sup>2</sup> - 3س( س 3 + 4س **أ** س )2س - 1( )2س + 3( س = (4س 2 + جـ 3س <sup>3</sup> - <sup>2</sup> 4س 4 + 3 4س <sup>=</sup><sup>4</sup> 2 + جـ 3س <sup>3</sup> - <sup>2</sup> 4س 4 + 3 = س

$$
\begin{aligned}\n\mathbf{G} \cdot \mathbf{G} \cdot \mathbf{G} &= \int (\mathbf{G} \cdot \mathbf{G} \cdot \mathbf{G} - \mathbf{G} \cdot \mathbf{G}) \cdot \mathbf{G} \cdot \mathbf{G} \\
&= \int \frac{\mathbf{G} \cdot \mathbf{G} \cdot \mathbf{G}}{\mathbf{G} \cdot \mathbf{G}} \mathbf{G} \cdot \mathbf{G} \cdot \mathbf{G} + \mathbf{G} \cdot \mathbf{G} \cdot \mathbf{G} + \mathbf{G} \cdot \mathbf{G} \cdot \mathbf{G} + \mathbf{G} \cdot \mathbf{G} \cdot \mathbf{G} + \mathbf{G} \cdot \mathbf{G} \cdot \mathbf{G} + \mathbf{G} \cdot \mathbf{G} + \mathbf{
$$

**مالحظة هامة: ألي عدد ثابت ك، ك س = ك س + جـ.** 

# تمارين ١-6

1) 
$$
ig(x)
$$
 and  $ig(x)$  is given by  $ig(x)$  and  $ig(x)$  is given by  $ig(x)$ .  
\n2)  $ig(x)$  and  $ig(x)$  is given by  $ig(x)$ .  
\n3)  $ig(x)$  and  $ig(x)$  is given by  $ig(x)$ .  
\n4)  $ig(x)$  and  $ig(x)$  is given by  $g(x)$ .  
\n5)  $ig(x)$  and  $ig(x)$  is given by  $g(x)$ .  
\n6)  $g(x)$  and  $g(x)$  is given by  $g(x)$ .  
\n7)  $ig(x)$  and  $g(x)$  is given by  $g(x)$ .  
\n8)  $ig(x)$  and  $g(x)$  is given by  $g(x)$ .  
\n9)  $ig(x)$  and  $g(x)$  is given by  $g(x)$ .  
\n1)  $ig(x)$  and  $g(x)$  is given by  $g(x)$ .  
\n1)  $ig(x)$  and  $g(x)$  is given by  $g(x)$ .  
\n1)  $ig(x)$  and  $g(x)$  is given by  $g(x)$ .  
\n2)  $g(x)$  and  $g(x)$  is given by  $g(x)$ .  
\n3)  $ig(x)$  and  $g(x)$  is given by  $g(x)$ .  
\n4)  $ig(x)$  and  $g(x)$  is given by  $g(x)$ .  
\n5)  $g(x)$  and  $g(x)$  is given by  $g(x)$ .  
\n6)  $g(x)$  and  $g(x)$  is given by  $g(x)$ .  
\n8)  $ig(x)$  and  $g(x)$  is given by  $g(x)$ .  
\n9)  $ig(x)$  and  $g(x)$  is given by  $g(x)$ .  
\n10)  $g(x)$  and  $g(x)$  is given by  $g(x)$ .  
\n11)  $g(x)$  and  $g(x)$  is given by  $g(x)$ .  
\n12)  $g(x)$  and  $g(x)$  is given by  $g(x)$ 

$$
\frac{2 \times 10}{2 \times 10} = \frac{10 \times 10^{-6} \text{ J}}{\sqrt{10}} = \sqrt{\frac{2 \times 10^6}{10}} = \sqrt{\frac{200}{10}} = \sqrt{\frac{200}{10}} = \frac{6 \times 10^{-6} \text{ J}}{\sqrt{\frac{100}{10}}}} = \frac{10 \times 10^{-6} \text{ J}}{\sqrt{\frac{100}{10}}}
$$

۳س

<sup>4</sup>(أوجد كًال ّ مما يأتي: <sup>٥</sup>(أوجد كًال ّ مما يأتي: ٥ س س 3 س 12س 20س **ج أ ب** س<sup>-۲</sup> $\vert$ <u>٤</u> ٍ <sub>ک</sub>س  $^{\mathsf{r}}$ س  $\left(\frac{Y}{Y} - \frac{Y}{Y}\right)$  (a)  $\left(\frac{Y}{Y} - \frac{2}{Y}\right)$  $\left(\frac{8}{x}\right)^2 = 2$   $\omega$  $\overline{\mathcal{M}}$ س س س **د هـ و**  $\left[ (7\sqrt{\omega} - 1)^7 \right]$  (س - 3( س <sup>2</sup> (س + 1( )س + 4( س س **ج أ ب**  $\int r \sqrt{\omega} \left( \omega^{\gamma} + 1 \right)$ کے س $\int \omega$  (  $\int \frac{\omega \sqrt{1 - 1}}{1 + \omega}$  کے س $\int$  $\int \frac{u_0^{\gamma} - I}{\gamma u_0^{\gamma}}$  کس $\int$  (0)  $\int \frac{u_0^{\gamma} + I}{\gamma u_0^{\gamma}}$  کا س <u>س<sup>۲</sup> + ۲ہاس</u> <sub>کے س</sub> **1** می<sup>' +</sup> ۲ م<mark>اس</mark> وس 1 - ۱۰ می<sup>ا -</sup> ۲۰ وس $\frac{1-\frac{1}{\sqrt{2}}}{\sqrt{2-\frac{1}{\sqrt{2}}}}$  وس  $\int \frac{d\omega^3 - 1}{\omega \sqrt{\omega}}$  کے سرم میں اس کے اس کے مطابق کے میں کہا تھا کہ اس کے مطابق کے مطابق کے مطابق کے مطابق کے مطابق کے مطابق کے مطابق کے مطابق کے مطابق کے مطابق کے مطابق کے مطابق کے مطابق کے مطابق کے مطابق کے مطابق کے **د هـ و ز**

س س

# ٦-٢ تكامل عبارات في صورة (أ س + ب<sup>)ث</sup> **<sup>n</sup>)b + ax (form the of expressions of Integration** ٢-6 **تكامل عبارات في صورة )أ س + ب(**

$$
\mathcal{E}(\mathbf{u} \cdot \mathbf{u}) = \left( \mathbf{v} \cdot \mathbf{v} - \mathbf{v} \right)^{\mathsf{T}} \mathbf{v} = \left( \mathbf{v} \cdot \mathbf{u} - \mathbf{v} \right)^{\mathsf{T}} \mathbf{v} = \left( \mathbf{v} \cdot \mathbf{u} - \mathbf{v} \right)^{\mathsf{T}}
$$
\n
$$
\mathbf{v} = \mathbf{u} \cdot \mathbf{u} \cdot \mathbf{v} = \mathbf{v} \cdot \mathbf{v} \cdot \mathbf{v} + \mathbf{v} \cdot \mathbf{v}
$$
\n
$$
\mathbf{v} = \mathbf{v} \cdot \mathbf{v} + \mathbf{v} \cdot \mathbf{v} + \mathbf{v} \cdot \mathbf{v}
$$

يؤدي ذلك إلى القاعدة العامة اآلتية:

$$
\mathbf{u} = \begin{cases} \n\mathbf{u} + \mathbf{u} + \mathbf
$$

**ّ من المهم مالحظة أن القاعدة تصلح لقوى الدوال الخطية فقط.**

فمثلًا:  $\int ($ أس ّ $\rightarrow$  ب) و س لا يساوي  $\frac{1}{\dot{N}}$  (أس ّ $\rightarrow$  ب)  $\rightarrow$  جـ (حاول أن تجد مشتقة العبارة  $\dot{N}$ الأخيرة لتتحقق من عدم المساواة).

### **مثـــــال** ٤

| $\frac{0}{\sqrt{1 + \omega^2}} \int_{0}^{\sqrt{1 + \omega^2}} \frac{1}{\sqrt{1 + \omega^2}} \cdot \frac{1}{\sqrt{1 + \omega^2}} \cdot \frac{1}{$ |
|----------------------------------------------------------------------------------------------------|
|----------------------------------------------------------------------------------------------------|

$$
\begin{aligned}\n\mathbf{S} \quad & \int \sqrt{\tau_{\omega} + \nu} \, \mathbf{S} \, \omega \, \omega = 0 \int (\tau_{\omega} + \nu)^{-\frac{1}{\gamma}} \, \mathbf{S} \, \omega \\
& = \frac{0}{\gamma \left( -\frac{1}{\gamma} + 1 \right)} (\tau_{\omega} + \nu)^{-\frac{1}{\gamma} + 1} + \mathbf{S} \\
& = 0 \sqrt{\tau_{\omega} + \nu} + \mathbf{S} \\
& = 0 \sqrt{\tau_{\omega} + \nu} + \mathbf{S}.\n\end{aligned}
$$

# تمارين ٢-6

- <sup>١</sup>( أوجد كًال ّ مما يأتي:
- $\left( \left( \begin{matrix} 0 & 0 & 0 \end{matrix} \right) \left( \begin{matrix} 0 & 0 & 0 \end{matrix} \right) \right) = \left( \begin{matrix} 0 & 0 & 0 \end{matrix} \right) \left( \begin{matrix} 0 & 0 & 0 \end{matrix} \right) = \left( \begin{matrix} 0 & 0 & 0 \end{matrix} \right) \left( \begin{matrix} 0 & 0 & 0 \end{matrix} \right) = \left( \begin{matrix} 0 & 0 & 0 \end{matrix} \right) \left( \begin{matrix} 0 & 0 & 0 \end{matrix} \right) = \left( \begin{matrix} 0 & 0 & 0 \$ **أ ب**
- ۲ |(۵س ۲)^و س (۲ = 2س)°و س **د ج**
- $\int_{0}^{\infty}$ ا $\sqrt{0 3w}$   $\leq w$   $\leq$   $\int_{0}^{\infty}$   $\int_{0}^{\infty}$   $\int_{0}^{\infty}$   $\int_{0}^{\infty}$   $\int_{0}^{\infty}$   $\int_{0}^{\infty}$   $\int_{0}^{\infty}$   $\int_{0}^{\infty}$   $\int_{0}^{\infty}$   $\int_{0}^{\infty}$   $\int_{0}^{\infty}$   $\int_{0}^{\infty}$   $\int_{0}^{\infty}$   $\int_{0}^{\infty}$  **هـ و**
- $\sum_{\nu=1}^{N} \left( \frac{r}{1+\nu} \right)^{1+\nu}$   $\sum_{\nu=1}^{N} \left( \frac{r}{1+\nu} \right)^{1+\nu}$  $\left(\overline{ \gamma_{\mu\nu}+\frac{1}{2}\rho_{\mu\nu}}\right)$ 
	- ۲<br><mark>——</mark> ک<sup>س</sup>  $\overline{Y}-\overline{X}$ س – ۲ **ط**  $\int \frac{0}{3(\nu - \gamma_{\omega})^{\delta}}$ کس)  $\cdot$ **ز**

# 3-6 **المزيد من التكامل غير المحدود integration indefinite Further**

ّ نستخدم في هذا الدرس مفهوم أن التكامل هو العملية العكسية للتفاضل لتساعدنا في إيجاد تكامل المزيد من العبارات الجبرية.

| \n $\mathbf{i} \mathbf{j} \mathbf{k} \mathbf{k} \mathbf{k}$ \n | \n $\mathbf{i} \mathbf{k} \mathbf{k} \mathbf{k} \mathbf{k}$ \n | \n $\mathbf{i} \mathbf{k} \mathbf{k} \mathbf{k} \mathbf{k}$ \n |
|----------------------------------------------------------------|----------------------------------------------------------------|----------------------------------------------------------------|
| \n $\mathbf{i} \mathbf{j} \mathbf{k} \mathbf{j} \mathbf{k}$ \n | \n $\mathbf{i} \mathbf{k} \mathbf{k} \mathbf{j} \mathbf{k}$ \n |                                                                |
| \n $\mathbf{0} \mathbf{i} \mathbf{j} \mathbf{k} \mathbf{k}$ \n | \n $\mathbf{i} \mathbf{k} \mathbf{k} \mathbf{k}$ \n            |                                                                |
| \n $\mathbf{i} \mathbf{k} \mathbf{k} \mathbf{k}$ \n            | \n $\mathbf{i} \mathbf{k} \mathbf{k} \mathbf{k}$ \n            | \n $\mathbf{i} \mathbf{k} \mathbf{k} \mathbf{k}$ \n            |
| \n $\mathbf{i} \mathbf{k} \mathbf{k} \mathbf{k}$ \n            | \n $\mathbf{i} \mathbf{k} \mathbf{k} \mathbf{k}$ \n            |                                                                |
| \n $\mathbf{i} \mathbf{k} \mathbf{k} \mathbf{k}$ \n            | \n $\mathbf{i} \mathbf{k} \mathbf{k} \mathbf{k}$ \n            |                                                                |
| \n $\mathbf{i} \mathbf{k} \mathbf{k} \mathbf{k}$ \n            | \n $\mathbf{i} \mathbf{k} \mathbf{k} \mathbf{k}$ \n            |                                                                |
| \n $\mathbf{i} \mathbf{k} \mathbf{k}$ \n                       | \n $\mathbf{i} \mathbf{k} \mathbf{k}$ \n                       |                                                                |
| \n $\mathbf{i} \mathbf{k} \mathbf{k}$ \n                       | \n $\mathbf{i} \mathbf{k} \$                                   |                                                                |

### تمارين 3-6

 $\overline{\odot}$ 

1) آا آوجد مشتقة (س<sup>۲</sup> + ۲)<sup>؛</sup> بالنسية إلى س.  
ب آوجد 
$$
\int
$$
س (س<sup>۲</sup> + ۲)<sup>۲</sup>ی س

1) *i* أوجد مشتقة (7س<sup>7</sup> - 1)° بالنسية إلى س.  
ب أوجد 
$$
\int w_0 (7w_0^7 - 1)^3 z w
$$

٣( <sup>2</sup> ك س ، وأوجد قيمة ك. <sup>2</sup> - ٥( <sup>ص</sup> = )س 1 ّ ، فبين أن س <sup>2</sup> - ٥ س إذا علمت أن ص = <sup>2</sup> 4س س <sup>2</sup> - ٥( أوجد (س **أ ب**

**3)** i 
$$
1 \text{ e.g. } \text{a} \text{diam} \left( \frac{1}{2} \pi \right)
$$
  
\n**4** i  $1 \text{ e.g. } \text{a} \text{ e.g. } \text{b}$   
\n**7**  $\text{b} \text{diam} \left( \frac{1}{2} - \pi \text{diam} \right)$   
\n**9**  $\text{diam} \left( \frac{3 - \pi \text{diam} \left( \frac{1}{2} \right)}{1 - \pi \text{diam} \left( \frac{1}{2} \right)} \right)$ 

**0** آوجد مشتقة (س<sup>7</sup> – 7س + 0<sup>7</sup> بالنسية إلى س.  
ب آوجد 
$$
\int 7 (7س_7 - 7) (س<sup>7</sup> – 7*س* + 0)° 2 س
$$

\n**۲** (وجد مشتقة (
$$
\sqrt{w} + 7
$$
)<sup>1</sup> بالنسية إلى س.  
\n**و** أوجد  $\int \frac{(\sqrt{w} + 7)^{y}}{\sqrt{w}}$    
\n

**۱** آوجد مشتقة (
$$
7س /*س* - ۱)° بالنسية إلى س.
$$

$$
\Theta = \int_{0}^{1} (1 - \frac{1}{2} \sqrt{2} \omega \sqrt{\omega} - 1)^{2} \omega \omega
$$

# ٤-6 **إيجاد ثابت التكامل integration of constant the Finding**

تبيّن الأمثلة الثلاثة الآتية كيفية إيجاد معادلة المنحنى بمعلومية دالة ميل المماس للمنحنى، وإحداثيات نقطة واقعة على المنحنى.

# **مثـــــال** 6

٥ - 18 ، والنقطة )،1 ٦( واقعة على المنحنى، فأوجد 3 ٦س <sup>ص</sup> = <sup>س</sup> إذا كانت دالة الميل لمماس المنحنى ص هي س معادلة المنحنى. **ّ الحـــــل:** ُ ّسية إلجراء التكامل. ٥ - 18 اكتب في الصورة األ 3 ٦س <sup>ص</sup> = <sup>س</sup> س 3- <sup>2</sup> - 18س = ٦س <sup>3</sup>-( س <sup>2</sup> - 18س ص = (٦س <sup>2</sup>- + جـ 3 + ٩س ص = 2س ٩ + جـ 2 س 3 + = 2س عندما س = ،1 ص = ٦ ٩ + جـ 2 1 3 + ٦ = 2)1( ٦ = 2 + ٩ + جـ جـ = ٥- ٩ - ٥ 2 س 3 + ∴ معادلة المنحنى هي: ص = 2س

# **مثـــــال** ٧

$$
k[2 \text{ div } \Delta \text{ (cos } \Delta \text{ (cos } \Delta \text{)}
$$
\n
$$
= \text{ div } \Delta \text{ (cos } \Delta \text{ (cos } \Delta \text{)}
$$
\n
$$
= \text{ div } \Delta \text{ (cos } \Delta \text{)}
$$
\n
$$
= \text{ div } \Delta \text{ (cos } \Delta \text{)}
$$
\n
$$
= \text{ div } \Delta \text{ (cos } \Delta \text{)}
$$
\n
$$
= \text{ div } \Delta \text{ (cos } \Delta \text{)}
$$
\n
$$
= \text{ div } \Delta \text{ (cos } \Delta \text{)}
$$
\n
$$
= \text{ div } \Delta \text{ (cos } \Delta \text{)}
$$
\n
$$
= \text{ div } \Delta \text{ (cos } \Delta \text{)}
$$
\n
$$
= \text{ div } \Delta \text{ (cos } \Delta \text{)}
$$
\n
$$
= \text{ div } \Delta \text{ (cos } \Delta \text{)}
$$
\n
$$
= \text{ div } \Delta \text{ (cos } \Delta \text{)}
$$
\n
$$
= \text{ div } \Delta \text{ (cos } \Delta \text{)}
$$
\n
$$
= \text{ div } \Delta \text{ (cos } \Delta \text{)}
$$
\n
$$
= \text{ div } \Delta \text{ (cos } \Delta \text{)}
$$
\n
$$
= \text{ div } \Delta \text{ (cos } \Delta \text{)}
$$
\n
$$
= \text{ div } \Delta \text{ (cos } \Delta \text{)}
$$
\n
$$
= \text{ div } \Delta \text{ (cos } \Delta \text{)}
$$
\n
$$
= \text{ div } \Delta \text{ (cos } \Delta \text{)}
$$
\n
$$
= \text{ div } \Delta \text{ (cos } \Delta \text{)}
$$
\n
$$
= \text{ div } \Delta \text{ (cos } \Delta \text{)}
$$
\n
$$
= \text{ div } \Delta \text{ (cos } \Delta \text{)}
$$
\n
$$
= \text{ div } \Delta \text{ (cos } \Delta \text{)}
$$
\n
$$
= \text{ div } \Delta \text{ (cos } \Delta \text{)}
$$
\n
$$
= \text{ div } \Delta \text{ (cos } \Delta \text{)}
$$
\n
$$
= \text{ div } \Delta \text{ (cos } \Delta
$$

# **مثـــــال** ٨

[d] alpari (1, = 7)  
\n= 
$$
\frac{1}{2}
$$
 e.  $\frac{1}{2}$  e.  $\frac{1}{2}$  f.  $\frac{1}{2}$  f.  $\frac{1}{2}$  f.  $\frac{1}{2}$  f.  $\frac{1}{2}$  f.  $\frac{1}{2}$  f.  $\frac{1}{2}$  f.  $\frac{1}{2}$  f.  $\frac{1}{2}$  f.  $\frac{1}{2}$  f.  $\frac{1}{2}$  g.  $\frac{1}{2}$  f.  $\frac{1}{2}$  g.  $\frac{1}{2}$  g.  $\frac{1}{2}$  g.  $\frac{1}{2}$  g.  $\frac{1}{2}$  g.  $\frac{$ 

# تمارين ٤-6

1) 
$$
\int \int \sqrt{1 + (1 - 1)^3} \, dx
$$
   
\n2)  $\int \frac{2}{3} \, dx$    
\n3)  $\int \frac{2}{3} \, dx$    
\n4)  $\int \frac{2}{3} \, dx$    
\n5)  $\int \frac{2}{3} \, dx$    
\n6)  $\int \frac{2}{3} \, dx$    
\n7)  $\int \left(1 + 1\right)$    
\n8)  $\int \frac{2}{3} \, dx$    
\n9)  $\int \left(1 + \sqrt{4} \, dx\right)$    
\n10)  $\int \left(1 + \sqrt{4} \, dx\right)$    
\n21)  $\int \left(1 + \sqrt{4} \, dx\right)$    
\n32)  $\int \frac{2}{3} \, dx$    
\n43)  $\int \frac{2}{3} \, dx$    
\n54)  $\int \frac{2}{3} \, dx$    
\n65)  $\int \frac{2}{3} \, dx$    
\n7)  $\int \left(1 - \sqrt{4} \, dx\right)^3$    
\n8)  $\int \frac{2}{3} \, dx$    
\n9)  $\int \left(1 - \sqrt{4} \, dx\right)^3$    
\n10)  $\int \left(1 - \sqrt{4} \, dx\right)^3$    
\n11)  $\int \left(1 - \sqrt{4} \, dx\right)^3$    
\n12)  $\int \left(1 - \sqrt{4} \, dx\right)^3$    
\n13)  $\int \left(1 - \sqrt{4} \, dx\right)^3$    
\n14)  $\int \left(1 + \sqrt{4} \, dx\right)^3$    
\n15)  $\int \left(1 + \sqrt{4} \, dx\right)^3$    
\n16)  $\int \left(1 + \sqrt{4} \, dx\right)^3$    
\n17)  $\int \left(1 + \sqrt{4} \, dx\right)^3$    
\n18)  $\int \left(1 - \sqrt{4} \, dx\right)^3$    
\n19)  $\int \left(1 + \sqrt{4} \, dx\right)^3$    
\

**٢)** إذا علمت أن <u>كر ص</u> = – <u>ك</u>، حيث ك عدد ثابت، والمنحنى يمر بالنقطتَين (٢,٥،٦)، (-٢، ١)، فأوجد معادلة<br>٣) منحنى الدالة.

- <sup>٢</sup> ١٢س + ،٥ حيث ك عدد ثابت، والمنحنى يمر بالنقطتَين )،١ ٣-(، )،٣ ١١(، ص = ك س <sup>٣</sup>(إذا علمت أن س فأوجد معادلة منحنى الدالة.
- **٤)** إذا علمت أن <u>كر س</u> = ك س<sup>٢</sup> لمن جيث ك عدد ثابت، والمنحنى يمر بالنقطة ل( ٦ ، ٦)، وميل المماس عند النقطة يساوي ،9 فأوجد معادلة منحنى الدالة.
	- **0)** إذا علمت أن <u>كرص</u> = ٥س\س + ٢، والمنحنى يمر بالنقطة (١، ٣)، فأوجد:
		- معادلة منحنى الدالة. **أ**
		- معادلة المماس عند س = 4 **ب**
- ص = ك س + ،٣ حيث ك عدد ثابت، وميل العمودي على مماس المنحنى عند النقطة <sup>٦</sup>(إذا علمت أن س سماوي – ل. فأوجد معادلة منحنى الدالة.  $\frac{1}{\gamma}$  - إيساوي )
	- ٧( إذا علمت أن الدالة ص = د )س(، دʹ )س( = ٨ ٢س، والقيمة العظمى للدالة هي ،٢0 فأوجد د )س(.
- ٢ + س ،١0 ومنحنى الدالة يمر بالنقطة )،٢ ٧-(، فأوجد معادلة منحنى الدالة. ص = ٣س <sup>٨</sup>(إذا علمت أن س
	- ٩) إذا علمت أن <del>ك<sup>ا</sup> ص = ١</del>٢س + ١٢، وميل المماس للمنحنى عند النقطة (٤،٠) يساوي ١٠:<br>٩) اكتب ص بداللة س. **أ**
		- ّبين أن الميل أكبر من أو يساوي 4 **ب**
		- **١٠)** إذا علمت أن ك<sup>7</sup> ص = -٦س ٤، والنقطة الصغرى للمنحنى هي (-٢، -٦)،<br>•**١)** إذا علمت أن <sub>كـ س</sub>٢ فأوجد معادلة منحنى الدالة.
	- **11)** لتكن <u>ك<sup>ر</sup> ص</u> = ك + س، حيث ك عدد ثابت، وعلمت أن:<br>المجموعة َ مماسي المنحنى متعامدان عند النقطتَين اللتين إحداثيهما السيني ،٥ ،٧ فأوجد قيمة ك. **أ** المنحنى يمر بالنقطة )،١0 ٨-(، فأوجد معادلته. **ب**
- **١٢)** إذا علمت أن للمنحنى ص = د (س) نقطة حرجة عند (١، -١)، د"(س) = ٢ +  $\frac{3}{2\omega}$ ، فأوجد د'(س)، د (س). ٢ ص = ٢س + ،٨ وللمنحنى نقطة صغرى )،٣ 49-(، فأوجد إحداثيات النقطة العظمى. س٢ ١٣(إذا علمت أن

<sup>ص</sup> = 3 - 2س، وتقع النقطة )،1 11( على منحنى الدالة، فأوجد معادلة المنحنى. <sup>١4</sup>( إذا علمت أن س

10 إذا علمت أن ك ص  
10 إذا علمت أن كِس 
$$
= 7\sqrt{w} - 7
$$
، وتقع النقطة ل (۱، 1) على منحنى اللالة، فأوجد معادلة المنحنى.

- **١٦)** إذا علمت أن <u>ك<sup>1</sup> ص</u> = ٢ ٢<mark>٠،</mark>، ولمنحنى الدالة نقطة حرجة ل عند س = ١، والمنحنى يمر بالنقطة (٢، ٥)، فأوجد إحداثيات النقطة ل، وحدد نوعها.
- **١٧)** إذا علمت أن <u>كر ص</u> = ٢س ٥، وتقع النقطة ل (٢، –٤) على منحنى الدالة، وكان العمودي على مماس المنحنى

عند النقطة ل يقطع المنحنى مرة أخرى عند النقطة  $\bm{v}$ ، فأوجد:

- معادلة المنحنى. **أ**
- معادلة العمودي على مماس المنحنى عند النقطة . **ب**
	- إحداثيات النقطة . **ج**

**١٨)** أوجد معادلة المنحنى بمعلومية <u>كرص</u>، والنقطة ل الواقعة على المنحنى لكلّ ممّا يأتي:

$$
(1) \frac{\sum \omega_{0}}{\sum \omega_{0}} = (T\omega_{0} - 1)^{T} \cdot \bigcup (\frac{\tau}{\tau}) \cdot \bigcup (\frac{\sum \omega_{0}}{\tau}) = \sqrt{T\omega_{0} + 0} \cdot \bigcup (T \cdot T)
$$
\n
$$
(2) \frac{\sum \omega_{0}}{\sum \omega_{1}} = \frac{1}{(T - T\omega_{0})^{T}} \cdot \bigcup (T \cdot 3)
$$

$$
\mathcal{F} = \frac{2 \omega}{\sqrt{\omega} - 7} = \frac{1}{\sqrt{\omega} - 7} \cdot \mathcal{L}(7 \cdot V)
$$

- **١٩)** إذا علمت أن <u>كو ص</u> = ك(س ٥)"، حيث ك عدد ثابت، وميل العمودي على المنحنى عند النقطة (٢، ٢) يساوي ١٦. فأوجد معادلة المنحنى.
	- **٢٠)** إذا علمت أن <u>كر ص</u> = ج من المنحنى يمر بالنقطة ل(٢، ١)، فأوجد:<br>\***٢)** إذا علمت أن كرس = ج معادلة العمودي على المنحنى عند . **أ**

معادلة المنحنى. **ب**

- **11)** لتكن <u>5 س</u> = جس 1۲ مس ۲:<br>11 **ل**تكن <sub>5</sub> س = <sub>1</sub>\T<sub>س</sub> + 1 ّبين أن لمنحنى الدالة نقطة حرجة عند س = ،1 وحدد طبيعتها )نوعها(. **أ** إذا علمت أن المنحنى يمر بالنقطة )،0 13(، فأوجد معادلته. **ب**
- 4 ، حيث ك عدد ثابت، والنقطة )،3 2( تقع على المنحنى، ومعادلة العمودي <sup>ص</sup> = 2س + ك <sup>٢٢</sup>(إذا علمت أن س على مماس المنحنى عند النقطة ل هي س + ٤ص = ١١، فأوجد معادلة منحنى الدالة.

### ٥-6 **التكامل المحدود integration definite The**

ستتعلم في الدروس المتبقية من هذه الوحدة كيف تجد مساحة وحجوم أشكال مختلفة. للقيام بذلك، سوف تستخدم التكامل المحدود، وهو توسعة للتكامل غير المحدود الذي ً درسته سابقا. ّ تذكر أن:  $\frac{1}{3}$ س $^3+\frac{1}{2}$  حيث جـ عدد ثابت،  $\frac{1}{2}$ س<sup>7</sup> ی س $\frac{1}{2}$ ويسمى بالتكامل غير المحدود لـ س' بالنسبة إلى س. يمكننا أن نجد تكامل دالة بين قيمتَين محددتَين، فمثلًا: نكتب تكامل الدالة س'ّ بالنسبة إلى س بين القيمتَين س = ٢، س = ٤ على النحو:  $\left[ \begin{smallmatrix} 2 & 3 \\ 2 & 3 \end{smallmatrix} \right]$  $\mathbf{r}$ ويتم حساب هذا التكامل كاآلتي:  $\left[ 4 + \frac{3}{2} \omega^3 + \frac{1}{2} \right]$ ی س $\left[ 4 + \frac{3}{2} \omega^3 + \frac{1}{2} \omega^4 \right]$ م<br>|<br>| س  $\mathbf{r}$  $\left(\Rightarrow +i\gamma \times \frac{1}{2}\right) - \left(\Rightarrow +i\gamma \times \frac{1}{2}\right) =$  $7 \cdot =$ ي<br>يُسمى إ<sup>ل</sup>ِّ س<sup>ِّ</sup> و س التكامل المحدود definite integration لــ سِّ بالنسبة إلى س بين القيمتَين ٢، ٤ ّ وعليه، نكتب قيمة التكامل المحدود كما هو مبين في النتيجة ٧ أدناه: د )س( س = ق )س( = ق )ب( - ق )أ( ب أ **نتيجة ٧** أ ب أ **مُ ساعَ دة** ب أ ً يمكن أيضا استخدام الخواص اآلتية لحساب التكامل المحدود: م.<br>[. د (س) *و س،* حيث ك عدد ثابت. م<br>|<br>| ك د (س) *ى س = ك* ل أ م.<br>|<br>| ل (س) *ک* س  $\int_{1}^{L} \left( c\left( \omega_{\omega}\right) \pm b\left( \omega_{\omega}\right) \right) \zeta\left( \omega_{\omega}\right) =\int_{1}^{L_{\omega}} c\left( \omega_{\omega}\right) \zeta\left( \omega_{\omega}\pm\int_{1}^{L_{\omega}} d\omega_{\omega}\right)$ **نتيجة ٨** 4  $\mathbf{r}$ 

# أ د )س( س أ د )س( س = - ب ب أ

**نتيجة ٩**

$$
\int_{1}^{L} c(\omega) \, \mathcal{E} \, d\omega + \int_{L}^{L} c(\omega) \, \mathcal{E} \, d\omega = \int_{1}^{L} c(\omega) \, \mathcal{E} \, d\omega
$$

َّ يمكن كتابة حدي التكامل أ، ب في إحدى الصورتين: م.<br>| د (س) *و س*، أو <mark>ب</mark>ا د (س) *و* س، ا<br>ولكن لا يمكن أن ً تكتب أبدا في صورة د (س) و س $\Bigl( \begin{smallmatrix} \downarrow \ 1 \end{smallmatrix} \Bigr)$ 

في حالة تساوي حدَّي التكامل لدالة ما يكون الناتج صفرًا .

11. 
$$
u = \sqrt{1 + \frac{1}{2}(\omega + \omega)}
$$
  
\n $= \sqrt{\frac{1}{2}(\omega + \omega)}$   
\n10.  $\int_{0}^{\pi} \frac{F\omega^{2} - 1}{\omega^{2}} \, e^{i\omega}$   
\n11.  $\int_{0}^{\pi} \frac{F\omega^{2} - 1}{\omega^{2}} \, e^{i\omega}$   
\n12.  $\int_{0}^{\pi} \frac{F\omega^{2} - 1}{\omega^{2}} \, e^{i\omega}$   
\n15.  $\int_{0}^{\pi} \frac{F\omega^{2} - 1}{\omega^{2}} \, e^{i\omega}$   
\n16.  $\int_{0}^{\pi} \frac{F\omega^{2} - 1}{\omega^{2}} \, e^{i\omega}$   
\n $= \int_{0}^{\pi} (F\omega^{2} - \omega^{-2}) \, e^{i\omega}$   
\n $= \int_{0}^{\pi} (F\omega + 1)^{\frac{1}{2}} \, e^{i\omega}$   
\n $= \int_{0}^{\pi} (F\omega + 1)^{\frac{1}{2}} \, e^{i\omega}$   
\n $= \int_{0}^{\pi} (F\omega + 1)^{\frac{1}{2}} \, e^{i\omega}$   
\n $= \int_{0}^{\pi} (F\omega + 1)^{\frac{1}{2}} \, e^{i\omega}$   
\n $= \int_{0}^{\pi} (F\omega + 1)^{\frac{1}{2}} \, e^{i\omega}$   
\n $= \int_{0}^{\pi} \left( \frac{1}{\omega} \right) \left( \frac{1}{\omega} \right) \left( \frac{1}{\omega} \right) \left( \frac{1}{\omega} \right) \left( \frac{1}{\omega} \right) \left( \frac{1}{\omega} \right)$   
\n $= \frac{1}{\sqrt{1 + \frac{1}{2}(\omega + 1)}} \left( \frac{1}{\omega} \right) \left( \frac{1}{\omega} \right) \left( \frac{1}{\omega} \right) \left( \frac{1}{\omega} \right) \left( \frac{1}{\omega} \right) \left( \frac{1}{\omega} \right) \left( \frac{1}{\omega} \right)$   
\n $= \frac{1}{\sqrt{1 + \frac{1}{$ 

<sup>2</sup>- س 8( ٥ - 2س( 1 <sup>2</sup> 8 س = 2- ( <sup>٥</sup> - 2س( 1 2- **ج** 1- 8 )٥ - 2س( <sup>=</sup>(2-()1-) <sup>4</sup> <sup>=</sup> <sup>٥</sup> - 2س 4 4 - ٩ = 3 8 = ٩ 3 1٥س 4 - <sup>3</sup> 12س ( س = 4 2 <sup>3</sup> - 1٥س ( 12س 2 **د** 2 3 <sup>4</sup> - ٥س 3س = 3 <sup>4</sup> - ٥ × 2 3 × 2 3 - <sup>4</sup> - ٥ × 2 3 × 2 = = 48 - 40 - 48 - 40 = 8 - 8 = 0 1 2- 1 2- 2 2 2 2 يمكنك استخدام النتيجة **مُ ساعَ دة**

# تمارين ٥-6

<sup>٢</sup>(ّ أوجد قيمة كل ّ مما يأتي:

<sup>١</sup>(ّ أوجد قيمة كل ّ مما يأتي:  $\int_0^1$  س کا ی س  $\sum_{\gamma}^{\infty}$  کے س 1 س  $\frac{2}{3}$  کے س $\frac{3}{1}$  (  $\frac{3}{1}$  (  $\frac{3}{1}$  (  $\frac{3}{1}$  (  $\frac{3}{1}$  (  $\frac{3}{1}$   $\frac{1}{1}$  ( $\frac{3}{1}$   $\frac{3}{1}$   $\frac{3}{1}$ )  $\frac{3}{1}$ 1 1- م" (۱۰ – س") *ک*ے س  $\left(1 - \omega^{t}\right)$ گرس ( 3 س $\int_{-l}^{r} (3\omega)^{t}$  -  $\int_{0}^{t}$  ( 3 س $\int_{0}^{t} (r - \frac{r}{\omega^{t}}) dx$ ) کو س 2 **د هـ و ج أ ب**

$$
\begin{pmatrix} 1 \\ 1 \\ 1 \end{pmatrix} \begin{pmatrix} 7u_0^7 - 7 + \frac{1}{u_0^7} \end{pmatrix} du \qquad \begin{pmatrix} -1 \\ 1 \\ -1 \end{pmatrix} \begin{pmatrix} \frac{1}{u_0} - \frac{u_0^7}{u_0^7} \\ - \frac{1}{u_0^7} \end{pmatrix} du \qquad \begin{pmatrix} 3 \\ 1 \\ 1 \end{pmatrix} \begin{pmatrix} 7 - u_0 \end{pmatrix} \begin{pmatrix} 4 - u_0 \end{pmatrix} du
$$
\n
$$
\begin{pmatrix} 1 \\ 1 \end{pmatrix} \begin{pmatrix} 7 + \frac{1}{u_0} \end{pmatrix} \begin{pmatrix} 7 + \frac{1}{u_0} \end{pmatrix} du \qquad \begin{pmatrix} 3 \\ 1 \end{pmatrix} \begin{pmatrix} 7 + \frac{1}{u_0} \end{pmatrix} \begin{pmatrix} 7 + \frac{1}{u_0} \end{pmatrix} du
$$

مباشرة.

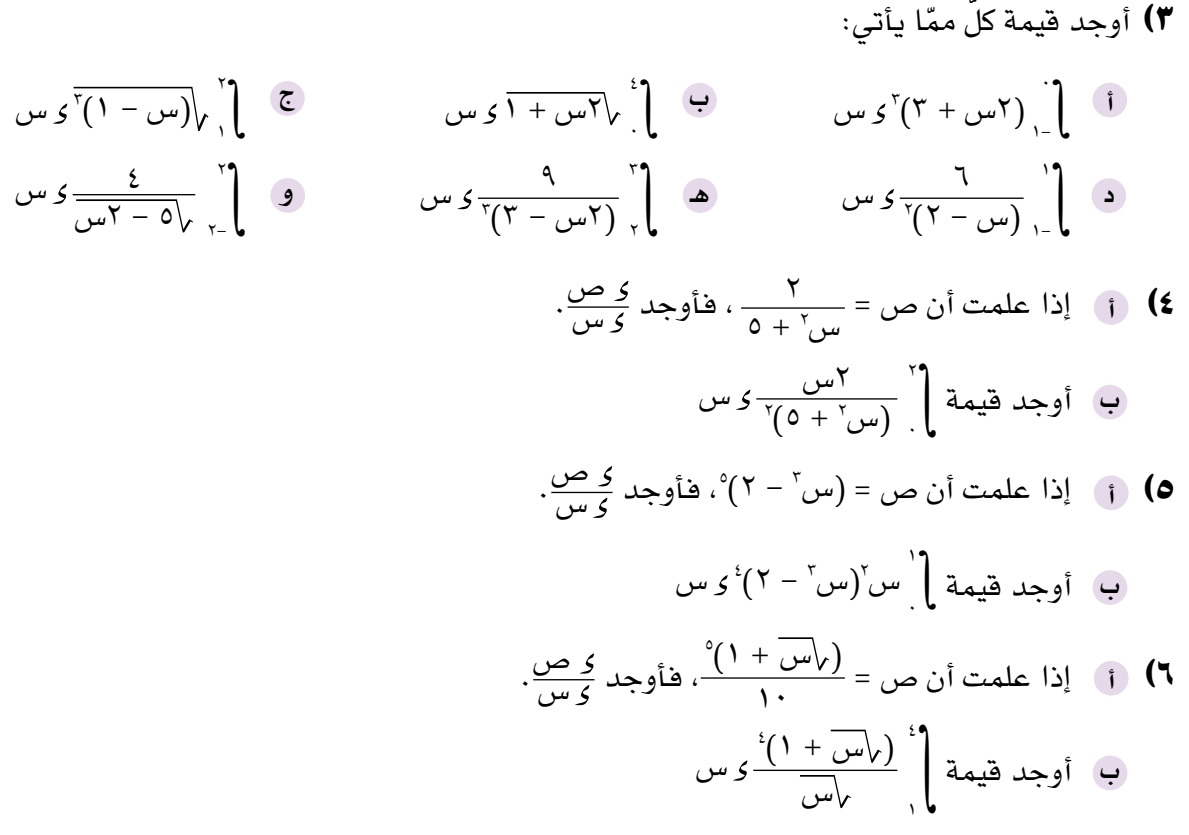

أ، ب تعني:  $\psi \geqslant 0$ أ $\leqslant$  ب

### 6-6 **المساحة تحت منحنى الدالة curve a under Area**

## **المساحة المحصورة بين المنحنى ومحور السينات**

يجب مراعاة ثالث حاالت عند إيجاد مساحة المنطقة المحصورة بين منحنى الدالة د)س( **مُ ساعَ دة**ومحور السينات على الفترة المغلقة أ، ب.

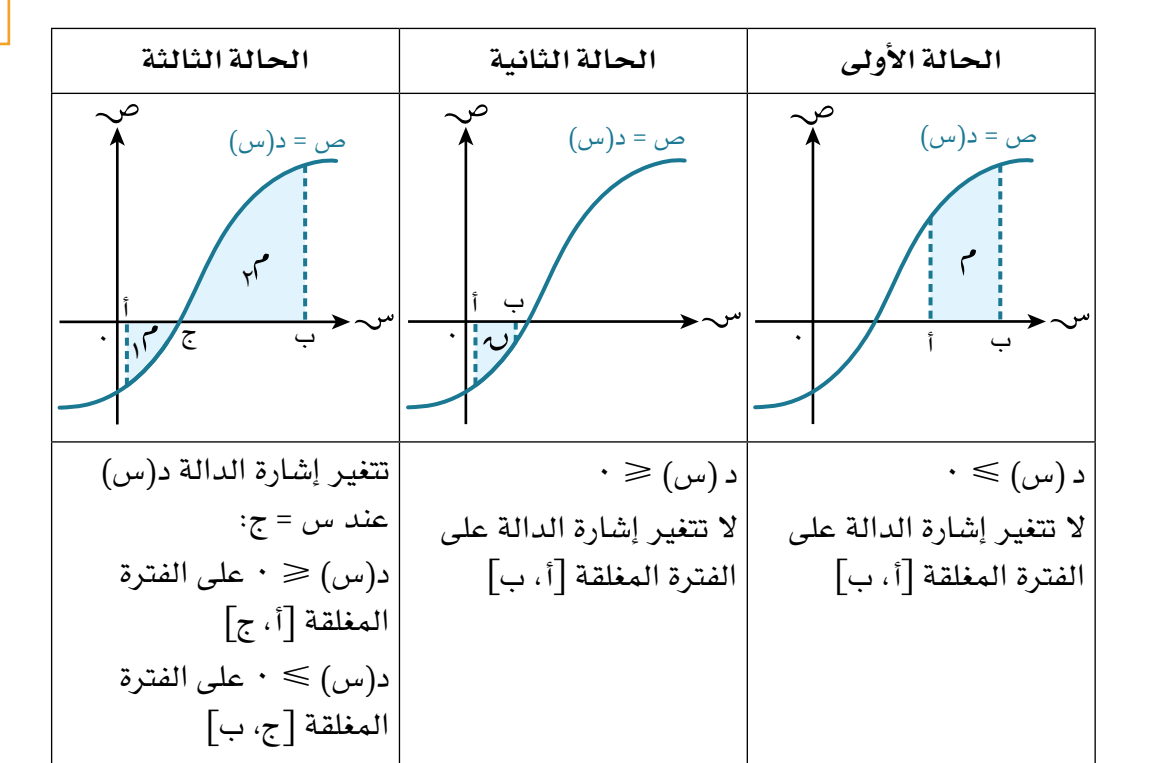

تجب مالحظة النقاط اآلتية عند استخدام التكامل لحساب المساحة:

- **ً من األفضل إيجاد قيمة )قيم( س التي تكون عندها قيمة الدالة تساوي صفرا، حتى لو تم إعطاء الحدود.**
- **إذا كانت د )س( متصلة، وكانت هناك قيمتان، على سبيل المثال: ، تقعان في الفترة أ، ب حيث تختلف إشارة د ) ( عن إشارة د )(، فإن إشارة د )س( تتغير في الفترة أ، ب.**
- **في الحالة الثالثة نجد مساحة المنطقة الواقعة أسفل المحور السيني، والمنطقة الواقعة فوق المحور السيني بشكل منفصل، ثم نجمع هاتين القيمتين المطلقتين للحصول على المساحة اإلجمالية.**

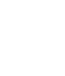

مما سبق نتوصل إلى النتيجة اآلتية:

 $\cdot$  إذا كانت د (س) متصلة، وكانت د (س) $\cdot\leqslant 0$  لجميع قيم س على الفترة  $[ \, \cdot \, , \, \cdot \, ]$ ، وكانت تمثل مساحة المنطقة التي يحدها منحنى الدالة، والمحور السيني، والمستقيمان س = أ، س = ب، فإن المساحة تُعطى بالعالقة:  $\left|\int\limits_{0}^{\omega}c\left( w\right) \right|$ د (س) ِ س $\left| \int\limits_{0}^{\omega}\right|$ ، ويمكن الاستغناء عن رمز المطلق لأن التكامل يعطي قيمة موجبة. • إذا كانت د (س) متصلة، وكانت د (س) ≤ • لجميع قيم س على الفترة [أ، ب]، وكانت تمثل مساحة المنطقة التي يحدها منحنى الدالة، والمحور السيني، والمستقيمان س = أ، س = ب، فإن المساحة تُعطى بالعالقة: د (س) *ك س* $\left.\left| \begin{array}{l} \downarrow \end{array} \right.$ د (س) *ك س* $\left| \begin{array}{l} \downarrow \end{array} \right\vert$  فيمة سالبة  $\left| \begin{array}{l} \downarrow \end{array} \right\vert$ إذا تغيرت إشارة الدالة د(س) عند س = ج على الفترة [أ ، ب]، فإن المساحة الإجمالية تُعطى بالعالقة:  $\left\vert \left( \begin{matrix} 5\ 1\ 0\ \end{matrix} \right) \right\vert$ ه (س) ک $\left\vert \begin{matrix} \downarrow \ 0\ \end{matrix} \right\vert$ ه (س) ک $\left\vert \begin{matrix} \downarrow \ 0\ \end{matrix} \right\vert$  $=$   $\bullet_{1}$ ,  $+$   $\bullet_{1}$   $=$   $\left| \int_{1}^{2}$ **نتيجة ١١**

### **مثـــــال** ١٠

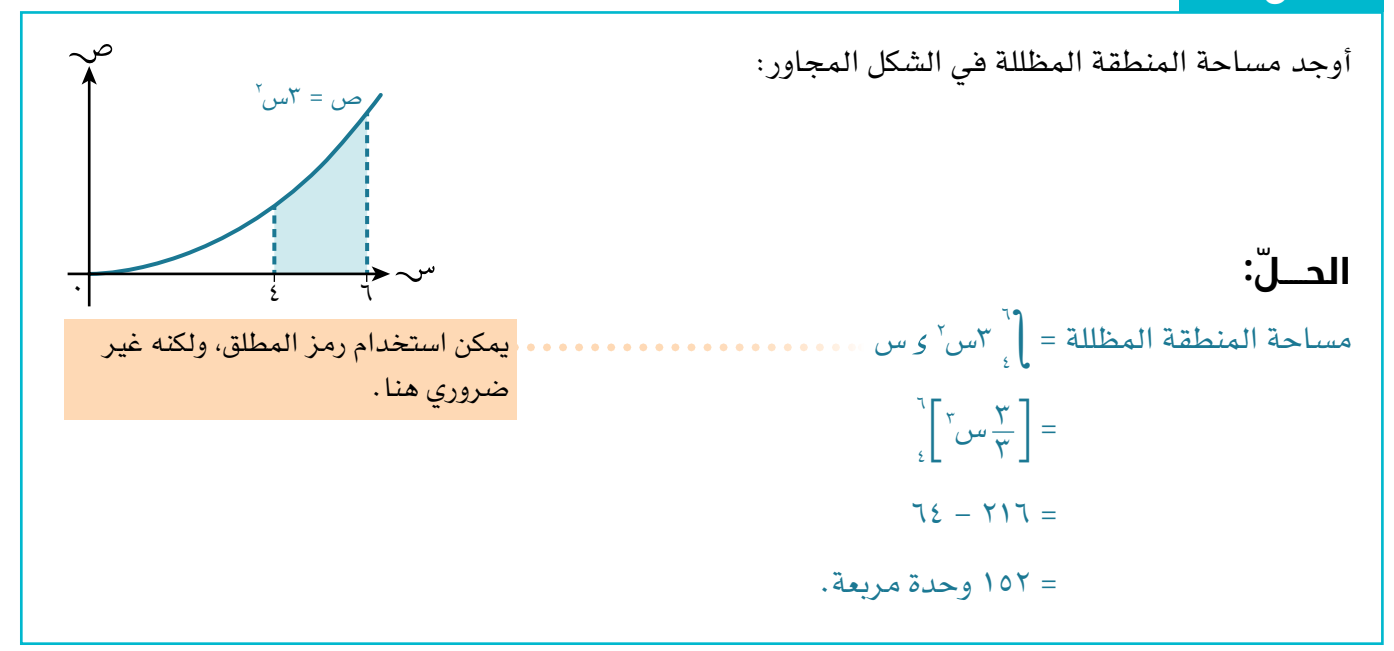

في المثال 10 تقع المساحة المطلوبة فوق محور السينات، لذلك لم يكن من الضروري إدراج رمز المطلق؛ ألن قيمة التكامل المحدد موجبة. إذا وقعت المساحة المطلوبة تحت محور السينات، فإن قيمة  $\int\limits_{1}^{\omega} \varepsilon \, (\omega)$  *ل س* تكون *س*البة؛ **وذلك ألن التكامل هو مجموع قيم ص، وهي جميعها سالبة.**
## **مثـــــال** ١١

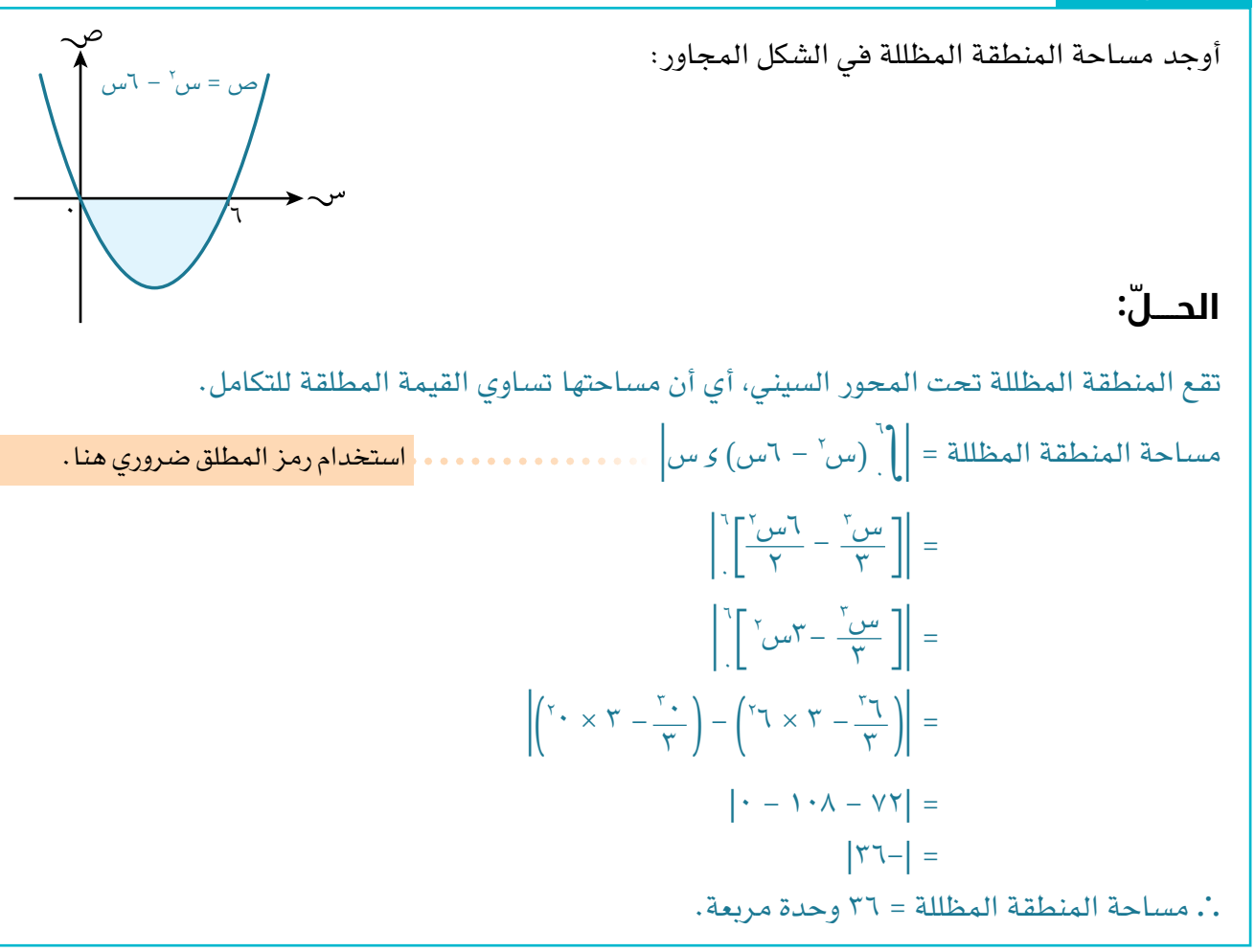

قد تتكوّن المساحة المطلوبة من جزأين، أحدهما فوق محور السينات والآخر تحته. في هذه الحالة نجد مساحة كل جزء على حدة، كما في المثال 12

#### **مثـــــال** ١٢

٦ ٢ ص = س (س - ٢) (س - ٦) ٢ ٠ <sup>١</sup> ّية للمنطقتَين المظللتَين في الشكل المجاور: أوجد المساحة الكل **ّ الحـــــل:** تقع المنطقة 1 فوق المحور السيني، حيث ال توجد قيم سالبة لـ ص، لذا فإن مساحتها تساوي قيمة التكامل. 2 + 12س( س <sup>3</sup> - 8 س ( س 2 س )س - 2( )س - ٦( س = 0 2 مساحة 1 = <sup>0</sup> 2 3 + ٦س س 8 3 4 - س 1 = 4 2( 3 + ٦)0( 8 )0( 3 4 - 1 )0( 4 2( - ) 3 + ٦)2( 8 )2( 3 4 - 1 )2( 4 = ) ٦ 0

$$
\begin{aligned}\n \cdot - 7 \frac{y}{r} &= \\
 &= \frac{y}{r} \cdot \frac{y}{r}\n \end{aligned}
$$

تقع المنطقة المظللة م, تحت المحور السيني، حيث قيم ص سالبة؛ أي أن مساحتها تساوي القيمة المطلقة للتكامل.

$$
\begin{vmatrix} r \\ r \end{vmatrix} = \begin{vmatrix} r \\ r \\ r \end{vmatrix} \omega (u_0 - r) (u_0 - r) \omega
$$
  
\n
$$
= \begin{vmatrix} \frac{1}{2} - \frac{1}{2}r \\ \frac{1}{2} - \frac{1}{2}r + 1r \omega^2 + 1r \omega^3 \end{vmatrix}
$$
  
\n
$$
= \begin{vmatrix} \frac{1}{2} - \frac{1}{2}r \\ \frac{1}{2} - \frac{1}{2}r + 1r \omega^3 + 1r \omega^4 \end{vmatrix} - \begin{vmatrix} \frac{1}{2} - \frac{1}{2}r + 1r \omega^2 + 1r \omega^2 + 1r \omega^3 + 1r \omega^4 \end{vmatrix}
$$
  
\n
$$
= \begin{vmatrix} -\frac{1}{2}r + \frac{1}{2}r + \frac{1}{
$$

. المساحة الكلية للمنطقتين المظللتين = م, + م, =  $\frac{1}{\gamma} + 7$   $\frac{1}{\gamma} = 2$  \$ وحدة مربعة.

## <mark>مثـــال ١٣</mark>

أوجد المساحة المحصورة بين المنحنى ص = س (س – }) (س + 7) ومحور السينات.  
الحـلّ:  
ص = 
$$
·
$$
 ......  
ص(ئ) (س + 7) =  $·$   
ص( } 0) (س + 7) =  $·$   
ص $=$  س(ش – 3) (m + 7) =  $·$   
ص $=$  س(— 1) (m + 7) =  $·$   
= $-($  1) (m + 7) =  $·$   
= $-($  1) (m + 7) =  $·$   
= $-($  1) (m + 7) =  $·$   
= $-($  1) (m + 7) =  $·$   
= $-($  1) (m + 7) =  $·$   
= $-($  1) (m + 7) =  $·$   
= $-($  1) (m + 7) =  $-($  1)

$$
\mathbf{a} \cdot \mathbf{b} = \mathbf{b} \cdot \mathbf{b}
$$
\n
$$
\mathbf{a} \cdot \mathbf{b} = \mathbf{b} \cdot \mathbf{c}
$$
\n
$$
\mathbf{a} \cdot \mathbf{c} = \mathbf{b} \cdot \mathbf{c}
$$
\n
$$
\mathbf{b} \cdot \mathbf{c} = \mathbf{b} \cdot \mathbf{c}
$$
\n
$$
\mathbf{b} \cdot \mathbf{c} = \mathbf{b} \cdot \mathbf{c}
$$
\n
$$
\mathbf{b} \cdot \mathbf{c} = \mathbf{b} \cdot \mathbf{c}
$$
\n
$$
\mathbf{b} \cdot \mathbf{c} = \mathbf{b} \cdot \mathbf{c}
$$
\n
$$
\mathbf{c} \cdot \mathbf{c} = \mathbf{b} \cdot \mathbf{c}
$$
\n
$$
\mathbf{c} \cdot \mathbf{c} = \mathbf{b} \cdot \mathbf{c}
$$
\n
$$
\mathbf{c} \cdot \mathbf{c} = \mathbf{b} \cdot \mathbf{c}
$$
\n
$$
\mathbf{a} \cdot \mathbf{c} = \mathbf{b} \cdot \mathbf{c}
$$
\n
$$
\mathbf{b} \cdot \mathbf{c} = \mathbf{b} \cdot \mathbf{c}
$$
\n
$$
\mathbf{c} \cdot \mathbf{c} = \mathbf{b} \cdot \mathbf{c}
$$
\n
$$
\mathbf{a} \cdot \mathbf{b} = \mathbf{b} \cdot \mathbf{c}
$$
\n
$$
\mathbf{b} \cdot \mathbf{c} = \mathbf{b} \cdot \mathbf{c}
$$
\n
$$
\mathbf{c} \cdot \mathbf{c} = \mathbf{b} \cdot \mathbf{c}
$$
\n
$$
\mathbf{c} \cdot \mathbf{c} = \mathbf{b} \cdot \mathbf{c}
$$
\n
$$
\mathbf{c} \cdot \mathbf{c} = \mathbf{b} \cdot \mathbf{c}
$$
\n
$$
\mathbf{d} \cdot \mathbf{c} = \mathbf{b} \cdot \mathbf{c}
$$
\n
$$
\mathbf{e} \cdot \mathbf{c} = \mathbf{b} \cdot \mathbf{c}
$$
\n
$$
\mathbf{e} \cdot \mathbf{c} = \mathbf{b
$$

## **المساحة المحصورة بين المنحنى ومحور الصادات**

يجب مراعاة ثلاث حالات عند إيجاد مساحة المنطقة المحصورة بين المنحنى د (ص)، والمحور الصادي في الفترة المغلقة أ، ب.

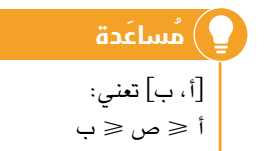

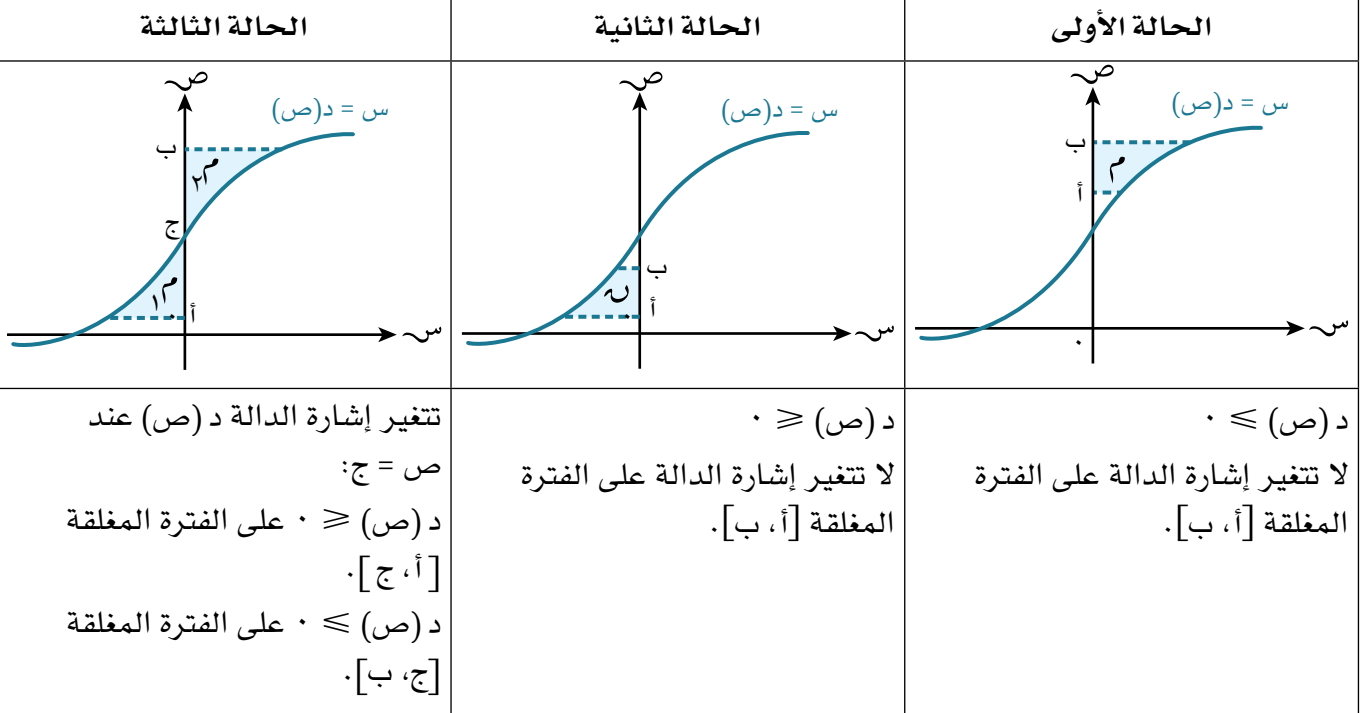

تجب مالحظة النقاط اآلتية عند استخدام التكامل لحساب المساحة:

- **ً من األفضل إيجاد قيمة )قيم( ص التي تكون عندها قيم د )ص( تساوي صفرا، حتى لو تم إعطاء الحدود.**
- **إذا كانت د )ص( متصلة، وكانت هناك قيمتان، على سبيل المثال: ، تقعان في الفترة أ، ب حيث تختلف إشارة د) ( عن إشارة د)(، فإن إشارة د )ص( تتغير في الفترة أ، ب.**
- **في الحالة الثالثة، نجد مساحة المنطقة الواقعة يسار المحور الصادي، والمنطقة الواقعة يمين المحور الصادي بشكل منفصل، ثم نجمع هاتين القيمتين المطلقتين للحصول على المساحة اإلجمالية.**

مما سبق نتوصل إلى النتيجة اآلتية:

**نتيجة ١٢** إذا كانت د)ص( متصلة، وكانت د )ص( 0 لجميع قيم ص على الفترة أ، ب، وكانت تمثل مساحة المنطقة التي يحدها المنحنى، ومحور الصادات، والمستقيمان ص = أ ، ص = ب، فإن المساحة تُعطى بالعالقة: ب د )ص( ص|، ويمكن االستغناء عن رمز المطلق ألن التكامل يعطي قيمة موجبة. = | أ إذا كانت د )ص( متصلة، وكانت د )ص( 0 لجميع قيم ص على الفترة أ، ب، وكانت تمثل مساحة المنطقة التي يحدها المنحنى، ومحور الصادات، والمستقيمان ص = أ، ص = ب، فإن المساحة تُعطى بالعالقة: ب د )ص( ص| ألن التكامل يعطي قيمة سالبة. = | أ بالعالقة: إذا تغيرت إشارة د)ص( عند ص = ج على الفترة أ، ب، فإن المساحة اإلجمالية تُعطى ب ج د )ص( ص| د )ص( ص| + | = 1 + 2 = | <sup>أ</sup> ج

# **مثـــــال** ١٤

أوجد مساحة المنطقة المظللة في الشكل المجاور:

## **ّ الحـــــل:**

tقع المنطقة على يهين المحور الممادي حيث لا توجد قيم سالبه لاس،  
وباتلي فان قيمة التكامل ستكون موجبه وتساوي المساحة.  
= 
$$
\int_{-\infty}^{\infty} (\sec x - \tan x) dx
$$
  
= 
$$
\int_{-\infty}^{\infty} (\sec x - \tan x) dx
$$
  
= 
$$
\int_{-\infty}^{\infty} (\sec x - \tan x) dx
$$
  
= 
$$
\int_{-\infty}^{\infty} (\sec x - \tan x) dx
$$
  
= 
$$
\int_{-\infty}^{\infty} (\sec x - \tan x) dx
$$
  
= 
$$
\int_{-\infty}^{\infty} (\sec x) dx - \frac{1}{\sqrt{2}} \int_{-\infty}^{\infty} (\sec x) dx
$$
  
= 
$$
\int_{-\infty}^{\infty} (\sec x) dx - \frac{1}{\sqrt{2}} \int_{-\infty}^{\infty} (\sec x) dx
$$
  
= 
$$
\int_{-\infty}^{\infty} (\sec x) dx - \frac{1}{\sqrt{2}} \int_{-\infty}^{\infty} (\sec x) dx
$$
  
= 
$$
\int_{-\infty}^{\infty} (\sec x) dx - \frac{1}{\sqrt{2}} \int_{-\infty}^{\infty} (\sec x) dx
$$
  
= 
$$
\int_{-\infty}^{\infty} (\sec x) dx - \frac{1}{\sqrt{2}} \int_{-\infty}^{\infty} (\sec x) dx
$$
  
= 
$$
\int_{-\infty}^{\infty} (\sec x) dx - \frac{1}{\sqrt{2}} \int_{-\infty}^{\infty} (\sec x) dx
$$
  
= 
$$
\int_{-\infty}^{\infty} (\sec x) dx - \frac{1}{\sqrt{2}} \int_{-\infty}^{\infty} (\sec x) dx
$$
  
= 
$$
\int_{-\infty}^{\infty} (\sec x) dx - \frac{1}{\sqrt{2}} \int_{-\infty}^{\infty} (\sec x) dx
$$
  
= 
$$
\int_{-\infty}^{\infty} (\sec x) dx - \frac{1}{\sqrt{2}} \int_{-\infty}^{\infty} (\sec x) dx
$$
  
= 
$$
\int_{-\infty}^{\infty} (\sec x) dx - \frac{1}{\sqrt{2}} \int_{-\infty}^{\infty} (\
$$

٠

س = ص (٤ - ص) <sup>٤</sup>

س

# **مثـــــال** ١٥

في الشكل المجاور، أوجد مساحة المنطقة المحصورة  $\lambda = 0$  بين المنحنى ص $\lambda = 7$ س $\lambda = 1$  ، والمستقيم ص ومحور الصادات.

#### **ّ الحـــــل:**

تقع المنطقة المظللة إلى يمين المحور الصادي، حيث ال يوجد قيم سالبة لـ س، لذا قيمة التكامل ستكون موجبة، ومساوية للمساحة المظللة.

٢ + ١ ص = ٢س

٩

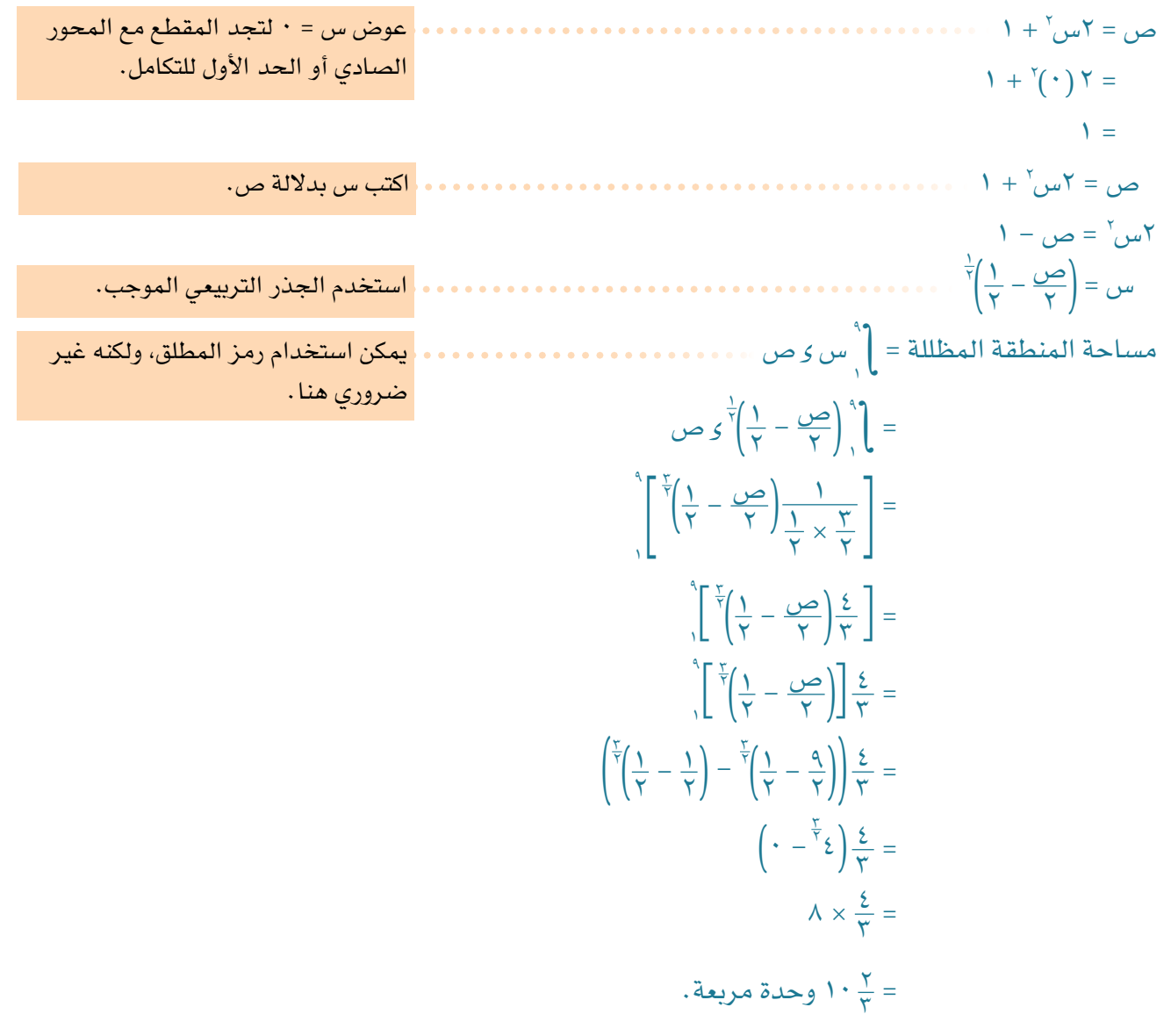

#### تمارين 6-6

١(ّ أوجد مساحة المنطقة المظللة في كل مما يأتي:

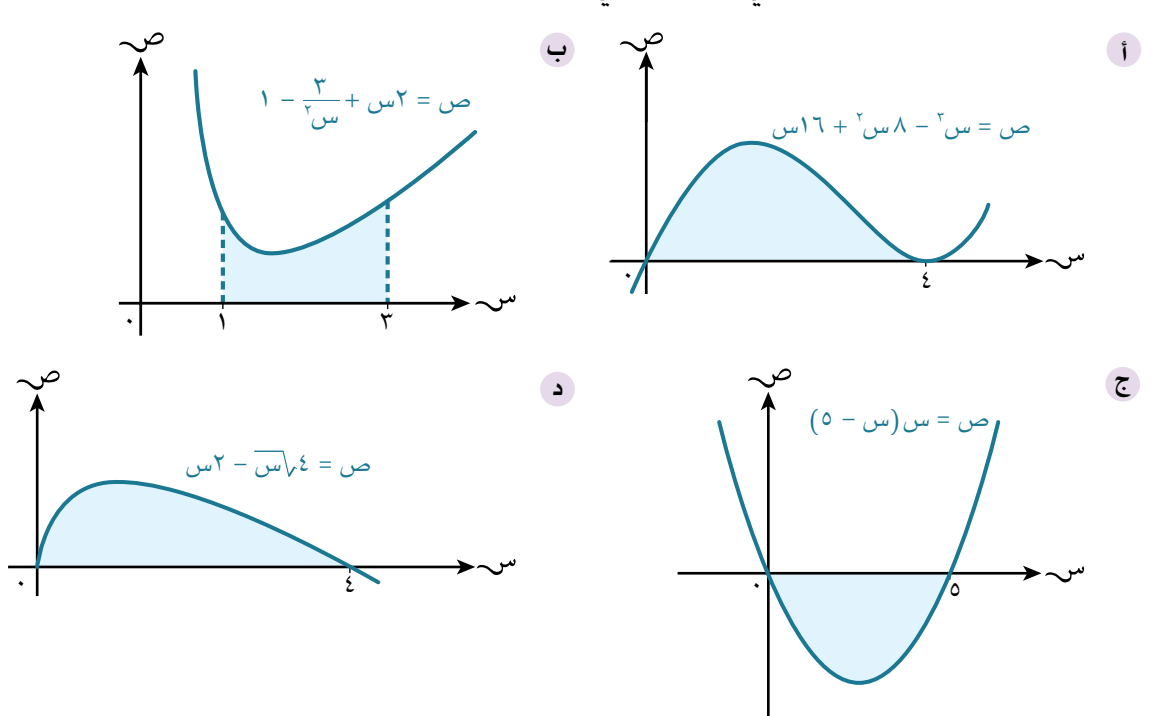

٢(ّ يبين الشكل المجاور منحنى الدالة ص = س (س – ۲) (س – ۲) (س – 2)<br>ص = س (س – ۲) (س – 2) الذي يقطع محور السينات في النقاط ( ،0 0)،  $(\cdot \; , \cdot)$ ،  $\cup$   $(\cdot \; , \cdot)$ بيّن، مستخدمًا التكامل، أن مساحة المنطقة ر<sub>،</sub> تساوي مساحة المنطقة ر<sub>،</sub> .

٣(أوجد المساحة المحصورة بين كل من المنحنيات اآلتية، ومحور السينات:

<sup>2</sup> - ٩( ص = س )س - 3( )س + 1( ص = س )س **أ ب** ص = س )2س - 1( )س + 2( ص = )س - 1( )س + 1( )س - 4( **د ج**

4(ّ أوجد المساحة المحصورة بين كل مما يأتي:

- 3 َ ، ومحور الصادات، والمستقيمين ص = ،8 ص = 2٧ المنحنى ص = س **أ**
- 2 + 1 َ ، ومحور الصادات، والمستقيمين ص = ،1- ص = 2 المنحنى س = ص **ب**

١ ر

و

ر<br>ب

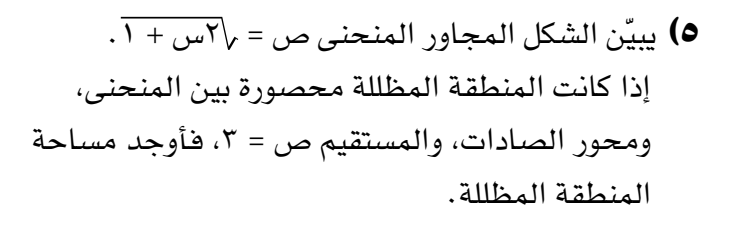

٦( في الشكل المجاور:

- أوجد مساحة المنطقة المحصورة بين المنحنى **أ** ۱۲ ، ومحور السينات، والمستقيمَين س = ۰۱<br>س<sup>7</sup> ص =  $\epsilon = \omega$
- إذا علمت أن المستقيم س = ل يقسم المنطقة في **ب** الجزئية (أ ) إلى قسمَين متساويَين، فأوجد قيمة ل.

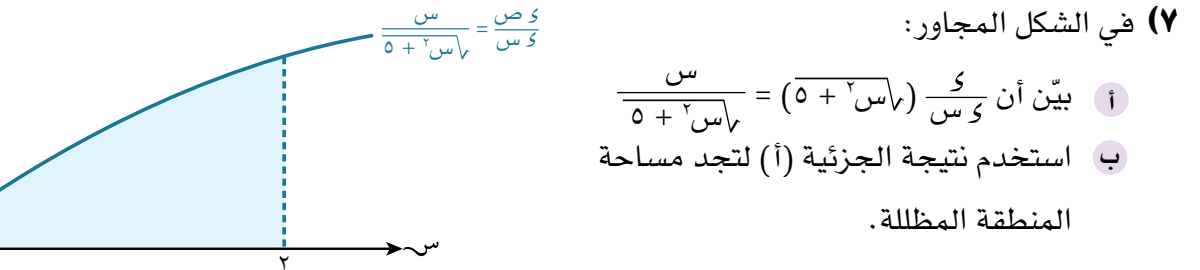

 $\overline{V} = \sqrt{Y_{\mu} + 1}$ ص

٨( في الشكل المجاور: أوجد مساحة المنطقة المحصورة بين المنحنى ص = ٢  $\sqrt{w}$ ، والمستقيم س + ص = ٨، ومحور السينات.

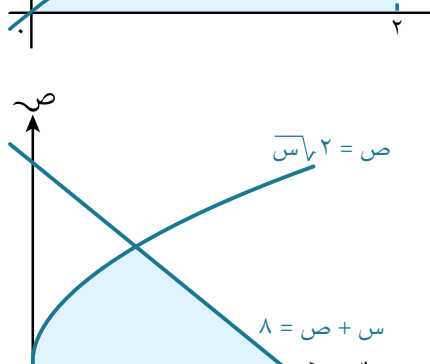

٠

٤ ١ ٠

 $\frac{11}{100}$ ص = س

١

٠

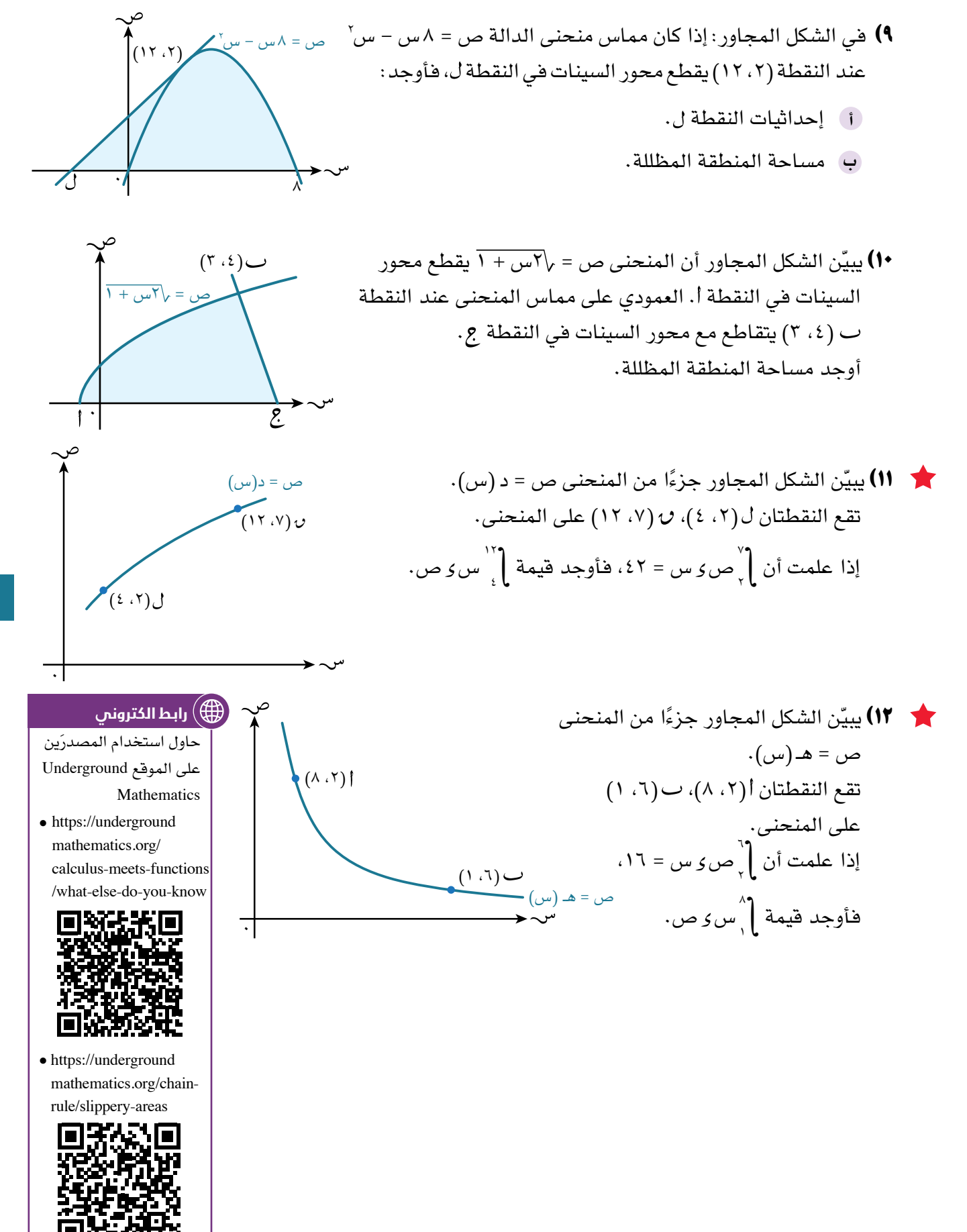

## ٧-6 **مساحة المنطقة المحصورة بين منحنى ومستقيم أو بين َ منحنيين**

#### **Area** bounded by a curve and a line or by two curves

ّ يبين المثال اآلتي طريقة إليجاد المساحة الممكنة للمنطقة المحصورة بين منحنى ومستقيم.

#### **مثـــــال** ١6

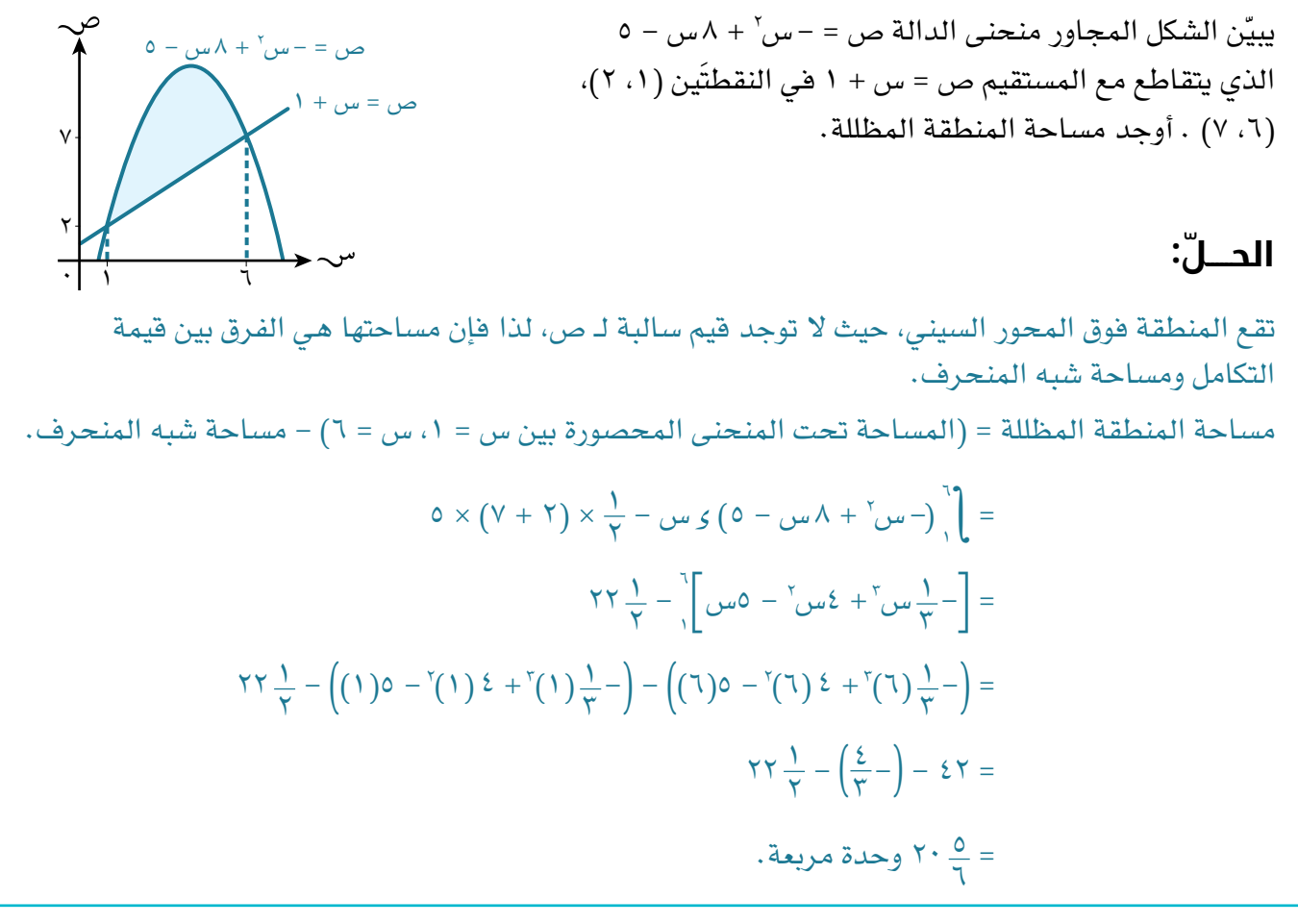

هل توجد طريقة بديلة إليجاد مساحة المنطقة المظللة في مثال 1٦؟ من خلال الشكل الآتي:

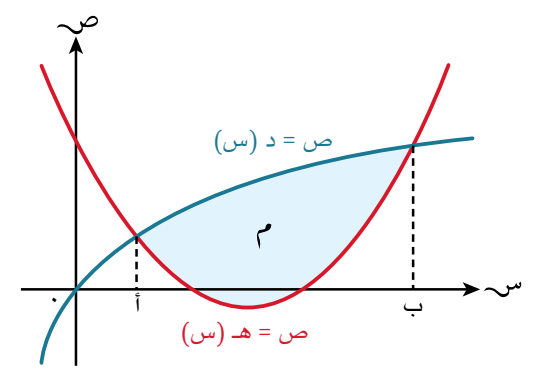

$$
\left| \left( \left( \frac{r}{\gamma} - \gamma \right) \right) - \left( \left( \frac{k}{\gamma} - \gamma \right) \right) \right|
$$
\n
$$
= \left| \left( \left( \frac{r}{\gamma} - \gamma \right) - \left( \left( \frac{k}{\gamma} - \gamma \right) \right) \right| \right|
$$
\n
$$
= \left| \left( \left( \frac{k}{\gamma} - \gamma \right) - \left( \left( \frac{k}{\gamma} - \gamma \right) \right) \right| \right|
$$
\n
$$
= \left| \left( \left( \frac{k}{\gamma} - \gamma \right) - \left( \left( \frac{k}{\gamma} - \gamma \right) \right) \right| \right|
$$
\n
$$
= \left| \left( \left( \frac{k}{\gamma} - \gamma \right) \right) \right|
$$
\n
$$
= \left| \left( \left( \frac{k}{\gamma} - \gamma \right) \right| \right|
$$
\n
$$
= \left| \left( \left( \frac{k}{\gamma} - \gamma \right) \right| \right|
$$
\n
$$
= \left| \left( \left( \frac{k}{\gamma} - \gamma \right) \right| \right|
$$
\n
$$
= \left| \left( \left( \frac{k}{\gamma} - \gamma \right) \right| \right|
$$
\n
$$
= \left| \left( \left( \frac{k}{\gamma} - \gamma \right) \right| \right|
$$
\n
$$
= \left| \left( \left( \frac{k}{\gamma} - \gamma \right) \right| \right|
$$
\n
$$
= \left| \left( \left( \frac{k}{\gamma} - \gamma \right) \right| \right|
$$
\n
$$
= \left| \left( \left( \frac{k}{\gamma} - \gamma \right) \right| \right|
$$
\n
$$
= \left| \left( \left( \frac{k}{\gamma} - \gamma \right) \right| \right|
$$
\n
$$
= \left| \left( \frac{k}{\gamma} - \gamma \right) \right|
$$
\n
$$
= \left| \left( \left( \frac{k}{\gamma} - \gamma \right) \right| \right|
$$
\n
$$
= \left| \left( \frac{k}{\gamma} - \gamma \right) \right|
$$
\n
$$
= \left| \left( \left( \frac{k}{\gamma
$$

| \n $\omega = V_{10}$ \n                           | \n $V_{20} = \frac{V_{10}}{V_{10}}$ \n | \n $V_{30} = \frac{V_{10}}{V_{10}}$ \n |
|---------------------------------------------------|----------------------------------------|----------------------------------------|
| \n $\omega = V_{10}$ \n                           | \n $V_{20} = \frac{V_{10}}{V_{10}}$ \n |                                        |
| \n $\omega = V_{10}$ \n                           | \n $V_{20} = \frac{V_{10}}{V_{10}}$ \n |                                        |
| \n $\omega = \omega_0^T - \omega_0 - \omega_0$ \n |                                        |                                        |
| \n $\omega = \omega_0^T - \omega_0 - \omega_0$ \n |                                        |                                        |
| \n $\omega = \omega_0^T - \omega_0 - \omega_0$ \n |                                        |                                        |
| \n $\omega = \omega_0^T - \omega_0 - \omega_0$ \n |                                        |                                        |
| \n $\omega = \omega_0^T - \omega_0 - \omega_0$ \n |                                        |                                        |
| \n $\omega = \omega_0^T + \omega_0 - \omega_0$ \n |                                        |                                        |
| \n $\omega = \omega_0^T + \omega_0 - \omega_0$ \n |                                        |                                        |
| \n $\omega = \omega_0^T + \omega_0$ \n            |                                        |                                        |
| \n $\omega = \omega_0^T + \omega_0$ \n            |                                        |                                        |
| \n $\omega = \omega_0^T + \omega_0$ \n            |                                        |                                        |
| \n $\omega = \omega_0^T + \omega_0$ \n            |                                        |                                        |
| \n $\omega = \omega_0^T + \omega_0$ \n            |                                        |                                        |
| \n $\omega = \omega_0^T + \omega_0$ \n            |                                        |                                        |
| \n $\omega = \omega_0^T + \omega_0$ \n            |                                        |                                        |
| \n $\omega = \omega_0^T + \omega_0$ \n            |                                        |                                        |
| \                                                 |                                        |                                        |

يمكنك إيجاد المساحة بين منحنى ومستقيم أو بين منحنيين بدون استخدام المطلق من خلال تكامل (الدالة الأعلى – الدالة الأسفل) أو باستخدام المطلق بدون ترتيب الدالتين.

#### تمارين ٧-6

- ١( في الشكل المجاور: أوجد مساحة المنطقة المحصورة بين المنحنى ص = ٥ + ٦س – س٬، والمستقيمَين س = ٤، ص = ٥
	- ،2 ٢(ّ يبين الشكل المجاور المنحنى ص = )س 3( َ والمستقيم ص = 2س - 3 اللذين يتقاطعان في النقطتَين ، . أوجد مساحة المنطقة المظللة.

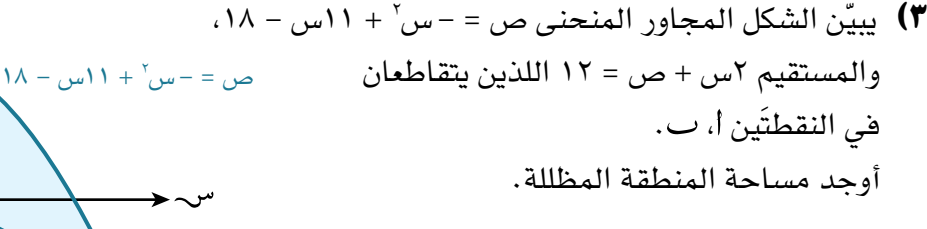

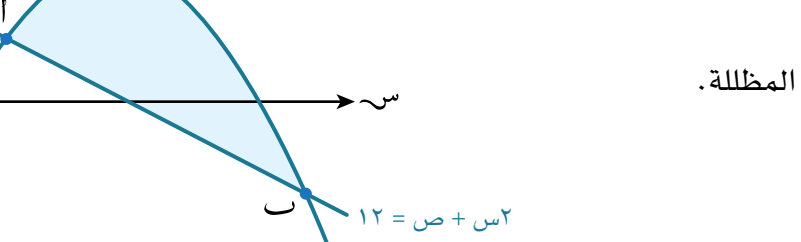

4(ّ أوجد مساحة المنطقة المحصورة بين المنحنى والمستقيم في كل مما يأتي:

- <sup>2</sup> ،3 ص = ٦ ص = س **أ** ب) ص = -س<sup>۲</sup> + ۱۲س – ۲۰، ص = ۲س + ۱ ج) ص = س<sup>٢</sup> - ٤س + ٤، ٢س + ص = ١٢
- ،2 ص = س )2 س(. ٥(أوجد مساحة المنطقة المحصورة بين المنحنيين ص = س

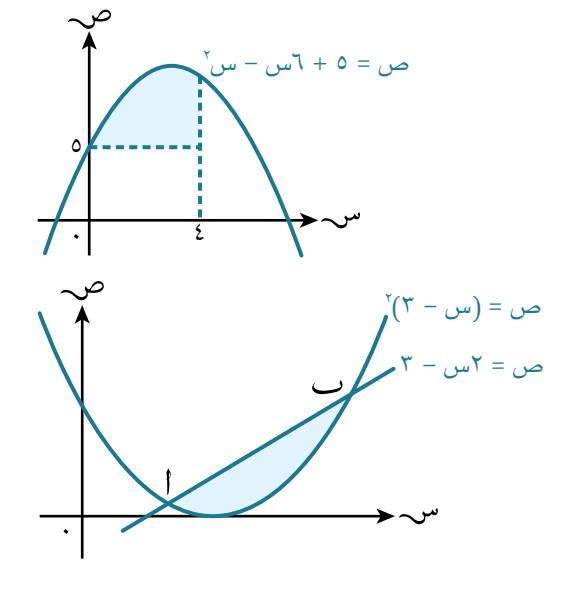

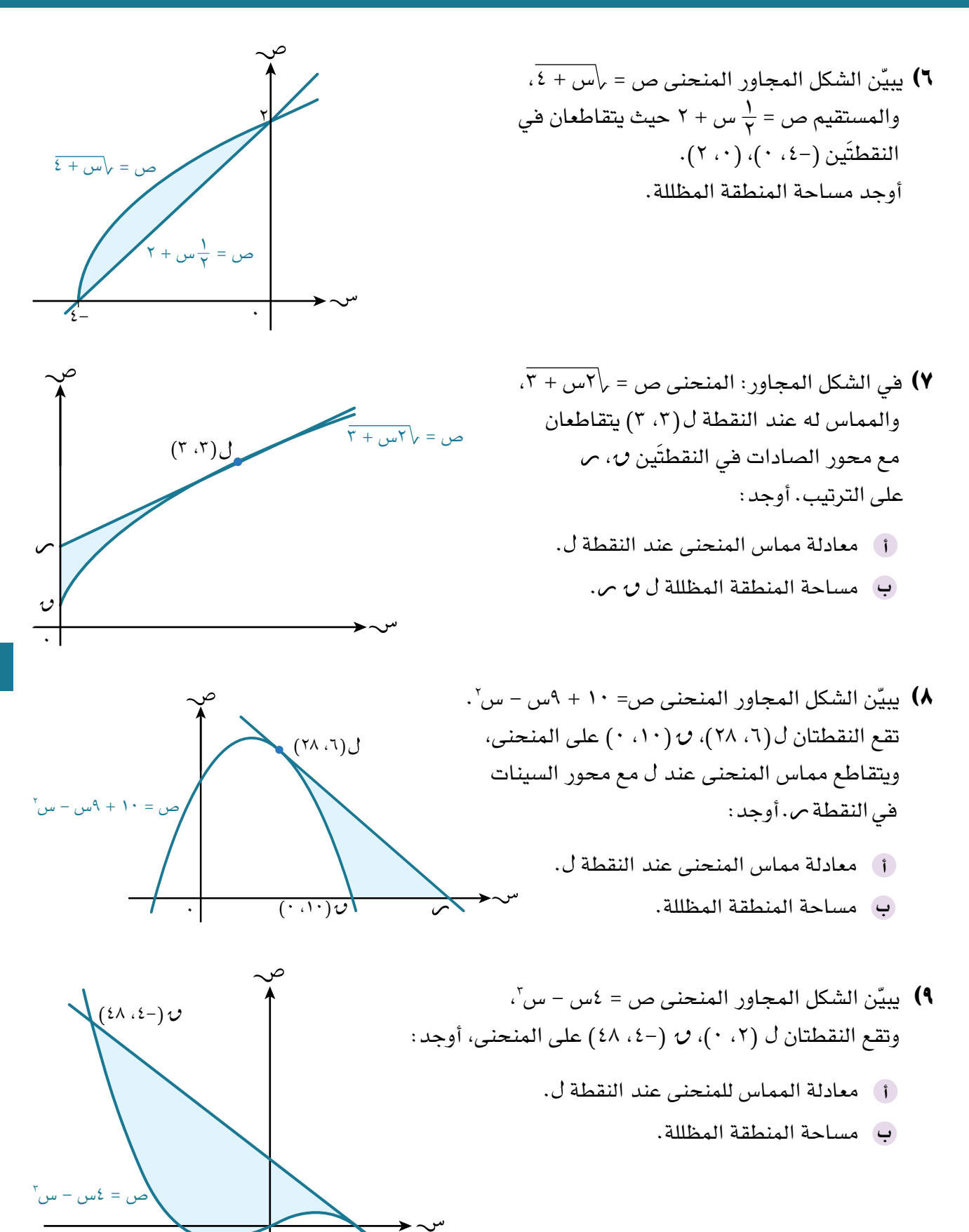

 $\cdot$  ( $\cdot$ ,  $\cdot$ )

- ١٠(ّ يبي ً ن الشكل المجاور جزءا من المنحنى ص = ٥ 10 س، ومستقيمًا يمس المنحنى عند النقطة ل (٩، ٤). أوجد:
	- معادلة مماس المنحنى عند النقطة . **أ**
- ّ مساحة المنطقة المظللة مقربة إلى أقرب 3 أرقام معنوية. **ب**

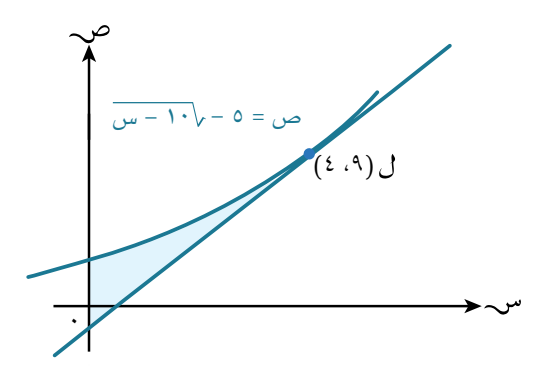

#### ٨-6 **حجوم األجسام الدورانية revolution of Volumes**

ّ تبين المنطقة المظللة في الشكل المجاور مساحة المنطقة المحصورة بين المنحنى ص = س<sup>٢</sup>، ومحور السينات، والمستقيمَين س = ٢، س = ٥

عندما تدور هذه المنطقة حول محور السينات 3٦0 ّ يتكون **جسم دوراني of solid** ُسمى حجم هذا الجسم **بحجم الجسم الدوراني revolution of volume**. **revolution**. ي

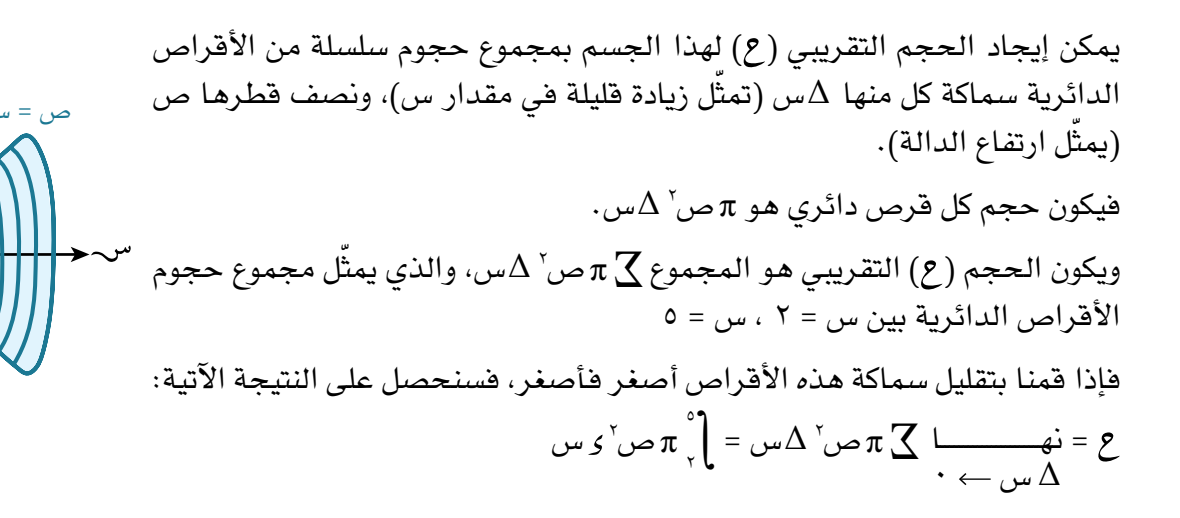

يقودنا ذلك إلى النتيجة اآلتية:

Q) نتیجه ۱۵  
حجم الجسم ع الناتج من دوران الدالة ص = د (س) حول محور السينات دورة كاملة ۳۲۰<sup>ه</sup>  
بین القيمتَين س = أ، س = ب يعطى بالعلاقة: ع = ∫  
بین القيمتَين س = أ، س = ب يعطى بالعلاقة: ع = ∫
$$
\pi
$$
 ص<sup>ا</sup>ر س.

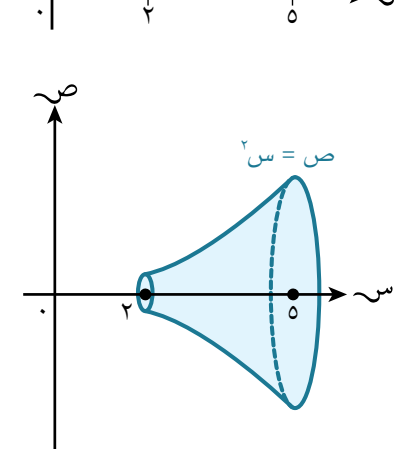

٢

٢ ص = س

#### **مثـــــال** ١٨

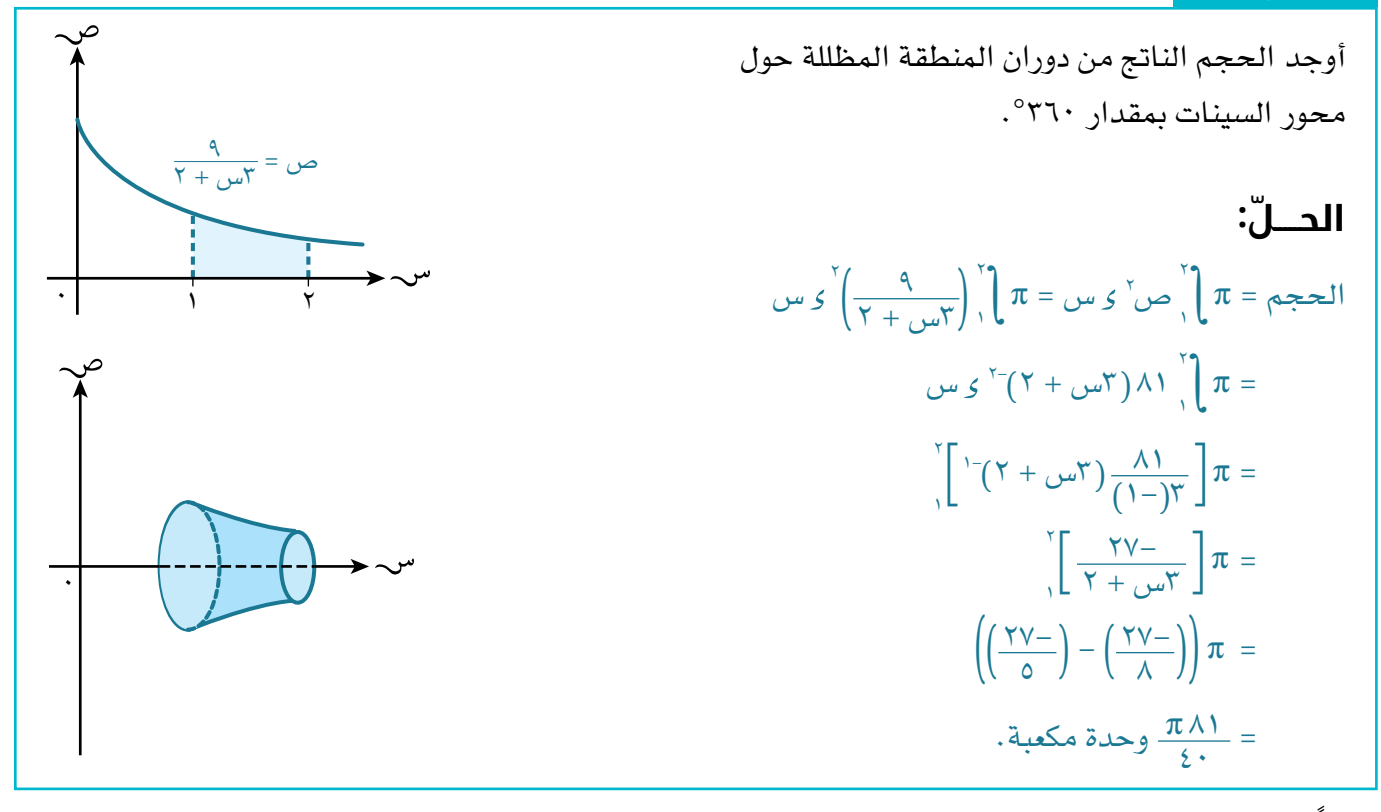

**86** ً أحيانا تدور المنحنيات حول محور الصادات، وفي هذه الحالة نحصل على النتيجة اآلتية:

#### **نتيجة ١٥**

حجم الجسم 9 الناتج من دوران الدالة س = د (ص) حول محور الممادات دورة كاملة ۳۲۰°  
بين القيمتَين ص= أ، ص = ب يعطى بالعلاقة: 
$$
\sigma = \int_{1}^{\infty} \pi \, w' \, z \, \infty.
$$

#### **مثـــــال** ١٩

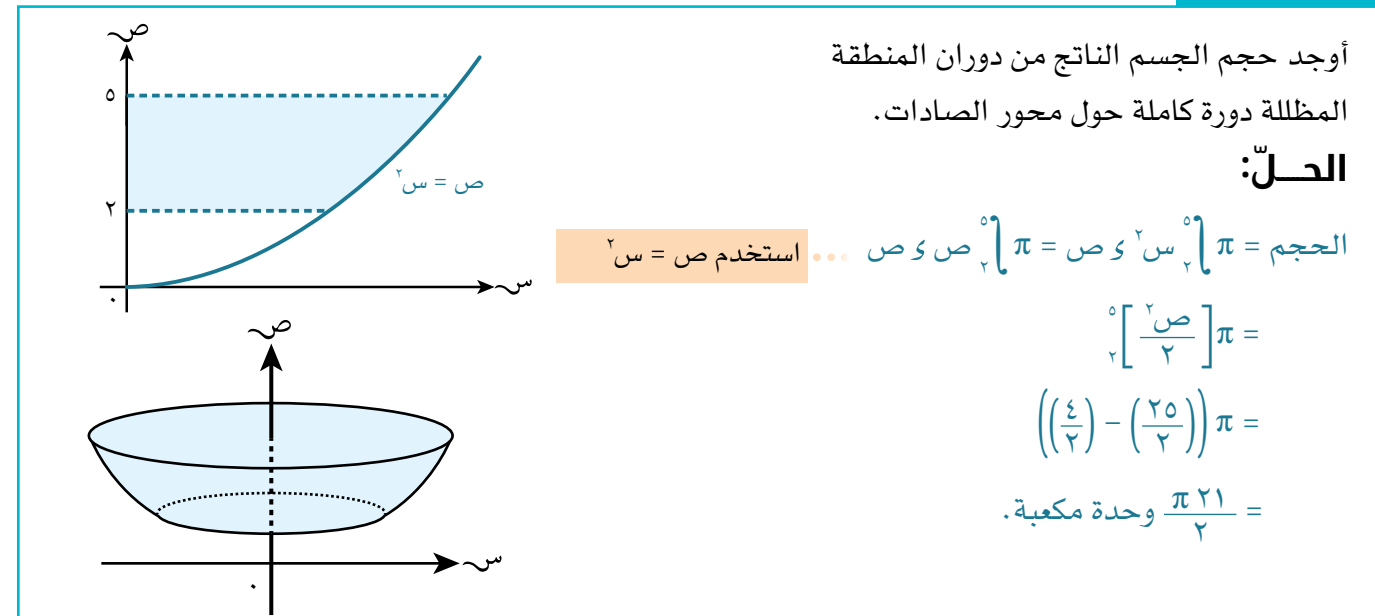

٠

 $A = Y - Y + Y$ 

٢س

 $(\begin{smallmatrix} 1 & 0 \ 0 & 1 \end{smallmatrix})_0$ 

#### **مثـــــال** ٢٠

أوجد حجم الجسم الناتج من دوران المنطقة المظللة 3٦0 حول محور السينات.

## **ّ الحـــــل:**

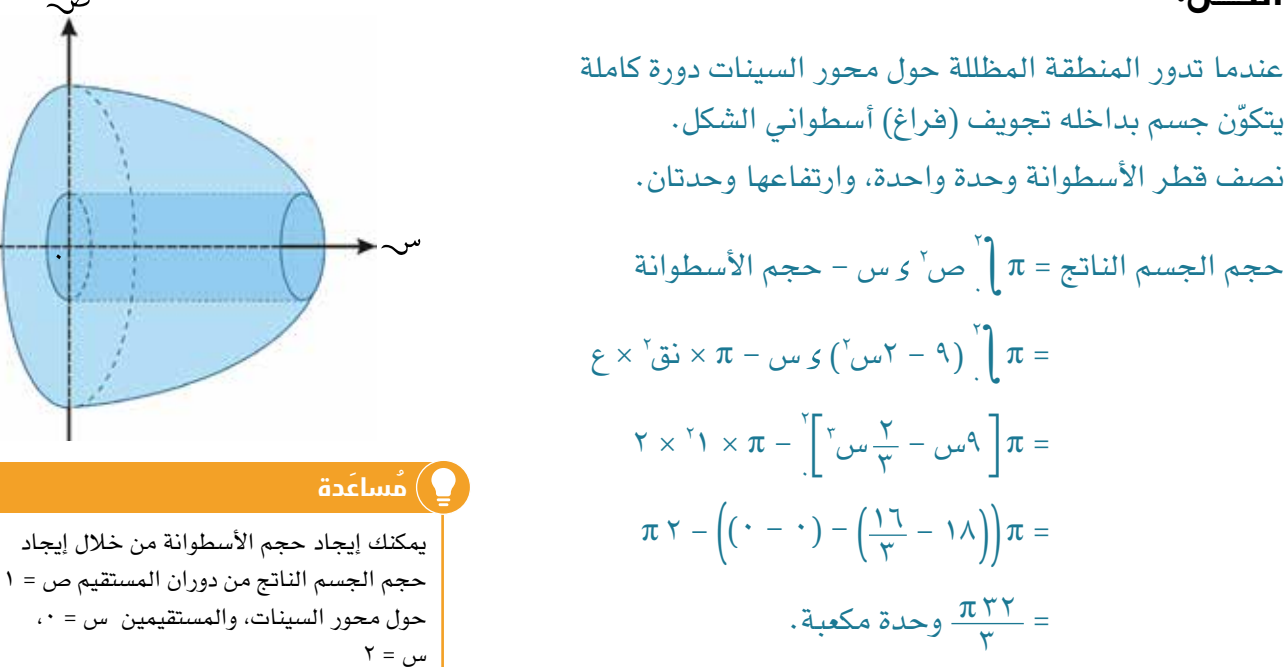

#### تمارين ٨-6

١( أوجد حجم الجسم الناتج من دوران المنطقة المظللة 3٦0 ّ حول محور السينات في كل مما يأتي:

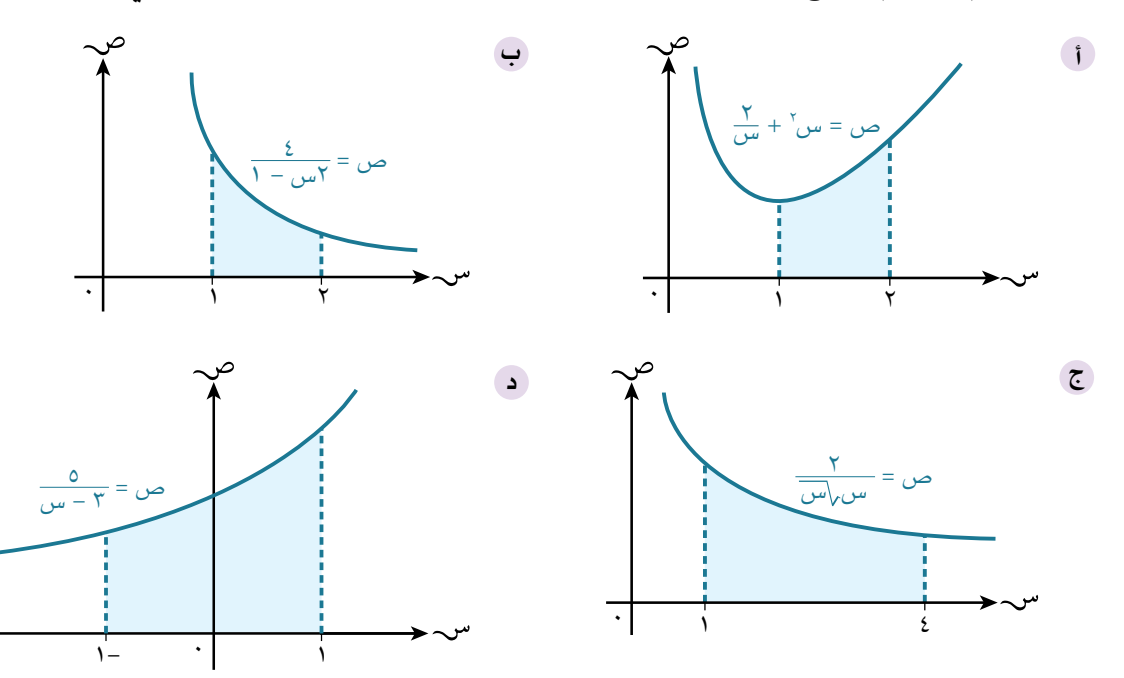

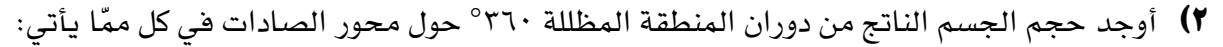

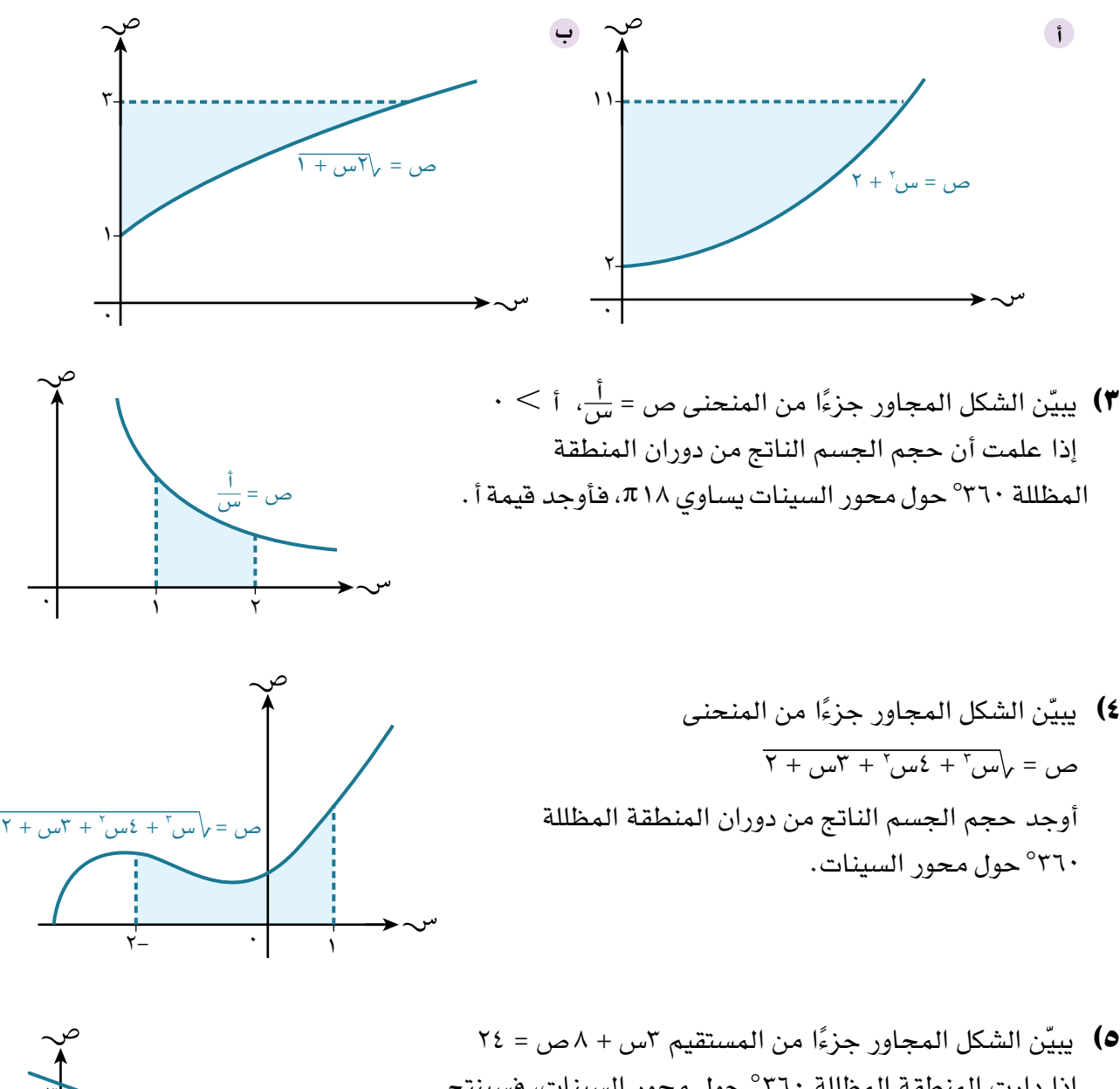

٣ إذا دارت المنطقة المظللة 3٦0 حول محور السينات، فسينتج مخروط نصف قطر قاعدته ٣ وحدات، وارتفاعه ٨ وحدات. أوجد حجم المخروط باستخدام: التكامل. **أ**

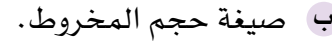

،2 والمحورين ٦(أوجد حجم الجسم الناتج من دوران المنطقة المحصورة بين منحنى الدالة ص = )س - 2( السيني، والصادي دورة كاملة حول محور السينات.

- ٧(ّ يبي ً ن الشكل المجاور جزءا من المنحنى ص = ٥ س س. يتقاطع المنحنى مع محور السينات في نقطة الأصل و، والنقطة ل. أوجد:
	- إحداثيات النقطة . **أ**
	- الحجم الناتج من دوران المنطقة المظللة 3٦0 حول محور **ب** السينات.
- ٩ 1 الذي 2 ص ٨(ّ يبي ً ن الشكل المجاور جزءا من المنحنى س = يقطع محور الصادات في النقطة ل. إذا كانت المنطقة المظللة محصورة بين المنحنى، ومحور الصادات، والمستقيم ص = ،1 فأوجد:
	- إحداثيات النقطة . **أ**
	- الحجم الناتج من دوران المنطقة المظللة 3٦0 حول **ب** محور الصادات.
- **9)** يبيّن الشكل المجاور جزءًا من المنحنى ص = جسٍ + 1 . دارت المنطقة المظللة °٢٦^ حول محور السينات بين المستقيمَين س = ٠، س = ل. ّبين أنه عندما ← ∞، فإن الحجم الناتج من الدوران يؤول إلى 2π.
- 2 ، حيث ١٠(ّ يبي ً ن الشكل المجاور جزءا من المنحنى ص = 2٥ س تقع النقطة (٤، ٣) على المنحنى. أوجد الحجم الناتج من دوران المنطقة المظللة 3٦0 حول: محور الصادات. **أ** محور السينات. **ب**
	- ١١( ّ يبين الشكل المجاور النموذج الرياضي إلناء ناتج من دوران المنحنى س' + ص' = ١٠٠ حول محور الصادات دورة كاملة °٣٦٠ بين  $\cdots = \omega \cdot \lambda - 1$ ص =  $\cdots$ 
		- أوجد حجم اإلناء. **أ**
- إذا علمت أن اإلناء امتأل بالماء إلى ارتفاع 3 سم، فأوجد **ب** ٨- حجم الماء بداخله.

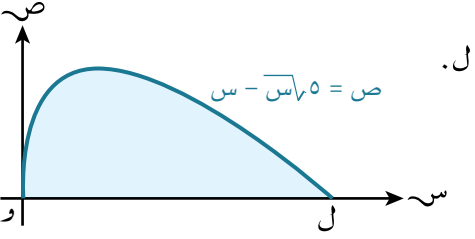

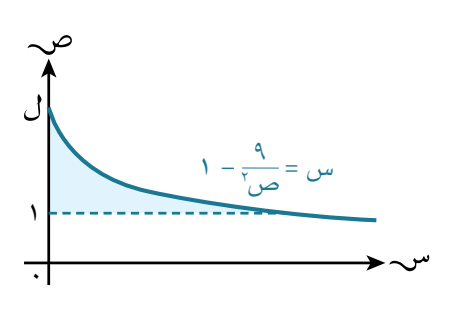

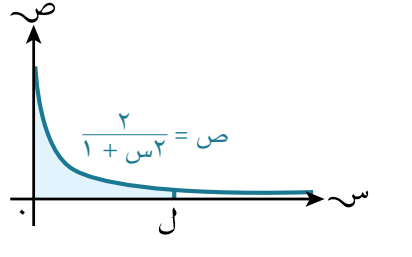

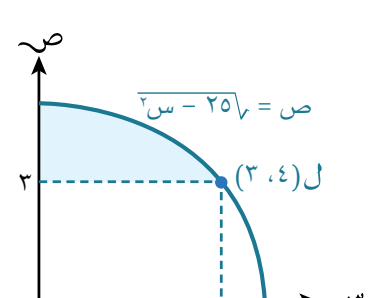

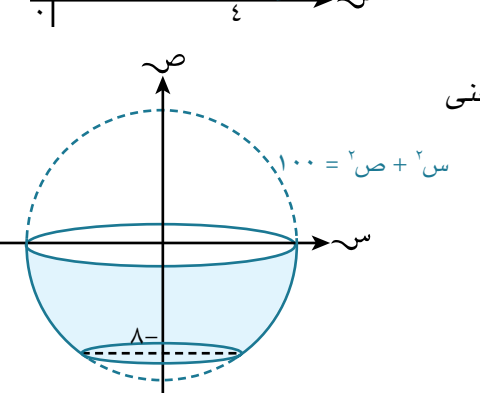

# **ّ قائمة التحق ّ ق من التعلم والفهم**

**ّ التكامل عملية عكسية للتفاضل** 

•  اِذا کان 
$$
\frac{5}{5-\omega_{0}}\left(\tilde{\omega}(\omega_{0})\right) = c\left(\omega_{0}\right)
$$
، فاِن  $\int c\left(\omega_{0}\right) \xi$  w =  $\tilde{\omega}(\omega_{0}) + \tilde{\xi}$ .

**قواعد التكامل** 

- ن + 1 + جـ، حيث جـ عدد ثابت، ن 1- س 1 <sup>س</sup> = ن + 1 ن <sup>س</sup>
- $\frac{1}{\left( \left( i\right) +\left( i\right) \right) }$  أ $\left( i\right) =\frac{1}{\left( i\right) } \left( \left( i+1\right) \right) }$   $\left( i+1\right)$  جـ، حيث جـ عدد ثابت، ن $i+1\right) =\left( i\right)$   $\left( i\right) =\frac{1}{\left( i\right) }$

**قواعد التكامل غير المحدود**

 ك د )س( س = ك د )س( س، حيث ك عدد ثابت. و  $\Bigl(\bigl( \omega_{\omega}\bigr)\pm \bigl( \omega_{\omega}\bigr)\pm \bigl( \omega_{\omega}\bigr)\bigr)$  کو س $\Bigl(\bigl( \omega_{\omega}\bigr)\pm \bigl( \omega_{\omega}\bigr)\bigr)$  کو س

**قواعد التكامل المحدود** 

\n- \n
$$
\left[ (1) \sum_{j=1}^{n} \left( (1-a) \sum_{j=1}^{n} \left( (1-a) \sum_{j=1}^{n} \left( (1-a) \sum_{j=1}^{n} \left( (1-a) \sum_{j=1}^{n} \left( (1-a) \sum_{j=1}^{n} (1-a) \sum_{j=1}^{n} (1-a) \sum_{j=
$$

$$
\begin{aligned}\n\bullet \quad & \int_{\mathbb{T}} \left[ \mathcal{L} \left( \omega_{\omega} \right) \pm \mathcal{L} \left( \omega_{\omega} \right) \right] \mathcal{L} \omega_{\omega} = \int_{\mathbb{T}} \mathcal{L} \left( \omega_{\omega} \right) \mathcal{L} \omega_{\omega} \pm \int_{\mathbb{T}} \mathcal{L} \left( \omega_{\omega} \right) \mathcal{L} \omega_{\omega} \\
\bullet \quad & \int_{\mathbb{T}} \mathcal{L} \left( \omega_{\omega} \right) \mathcal{L} \omega_{\omega} = - \int_{\omega}^{\mathbb{T}} \mathcal{L} \left( \omega_{\omega} \right) \mathcal{L} \omega_{\omega} \\
\bullet \quad & \int_{\omega}^{\omega} \mathcal{L} \left( \omega_{\omega} \right) \mathcal{L} \omega_{\omega} = \mathcal{L}\n\end{aligned}
$$

**المساحة تحت منحنى الدالة )المحصورة بين المنحنى والمحور السيني(**  المساحة المحصورة بين المنحنى ص = د )س(، والمحور السيني، والمستقيمين س = أ، س = ب معطاة في الحالات الثلاثة الآتية:

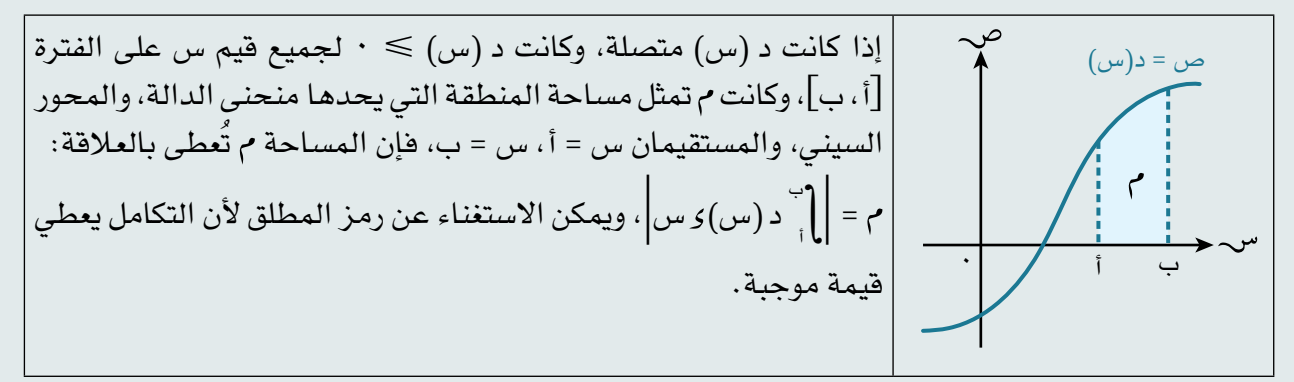

$$
\frac{1}{\sqrt{1-\frac{1}{2}}\sqrt{1-\frac{1}{2}}\sqrt{1-\frac{
$$

**المساحة تحت منحنى الدالة )المحصورة بين المنحنى والمحور الصادي(** المساحة المحصورة بين المنحنى س = د)ص(، والمحور الصادي، والمستقيمين ص = أ، ص = ب معطاة في الحاالت الثالثة اآلتية:

إذا كانت د)ص( متصلة، وكانت د )ص( 0 لجميع قيم ص على الفترة أ، ب، وكانت تمثل مساحة المنطقة التي يحدها المنحنى، ومحور الصادات، والمستقيمان ص = أ، ص = ب، فإن المساحة تُعطى بالعالقة: د )ص( ص|، ويمكن االستغناء عن رمز المطلق ألن التكامل ب = | أ يعطي قيمة موجبة. ب ٠ س = د(ص) أ إذا كانت د )ص( متصلة، وكانت د )ص( 0 لجميع قيم ص على الفترة أ، ب، وكانت تمثل مساحة المنطقة التي يحدها المنحنى، ومحور الصادات، والمستقيمان ص = أ، ص = ب، فإن المساحة تُعطى بالعالقة: د )ص( ص|؛ ألن التكامل يعطي قيمة سالبة. ب = | أ ب ٠ س = د(ص) أ

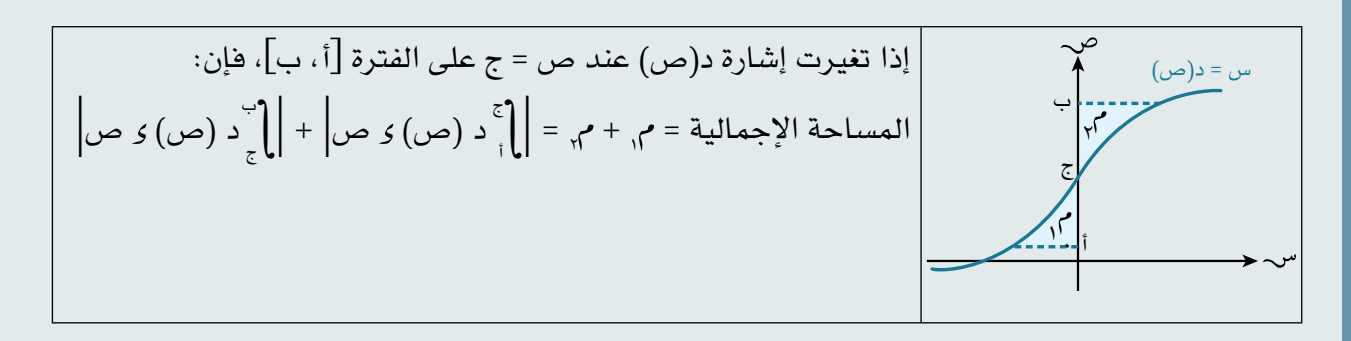

**َ مساحة المنطقة المحصورة بين منحنى ومستقيم أو بين منحنيين** 

َين مساحة المنطقة المحصورة بين المنحني ص = د (س)، ص = هـ (س) تعطى بالصيغة:  $\left\vert \left( \int_{\tau}^{\omega} \mathcal{L} \left( \omega_{\omega} \right) \mathcal{L} \left\vert \omega_{\omega} \right. - \int_{\tau}^{\omega_{\omega}} \mathcal{L} \left( \omega_{\omega} \right) \mathcal{L} \left\vert \omega_{\omega} \right. \right) \right\vert_{\tau} = 0$  $\int_{0}^{L}$  (c (m) - هـ (س) )  $\zeta$  س حيث أ، ب اإلحداثي السيني لنقطتَي تقاطع الدالتَين د، هـ ب أ ص = د (س) .<br>ا ص = هـ (س)

#### **الحجم الدوراني**

- حجم الجسم ع الناتج من دوران الدالة ص = د (س) بمقدار °٣٦٠ حول محور السينات بين القيمتَين س $\int\limits_0^1 = \int\limits_0^1 \pi \, \omega'$  ص $\int$  س = ب يعطى بالعلاقة: ع
- حجم الجسم ع الناتج من دوران الدالة س = د (ص) بمقدار °٣٦٠ حول محور الصادات بين القيمتَين ص $\int\limits_0^1 = \int\limits_0^\infty x\, w \, d\omega'$  كان  $\pi$  س $\int\limits_0^\infty x\, w$

## **تمارين مراجعة نهاية الوحدة السادسة**

0) 
$$
[c \pm \sqrt{1 + \frac{1}{2} \ln(1 + \ln \frac{1}{2})} = 1 - \ln \frac{1}{2} \ln \frac{1}{2} \
$$

أوجد مساحة المنطقة المظللة. **ب**

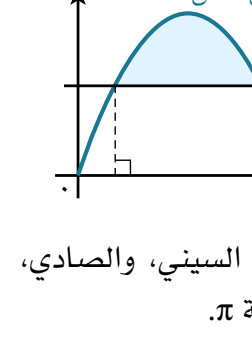

ّ الرياضيات المتقدمة للصف الثاني عشر - الفصل الدراسي الثاني: كتاب الطالب

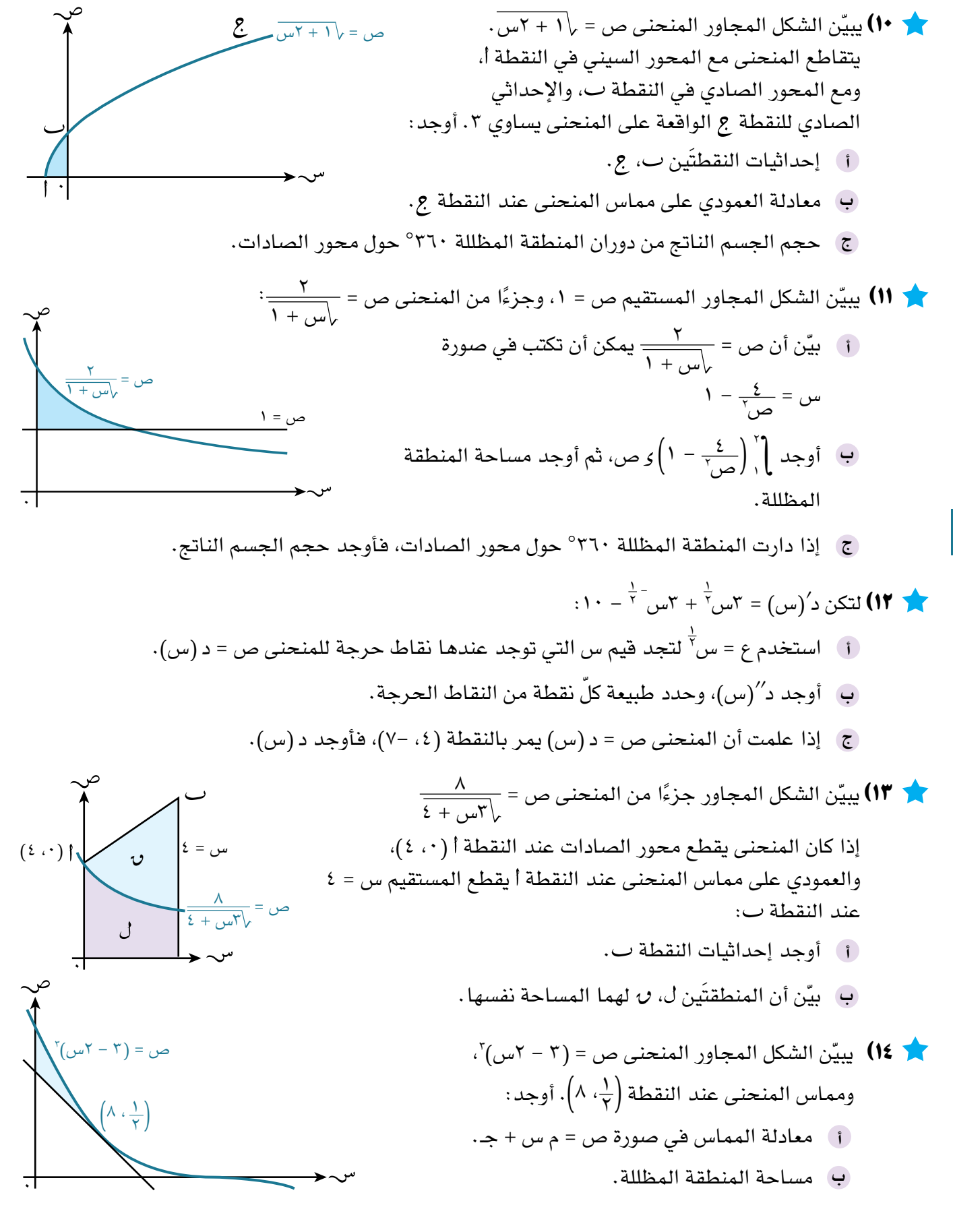

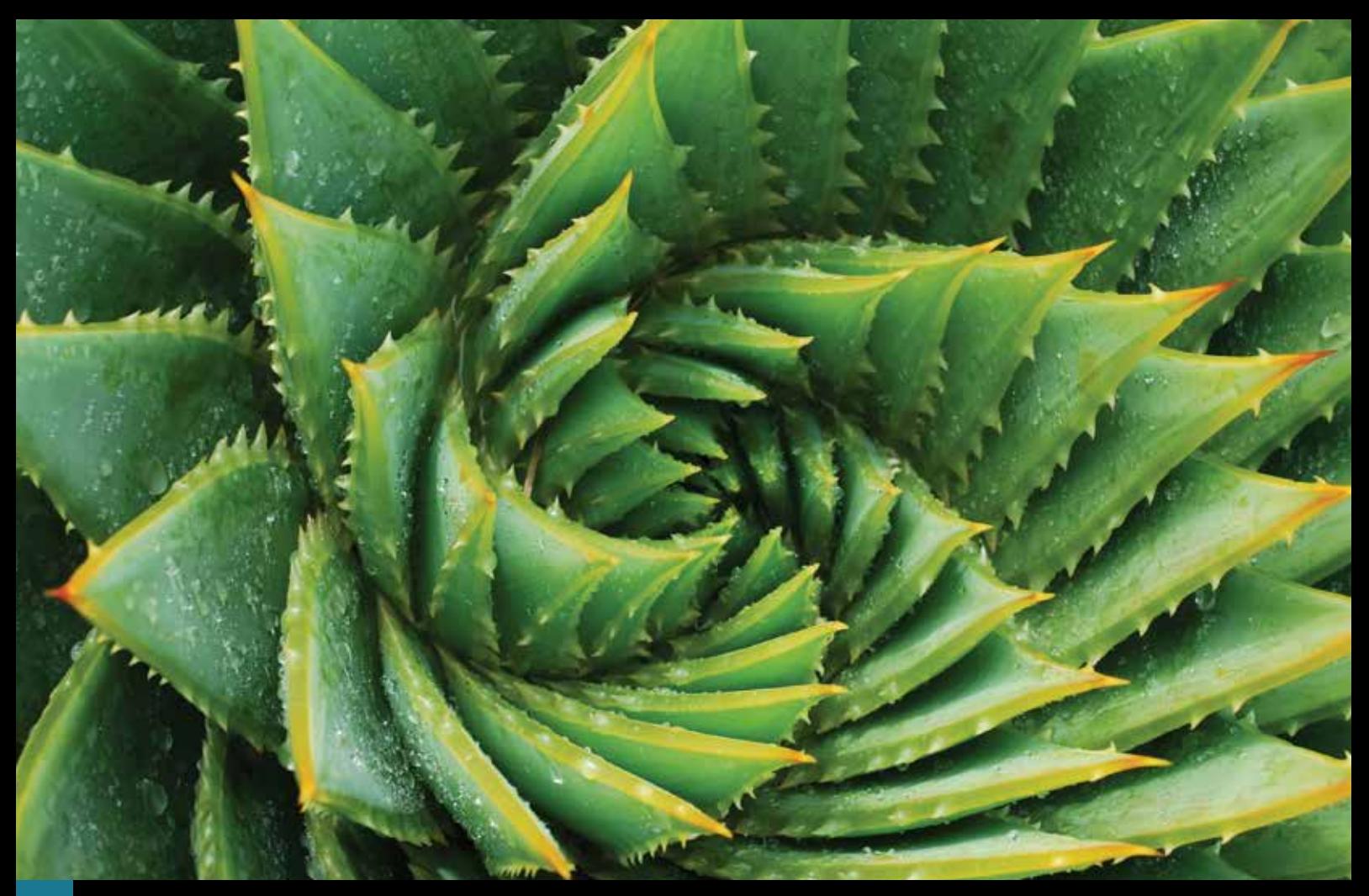

# **الوحدة السابعة األعداد المركبة Complex numbers**

**ّ ستتعلم في هذه الوحدة كيف:**

- **<sup>١</sup>-<sup>7</sup>**تتعرف على مفهوم األعداد المركبة، ومعنى المفردات: الجزء الحقيقي والجزء التخيلي، ومرافق ومقياس وسعة العدد المركب. **<sup>2</sup>-7** َ تستخدم حقيقة أن عدد َ ين مركبين يتساويان فقط إذا تساوى الجزآن الحقيقيان والجزآن التخيليان. **<sup>3</sup>-7** َ تجري عمليات الجمع، والطرح، والضرب، والقسمة لعدد َ ين مركبين في صورة أ + ت ب. **<sup>4</sup>-7** ً تمثل األعداد المركبة بيانيا باستخدام مخطط أرجاند )Argand). **<sup>٥</sup>-<sup>7</sup>**تحول األعداد المركبة من صيغة إلى أخرى )ديكارتية، قطبية، أسية(. 7-7 تنفذ عمليات الضرب والقسمة لعددَين مركبَين مكتوبَين في الصورة القطبية ر (جتا أ + ت جا أ ) = ر هـ <sup>ت أ</sup> . **<sup>7</sup>-<sup>7</sup>**تستخدم النتيجة أن كل جذر غير حقيقي في المعادلة كثيرة الحدود ذات المعامالت الحقيقية، مرافقة بعضها لبعض.
	- **<sup>٨</sup>-<sup>7</sup>**تجد الجذور التربيعية لعدد مركب والجذور التكعيبية للواحد.

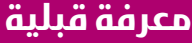

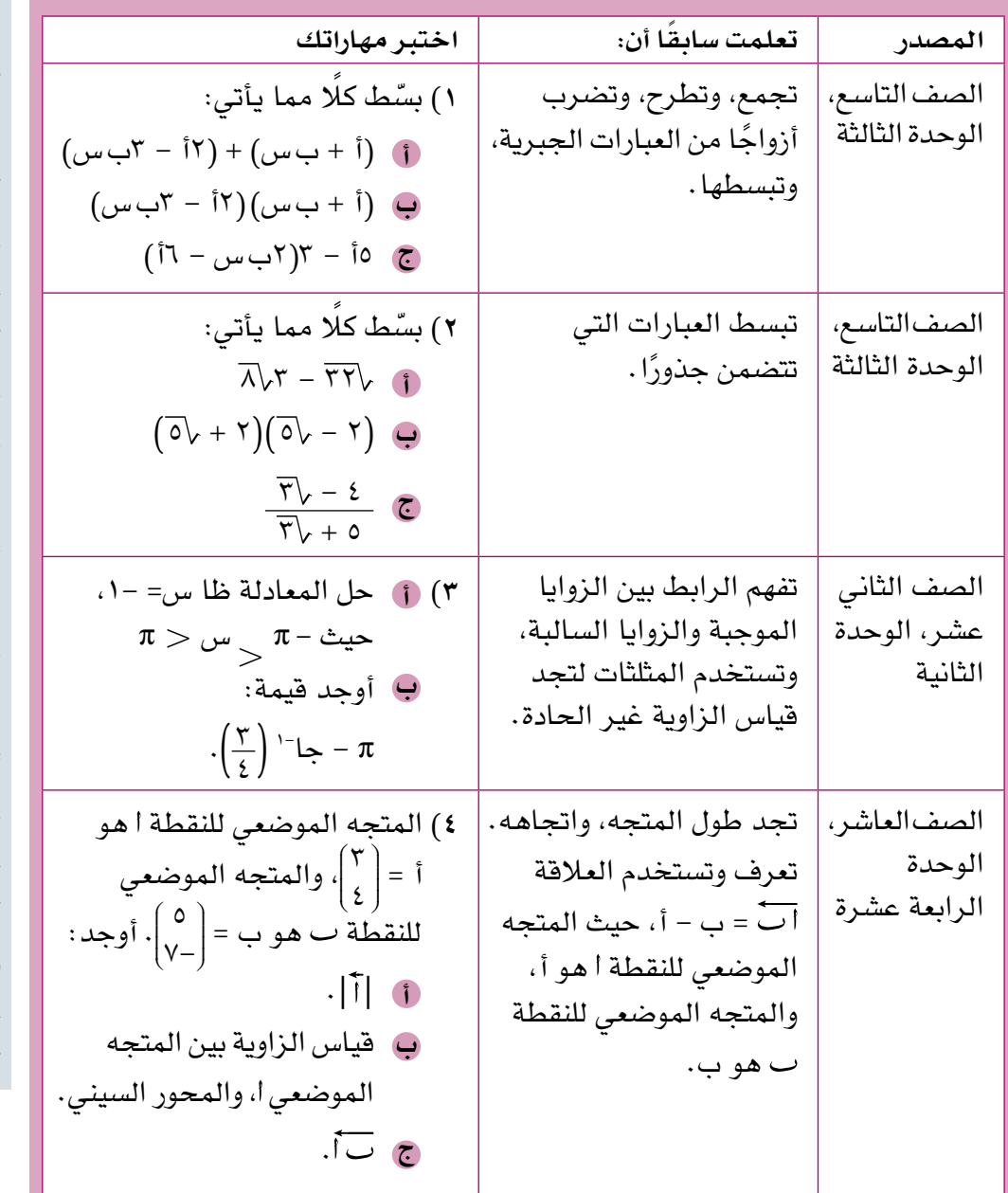

## **المفردات**

**العدد المركب Complex number العدد التخيلي Imaginary** number **مرافق العدد المركب Conjugate** of a **number complex مخطط أرجاند diagram Argand الصورة القطبية form Polar الصورة الديكارتية Cartesian** form **المستوى المركب Complex** plane **مقياس العدد المركب Modulus** of a **number complex سعة العدد المركب Argument** of a **number complex**

#### **لماذا ندرس األعداد المركبة؟**

لكي نفهم بنية **األعداد المركبة number complex**، يجب أن نتعرف إلى مجموعة جديدة من األعداد، وهي مجموعة **األعداد التخيلية numbers imaginary**.

تطوّر النظام العددي المستخدم حاليًا مع الزمن بسبب الحاجة إلى مجموعات جديدة من الأعداد، وذلك لتمثيل مواقف جديدة. فالرياضيون الأوائل استخدموا الأعداد الطبيعية في العدّ ، ثم تم قبول الأعداد السالبة والصفر لتكوّن الأعداد الصحيحة، وفي فترة فيثاغورث فهم الرياضيون أن الأعداد النسبية موجودة، وهي قيم موجودة بين الأعداد الصحيحة، واعتقدوا أنه يمكن كتابة جميع األعداد في صورة أعداد نسبية. وقد تفاجأ هؤالء الرياضيون أنفسهم عند اكتشاف الأعداد غير النسبية مثل ، $\overline{\mathsf{Y}}$ ، ولم يقبلوها كقيم في ذلك الوقت.

حتى في القرنين السابع عشر والثامن عشر بقي بعض كبار الرياضيين يشككون في استخدام األعداد السالبة، ويعتقدون أن عملية الطرح من الالشيء مستحيلة! سنبدأ ببعض الحقائق البسيطة:

- في مجموعة األعداد الطبيعية ) (، ال يوجد صفر وال أعداد سالبة.
	- في مجموعة األعداد الصحيحة ) (، ال توجد كسور.
- ّ في مجموعة األعداد النسبية ) (، ال توجد أعداد غير نسبية مثل π.
- في مجموعة الأعداد الحقيقية (9)، لا توجد أعداد مربعاتها قيم سالبة.

حتى اآلن، ومن خالل ما سبق، نالحظ أن األعداد التي نتعامل معها هي **األعداد الحقيقية**  real numbers، أي الأعداد التي تتضمن الأعداد النسبية وغير النسبية، والتي يمكن تمثيلها على خط الأعداد .

في القرن السابع عشر قُبلت مجموعة الأعداد التخيلية (ب) كإحدى مجموعات الأعداد الرياضية.

قبل ذلك الوقت، وصف رينيه ديكارت (René Descartes) مجموعات الأعداد المقبولة والصالحة، وأسماها الأعداد الحقيقية، كما وصف المجموعة الجديدة بمجموعة الأعداد ّ التخيلية. لقد أعطاها هذا االسم العتقاده بأنها غير ذات فائدة كبيرة، وأيده في ذلك عدد ً كبير من الرياضيين الذين كانوا مخطئين في وصفهم. وغالبا ما كان هذا االسم يربك الطلبة الذين يبدأون بدراسة هذا الموضوع، إلا أن مفهوم الأعداد التخيلية انتشر على نطاق واسع بعد أعمال ليونارد أويلر (Leonhard Euler) في القرن الثامن عشر، وأوغسطين لويس كوشي )Cauchy Louis-Augustin)، وكارل فريديريك غاوس )Gauss Friedrich Carl )في بداية القرن التاسع عشر.

#### **ما األعداد التخيلية؟ وما عالقتها باألعداد المركبة؟**

في المجموعة الجديدة من األعداد التخيلية، توجد أعداد مربعاتها قيم سالبة.

مجموعة الأعداد المركبة تضم الأعداد الحقيقية والأعداد التخيلية، ويمكن تمثيلها في نظام أعداد ذي بُعدَين بدلًا من بُعد واحد . وصف ديكارت الأعداد في مجموعة الأعداد المركبة على أنها مجموع لجزء حقيقي وجزء تخيلي، تُمثّل الأعداد المركبة بنقاط في المستوى الإحداثي بدلًا من نقاط على خط الأعداد لطبيعتها ثنائية الأبعاد.

من الواضح أن الرياضيين رفضوا فبول مجموعات جديدة من الأعداد بسهولة، وربما لا تتقبّل هذه الفكرة الجديدة مع وجود تطبيقات من واقع الحياة اليومية لمجموعة الأعداد الحقيقية والتخيلية والمركبة. فبدون الأعداد التخيلية، وبالتالي الأعداد المركبة، لن يكون هناك هواتف نقّالة، حيث تستخدم لإيجاد الإشارات السمعيّة. لقد تم توظيف الأعداد المركبة لإنتاج ً األشكال الهندسية التي تتكرر فيها أنماط متشابهة بمقاييس تصغر تدريجيا، وتُسمى الهندسة الفركتالية التي تستخدم في دراسة أنظمة الطقس والهزّات الأرضية، واعتُمدت أيضًا في الحواسيب لإنتاج الصور في الأفلام، وفيما يأتي ثلاثة أمثلة على هندسة الفركتال:

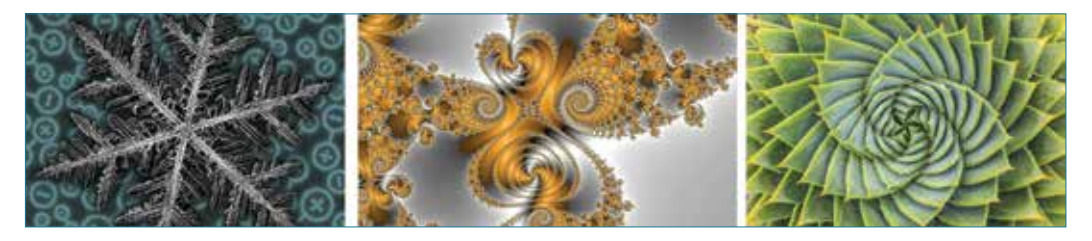

# ١-7 **األعداد التخيلية numbers Imaginary**

**2 =** ،**١-** ً في مجموعة األعداد التخيلية، نقدم عدد ً ا جديدا )نرمز إليه بالحرف ت( حيث **ت** أي أن: **ت = ١-** الحظ أن ت تُ ً وصف كحرف أكثر منه كرقم، كما ورد سابقا في بعض األعداد المهمة. 2 + 1 = :0 لتكن المعادلة س كم حًال يوجد للمعادلة في مجموعة األعداد الحقيقية؟ 2 + 1 = 0 س 2 = 1- س س = ± 1- ∋ ال حلول للمعادلة في مجموعة األعداد الحقيقية. كم حًال يوجد للمعادلة في مجموعة األعداد التخيلية؟ 2 + 1 = 0 س 2 = 1- س س = ± 1- = ± ت يوجد حّالن في مجموعة األعداد التخيلية. يمكن استخدام قوانين الجذور للتوسع في استخدام ت إليجاد أعداد تخيلية أخرى. اكتب األعداد اآلتية في أبسط صورة: **أ** 9- **ب** 5- **ج** 1٨- **ّ الحـــــل:** 2 + 1 = 0 نحتاج إلى عند حل المعادلة س ± في الحل، لماذا ال نحتاج إليها هنا؟ **أ** 9- = 9 × )1-( = 9 × 1- = 3ت ً عندما يكون معامل ت جذر ً ا تربيعيا، ُفضل كتابة ت قبل الجذر التربيعي ي ّ لتجنب التداخل مع 5ت، أو يمكن كتابة ت 5 بالصورة ) 5 ( ت. **ب** 5- = 5 × )1-( = 5 × 1- = ت 5 **ج** 1٨- = 2 × 9 × )1-( = 2 × 9 × 1- = 2 × 3 × ت = )3 2( ت **مثـــــال** ١

أبسط صورة للعدد التخيلي تعني استخدام أبسط صورة للجذر مع ت.

**مُ ساعَ دة**

**ملاحظة**: في مجموعة الأعداد الحقيقية يُشترط لتوزيع الجذور في حالة ضرب عددين أن يكون العددان موجبين، ولكن هذا لا يُشترط في مجموعة الأعداد التخيلية.

يسمّى العدد التخيلي ت بـ (الوحدة التخيلية)؛ لأن معامله ١ جميع الأعداد التخيلية الأخرى هي أعداد مضروبة في ت، أي في صورة ب ت، أو ت ب،  $\frac{2-\frac{1}{2}}{\sqrt{7}}$ ت، ت $\sqrt{7}$ ،  $\pi$ ت،  $\frac{2-\frac{1}{2}}{\sqrt{7}}$ ٣ ت، -0ت ، $\frac{7}{x}$  $\mathsf{r}$ حيث ب عدد حقيقي، مثل: 2ت، نجري الحسابات على الأعداد التخيلية كما نجريها على الأعداد الحقيقية.

#### **مثـــــال** ٢ 医

$$
\int_{0}^{\pi} e^{-x} dx = \int_{0}^{\pi} e^{-x} dx
$$
\n
$$
\int_{0}^{\pi} e^{-x} dx = \int_{0}^{\pi} e^{-x} dx
$$
\n
$$
\int_{0}^{\pi} e^{-x} dx = \int_{0}^{\pi} e^{-x} dx
$$
\n
$$
\int_{0}^{\pi} e^{-x} dx = \int_{0}^{\pi} e^{-x} dx
$$
\n
$$
\int_{0}^{\pi} e^{-x} dx = \int_{0}^{\pi} e^{-x} dx = \int_{0}^{\pi} e^{-x} dx
$$
\n
$$
\int_{0}^{\pi} e^{-x} dx = \int_{0}^{\pi} e^{-x} dx = \int_{0}^{\pi} e^{-x} dx = \int_{0}^{\pi} e^{-x} dx
$$
\n
$$
\int_{0}^{\pi} e^{-x} dx = \int_{0}^{\pi} e^{-x} dx = \int_{0}^{\
$$

#### **استكشف** ١

أوجد قيمة ت<sup>700</sup>

#### تمارين ١-7 7

1) 
$$
|\overrightarrow{2x} - \overrightarrow{2x}|
$$
 and  $|\overrightarrow{2x} - \overrightarrow{2x}|$   
\n2)  $\sqrt{-77} + \sqrt{-17} + \sqrt{-17}$   
\n3)  $|\overrightarrow{2x} - \overrightarrow{2x}|$   
\n4)  $|\overrightarrow{2x} - \overrightarrow{2x}|$   
\n5)  $|\overrightarrow{2x} - \overrightarrow{2x}|$   
\n6)  $|\overrightarrow{2x} - \overrightarrow{2x}|$   
\n7)  $|\overrightarrow{2x} - \overrightarrow{2x}|$   
\n8)  $|\overrightarrow{2x} - \overrightarrow{2x}|$   
\n9)  $|\overrightarrow{2x} - \overrightarrow{2x}|$   
\n10)  $|\overrightarrow{2x} - \overrightarrow{2x}|$   
\n11)  $|\overrightarrow{2x} - \overrightarrow{2x}|$   
\n12)  $|\overrightarrow{2x} - \overrightarrow{2x}|$   
\n23)  $|\overrightarrow{2x} - \overrightarrow{2x}|$   
\n34)  $|\overrightarrow{2x} - \overrightarrow{2x}|$   
\n45)  $|\overrightarrow{2x} - \overrightarrow{2x}|$   
\n59)  $|\overrightarrow{2x} - \overrightarrow{2x}|$   
\n60)  $|\overrightarrow{2x} - \overrightarrow{2x}|$   
\n71)  $|\overrightarrow{2x} - \overrightarrow{2x}|$   
\n82)  $|\overrightarrow{2x} - \overrightarrow{2x}|$   
\n91)  $|\overrightarrow{2x} - \overrightarrow{2x}|$   
\n10)  $|\overrightarrow{2x} - \overrightarrow{2x}|$   
\n11)  $|\overrightarrow{2x} - \overrightarrow{2x}|$   
\n12)  $|\overrightarrow{2x} - \overrightarrow{2x}|$   
\n13)  $|\overrightarrow{2x} - \overrightarrow{2x}|$   
\n14)  $|\overrightarrow{2x} - \overrightarrow{2x}|$   
\n15)  $|\overrightarrow{2x} - \overrightarrow{2x}|$   
\n16)  $|\overrightarrow{2x} - \overrightarrow{2x}|$   
\n17)  $|\overrightarrow{2x} - \overrightarrow{2x$ 

## ٢-7 **األعداد المركبة numbers Complex**

ّ يعرف العدد المركب ع على أنه عدد في صورة س + ص ت، حيث س، ص عددان حقيقيان، ّأما ت فهو الوحدة التخيلية.

ّر عن العدد المركب عادة بالرمز ع، حيث ع = س + ص ت: يعب

● العدد الحقيقي س يُسمى الجزء الحقيقي لـ ع.

● العدد الحقيقي ص يُسمى الجزء التخيلي لـ ع. عندما س = ٠، فإن ع = ت ص، ويكون ع عددًا تخيليًّا. ّ عندما ص = ٠، فإن ع = س، ويكون ع عددًا حقيقيًّا. ֘֝֬֝֬֝֬֝֬֝֬֝֬֝֬֝֬֝֬֝֬֝֬֝֬֝֬֝֬**֟** يمكن تمثيل العلاقة بين مجموعة الأعداد المركبة (ك) ومجموعات الأعداد الأخرى كما في الشكل المجاور، حيث نرى أن جميع الأعداد بجميع أنواعها تنتمي إلى مجموعة الأعداد المركبة: وتشمل الأعداد الطبيعية، والأعداد الصحيحة، والأعداد النسبية، والأعداد الحقيقية، والأعداد التخيلية. إذًا، هل الأعداد ١ ، ٢ هي أعداد حقيقية مركبة؟ الإجابة هي نعم؛ لأن:

1 = 1 + 0ت، 2 = 2 + 0ت كالهما عددان مركبان، حيث إن الجزء التخيلي ً في كل منهما يساوي صفرا.

## **تساوي األعداد المركبة**

 $\tilde{\phantom{a}}$ €

> **يتساوى عددان مركبان إذا- وفقط إذا- تساوى الجزءان الحقيقيان، وكذلك تساوى الجزءان التخيليان.** وعليه، عندما ع<sub>،</sub> = س + ص ت، ع<sub>،</sub> = أ + ب ت، فإن ع<sub>،</sub> = ع<sub>،</sub> تعني أن س = أ، ص = ب.

#### **مثـــــال** 3

[ذا علمت أن (Yس + ص) + ت(ص - 0) = · · قأوجد قيمة كل من س، ص.  
\n**الد**ىلّ:  
\n
$$
\begin{aligned}\n\mathbf{L} \cdot \mathbf{L} & \mathbf{L} \\
\mathbf{L} \cdot \mathbf{L} & \mathbf{L} \\
\mathbf{L} \cdot \mathbf{L} & \mathbf{L} \\
\mathbf{L} \cdot \mathbf{L} & \mathbf{L} \\
\mathbf{L} \cdot \mathbf{L} & \mathbf{L} \\
\mathbf{L} \cdot \mathbf{L} & \mathbf{L} \\
\mathbf{L} \cdot \mathbf{L} & \mathbf{L} \\
\mathbf{L} \cdot \mathbf{L} & \mathbf{L} \\
\mathbf{L} \cdot \mathbf{L} & \mathbf{L} \\
\mathbf{L} \cdot \mathbf{L} & \mathbf{L} \\
\mathbf{L} \cdot \mathbf{L} & \mathbf{L} \\
\mathbf{L} \cdot \mathbf{L} & \mathbf{L} \\
\mathbf{L} \cdot \mathbf{L} & \mathbf{L} \\
\mathbf{L} \cdot \mathbf{L} & \mathbf{L} \\
\mathbf{L} \cdot \mathbf{L} & \mathbf{L} \\
\mathbf{L} \cdot \mathbf{L} & \mathbf{L} \\
\mathbf{L} \cdot \mathbf{L} & \mathbf{L} \\
\mathbf{L} \cdot \mathbf{L} & \mathbf{L} \\
\mathbf{L} \cdot \mathbf{L} & \mathbf{L} \\
\mathbf{L} \cdot \mathbf{L} & \mathbf{L} \\
\mathbf{L} \cdot \mathbf{L} & \mathbf{L} \\
\mathbf{L} \cdot \mathbf{L} & \mathbf{L} \\
\mathbf{L} \cdot \mathbf{L} & \mathbf{L} \\
\mathbf{L} \cdot \mathbf{L} & \mathbf{L} \\
\mathbf{L} \cdot \mathbf{L} & \mathbf{L} \\
\mathbf{L} \cdot \mathbf{L} & \mathbf{L} \\
\mathbf{L} \cdot \mathbf{L} & \mathbf{L} \\
\mathbf{L} \cdot \mathbf{L} & \mathbf{L} \\
\mathbf{L} \cdot \mathbf{L} & \mathbf{L} \\
\math
$$

#### **مُ ساعَ دة**

 عندما يكون معامل ت ً جذر ً ا تربيعيا، تُكتب ت قبل الجذر التربيعي مثل 1 + ت .2 حيث نالحظ أن العدد 2 يقع تحت علامة الجذر التربيعي بينما ت ليست كذلك.

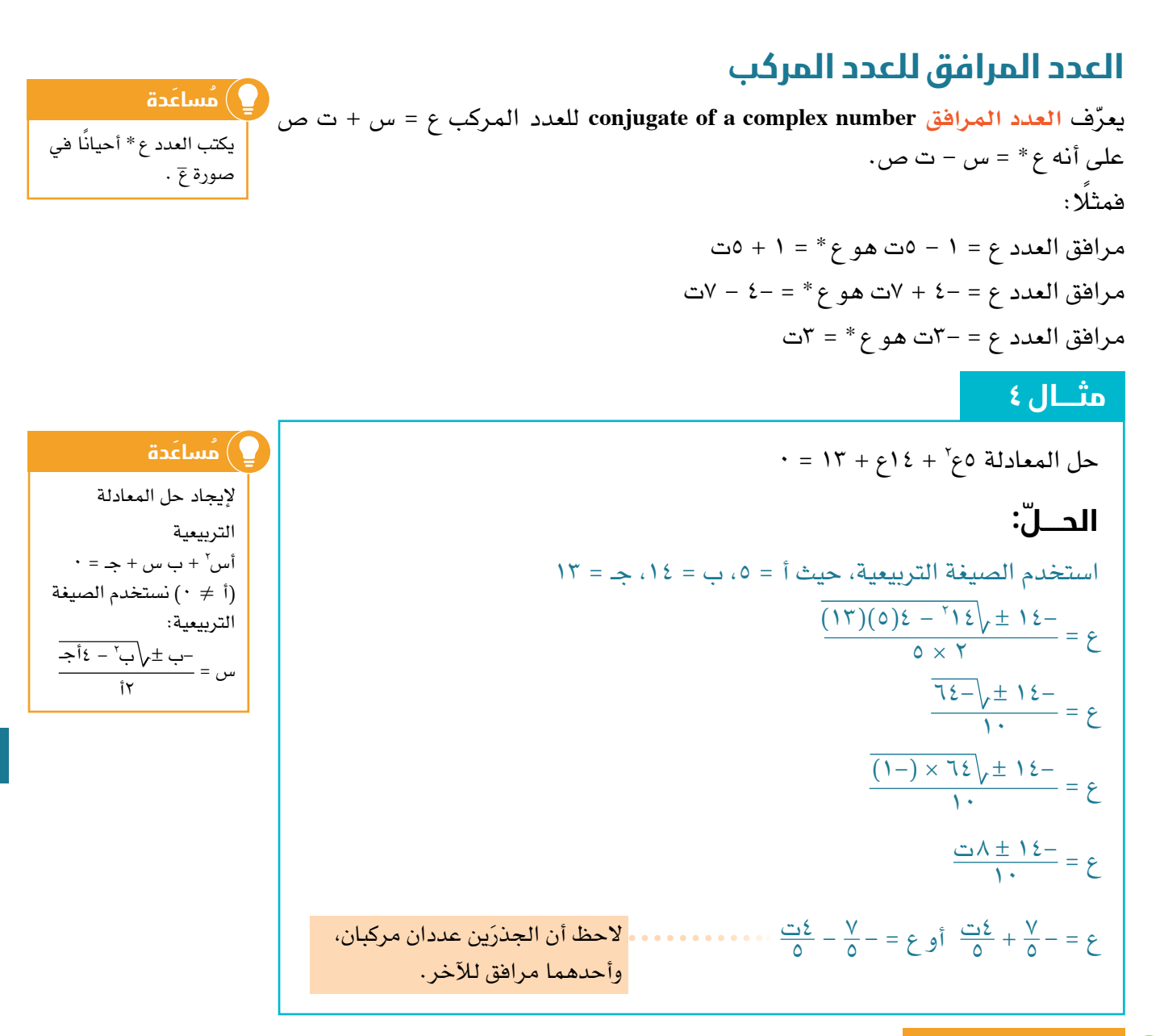

#### تمارين ٢-٧

١(ً حل كل مما يأتي: ٢(في العدد المركب ع = ٤ - ٣ت، ما الجزء الحقيقي؟ وما الجزء التخيلي؟ <sup>٢</sup> ّ ، فما قيمة كل من أ، ب؟ ١ = ع <sup>٢</sup> = ٢-ت + أ، ع <sup>١</sup> = ٥ + ب ت، ع ٣(إذا علمت أن ع ٤(أوجد قيمتَ ّ ي س، ص في كل مما يأتي: ٦٤ = ٠ **ج أ ب** ١٢س  $\cdot = \mathsf{Y} + \mathsf{Y}_{\omega} + \mathsf{Y} = \cdot \mathsf{X}_{\omega} + \mathsf{Y} = \cdot \mathsf{X}_{\omega} + \mathsf{Y} = \cdot \mathsf{X}_{\omega} + \mathsf{Y}_{\omega} + \mathsf{Y}_{\omega} + \mathsf{Y}_{\omega}$  $\mathcal{F} = \mathcal{F} + \mathcal{F}_{\mu\nu} \mathcal{F} + \mathcal{F}_{\tau}$ )س + ٢ص( + ت )٣س - ص( = ١ + ١٠ت **أ** )س + ص - ٤( + ٢س ت = )٥ - ص( ت **ب** )س - ص( + )٢س - ص( ت = ١- **ج**

ّ الرياضيات المتقدمة للصف الثاني عشر - الفصل الدراسي الثاني: كتاب الطالب

\n
$$
\text{Q} \quad \text{Q} \quad \text{Q
$$

# **numbers complex on Operations** 3-7 **العمليات على األعداد المركبة**

نحتاج إلى استخدام العمليات نفسها التي استخدمناها مع العبارات الجذرية التي تتضمن الجذور. 2 = ٨ - ت يكون: 1 = 2 + 3ت ، ع مثًال، ع 2 = 2 + 3ت + ٨ ّ - ت جمع الحدود المتشابهة. 1 + ع **الجمع** ع = 10 + 2ت \* = )2 + 3ت( + )2 - 3 ّ ت( جمع الحدود المتشابهة. 1 1 + ع ع = ٤ + 0 = ٤ 2 = 2 + 3ت - )٨ ّ - ت( جمع الحدود المتشابهة. 1 - ع **الطرح** ع = 6- + ٤ ت 2 = )2 + 3ت( )٨ ّ - ت( فك األقواس، وبسط. 1 ع **الضرب** ع 2 = 1- 2 ضع ت = 16 - 2ت + 2٤ت - 3ت = 16 + 22ت + 3 = 19 + 22 ت \* = )2 + 3 ت( )2 - 3 ّ ت( فك األقواس، وبسط. 1 1 ع ع 2 = 1- 2 ضع ت = ٤ - 6ت + 6ت - 9ت = ٤ + 9 = 13 ٨ - ت اضرب البسط والمقام في 2 = 2 + 3ت ع 1 **القسمة** ع .1 مرافق العدد المركب ع )٨ - ت( )2 - 3ت( ّ فك األقواس، وبسط. )2 + 3ت( )2 - 3ت( = 2 = 1- 2 ضع ت 16 - 2٤ت - 2ت + 3ت = 13 <sup>16</sup> - 2٤ت - 2ت - 3 = 13 <sup>13</sup> - 26ت = 1 - 2ت = 13

## **نتيجة ١**

2 = ج + د ت: 1 = أ + ب ت، ع العمليات الحسابية على ع

2 = )أ + ج( + )ب + د( ت 1 + ع الجمع: ع

●
$$
□ (j - c) + (z - i) = (i - 3) + (j - c) =
$$

2 = )أ ج - ب د( + )أ د + ب ج( ت 1 ع الضرب: ع

■ 
$$
\text{Iiam}_{\mathcal{S}} B : \frac{3}{3} = \frac{(\text{i} 3 + \psi \cdot 1) + (\psi \cdot 3 - \text{i} 1)}{3^3 + \psi^3} = \frac{(\text{i} 3 + \psi \cdot 1)}{3^3 + \psi^3} + \frac{(\psi \cdot 3 - \text{i} 1)}{3^3 + \psi^3} = \frac{(\text{i} 3 + \psi \cdot 1)}{3^3 + \psi^3} = \frac{(\text{i} 3 + \psi \cdot 1)}{3^3
$$

#### **نتيجة ٢**

ً عند ضرب عدد مركب في مرافقه تكون النتيجة دائم ً ا عدد ً ا حقيقيا، ألنه إذا كان .2 2 + ص ع = س + ت ص، ع\* = س - ت ص فإن ع ع\* = )س + ت ص( )س - ت ص( = س 2 عدد حقيقي. 2 + ص وبما أن س، ص عددان حقيقيان، فإن س كذلك عند جمع العدد المركب ع مع مرافقه ع\* ً تكون النتيجة دائم ً ا عدد ً ا حقيقيا، وتساوي 2س.

فمثًال: إذا كان ع = 3 + 5ت، ع \* = 3 - 5ت ، فإن: 2 = 9 + 25 = 3٤ 2 + )5( ع ع \* = )3( ع + ع \* = 2 × 3 = 6

# **مثـــــال** ٥

$$
\mathbf{1} = \mathbf{I} \mathbf{I} + \mathbf{I} \mathbf{I} \mathbf{I}
$$
\n
$$
\mathbf{1} = \mathbf{I} \mathbf{I} + \mathbf{I} \mathbf{I} \mathbf{I} \mathbf{I}
$$
\n
$$
\mathbf{1} = \mathbf{I} \mathbf{I} + \mathbf{I} \mathbf{I} \mathbf{I} \mathbf{I}
$$
\n
$$
\mathbf{1} = \mathbf{I} \mathbf{I} + \mathbf{I} \mathbf{I} \math
$$

$$
\frac{77}{4} + \frac{77}{4} + \frac{7
$$

# تمارين 3-7

- ١( اكتب كًال مما يأتي في صورة س + ص ت، حيث س، ص عددان حقيقيان:
- $(2 0 2)$  =  $(3 + 2)$ ت)  $\mathcal{I}^{\mathfrak{l}}(\mathfrak{S}^{\mathfrak{l}}-\mathfrak{S}^{\mathfrak{l}})$  (  $\mathcal{I}^{\mathfrak{l}}=\mathfrak{S}^{\mathfrak{l}}$  )  $\mathcal{I}^{\mathfrak{l}}(\mathfrak{S}^{\mathfrak{l}}-\mathfrak{S}^{\mathfrak{l}})$ **أ ب د ج**
	- <mark>17 ت</mark> 3 + ت  $\frac{11+1-i}{-0-i}$ **هـ و**
	- $(2 + 1)$  1  $T + 7$ ت  $(\tau - \tau)$ ت) 5 + ت **ز ح**

\n**7** (d) 
$$
4ax - 16x - 3
$$
,  $5x - 16x - 2$  (e)  $4x - 16x - 2$  (f)  $4x - 16x - 2$  (g)  $4x - 16x - 2$  (h)  $4x - 2$ ,  $5x - 3$ ,  $6x - 16$  (i)  $3x - 16$  (j)  $3x - 16$  (k)  $3x - 16$  (l)  $4x - 3x - 16$  (l)  $3x - 16$  (l)  $4x - 16$  (l)  $4$
### ٤-7 **المستوى المركب plane complex The**

للأعداد المركبة بُعدان أحدهما حقيقي والآخر تخيلي، لذا يجب أن يتضمن التمثيل البياني بُعدَين، وهذا يعني أنه يجب أن يُمثل في مستوى وليس على خط. يعود الفضل للعالم جان روبرت أرجاند (Jean-Robert Argand) (١٧٦٨ – ١٨٢٢م) في اكتشاف المخطط الذي يستخدم في تمثيل الأعداد المركبة.

# **مخطط أرجاند**

يمكن تمثيل العدد المركب ع = س + ت ص باإلحداثيات الديكارتية )س، ص( على مخطط أرجاند.

> يُسمى المحور الأفقي بالمحور الحقيقي، والمحور الرأسي بالمحور التخيلي. فمثلًا : يمكن أن يُمثل العددان المركبان ع, $\mathsf{Y} = \mathsf{Y} + \mathsf{Y}$  ت، ع $_\mathsf{y} = \mathsf{0} - \mathsf{Y}$ ت بالنقطتَين ا (٢، ٣)، ب (٥، -٣) على الترتيب في مخطط أرجاند.

كما يمكن أن يُمثل العددان ع, = ٢ + ٣ ت،  $\begin{matrix} \uparrow \\ \downarrow \end{matrix}$  $\mathbf{\check{a}}$  $\overline{a}$ ⎝  $\Biggl\{$ ⎛ ⎝ ع = 0 – ٣ت بمتجهي الموضع 7 $\mathcal{S} = \begin{bmatrix} 1 & 1 & 1 & 1 \end{bmatrix}$  $\int_{\mathbf{r}}^{\mathbf{0}}$  $\mathbf{r}$  $\overline{a}$ ⎝  $\Biggl\{$ ⎛ ⎝ ⎜ ⎜ ⎜ ⎜ =

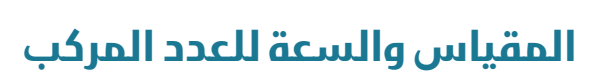

ُكتب العدد المركب في صورة **س + ص ت**، حيث س، ص عددان حقيقيان، نقول إنه عندما ي مكتوب **بالصورة الديكارتية form Cartesian**. كما توجد صور أخرى لكتابة األعداد المركبة. يساعدنا تمثيل المتجه للعدد المركب على مخطط أرجاند على فهم تمثيل مختلف يُسمى **بالصورة القطبية form Polar**.

الحور الحقيقي <del>﴿</del>

وقبل القيام بذلك، علينا تعريف **المقياس والسعة** للعدد المركب.

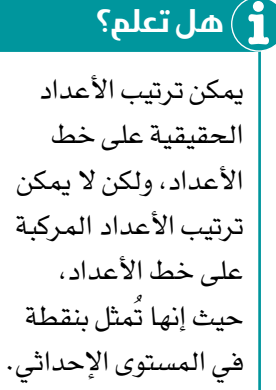

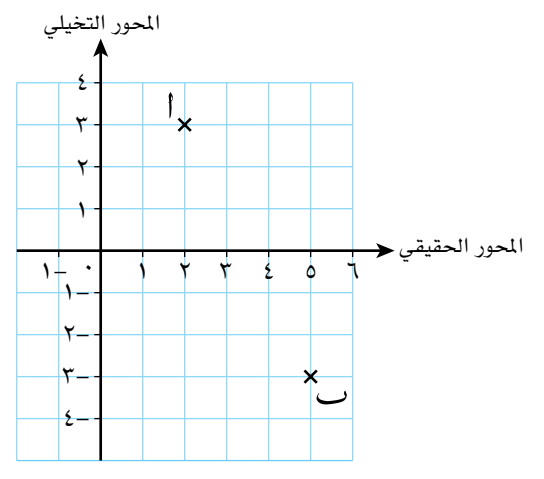

٣ ٤

المحور التخيلي

٢ ١

١- ٢- ٣- ٤-

و

 $1 - 2$   $\sqrt{7}$   $\sqrt{2}$   $\sqrt{2}$ 

#### **مُ ساعَ دة**

عند رسم مخطط أرجاند، تأكد من اختيار مقاييس َ رسم متساوية للمحورين الحقيقي والتخيلي. سيعطيك ذلك صورة جيدة دون أي تمدد للشكل الذي ترسمه.

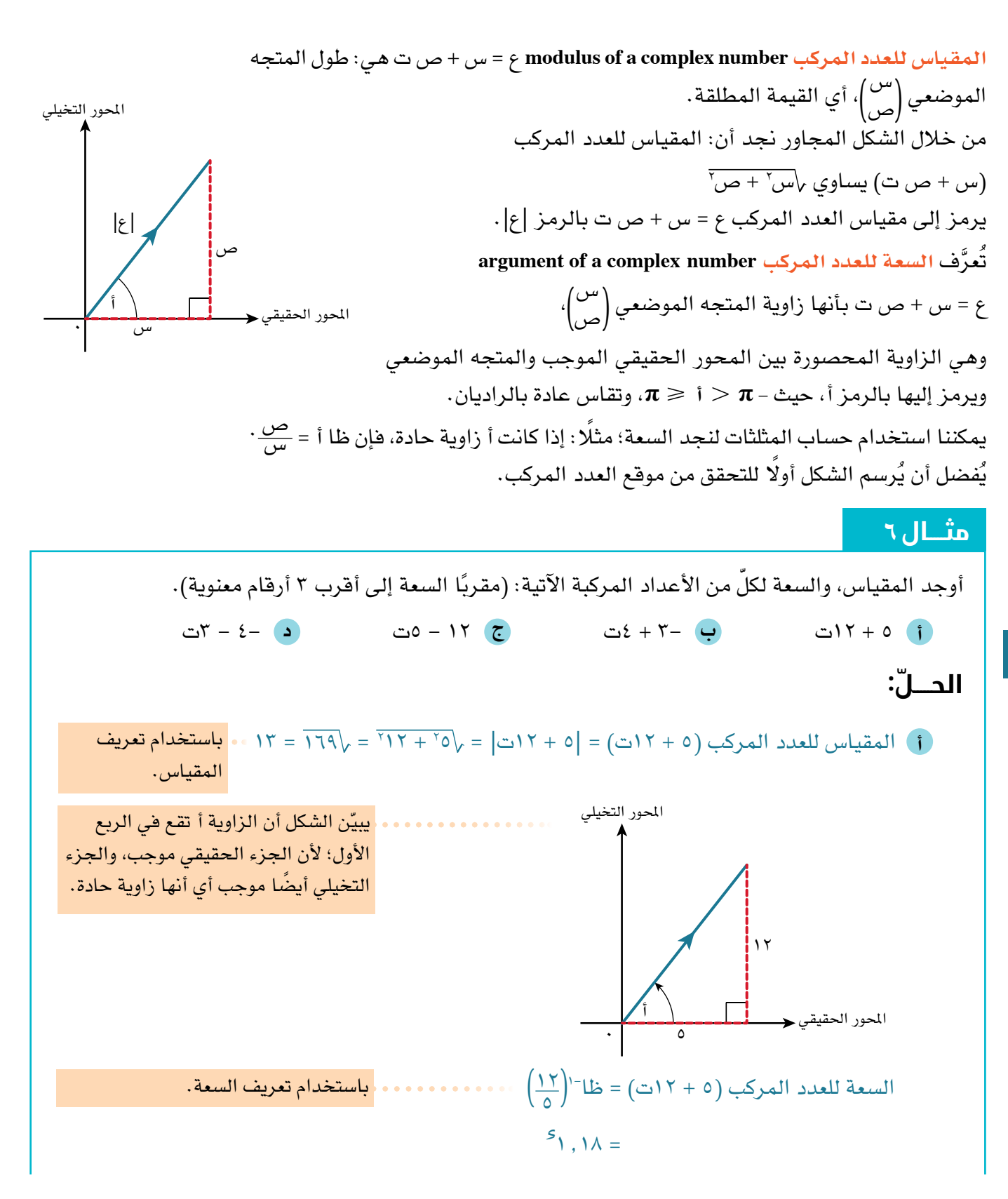

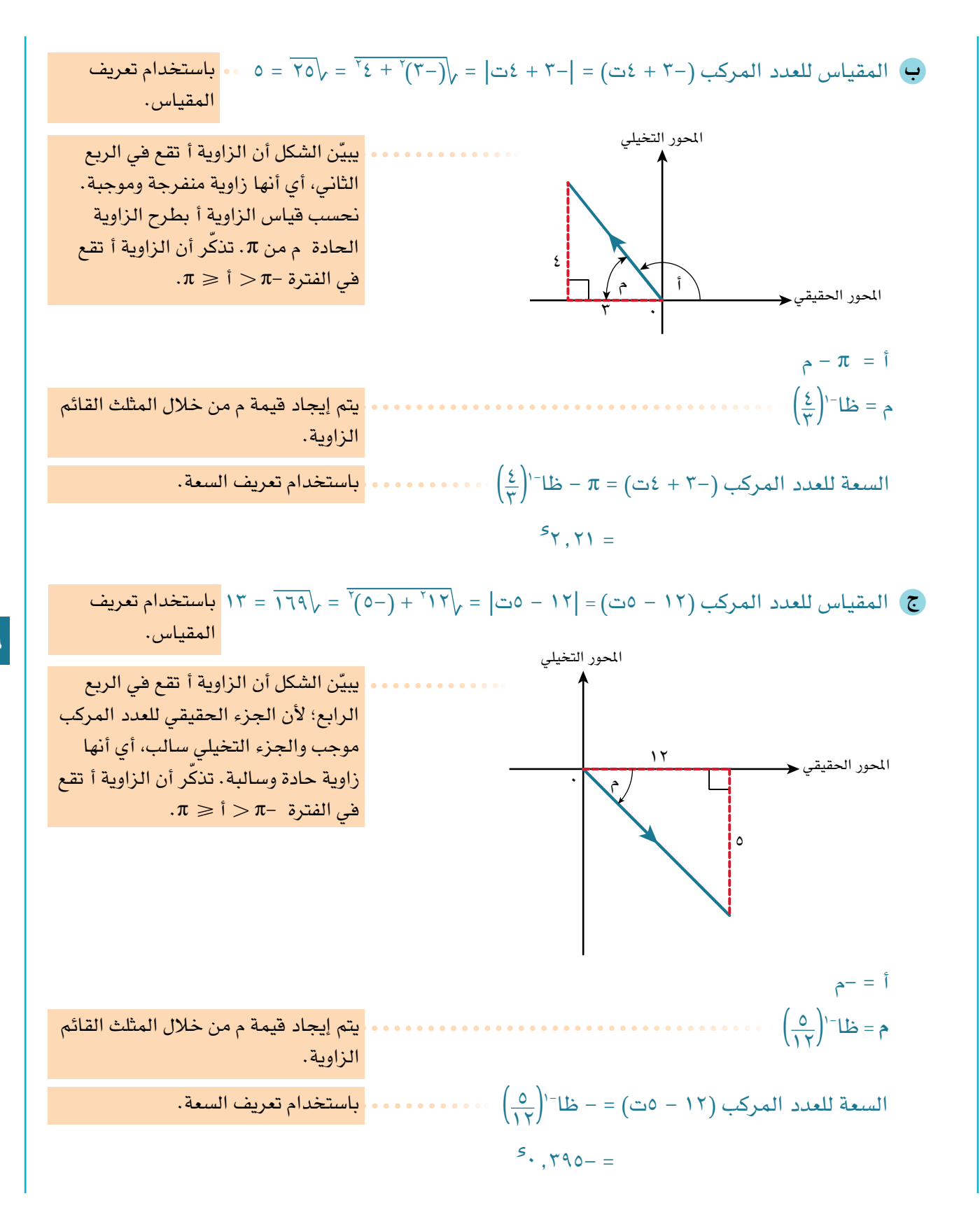

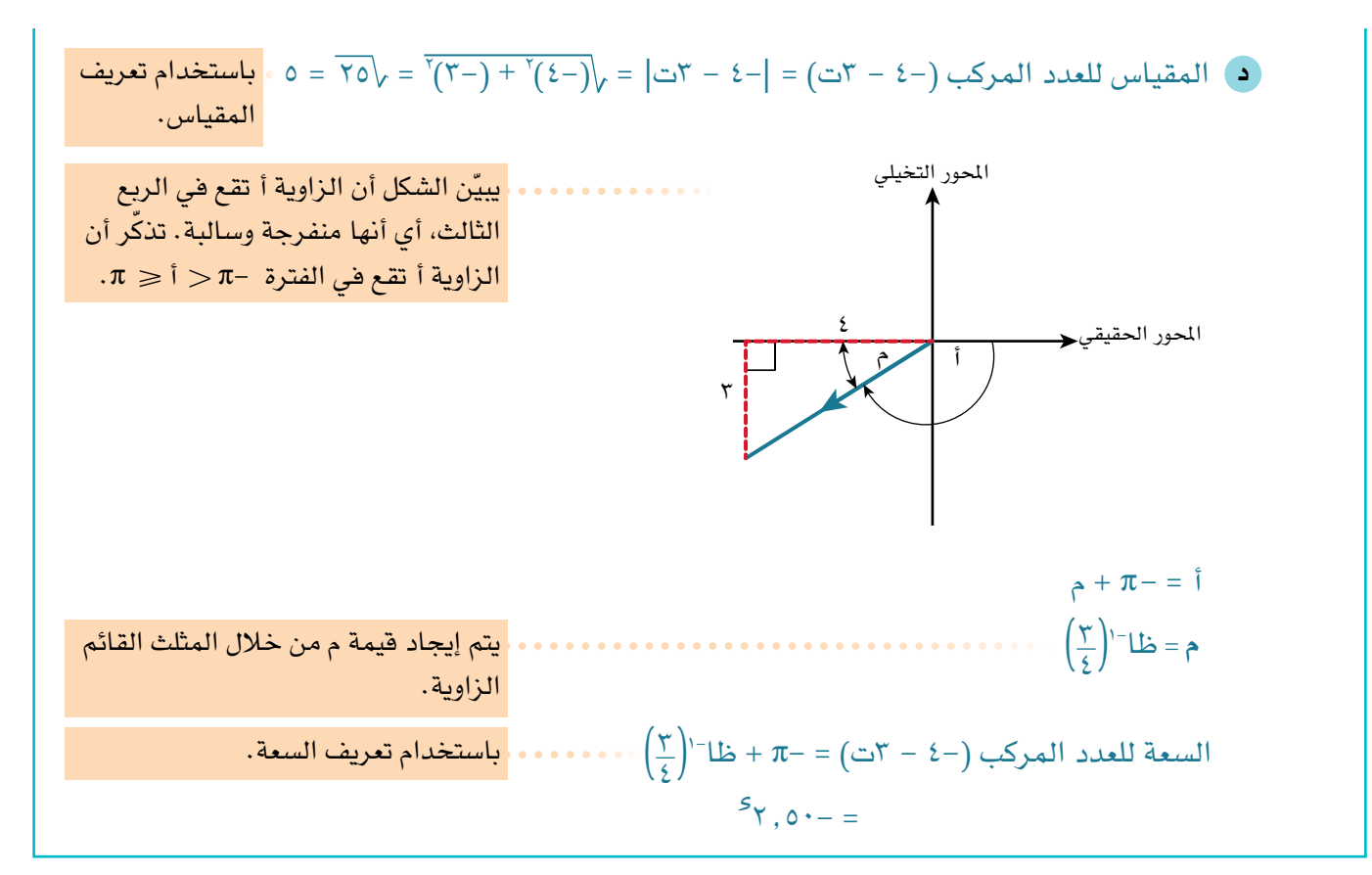

### **الصورة القطبية للعدد المركب**

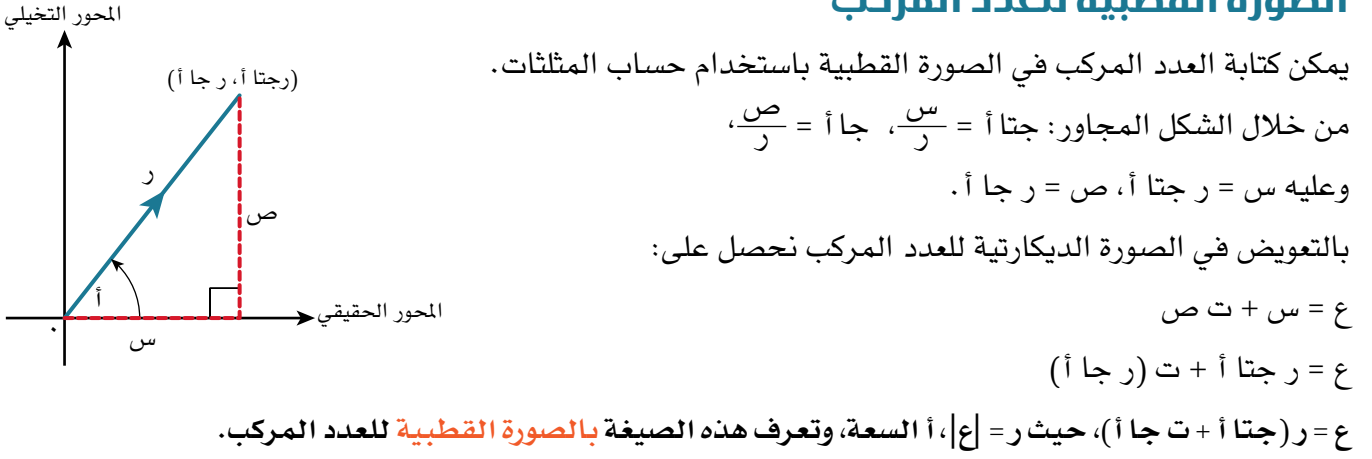

### **مثـــــال** 7

 $U = -V - 3$ ت، ك $V = -V + 6$ ت،  $\frac{1}{2}$ اكتب العددَين المركّبَين ل، ك في الصورة القطبية. **ّ الحـــــل:**  $\mathcal{L} = \mathcal{L} - \mathcal{L} = \mathcal{L}$ ت  $\mathcal{L} = |\mathcal{L}| = \sqrt{r^{\gamma} + (-\gamma)^{\gamma}}$  باستخدام تعريف المقياس.  $\overrightarrow{0}x = \overrightarrow{20}x =$ 

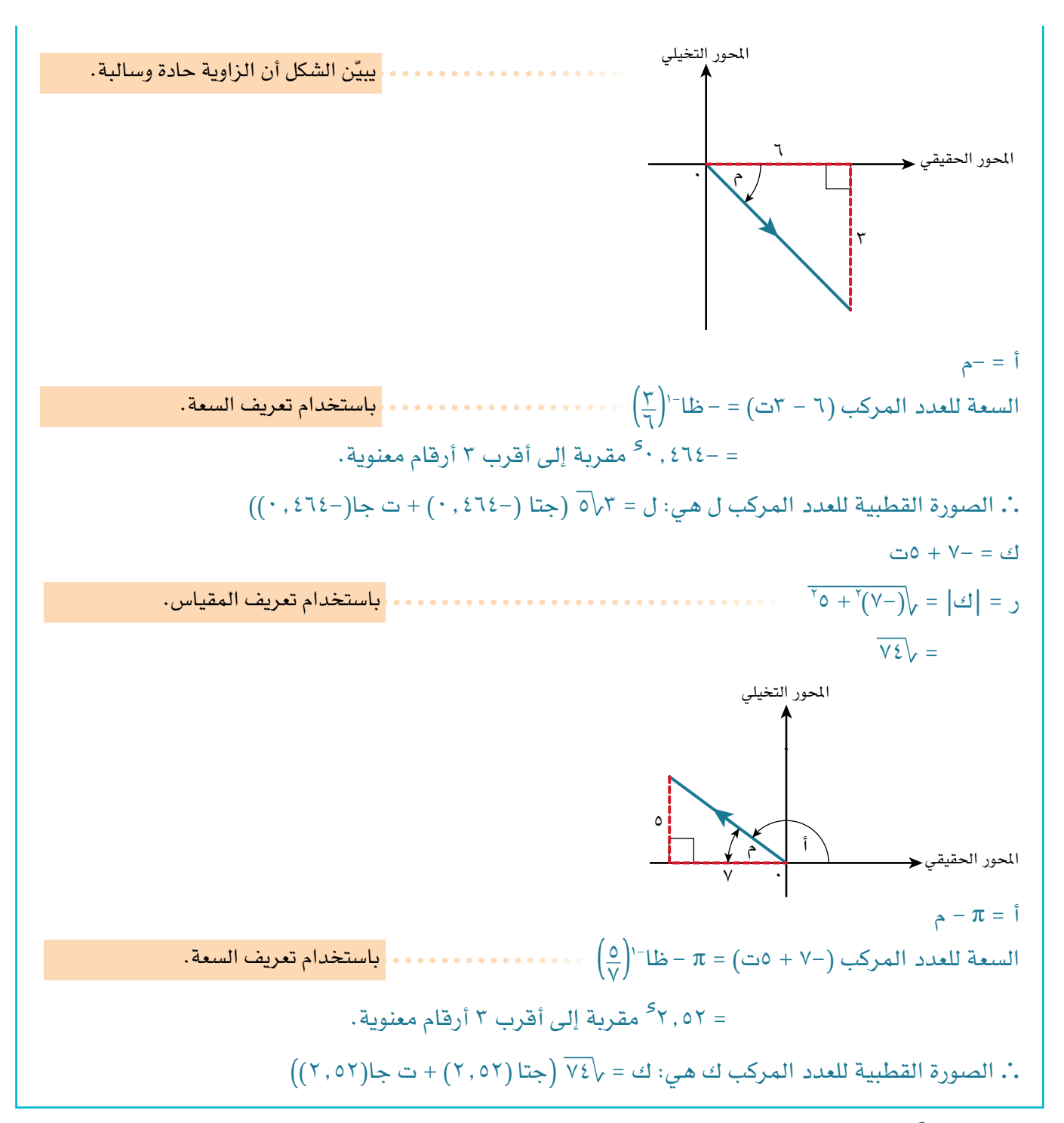

# **ّ الصورة األسية للعدد المركب**

اكتشف الرياضي ليونارد أويلر (Leonhard Euler) (١٧٠٧ – ١٧٨٣م) العلاقة الرياضية **جتا أ + ت جا أ = هـ ت أ** تُعدّ هذه العلاقة الأساس لصورة أخرى للعدد المركب. ع = ر )جتا أ + ت جا أ( **ع = ر هـ ت أ، حيث ر هي | ع|، أ هي السعة للعدد ع. وتعرف هذه الصيغة بالصورة األسية form exponential للعدد المركب.** 

عدد أويلر هـ = 2.71٨2٨ ً مقربا إلى أقرب 5 منازل عشرية. **مُ ساعَ دة**

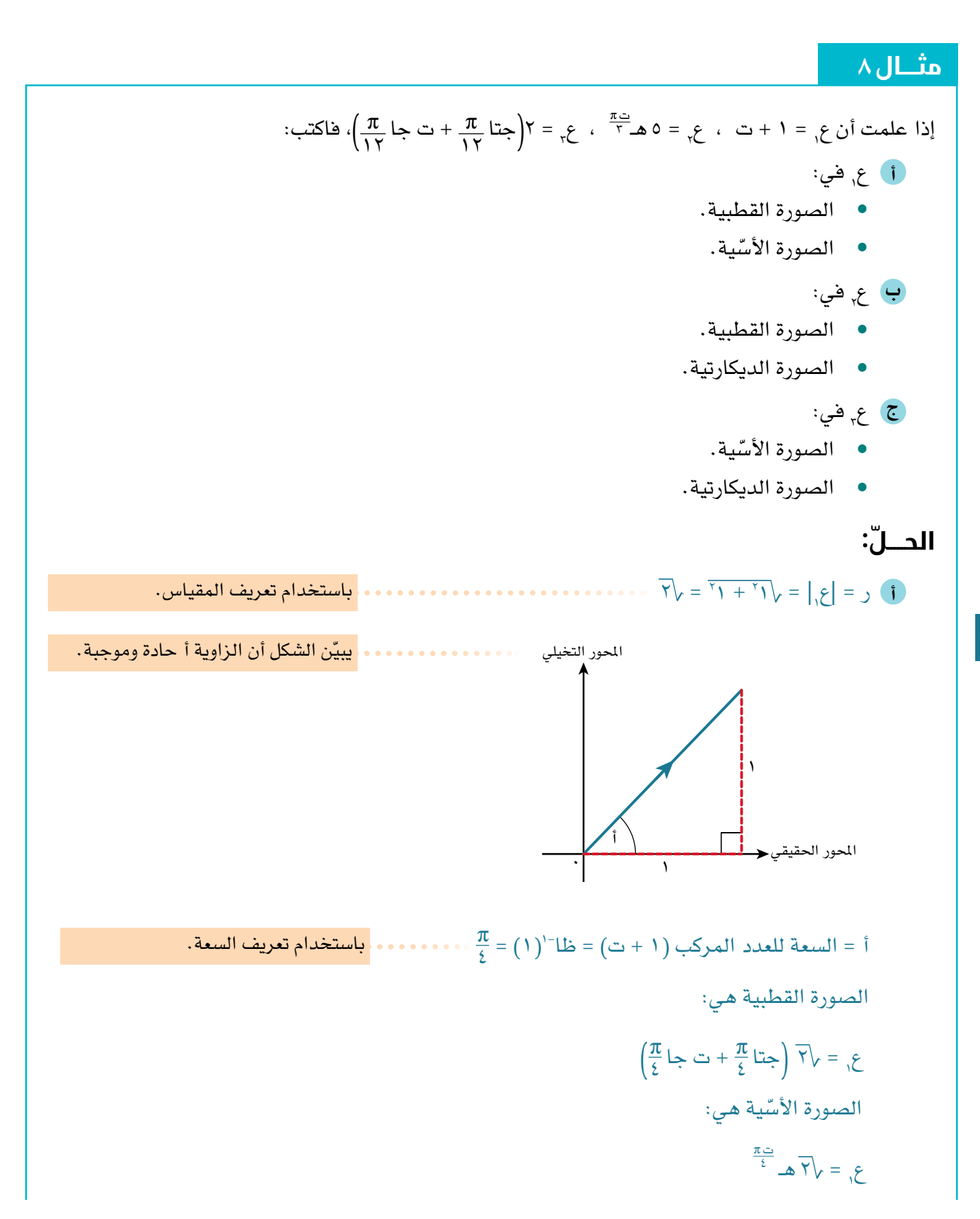

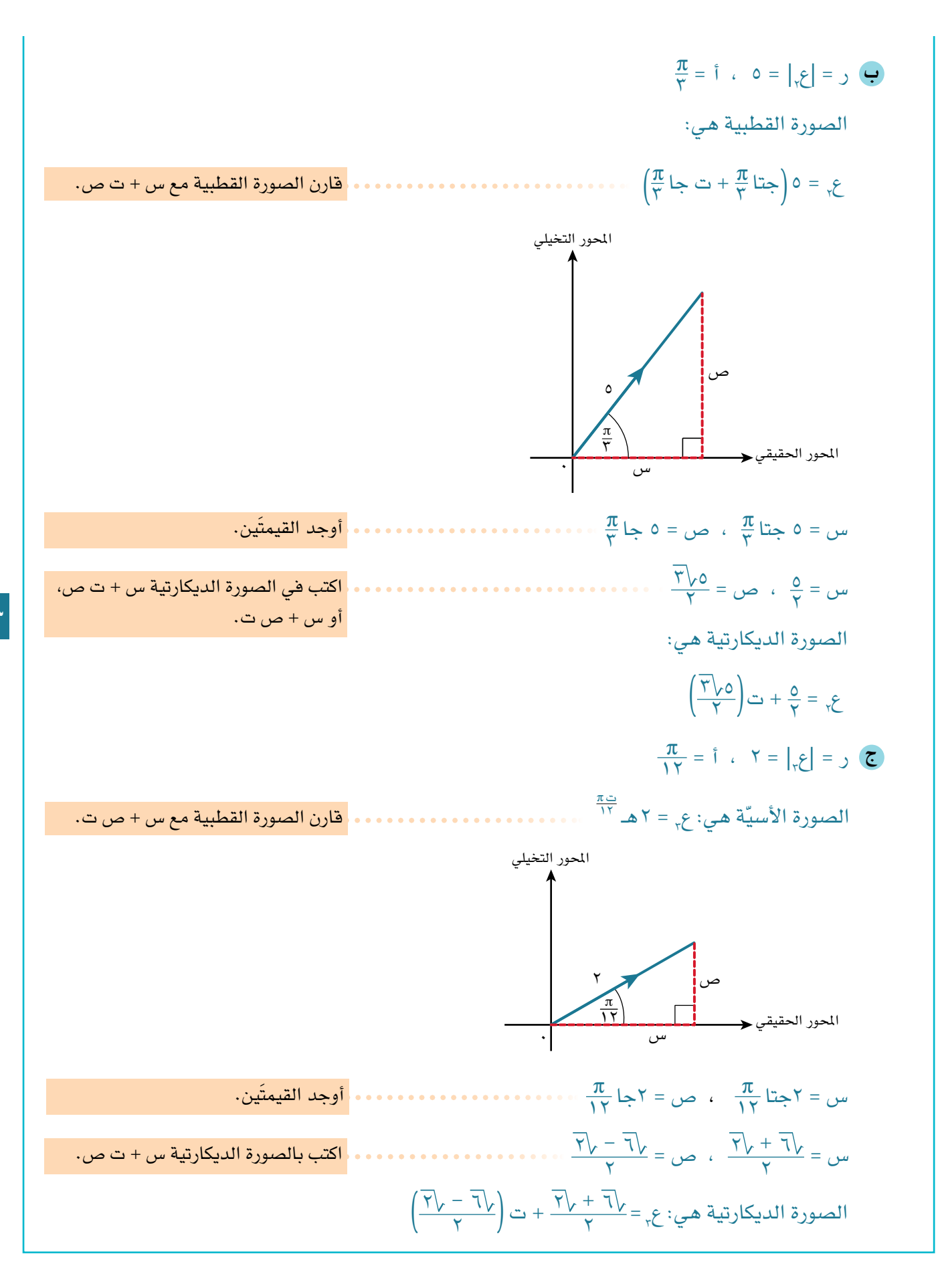

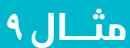

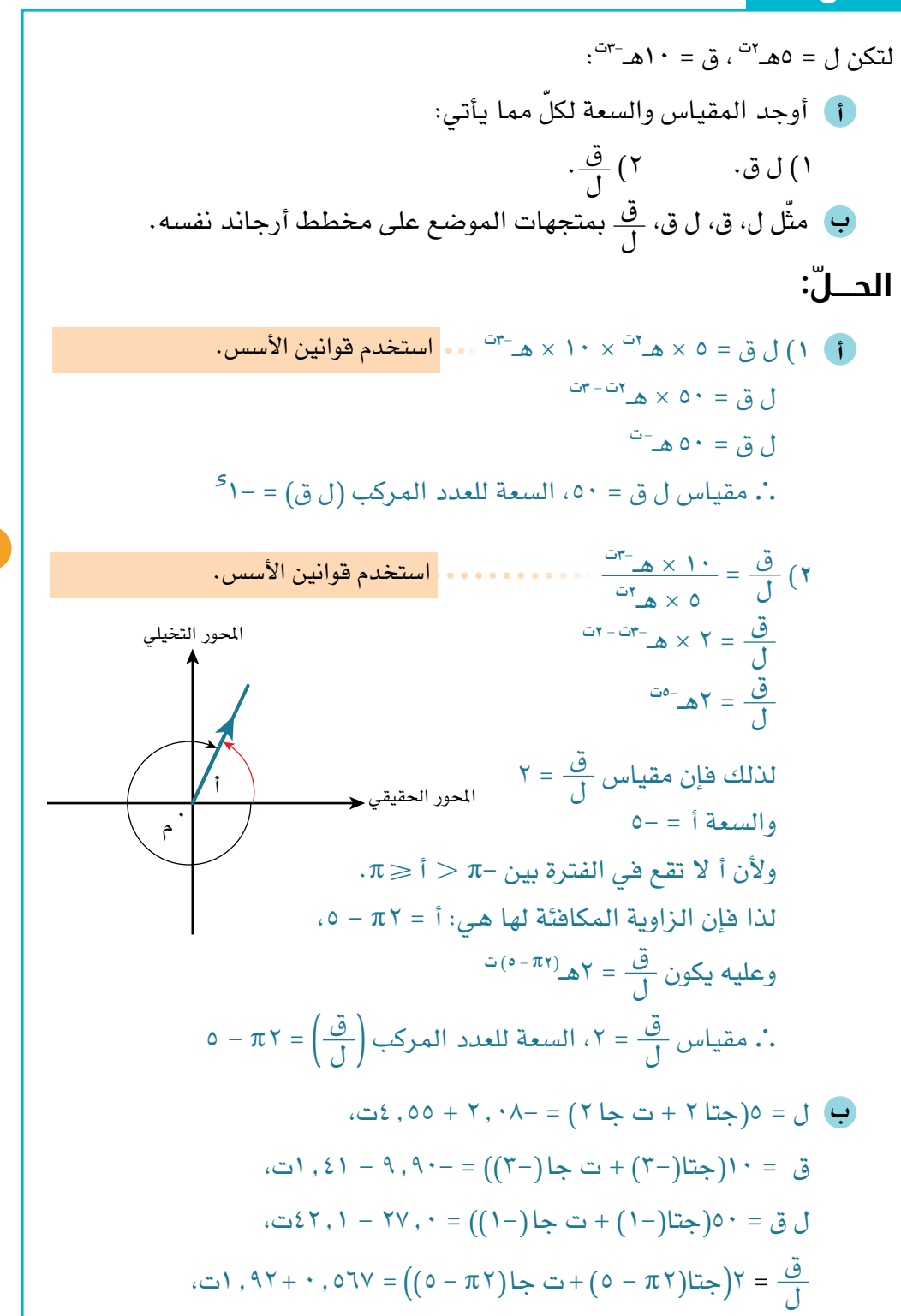

**مُ ساعَ دة**

إن الصورة الأسّية للعدد ً المركب مفيدة جدا، ً خصوصا عند ضرب أو

قسمة الأعداد المركبة.

**114**

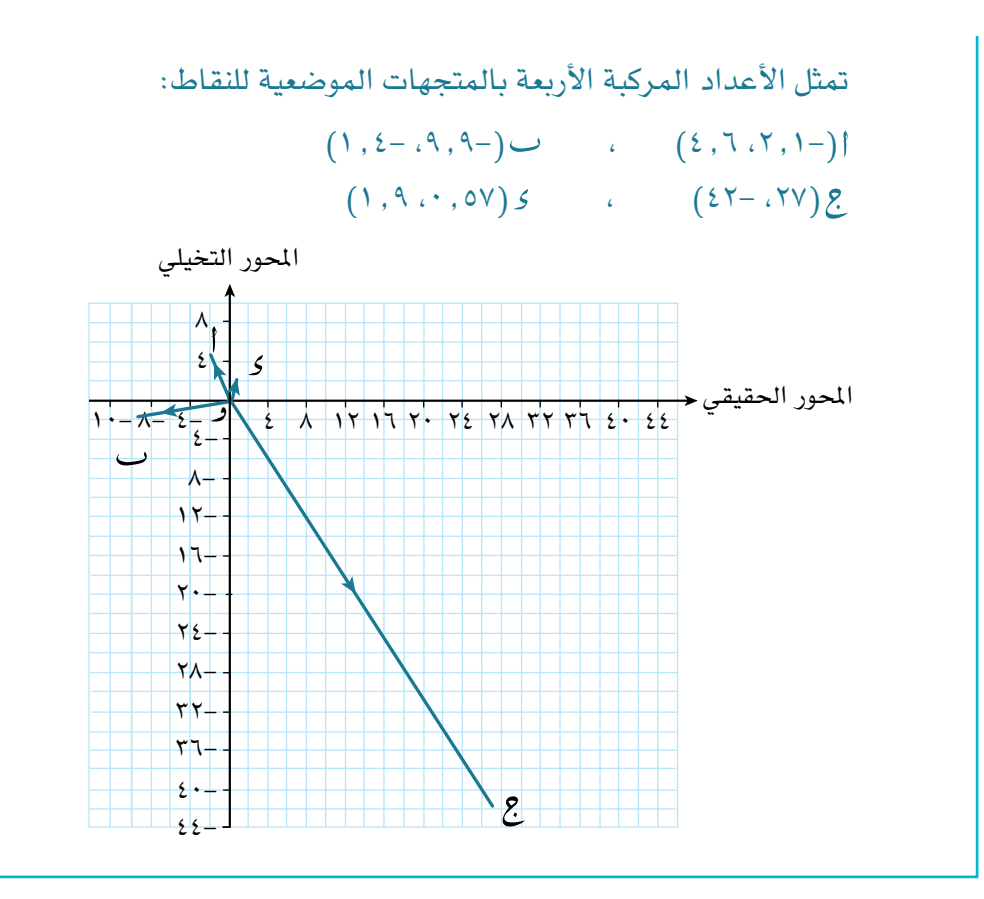

#### **مُ ساعَ دة**

إن إيجاد الصورة ً الديكارتية ليس ضروريا، لكن إيجادها قد يساعد في تعيين النقاط في الربع الصحيح بطريقة أسهل.

#### **مُ ساعَ دة**

تم تقريب إحداثيات النقاط لتسهيل تحديدها وتمثيلها في المستوى المركب.

ّ يساعد استخدام قوانين األسس، والصورة األسية للعدد المركب في التوصل إلى بعض **<sup>115</sup>** النتائج المهمة والمفيدة.

1 هي السعة، 1|، أ 1 هي |ع ،1 حيث ر ليكن العدد المركب ع 2 هي السعة، فيكون: 2|، أ 2 هي |ع ،2 حيث ر وليكن العدد المركب ع **)أ١ <sup>+</sup> أ2( ت** ، 2هـ 1 ر **<sup>2</sup>** = ر 2هـ**ت أ** 1هـ**ت أ١** × ر 2 = ر 1 ع 2هـ**ت أ2** ، ع 2 = ر 1هـ**ت أ١** ، ع 1 = ر ع **)أ١ - أ2( ت** 1 هـ ر 2 1هـ**ت أ١** = ر ر 2هـ**ت أ2** ر 1 = ع 2 ع

#### **نتيجة ٣**

بالنسية إلى العدد المركب ع<sub>, 3</sub> يكون:  
المقياس للعداد المركب ع<sub>,</sub>) = 
$$
|_{3, 3, 3}|
$$
 = ر, × ر, =  $|_{3, 1}|_{3, 1}|$   
السعة للعداد المركب (ع, ع<sub>,</sub>) =  $1, +1, = 1$ لسمة للعد د المركب ع, + 1لسعة للعدد المركب ع,  
وكذلك بالنسية إلى العدد المركب  $\frac{3,}{3, 2}|$   
الoperatorتسياس للعدد المركب  $\left(\frac{3}{3, 2}\right) = \left|\frac{3}{3, 1}\right| = \frac{6}{6, 1}$   
السعة للعدد المركب  $\left(\frac{3}{3, 2}\right) = 1, -1, = 1$ lwعة للعدد المركب ع, – 1لسمة للعداد المركب ع,

يُبسط ما ورد في نتيجة ٣ ضرب وقسمة الأعداد المركبة كثيرًا . **ّ نالحظ عند التعامل مع الصورة األسية أنه:** 

- **َ عند ضرب عددين مركبين، نضرب المقياسين، ونجمع السعتين.**
- **َ عند قسمة عدد َ ين مركبين، نقسم المقياسين، ونطرح السعتين.**

### **مثـــــال** ١٠

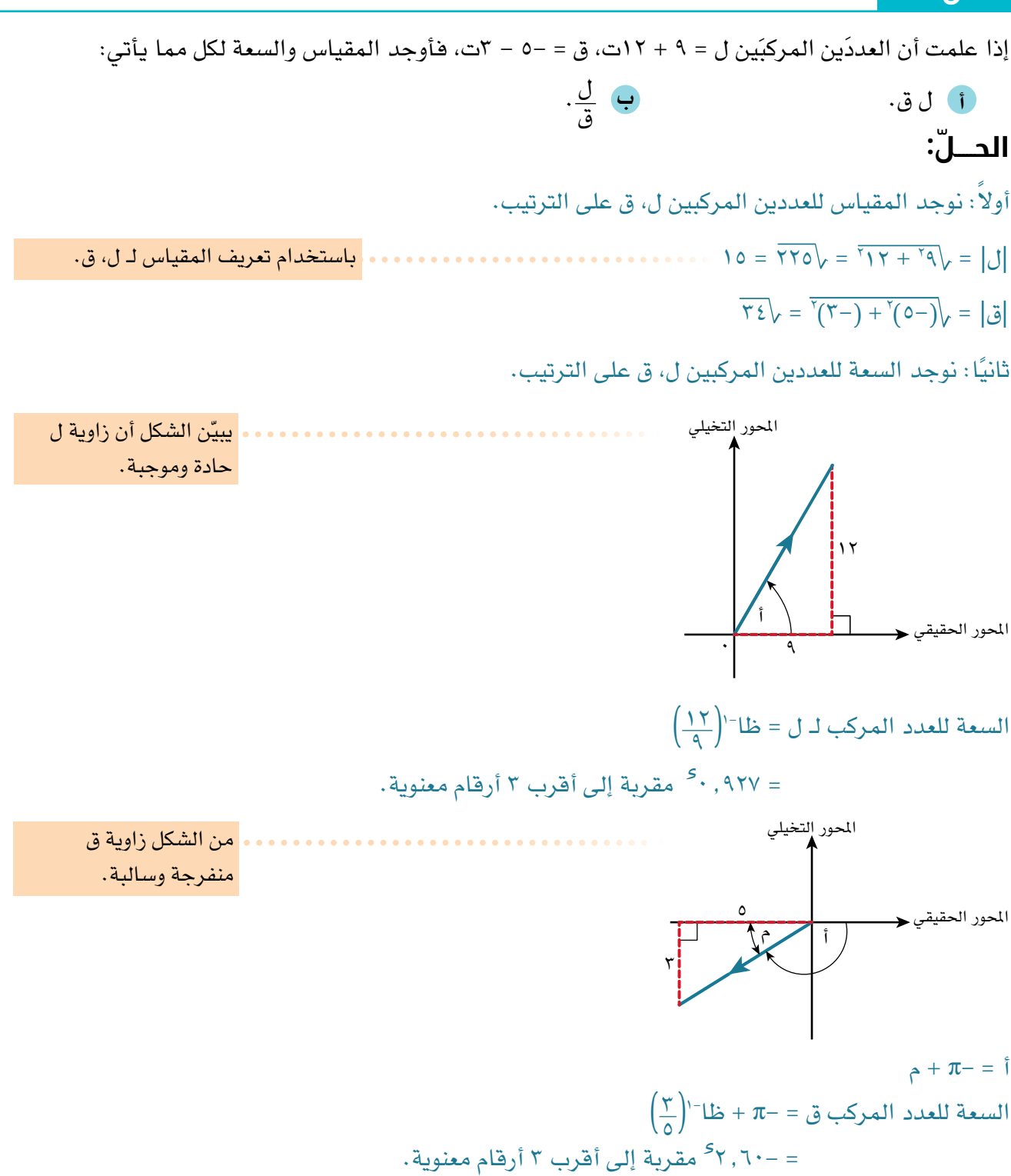

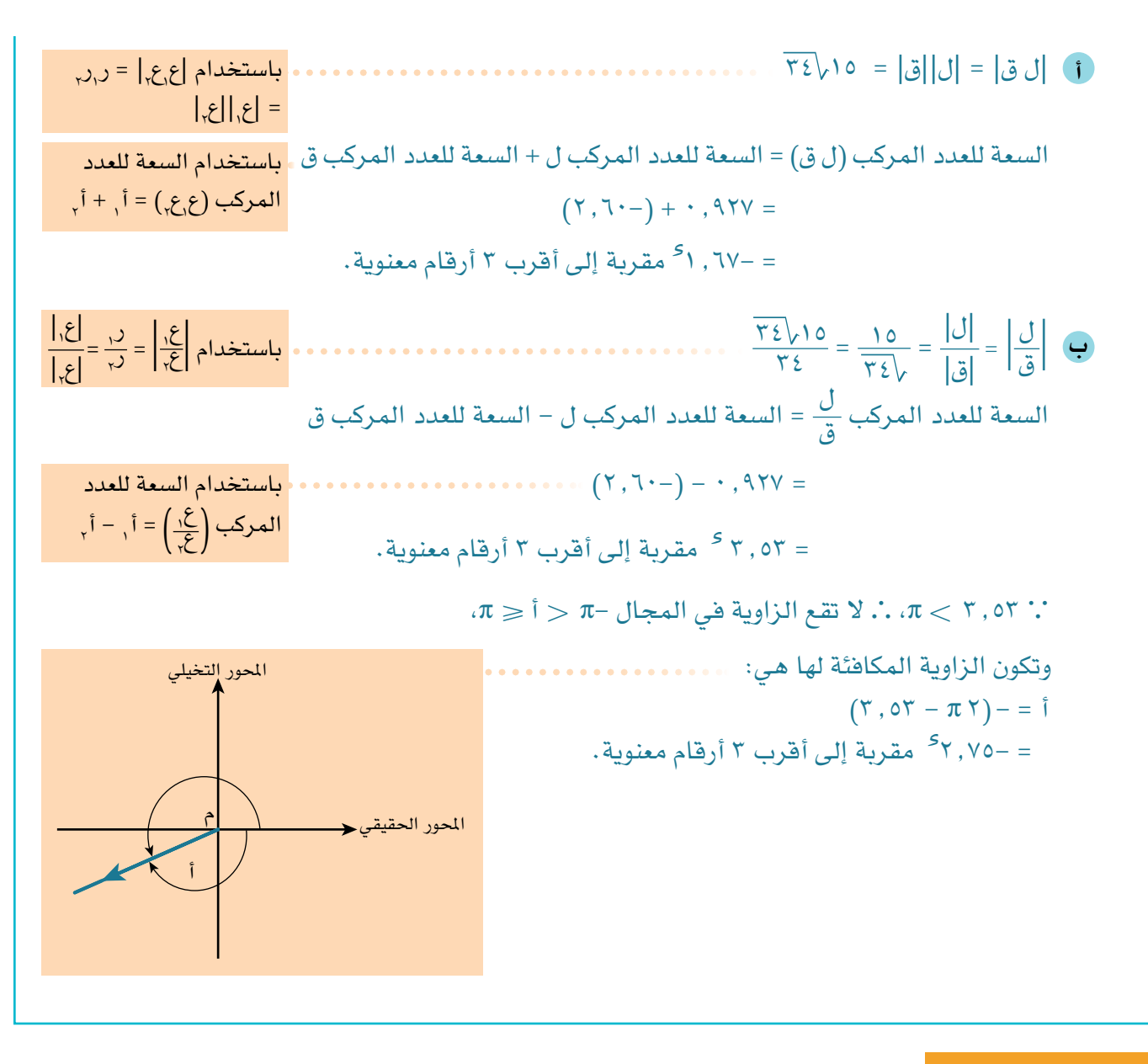

#### تمارين ٤-7

- ١( ليكن العدد المركب ل = 5 2ت:
- ّعين مواقع النقاط ، ، على مخطط أرجاند، والتي تمثل األعداد المركبة ل، ل\*، ل على **أ** الترتيب.
	- ّ تشكل النقاط ، ، ، مستطيًال. اكتب العدد المركب الذي يمثل النقطة . **ب**
		- 2 = 7- ت: 1 = 1 + 5ت، ع ٢( ليكن العددان المركبان ع
- i ) على مخطط أرجاند عيّن النقطتَين ل، ك اللتّين تمثلان العددَين المركبَين ع<sub>، ،</sub> ع<sub>،</sub> على الترتيب.
	- ب اكتب العدد المركب الذي يمثّل النقطة ~، حيث ~ منتصف القطعة المستقيمة ل ك .
- ٣(ّ أوجد المقياس والسعة لكل مما يأتي:  $\begin{array}{ccccc} \text{10} & \text{11} & \text{12} & \text{13} & \text{14} & \text{15} \end{array}$  50  $\begin{array}{ccccc} \text{11} & \text{12} & \text{13} & \text{14} & \text{15} & \text{16} \end{array}$  $\overline{r}$ (a) - 1-  $\overline{r}$  (b) - 1-  $\overline{r}$  (c) - 1-  $\overline{r}$  (c) - 1-  $\overline{r}$  (c) - 1-  $\overline{r}$  (c) - 1-  $\overline{r}$ **ج أ ب د هـ و**
- $5 < 5$ ت  $\sqrt{0} + 7$ ت  $(1 1)$ ن  $\sqrt{0} + 7$ ت ك 72 7 ك ك ك 73 7 ك ك ك 73 7 ك ك ك  $(1 1)$ **ز ح ط**
	- ٤( على مخطط أرجاند الموضح في الشكل المجاور:
	- ّ اكتب كل ّ عدد مركب مبين على المخطط في **أ** الصورة القطبية.
		- ب بيّن أن ا ب <u>ع</u> مثلث قائم الزاوية.

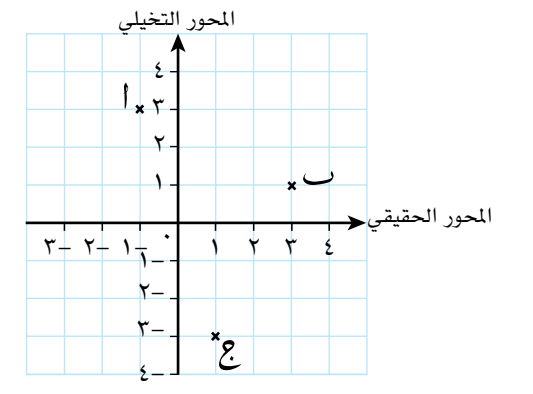

٥(اكتب كًال مما يأتي في الصورة الديكارتية: π) 3 <sup>π</sup> + ت جا <sup>3</sup> <sup>π</sup> <sup>3</sup>( جتا ( 3 هـ ت <sup>π</sup> 2 **أ ب د ج**

$$
\left(\frac{\pi r}{\lambda} + \frac{\pi r}{\lambda} + \frac{\pi r}{\lambda}\right) \circ \quad \frac{1}{\lambda}
$$

**٦)** ليكن ق = ٥ (جتا <del>٦ ) +</del> ت جا <del>π )</del>، ع = <del>٢ - ٧ت</del> :<br>**٦)** ليكن ق = ٥ (جتا ٦ ليكن ع = أ + ب ت، وكان  $|s| = 0$ ، وسعة ع =  $\frac{\pi}{\tau}$ ، فأوجد قيمة كل من أ، ب. ٨( إذا علمت أن ع = ر )جتا أ + ت جا أ(، فأوجد كًال مما يأتي في أبسط صورة: ا اكتب ق في الصورة الأسّية.<br>أ ّ اكتب ع في الصورة األسية. **ب** عج) أوجد ق<sup>ي</sup>، ثم بسّطها.<br>ق ع ع ع\* ع\* **أ ب**

**118**

# ٥-7 **ّحل المعادالت equations Solving**

تعرفت في الدرس 2-7 على وجود جذور غير حقيقية للمعادلة التربيعية ضمن مجموعة جديدة من الأعداد تسمى بالأعداد المركبة.

كما تعلمت في الصف الحادي عشر كيفية حل المعادالت التربيعية إليجاد الجذور الحقيقية، كما هو موضح في الجدول اآلتي:

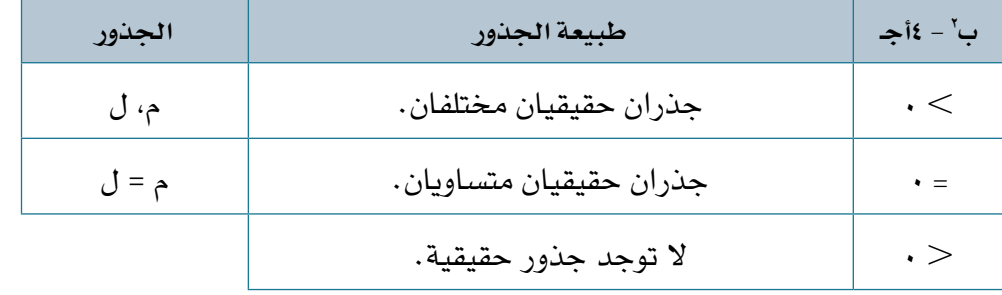

#### **مُ ساعَ دة**

يدل ب<sup>٢</sup> – ٤ أ جـ عل*ى* مميز المعادلة التربيعية 2 + ب س + جـ = 0 أس

ّ ويمكن تحديث هذا الجدول لحل ً المعادالت التربيعية التي تتضمن حلولها أعدادا مركبة:

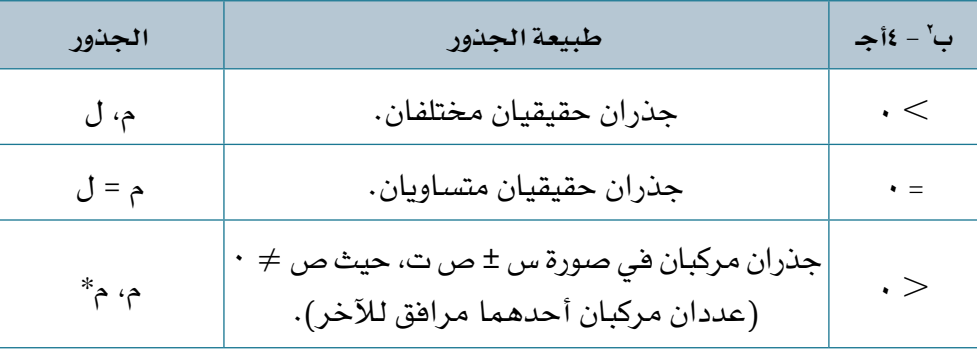

**ً عند استخدام مجموعة األعداد المركبة إليجاد الحلول، هناك دائما جذران للمعادلة التربيعية.**

# **معادالت كثيرة الحدود من الدرجات العليا**

تنص النظرية األساسية في الجبر على أنه: لكل دالة كثيرة الحدود من الدرجة ن )ن 1)، يوجد لها ن جذرًا مركبًا.

#### **مُ ساعَ دة**

تنتمي جميع الأعداد الحقيقية إلى مجموعة الأعداد المركبة، ولكنّ أجزاءها التخيلية تكون مساوية للصفر. لذلك،  $\mathcal{N} = \mathcal{N} - \mathcal{N} = (\omega)$ هي دالة كثيرة الحدود درجتها ،1 لها جذر مركب واحد هو س = 3 + 0 ت

### ّ الرياضيات المتقدمة للصف الثاني عشر - الفصل الدراسي الثاني: كتاب الطالب

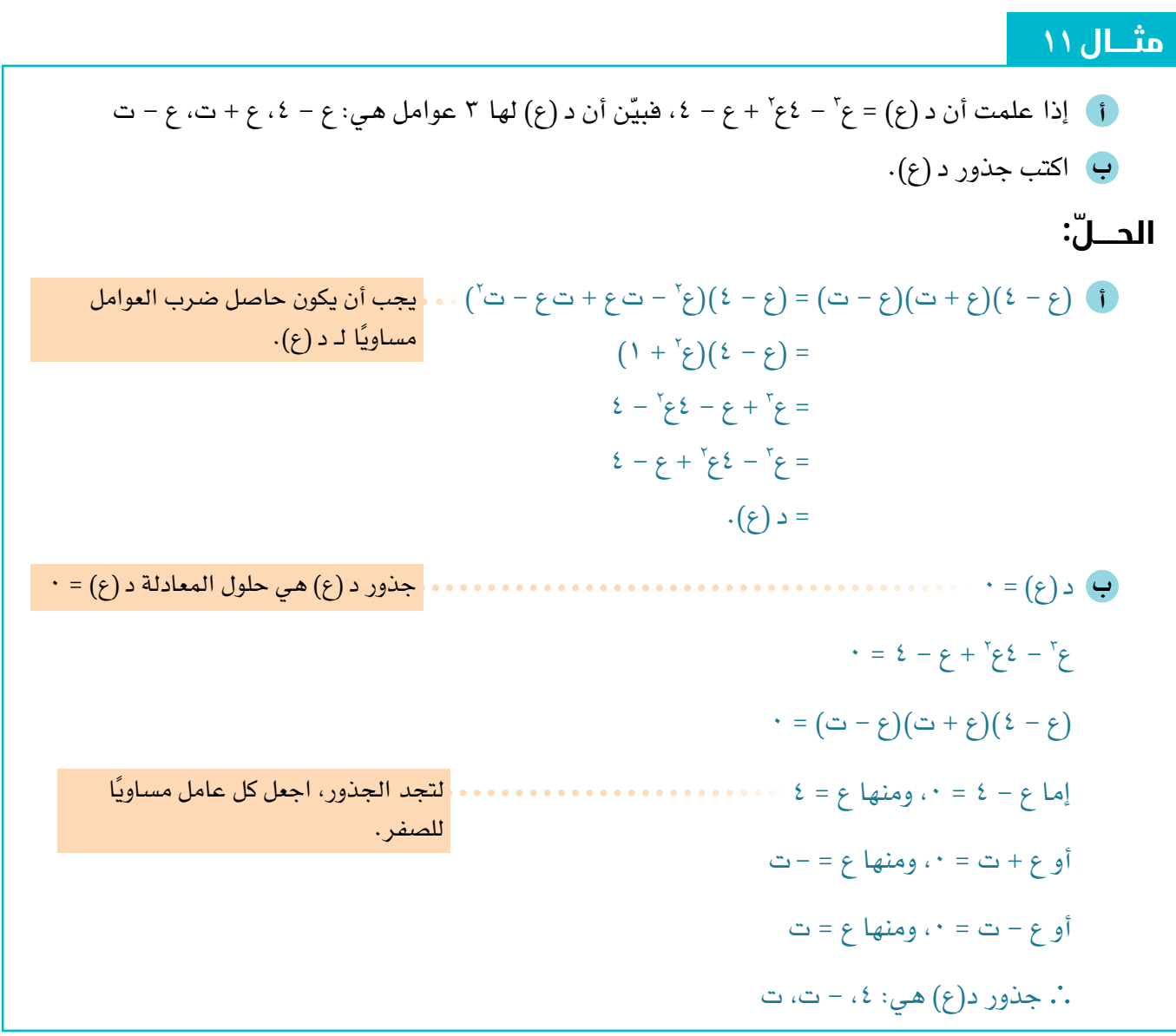

بعض النتائج الإضافية من النظرية الأساسية في الجبر هي:

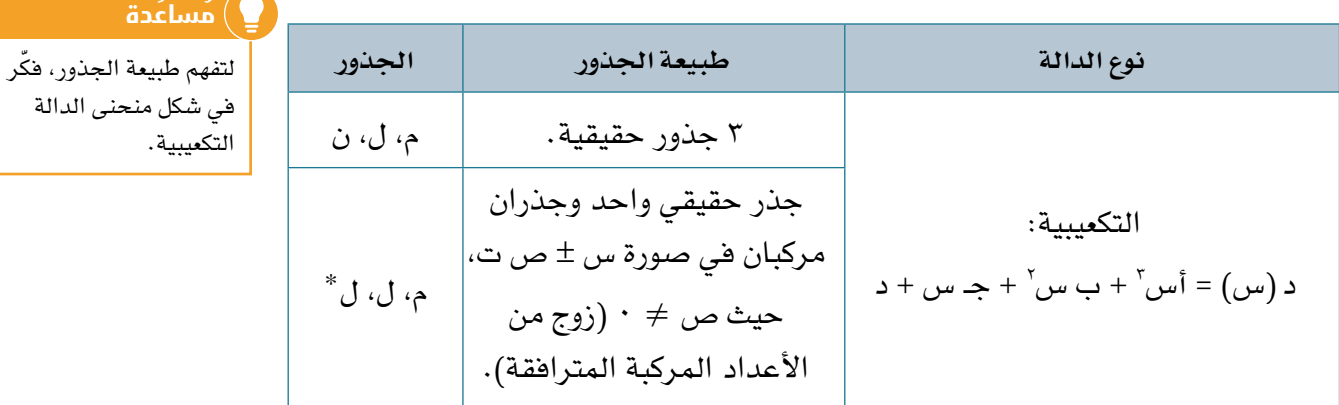

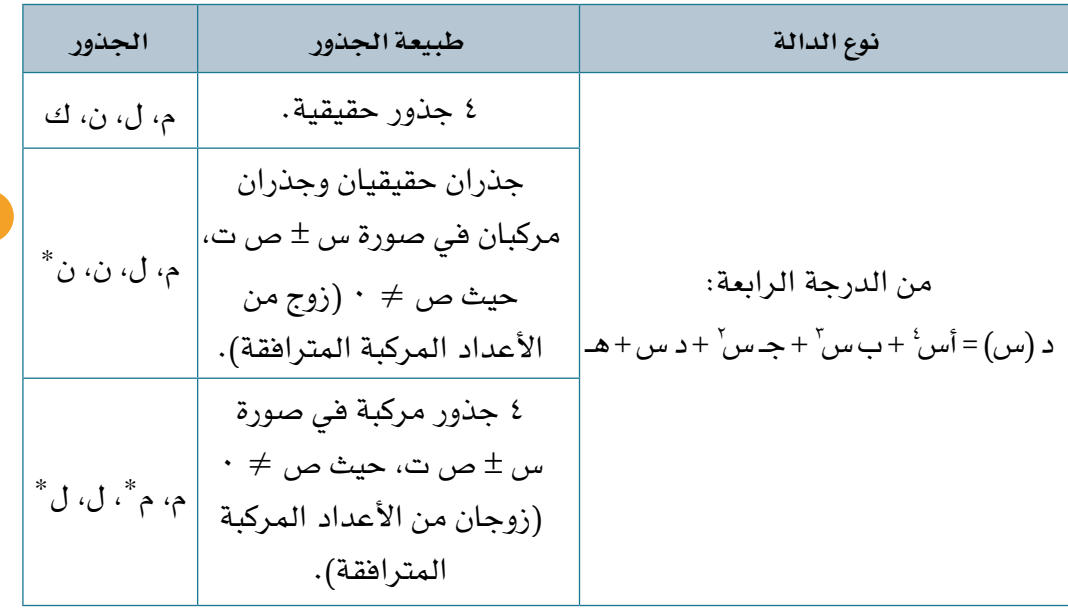

#### **مُ ساعَ دة**

ً ال يمكن أبدا أن يوجد للدالة من الدرجة الرابعة جذر حقيقي واحد، وثالثة جذور مركبة.

### **نتيجة ٤**

```
عندما تحتوي دالة كثيرة حدود معامالتها أعداد حقيقية على جذر مركب س + ص ت حيث 
                              \cdot\neq0 يكون الجذر الآخر س – ص ت، حيث ص \cdot\neq0ً تكون الجذور أزواجا من األعداد المترافقة في صورة س ± ص ت.
```
## **نظرية العوامل**

ً لقد درسنا سابقا كيفية حل المعادالت التربيعية والمعادالت التكعيبية في مجموعة األعداد الحقيقية، وفيما بعد سنحل المعادالت التكعيبية والمعادالت ذات الدرجات العليا في مجموعة األعداد المركبة باستخدام النظرية األساسية في الجبر، ونظرية العوامل. ً نظرية العوامل هي أداة رياضية مهمة ومفيدة جدا؛ ألنها تربط بين عوامل الدوال، وجذور

الدوال، وحلول المعادالت.

تنص نظرية العوامل على ما يأتي:

### **نتيجة ٥**

ألي دالة معطاة د )س(: إذا كان )س - أ( عام ًال للدالة د )س(، فإن د )أ( = 0 إذا كانت د )أ( = ،0 فإن )س - أ( عامل للدالة د )س(. <sup>ب</sup>( = 0 أ إذا كان )أس + ب( عام ًال للدالة د )س(، فإن د )- <sup>ب</sup>( = ،0 فإن )أس + ب( عامل للدالة د )س(. أ إذا كانت د )-

يبيّن المخطط أدناه ملخصًا لنظرية العوامل.

إذا كان أي من العناصر الأربعة صحيحًا، فإن العناصر الثلاثة الأخرى تكون صحيحة تلقائيًا .

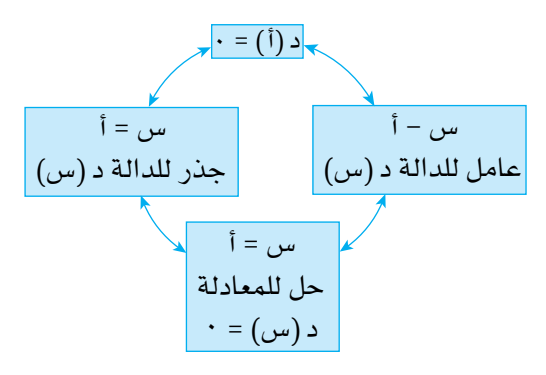

<mark>117</mark> في الوقت الذي نعرف عاملًا خطيًا واحدًا للدالة التكعيبية، هناك طرق متعددة يمكننا لتكن الدالة التكعيبية د (س) = س<sup>י</sup> – ٥س<sup>י</sup> + ١٠س – ١٢ لتجد ما إذا كان (س – ٣) عاملًا للدالة د (س) أم لا، عوّض حل المعادلة س – ٣ = ٠ في الدالة د )س(. بتعويض س = ٢، نجد أن د (٢) = ٢٧ - ٤٥ + ٢٠ - ٢٢ = ٠، أي (س - ٣) عامل للدالة د(س). بالمثل، يمكن أن نعوض س = –١ لنجد ما إذا كان (س + ١) عاملًا أم لا: د (–١) = –٢٨، أي (س + ۱) ليس عاملًا للدالة د (س). استخدامها لإيجاد عامل آخر، والذي سيكون في البداية عاملًا تربيعيًا (عامل خطي × عامل تربيعي = دالة تكعيبية). أولًا، نكتب العامل التربيعي في صورة أ س<sup>י</sup> + ب س + جـ. ∴ س<sup>۲</sup> – ٥س<sup>۲</sup> + ۱۰س – ۱۲ = (س – ۳)(اً س<sup>۲</sup> + ب س + ج). ً غالبا ما يمكننا إيجاد قيم أ، جـ بالمالحظة: الحد المحاط بالمستطيل على اليمين يساوي حاصل ضرب الحدين المحاطين بالمستطيل على اليسار في كل من الحالتين اآلتيتين: مس'' + ١٠س – ١٢ =  $\left(\left| \frac{w_{\omega}}{w}\right| ^{2}+\left| \frac{w_{\omega}}{w}\right| ^{2}+\left| \frac{w_{\omega}}{w}\right| ^{2}+\left| \frac{w_{\omega}}{w}\right| ^{2}+\left| \frac{w_{\omega}}{w}\right| ^{2}$  هس'' + ١٠س – ١٢ =  $\left(\left| \frac{w_{\omega}}{w}\right| ^{2}+\left| \frac{w_{\omega}}{w}\right| ^{2}+\left| \frac{w_{\omega}}{w}\right| ^{2}+\left| \frac{w_{\omega}}{w}\right|$  $2\mathcal{L} = 2\mathcal{L} - 3\mathcal{L} - 3\mathcal{L}$  س $\mathcal{L} = \mathcal{L} = \mathcal{L}$ . ْ س'ّ − ٥س' + ١٠س − ١٢ = (س − ٣)(س' + ب س + ٤). ∴ ّ إليجاد قيمة ب، نفك الجانب األيسر، ونجمع الحدود المتشابهة، ثم نساوي بين المعامالت: س<sup>۳</sup> – ٥س<sup>۲</sup> + • اس – ۱۲ = (س – ۳)(س<sup>۲</sup> +ب س + ٤)  $2N - 3m - 3m - 7m$ ب س $2 + 3m - 3m - 1$  $2N - \nu \nu \nu \nu' + (3 - \nu \nu) + \nu \nu \nu =$  =  $\omega \nu'' + (\nu + \nu \nu) + \nu \nu$ لدينا خياران إليجاد ب: 5- = ب - 3 تعطي ب = 2- أو 10 = ٤ - 3ب تعطي ب = 2- . ْ. س<sup>٢</sup> – ٥س<sup>٢</sup> + ١٠س – ١٢ = (س – ٣)(س<sup>٢</sup> – ٢س + ٤).

يمكننا اآلن القيام بخطوة إضافية عن طريق تحليل العامل التربيعي إلى العوامل. <sup>2</sup> - 2س + ٤ = ،0 حيث أ = ،1 ب = ،2- جـ = ٤ إليجاد في هذه الحالة، نحل المعادلة س عواملها: <sup>2</sup> - 2س + ٤ = 0 س <sup>2</sup> - ٤)1( )٤( 2 ± )2-( س = 2)1( <sup>2</sup> <sup>±</sup> <sup>12</sup>- = 2 = ±1 ت 3 <sup>2</sup> - 2س + ٤ هما زوج العددين المركبين المترافقين: عامال س س - )1 + ت 3( = س - 1 - ت ،3 س - )1 - ت 3( = س - 1 + ت 3 2 + 10س - 30 = )س - 3( )س - 1 - ت 3( )س - 1 + ت 3( <sup>3</sup> - 5س ً أخيرا، س **مثـــــال** ١٢

$$
[d| \text{ also: } 0 \text{ or } 0 \text{ or }
$$

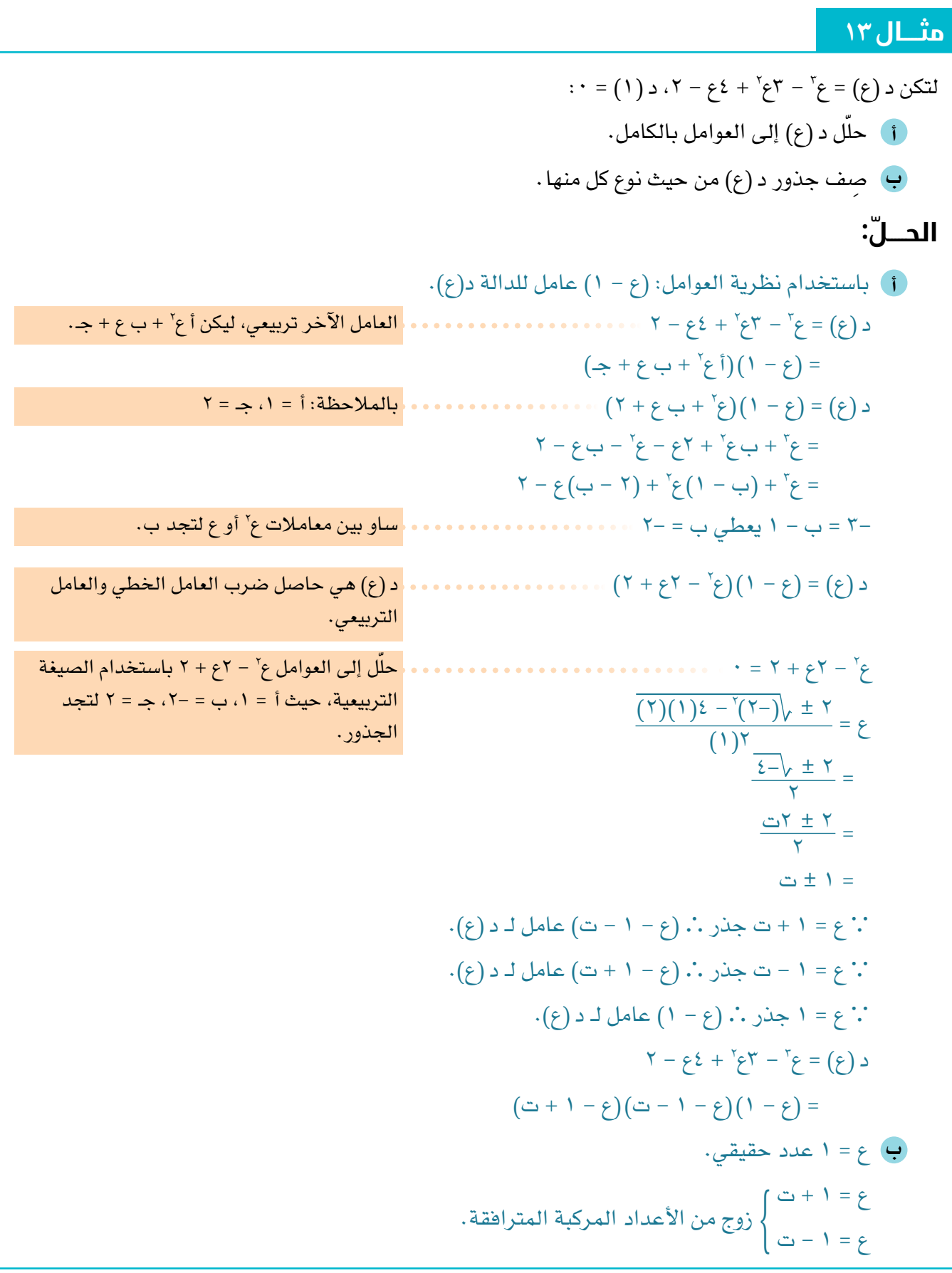

# **مثـــــال** ١٤

$$
\begin{aligned}\n\text{[c] layer 1: } \text{[a) } \text{[a) } \text{[a) } \text{[b) } \text{[c] } \text{[d) } \text{[d) } \text{[e]} \text{[e]} \text{[f]} \text{[g]} \text{[g]} \text{[h]} \text{[h]} \text{
$$

$$
\begin{aligned}\n\mathbf{S} \quad \begin{vmatrix} 1 & 1 \\ 3 & 4 \end{vmatrix} &= \begin{vmatrix} \mathbf{r} + \mathbf{y} + 3\mathbf{y} \\ \mathbf{r} + 3\mathbf{y} + 3\mathbf{y} \end{vmatrix} \\
&= \begin{vmatrix} \mathbf{r} + (\mathbf{r} + \mathbf{v} + \mathbf{v}) + \mathbf{v} \\ \mathbf{r} + \mathbf{v} + \mathbf{v} \end{vmatrix} \\
&= \begin{vmatrix} \mathbf{r} + (\mathbf{r} + \mathbf{v} + \mathbf{v}) + \mathbf{v} \\ \mathbf{r} + \mathbf{v} + \mathbf{v} \end{vmatrix} \\
&= \begin{vmatrix} \mathbf{r} + (\mathbf{r} + \mathbf{v} + \mathbf{v}) + \mathbf{v} \\ \mathbf{r} + \mathbf{v} + \mathbf{v} \end{vmatrix} \\
&= \begin{vmatrix} \mathbf{r} + (\mathbf{r} + \mathbf{v} + \mathbf{v}) + \mathbf{v} \\ \mathbf{r} + \mathbf{v} + \mathbf{v} \end{vmatrix} \\
&= \begin{vmatrix} \mathbf{r} + (\mathbf{r} + \mathbf{v} + \mathbf{v}) + \mathbf{v} \\ \mathbf{r} + \mathbf{v} + \mathbf{v} \end{vmatrix} \\
&= \begin{vmatrix} \mathbf{r} + (\mathbf{r} + \mathbf{v} + \mathbf{v}) + \mathbf{v} \\ \mathbf{r} + \mathbf{v} + \mathbf{v} \end{vmatrix} \\
&= \begin{vmatrix} \mathbf{r} + (\mathbf{r} + \mathbf{v} + \mathbf{v}) + \mathbf{v} \\ \mathbf{r} + \mathbf{v} + \mathbf{v} \end{vmatrix} \\
&= \begin{vmatrix} \mathbf{r} + (\mathbf{r} + \mathbf{v} + \mathbf{v}) + \mathbf{v} \\ \mathbf{r} + \mathbf{v} + \mathbf{v} \end{vmatrix} \\
&= \begin{vmatrix} \mathbf{r} + (\mathbf{r} + \mathbf{v} + \mathbf{v}) + \mathbf{v} \\ \mathbf{r} + \mathbf{v} + \mathbf{v} \end{vmatrix} \\
&= \begin{vmatrix} \mathbf{r} +
$$

# **مثـــــال** ١٥

<sup>2</sup> - 16ح - :20 <sup>3</sup> - ح <sup>٤</sup> - ٤ح ليكن )ح + 2ت( عامل لـ د)ح( = ح **أ** حل المعادلة د)ح( = 0 **ب** ّعين كل جذور هذه المعادلة في صورة متجهات موضعية على مخطط أرجاند. **ّ الحـــــل:**

**أ** ∵ )ح + 2ت( عامل ∴ مرافقه )ح - ً 2ت( عامل أيضا.

$$
\mathbf{1}_{\mathbf{1}_{\mathbf{1}}}
$$

5.1 
$$
(5 + 7c)
$$
 and  $\frac{1}{2}$ ,  $\frac{1}{2}$  and  $\frac{1}{2}$ ,  $\frac{1}{2}$  and  $\frac{1}{2}$ ,  $\frac{1}{2}$  and  $\frac{1}{2}$ ,  $\frac{1}{2}$  and  $\frac{1}{2}$  and  $\frac{1}{2}$ 

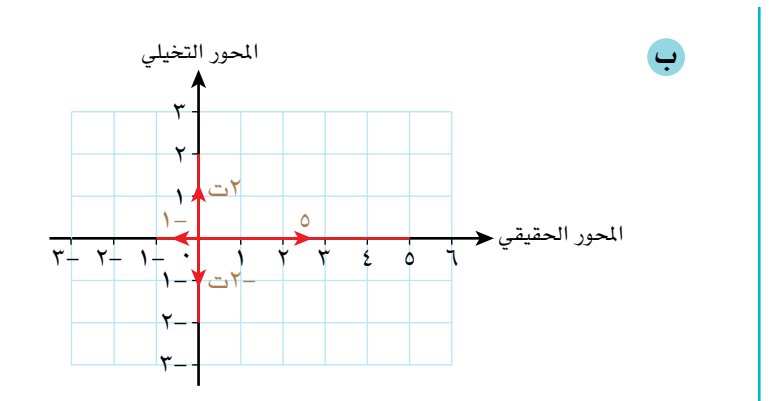

# **مثـــــال** ١6

2 + 36 = 0 إذا علمت أن )ع - 2ت( أحد عواملها. ٤ + 13ع حل المعادلة ع **ّ الحـــــل:** تظهر الجذور المركبة في أزواج على الصورة س ± ص ت، ص 0 ∵ )ع - 2ت( أحد العوامل. ∴ )ع + 2 ٍ ت( عامل ثان. 2 2 + 2ت ع - 2ت ع - ٤ت )ع - 2ت( )ع + 2ت( = ع 2 + ٤ = ع 2 + ب ع + 9( فك األقواس، وقارن. 2 + ٤( )ع 2 + 36 = )ع ٤ + 13ع ع 2 + ٤ب ع + 36 2 + ٤ع 3 + 9ع ٤ + ب ع = ع 2 + ٤ب ع + 36 3 + 13ع ٤ + ب ع = ع 3 أو ع لتجد ساو بين معامالت ع ب. 2 + ٤ب ع + 36 3 + 13ع ٤ + ب ع 2 + 36 = ع ٤ + 13ع ع ب = 0 ً تحقق مستخدما معامل ع. 0 = ٤)0( ✓ 2 + 9( = 0 2 + ٤( )ع ضع )ع لتجد الحلول. 2 + 9( 2 + ٤( )ع 2 + 36 = )ع ٤ + 13ع ع 2 + ٤ = ،0 ومنها ع = ± ٤- إما ع ع = ± 2ت 2 + 9 = 0 ومنها ع = ± 9- ع ع = ± 3ت ٤ جذور في صورة س ± ص ت، ص 0 ∴ حلول المعادلة هي: ع = ± 2ت، ع = ± 3ت

**127**

يمكنك حل المعادلة  $3^3 + 713^7 + 77 =$ <br>داستبدالی ء = ای باستبدال ع = ك لتصبح المعادلة  $2^7 + 11$  ك + 71  $=$   $2^7 + 11$ 

**مُ ساعَ دة**

# **إيجاد الجذور التربيعية للعدد المركب**

يمكننا إيجاد الجذر التربيعي للعدد المركب.

# <mark>ـ مثـــال</mark> ١٧

| $1 - 7$ | $1 - 7$ | $1 - 7$ |
|---------|---------|---------|
| $1 - 7$ | $1 - 7$ |         |
| $1 - 7$ | $1 - 7$ |         |
| $1 - 7$ | $1 - 7$ |         |
| $1 - 7$ | $1 - 7$ |         |
| $1 - 7$ | $1 - 7$ |         |
| $1 - 7$ | $1 - 7$ |         |
| $1 - 7$ | $1 - 7$ |         |
| $1 - 7$ | $1 - 7$ |         |
| $1 - 7$ | $1 - 7$ |         |
| $1 - 7$ | $1 - 7$ |         |
| $1 - 7$ | $1 - 7$ |         |
| $1 - 7$ | $1 - 7$ |         |
| $1 - 7$ | $1 - 7$ |         |
| $1 - 7$ | $1 - 7$ |         |
| $1 - 7$ | $1 - 7$ |         |
| $1 - 7$ | $1 - 7$ |         |
| $1 - 7$ | $1 - 7$ |         |
| $1 - 7$ | $1 - 7$ |         |
| $1 - 7$ | $1 - 7$ |         |
| $1 - 7$ | $1 - 7$ |         |
| $1 -$   |         |         |

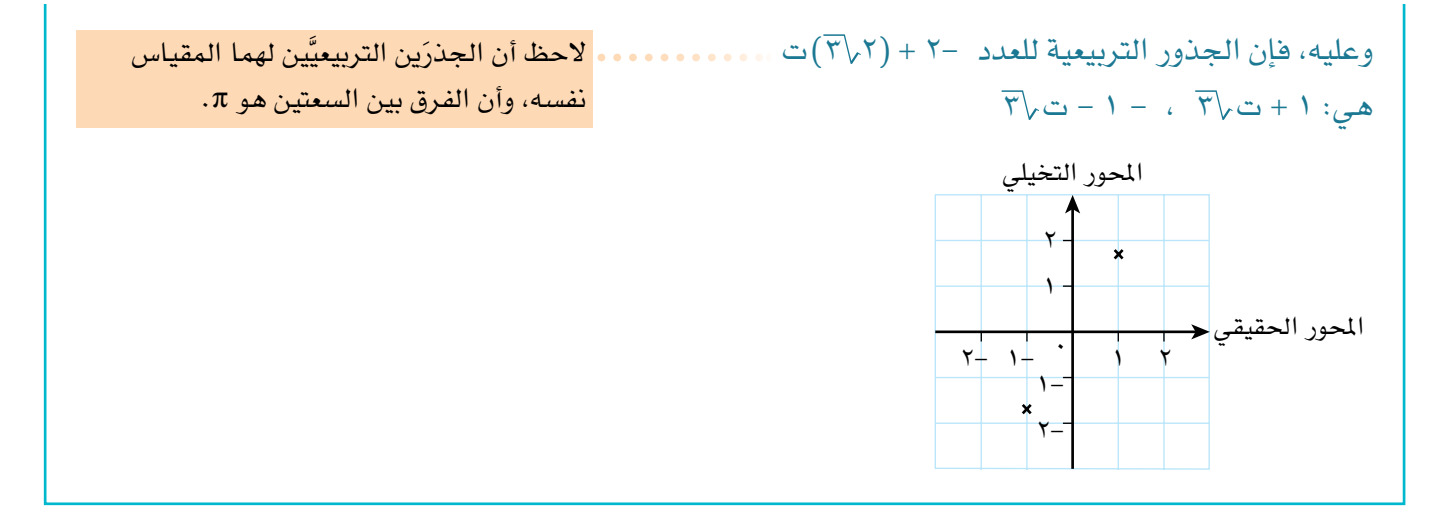

### **الجذور التكعيبية للواحد**

من النظرية الأساسية في الجبر، توجد للمعادلة ع' – ١ = ٠ ثلاثة جذور (أحدها جذر حقيقي، والآخران مركبان مترافقان).  $\lambda$ نعرف أن أحد هذه الجذور هو ١، لأن ع = ١ $\sqrt{ }$  = ١، وهو الجذر الحقيقي المعروف. لتجد الجذرَين المركبَين في صورة س ± ت ص، ص $\epsilon \neq 0$  اتبع الطريقة الآتية: ∵ ع = ١ أحد الجذور، فإن (ع – ١) أحد العوامل، وعليه: فك الأقواس، وقارن.  $\mathcal{S}^7 - 1 = (3 - 1)(3)$  $3^7 - 1 = 3^7 + 3^3 + 3 - 3^7 - 3^5 - 1$  $(1 - 1)^3 + (1 - 1)^4 + (1 - 1)^3 = 1$ قارن معاملات عِ ع" – ١ = ع" + (ب – ١) ع" + (١ – ب) ع – ١ ب - ۱ = ۰، ب = ۱  $\cdots$  1 تأكد باستخدام معاملات ع.  $\checkmark$   $\checkmark$  -  $\checkmark$  =  $\checkmark$  $2^7 - 1 = (3 - 1)(3^7 + 3 + 1)$  حل المعادلة.  $\frac{\overline{Y} - \overline{Y} + 1 - \overline{Y}}{Y} = \frac{\overline{(Y)(Y)^2 - Y} \overline{Y} + 1 - \overline{Y}}{(Y)^2}$  $\frac{v - 1}{(1)^{r}} = \epsilon$ ، الجذور التكعيبية للواحد هي: ع = ١، ع =  $\frac{r\overline{v}+r\overline{v}}{r}$ ، ع =  $\frac{r\overline{v}+r\overline{v}}{r}$ ، ع =  $\frac{r\overline{v}+r\overline{v}}{r}$ ، ع =  $\frac{r\overline{v}+r\overline{v}}{r}$ ، ع =  $\frac{r\overline{v}+r\overline{v}}{r}$ ، ع =  $\frac{r\overline{v}+r\overline{v}}{r}$ ، ع =  $\frac{r$ تُعدّ هذه الجذور مفيدة عندما تحل معادلات ذات صلة.

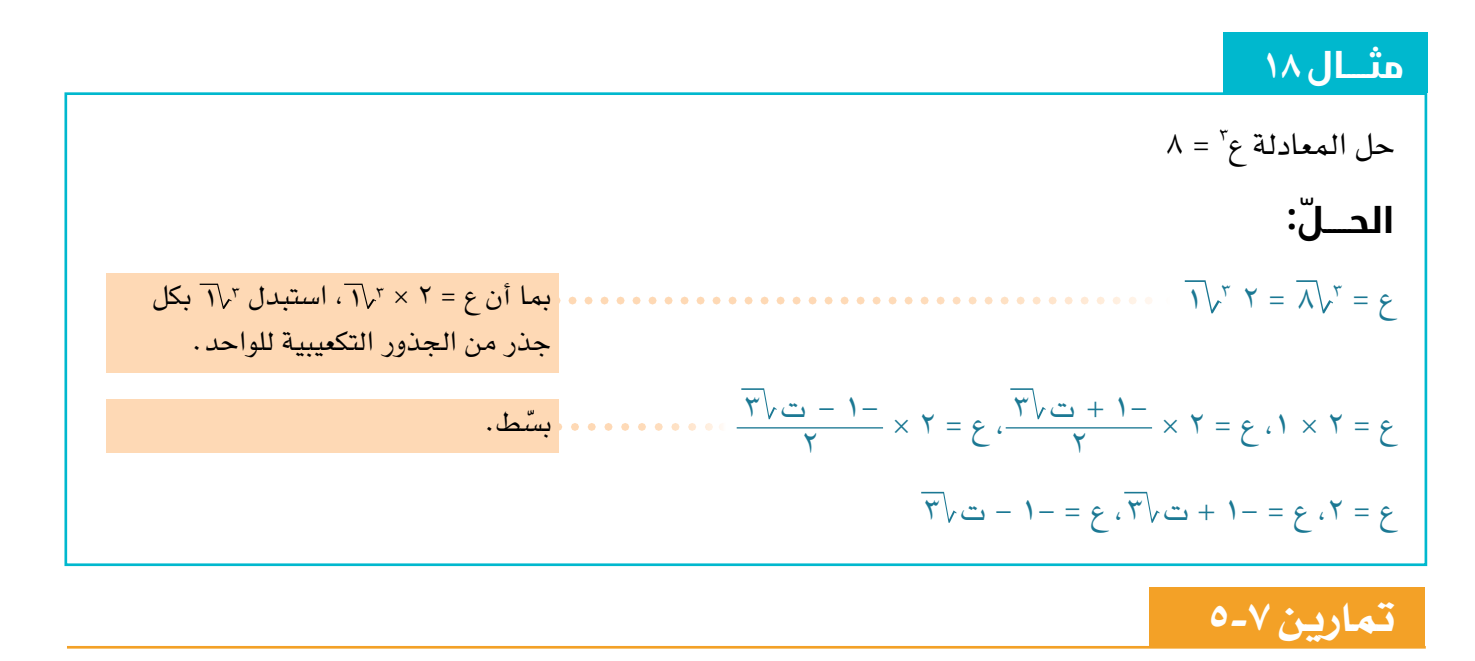

- ا) إذا علمت أن ع, = –ت جذر للمعادلة ع' + ع' + ع + ك = ٠، فأوجد:
	- قيمة العدد الثابت ك. **أ**
- الجذرين اآلخرين للمعادلة، وحدد ما إذا كانا حقيقيين أم مركبين. **ب**

2 + ل ع + ك = ،0 <sup>3</sup> - 12ع ٢(ً ليكن ع = 2 + ت جذرا للمعادلة ع حيث ل، ك عددان حقيقيان:

- ً اكتب جذرا آخر للمعادلة. **أ**
- ّ أوجد قيمة كل من ل، ك. **ب**
- ّمثل جميع جذور المعادلة على مخطط أرجاند. **ج**
- 2 + ع + 3 = ،0 واكتب إجابتك في الصورة القطبية. ٣(أوجد جذور المعادلة 2ع
- **£)** إذا علمت أن (ع ٣) عامل للعبارة ع" ٣ع" + ٢٥ع ٧٥، فأوجد جذور المعادلة ع" ٣ع" + ٢٥ع ٧٥ = ٠
- 2 = 55 + ٤٨ت، فأوجد قيمة كل من س، ص، حيث س، ص عددان حقيقيان ٥(إذا علمت أن )س + ت ص( موجبان.
- 2 + 1٤ع + ،10 فــأوجــد جــــذور الـمـعـادلـة <sup>3</sup> 11ع 6(إذا عـلـمـت أن )2ع + 1( عــامــل لـلـعـبـارة 2ع  $\cdot = 1 \cdot + 212 + 121 - 12$ 
	- ٧) إذا علمت أن ع = ٣ت جذر للمعادلة ع' ٢ع' + ١٤خ ١٨ع + ٤٥ = ٠، فحلّ المعادلة.

٨(ّ أوجد الجذور التربيعية لكل من األعداد المركبة اآلتية: ٩(حل كًال من المعادالت اآلتية:  $(2 + 2 + 3)$  لتكن د  $(3) = 3^3 - 3^7 + 13^7 - 113 + 11 = (3^7 + 11)$   $(3^7 + 11)$  +  $(4)$  $\cdot$  =  $(\varepsilon)$  حلّ المعادلة د **11)** (i) بيّن أن ع = <mark>\ + \r \r</mark> ت أحد جذور المعادلة 6ع' - ٢ع + ٥ = ·  $\overline{f}$ ۲ - ۱۰ت  $\overline{f}$  +  $\left(\overline{f} \sqrt{f} \right)$ ت  $\overline{f}$  = ت $\sqrt{f}$  = ت $\sqrt{f}$ 7 - 2٤ت ٤- + )2 5(ت **د هـ ج أ ب**  $\frac{1}{72} = \frac{1}{7}(5 + 5)$  $\Lambda = \begin{bmatrix} 0 & -\epsilon \end{bmatrix}$ 5 ّبين أن ع = **أ** اكتب الجذر اآلخر للمعادلة. **ب**

# **ّ قائمة التحق ّ ق من التعلم والفهم**

ت' = -1, îي آن: ت = 
$$
\sqrt{-1}
$$
  
\n152.  $-\sqrt{-1}$   
\n16.  $-\sqrt{-1}$   
\n17.  $-\sqrt{-1}$   
\n20.  $-\sqrt{-1}$   
\n31.  $-\sqrt{-1}$   
\n42.  $-\sqrt{-1}$   
\n53.  $-\sqrt{-1}$   
\n64.  $-\sqrt{-1}$   
\n7.  $-\sqrt{-1}$   
\n8.  $-\sqrt{-1}$   
\n9.  $-\sqrt{-1}$   
\n10.  $-\sqrt{-1}$   
\n11.  $-\sqrt{-1}$   
\n22.  $-\sqrt{-1}$   
\n23.  $-\sqrt{-1}$   
\n24.  $-\sqrt{-1}$   
\n25.  $-\sqrt{-1}$   
\n26.  $-\sqrt{-1}$   
\n27.  $-\sqrt{-1}$   
\n28.  $-\sqrt{-1}$   
\n29.  $-\sqrt{-1}$   
\n30.  $-\sqrt{-1}$   
\n41.  $-\sqrt{-1}$   
\n53.  $-\sqrt{-1}$   
\n64.  $-\sqrt{-1}$   
\n75.  $-\sqrt{-1}$   
\n86.  $-\sqrt{-1}$   
\n9.  $-\sqrt{-1}$   
\n10.  $-\sqrt{-1}$   
\n11.  $-\sqrt{-1}$   
\n12.  $-\sqrt{-1}$   
\n13.  $-\sqrt{-1}$   
\n14.  $-\sqrt{-1}$   
\n15.  $-\sqrt{-1}$   
\n16.  $-\sqrt{-1}$   
\n17.  $-\sqrt{-1}$   
\n18.  $-\sqrt{-1}$   
\n19.  $-\sqrt{-1}$   
\n10.  $-\sqrt{-1}$   
\n11.  $-\sqrt{-1}$   
\n12.  $-\sqrt{-1}$   
\n13.  $-\sqrt{-1}$   
\n14.  $-\sqrt{-1}$   
\n15.  $-\sqrt{-1}$   
\n16.  $-\sqrt{-1}$   
\n17.  $-\sqrt{-1}$   
\n18.  $$ 

**المقياس والسعة للعدد المركب ع = س + ص ت**  $\sqrt{2} \log \frac{1}{2} \log \frac{1}{2} = \sqrt{\omega^2 + \omega^2}$ <sup>ص</sup> السعة: توجد باستخدام مخطط أرجاند حيث ظا أ = س **( 2 ١ ع المقياس والسعة للعدد المركب )ع** • المقياس =  $|3, 3, | = 1, 2, 3, | = 1, 4$  $\int_{\gamma}$  السعة = أ $\int_{\gamma}$ = السعة للعدد المركب (ع,) + السعة للعدد المركب (ع,) **١ ( ع** المقيا*س والسعة للعدد المر*كب *(ع)*<br>ع ،  $|\xi|$ | |ع  $\mathbf{r}$  $\frac{1}{1} = \frac{1}{1}$ ر ۲  $\frac{1}{2} = \frac{1}{2}$ ع  $\left|\frac{1}{2}\right| = \frac{1}{3}$  $\int_{\gamma} \hat{I} = \int_{\gamma} = \hat{I}$ = السعة للعدد المركب (ع,) – السعة للعدد المركب (ع,) **صور العدد المركب**  س  $\big|$ ص أ ٠ المحور التخيلي المحور الحقيقي ع = س + ص ت  $|\mathcal{E}|$ 

الصورة الديكارتية للعدد المركب هي: س + ت ص حيث س، ص عددان حقيقيان.

- الصورة القطبية: ر )جتا أ + ت جا أ(.
	- الصورة الأسيّة: ر هـ <sup>تأ</sup> .

 $\vert \mathbf{v} \mathbf{v} \vert$ 

#### **نظرية العوامل**

لأي دالة معطاة د (س):

- $\cdot = (\dagger)$  إذا كان (س أ) عاملًا للدالة د (س)، فإن د (أ) =  $\cdot$
- وازا كانت د (أ) = ٠، فإن (س أ) عامل للدالة د (س).
- $\cdot = \left(\frac{\omega}{\dagger} \right)$ ا كان (أس + ب) عاملًا للدالة د (س)، فإن د  $\left(-\frac{\omega}{\dagger}\right) = \frac{\omega}{\pi}$
- وا كانت د $\left(-\frac{\omega}{\hat{i}}\right)^2 \rightarrow \cdots$  فإن (أس + ب) عامل للدالة د (س).

**ً الجذور المركبة للمعادالت تكون أزواجا أحدهما مرافق لآلخر** 

- للمعادلة التربيعية جذران حقيقيان أو جذران مركبان في صورة س ± ت ص، ص 0
- للمعادلة التكعيبية 3 جذور حقيقية أو جذر حقيقي وجذران مركبان في صورة س ± ت ص، ص 0
- للمعادلة من الدرجة الرابعة ٤ جذور حقيقية أو جذران حقيقيان وجذران مركبان في صورة س ± ت ص،<br>ص ≠ · أو ٤ جذور مركبة في صورة س + ت ص، ص ≠ ·

 $\frac{\Upsilon(\sqrt{2}) - 1 - 1}{\Upsilon} = \frac{\Upsilon(\sqrt{2}) - 1}{\Upsilon} = \frac{1}{\Upsilon} \cdot \Upsilon = \frac{1}{\Upsilon} \cdot \frac{\Upsilon(\sqrt{2})}{\Upsilon} = \frac{1}{\Upsilon}$ 

### **تمارين مراجعة نهاية الوحدة السابعة**

(1) اكت- 
$$
\frac{0-7-6}{-1+7-6}
$$
 في صورة س+ ت مربا حيث س، ص مددان حقيةثابة.  
\n2) حل العمادله قن - 7ق + 71 = -  
\n3-1. و. بلالة ك (20.13 - 3<sup>1</sup>)<sup>-3</sup> - 1<sup>-</sup> - 3<sup>-1</sup>  
\n3) ليکن العدد المركباع = 1 - 7ت، حيث 19 - 3<sup>-1</sup>  
\n5-1.25 - 3<sup>-1</sup>  
\n6-1.27 - 3<sup>-1</sup>  
\n7.38 - 1.47 - 1.31 - 1.47 - 1.47 - 1.4

- <sup>ب</sup> مثّل متجهَي الموضع فـ أ، فـ اللذَين يمثلان جـذور المعادلة على مخطط أرجـانـد، حيث و نقطة الأصل.
	- ج) أوجد المقياس والسعة لكل<sup>ِّ</sup> جذر.

| 4) Lizí 3 = 3√T - 3:5.                            |                                     |                                     |                                     |                                    |
|---------------------------------------------------|-------------------------------------|-------------------------------------|-------------------------------------|------------------------------------|
| 1. $[\frac{1}{2}x + \frac{1}{2}x]$                | 2. $[\frac{1}{2}x + \frac{1}{2}x]$  | 3. $[\frac{1}{2}x + \frac{1}{2}x]$  | 4. $[\frac{1}{2}x + \frac{1}{2}x]$  |                                    |
| 2. $[\frac{1}{2}x + \frac{1}{2}x - \frac{1}{2}x]$ | 3. $[\frac{1}{2}x - \frac{1}{2}x]$  | 4. $[\frac{1}{2}x - \frac{1}{2}x]$  |                                     |                                    |
| 3. $[\frac{1}{2}x - \frac{1}{2}x]$                | 4. $[\frac{1}{2}x - \frac{1}{2}x]$  | 5. $[\frac{1}{2}x - \frac{1}{2}x]$  |                                     |                                    |
| 4. $[\frac{1}{2}x - \frac{1}{2}x]$                | 6. $[\frac{1}{2}x - \frac{1}{2}x]$  | 7. $[\frac{1}{2}x - \frac{1}{2}x]$  | 8. $[\frac{1}{2}x - \frac{1}{2}x]$  | 9. $[\frac{1}{2}x - \frac{1}{2}x]$ |
| 10. $[\frac{1}{2}x - \frac{1}{2}x]$               | 11. $[\frac{1}{2}x - \frac{1}{2}x]$ | 12. $[\frac{1}{2}x - \frac{1}{2}x]$ |                                     |                                    |
| 11. $[\frac{1}{2}x - \frac{1}{2}x]$               | 13. $[\frac{1}{2}x - \frac{1}{2}x]$ | 14. $[\frac{1}{2}x - \frac{1}{2}x]$ | 15. $[\frac{1}{2}x - \frac{1}{2}x]$ | 16. $[\frac{1}{$                   |

١6( ١7(لتكن ع = 5 - ت: 3 + 1 = 0 أوجد جذور المعادلة ع 3 + 1 = 0 على مخطط أرجاند. ما نوع المثلث ؟ ّحدد النقاط ، ، التي تمثل جذور المعادلة ع **أ ب**

$$
1
$$
 بيّن أن  $\frac{3}{3}$  =  $\frac{9}{7}$  -  $\frac{\sqrt{0}}{9}$  ...  
\n $\frac{1}{9}$   $\frac{3}{3}$  |  $\frac{3}{3}$  |  $\frac{3}{2}$  |  $\frac{3}{2}$  |  $\frac{3}{2}$  |  $\frac{3}{2}$  |  $\frac{3}{2}$  |  $\frac{3}{2}$  |  $\frac{3}{2}$  |  $\frac{3}{2}$  |  $\frac{3}{2}$  |  $\frac{3}{2}$  |  $\frac{3}{2}$  |  $\frac{3}{2}$  |  $\frac{3}{2}$  |  $\frac{3}{2}$  |  $\frac{3}{2}$  |  $\frac{3}{2}$  |  $\frac{3}{2}$  |  $\frac{3}{2}$  |  $\frac{3}{2}$  |  $\frac{3}{2}$  |  $\frac{3}{2}$  |  $\frac{3}{2}$  |  $\frac{3}{2}$  |  $\frac{3}{2}$  |  $\frac{3}{2}$  |  $\frac{3}{2}$  |  $\frac{3}{2}$  |  $\frac{3}{2}$  |  $\frac{3}{2}$  |  $\frac{3}{2}$  |  $\frac{3}{2}$  |  $\frac{3}{2}$  |  $\frac{3}{2}$  |  $\frac{3}{2}$  |  $\frac{3}{2}$  |  $\frac{3}{2}$  |  $\frac{3}{2}$  |  $\frac{3}{2}$  |  $\frac{3}{2}$  |  $\frac{3}{2}$  |  $\frac{3}{2}$  |  $\frac{3}{2}$  |  $\frac{3}{2}$  |  $\frac{3}{2}$  |  $\frac{3}{2}$  |  $\frac{3}{2}$  |  $\frac{3}{2}$  |  $\frac{3}{2}$  |  $\frac{3}{2}$  |  $\frac{3}{2}$  |  $\frac{3}{2}$  |  $\frac{3}{2}$  |  $\frac{3}{2}$  |  $\frac{3}{2}$  |  $\frac{3}{2}$  |  $\frac{3}{2}$  |  $\$ 

**1**A) عُرّف العدد المركبع على النعو: ع = 
$$
\frac{ك - 3ت
$$
، حيث ك عدد صحيج.  
أ، إذا علمت أن الجزء التخيلي ل ع هو  $\frac{V}{6}$ ، فأوجد قيمة ك.  
⊜ أوجد سعة ع.

١٩(حل المعادلة 3ح + 2ت ح\* = 17 + ٨ ت، حيث ح\* هو عدد مركب مرافق للعدد ح، واكتب إجابتك في صورة أ + ب ت.

٢٠(العددان المركبان ق، ف يحققان المعادلتَين: ق + 2ف = 2 ت ، ت ق + ف = 3 حل المعادلتَين إليجاد ق، ف، واكتب إجابتك في صورة س + ت ص، حيث س، ص عددان حقيقيان.

$$
\text{10.1: } \text{11. } \text{12. } \text{13. } \text{14. } \text{15. } \text{16. } \text{17. } \text{19. } \text{19. } \text{10. } \text{10. } \text{11. } \text{12. } \text{13. } \text{14. } \text{16. } \text{17. } \text{19. } \text{10. } \text{10. } \text{11. } \text{12. } \text{13. } \text{14. } \text{16. } \text{17. } \text{19. } \text{19. } \text{10. } \text{10. } \text{10. } \text{11. } \text{12. } \text{13. } \text{14. } \text{16. } \text{16. } \text{17. } \text{17. } \text{19. } \text{19. } \
$$

- ع = 1 + ت، فأوجد ح في صورة س + ت ص، حيث س، ص عددان حقيقيان. **أ**
- ح = ع، والجزء الحقيقي لـ ع سالب )س 0)، فأوجد ع، واكتب إجابتك في صورة س + ت ص، حيث **ب**س، ص عددان حقيقيان.

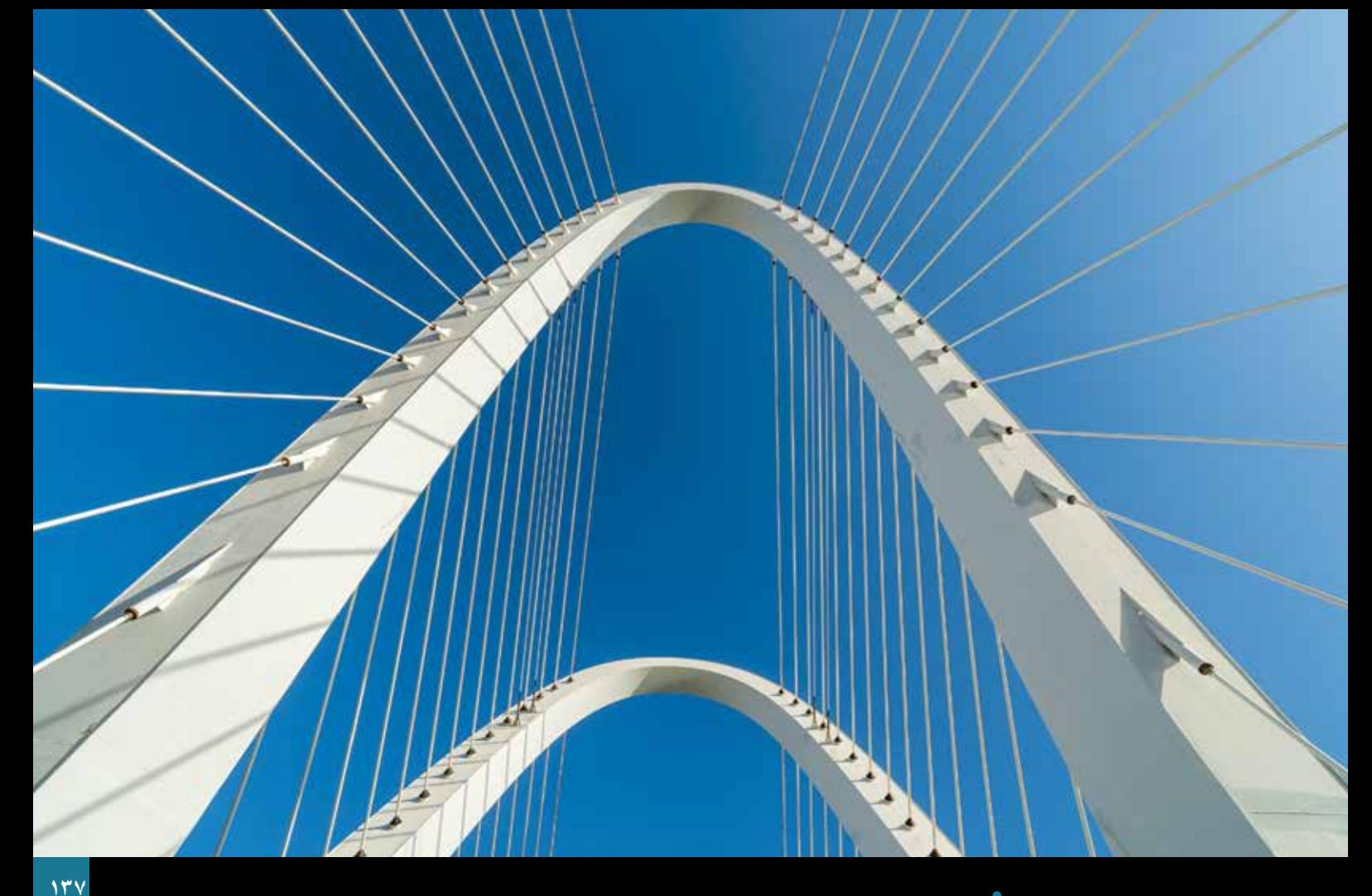

# **الوحدة الثامنة التوزيع الطبيعي The normal distribution**

### **ّ ستتعلم في هذه الوحدة كيف:**

- **<sup>١</sup>-٨** ّ تعرف خصائص المتغير العشوائي المتصل، واستخدا ً م التوزيع الطبيعي لتمثيل المتغير العشوائي المتصل حيث يكون مناسبا.
	- **<sup>٢</sup>-<sup>٨</sup>**تتذكر خصائص التوزيع الطبيعي.
	- **<sup>٣</sup>-<sup>٨</sup>**تستخدم جدول التوزيع الطبيعي، عندما ز ~ ط )،0 1( إليجاد:
		- قيمة ل(ز < ز<sub>،</sub>)، أو قيمة احتمال متعلقة بها.
	- $\mathfrak{c}_i$ ، بمعلومية قيمة ل $(\mathfrak{c}_i) > (\mathfrak{c}_i)$  أو قيمة احتمال متعلقة بها  $\mathfrak{c}_i$
	- <sup>2</sup>(، بما في ذلك إيجاد: **<sup>٤</sup>-<sup>٨</sup>**تستخدم جدول التوزيع الطبيعي لتحل المسائل المتعلقة بالمتغير س، حيث س ~ ط )و، ع
		- قيمة ل(س $\langle \omega >0 \rangle$ ، أو قيمة احتمال متعلق بذلك، بمعلومية قيم س $\mathfrak{o}_i$  ، و، ع
		- قيمة س,، و، ع إذا علمت قيمة ل(س < س,)، أو قيمة احتمال متعلق بذلك.

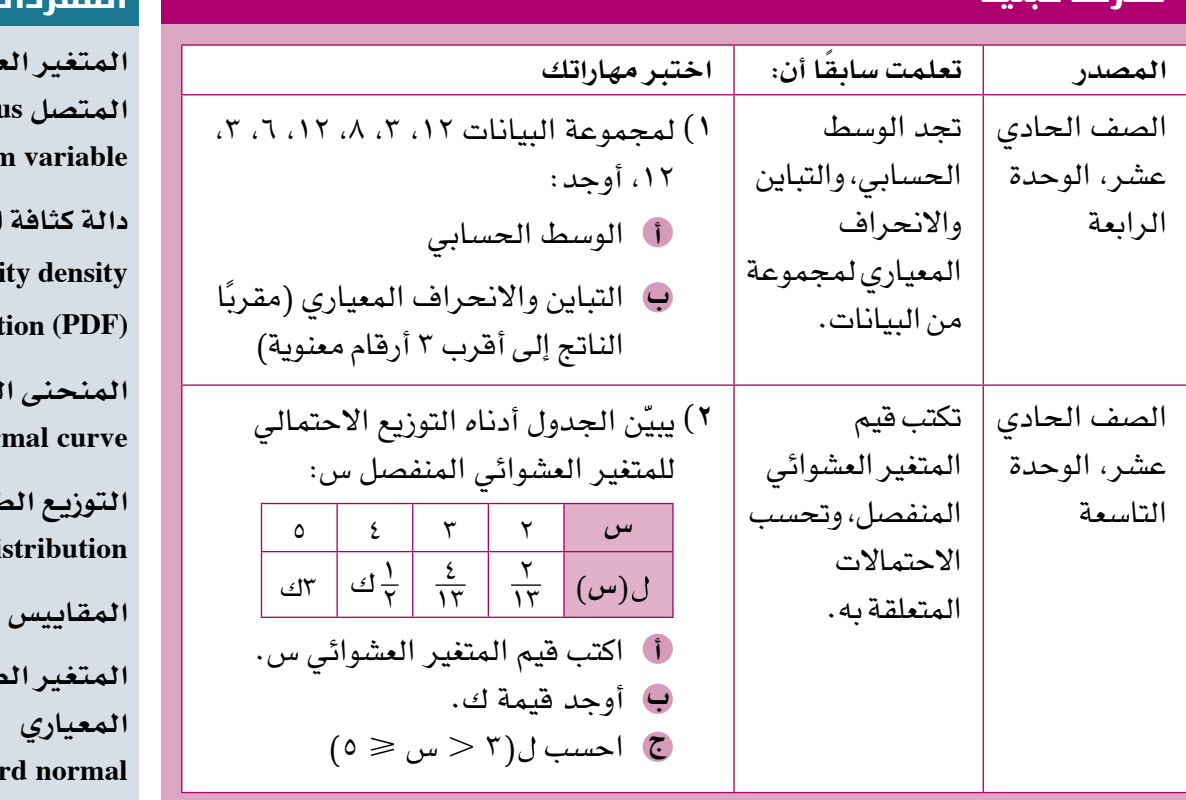

### **لماذا ندرس التوزيع الطبيعي؟**

**معرفة قبلية**

قد يكون المقدار قياس زمن، أو كتلة، أو مسافة، أو حجم، أو غيرها. ومهما تكن طبيعة <sub>- ا</sub>لدرجة (القيمة) (ز) إذا درست أيًّا من الفروع العلمية، فإنه يطلب إليك أحيانًا قياس مقدار كجزء من تجربة ما. التجربة، فإن قياس المقادير المتصلة ستتعرض لخطأ ما، فطبيعة المقادير المتصلة تعني عدم القدرة على قياسها بدقة مهما حاولنا ذلك، وعدم الدقة يكمن في أدوات القياس ً المستخدمة، وفي طبيعتنا البشرية، حيث نضيف إليها مقدارا من عدم المصداقية.

> من جهة ثانية، قد تكون الأخطاء الصغيرة محتومة أكثر من الأخطاء الكبيرة، ومن المرجح أن يكون لدينا سوء تقدير للقياسات، سواء لألعلى أو لألدنى. وعند تكرار القياسات، فإن الأخطاء يلغي بعضها بعضًا، ويكون معدل الخطأ قريبًا من الصفر، لذا يحق لنا أن نفترض ً أن معدل القياسات خال تقريبا من األخطاء.

> تُعدّ هذه الوحدة مقدمة لفكرة المتغير العشوائى المتصل، والطريقة المستخدمة لتقديم التوزيع الاحتمالي له. سيتم التركيز على نوع واحد من المتغير العشوائي المتصل، وهو الذي يتبع التوزيع الطبيعي.

> لقد اكتشف التوزيع الطبيعي في أواخر القرن الثامن عشر العالم الرياضي األلماني كارل فريدريتش جاوس )Gauss Friedrich Carl )خالل بحثه في أخطاء القياسات في المشاهدات الفلكية. فبعض خصائص التوزيع الطبيعي تكمن في أن القيم القريبة من الوسط هي الأكثر ً ترجيحا، وأنه كلما ابتعدت القيم عن الوسط، أصبحت فرص حدوثها أقل، وأن المنحنى متماثل حول قيمة الوسط.

### **المفردات**

**المتغير العشوائي المتصل Continuous random دالة كثافة االحتمال Probabili** funct **المنحنى الطبيعي Nor التوزيع الطبيعي Normal** di **المقاييس Parameters المتغير الطبيعي المعياري Standa variable المعيارية Standardising score-Z**

يوجد العديد من األمثلة على المتغير العشوائي المتصل، والمأخوذة من واقع الحياة، والتي ً يمكن تمثيلها باستخدام التوزيع الطبيعي، والكثير من هذه األمثلة يحدث طبيعيا مثل: الطول، وكتلة المولود، وزمن الحمل، وضغط الدم، والقدرة على القراءة، والوقت المستغرق لتعلم ّ مهارة جديدة، والرضى الوظيفي، والدرجات المحصلة في االختبارات الدولية، واختبارات الذكاء، وغيرها.

**بعض خصائص التوزيع الطبيعي التي ستدرسها:** 

- متماثل حول الوسط الحسابي.
- كلما اقتربت القيم من الوسط الحسابي، زادت فرصة حدوثها.
	- كلما ابتعدت القيم عن الوسط الحسابي، قلّت فرصة حدوثها .

# **curve normal the and variable random Continuous** ١-٨ **المتغير العشوائي المتصل والمنحنى الطبيعي**

إذا كانت القيم الممكنة للمتغير العشوائي (س) تأخذ أي قيمة على مجموعة الأعداد الحقيقية أو مجموعة جزئية منها، فإن )س( يعتبر **ً متغير ً ا عشوائي ً ا متصل continuous variable random**.

ً أحد األمثلة على المتغير العشوائي المتصل هو الطول، إذ ليس ممكنا أن نجد طول شخص ّ ما بدقة متناهية، ولكننا يمكن أن نعطي طوله مقرًبا إلى أقرب سنتيمتر. فمثًال، إذا كان الطول المعطى 163 سم، فهذا يعني أن الطول يقع ضمن الفترة 162.5 الطول 163.5 سم. وبالمثل فإن كتلة الطفل حديث الولادة تمثّل متغيرًا عشوائيًا متصلًا. فإذا كانت ّ كتلة طفل معين حديث الوالدة 3.2 كجم، فهي تعني أن كتلته تقع ضمن الفترة 3.15 الكتلة 3.25 كجم. تعطى قيم المتغير العشوائي المتصل ألقرب درجة من الدقة، وهي تختلف عن قيم المتغير العشوائي المنفصل. فإذا أخذنا عدد المسافرين على متن الطائرة، فيمكن أن يعطى العدد بدقة كاملة مثل ،0 ،1 ،2 ،3 ... وهكذا. تعرض المخططات الآتية القيم الممكنة لهذَين النوعَين من المتغيرات العشوائية على الفترة )المجال( من أ إلى ب:

> ب أ ب أ متغير عشوائي منفصل متغير عشوائي متصل

درست سابقًا أن في التوزيع الاحتمالي لمتغير عشوائي منفصل، يمكننا كتابة جميع القيم الممكنة، والاحتمال المناظر لكلّ منها يكون فيّ جدول أو في مخطط كالأعمدة البيانية. أما في التوزيع االحتمالي لمتغير عشوائي متصل، فال يمكننا كتابة جميع القيم، ولكن يمكن كتابة المجال الكامل لكل القيم على شكل فترات، واحتماالت هذه الفترات التي تظهر في **جدول**، أو في **مدرج تكراري**.

ّ الرياضيات المتقدمة للصف الثاني عشر - الفصل الدراسي الثاني: كتاب الطالب

- إذا كان س متغيرًا عشوائيًا منفصلًا، فيمكننا تمثيل ل(س).
	- ً إذا كان س متغير ً ا عشوائيا متصًال، فيمكننا تمثيل
	- ل(أ $\langle i\Rightarrow j$  أو ل $(1\leqslant m<1)$ ، أو غير ذلك.

### **المنحنى الطبيعي**

ّ يمكن عرض بيانات المتغير العشوائي المتصل في المدرج التكراري، حيث يمثل ارتفاع العمود كثافة التكرار، وتتناسب مساحات الأعمدة مع تكراراتها.

ً في المدرج التكراري، يكون مجموع مساحات األعمدة مساويا لمجموع تكرار البيانات. ّ لتمثيل التوزيع االحتمالي للمتغير العشوائي المتصل، نرسم منحنى يعتمد على شكل المدرج التكراري.

يُسمى تمثيل المنحنى بـ <mark>دالة كثافة الاحتمال (probability density function</mark> (PDF ) . عندما نرسم منحنى دالة كثافة الاحتمال فوق المدرج التكراري، فإننا نحوّل كثافة التكرار إلى كثافة االحتمال، وعليه تكون **ً المساحة الكلية تحت المنحنى مساوية لمجموع االحتماالت، وتساوي واحدا.** ترسم منحنيات دالة كثافة االحتمال فوق المدرج التكراري للمتغير العشوائي المتصل )س( كما هو مبيّن في الأشكال الآتية:

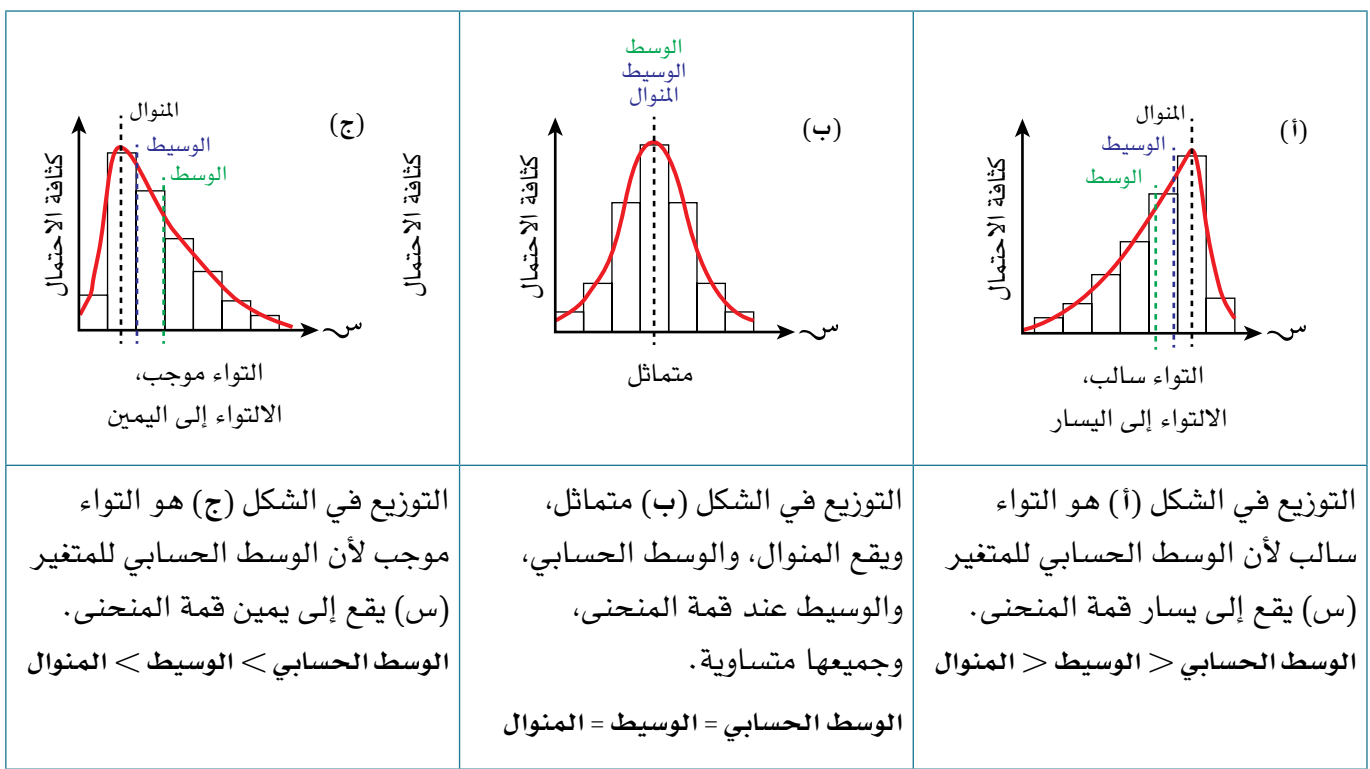

يقع المنوال عند قمة المنحنى ويقع الوسيط عند القيمة التي تقسم المساحة تحت المنحنى إلى جزأين متساويَين.

المنحنى الذي يمثّل التوزيع الاحتمالي في الشكل (ب) ي*سمّي*: المنحنى الطبيعي normal curve .

### **استكشف** ١

تبيّن الجداول أدناه التوزيع التكراري لثلاثة متغيرات عشوائية متصلة (ع)، (س)، (ص). توجد ١٢٦ قيمة للمتغير (ع) في الفترة من ٣ إلى ١٨:

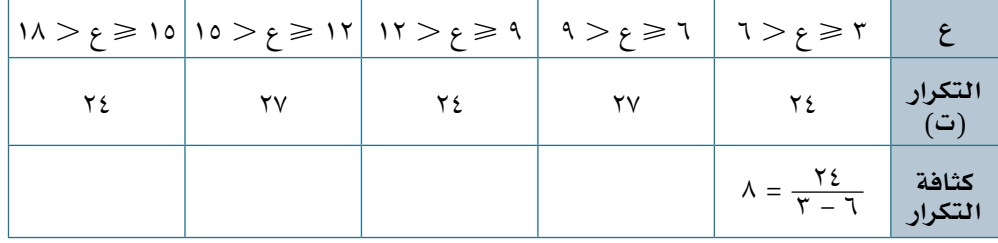

توجد ٢١٦ قيمة للمتغير (س) في الفترة من ٢ إلى ٢٢

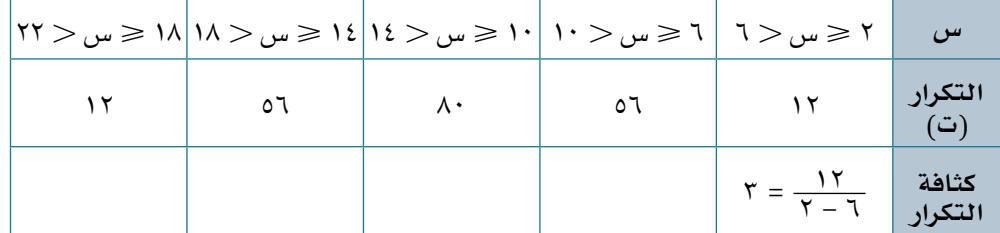

توجد ٨٥ قيمة للمتغير (ص) في الفترة من ١ إلى ٢٦

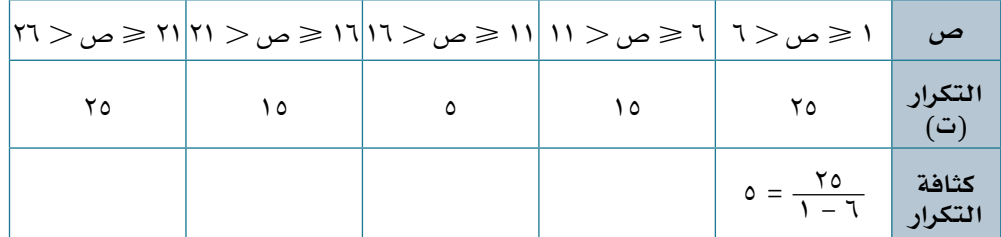

- **١(** انسخ الجداول، وأكملها بأن تحسب كثافة تكرار القيم.
	- **٢(** ً ارسم مدرج ً ا تكراري ّ ا لكل من التوزيعات الثالثة.
		- ٣) ارسم منحنى فوق الأعمدة لكلّ مدرج تكراري.
	- **٤(** ما المشترك بين المنحنيات الثالثة التي رسمتها؟
- **٥(** أي المنحنيات التي رسمتها يمكن وصفه بالمنحنى الطبيعي؟

في نشاط استكشف ١، التوزيع التكراري للمتغير العشوائي المتصل (س) متماثل، وهو منحنى طبيعي يأخذ شكل الجرس.

**إذا كان باإلمكان تمثيل التوزيع االحتمالي للمتغير العشوائي المتصل لعدد محدد من القيم بمنحنى طبيعي على فترة محددة، فإن:** 

- **قمة المنحنى الطبيعي تقع عند الوسط الحسابي )و(**، **وهي النقطة التي يمر بها محور التماثل.**
	- **الوسط الحسابي = الوسيط = المنوال.**
- **ً تتناقص االحتماالت مع التحرك بعيد َ ا عن الوسط الحسابي من كلتا الجهتين،** حيث إنه كلما ابتعدت القيم عن الوسط الحسابي، كانت فرصة حدوثها قليلة.
	- **تناقص قيمة الوسط الحسابي عن الوسيط والمنوال تسحب المنحنى إلى اليسار.**
	- **تزايد قيمة الوسط الحسابي عن الوسيط والمنوال تسحب المنحنى إلى اليمين.**
- تناقص قيمة الانحراف المعياري (ع) والتباين (ع<sup>٢</sup>) يؤدي إلى أن يكون انتشار القيم **ً قريبا حول الوسط الحسابي. ويؤدي ذلك إلى زيادة في االرتفاع، ونقص في العرض، األمر الذي يؤكد على بقاء المساحة نفسها تحت المنحنى.**

**عند مقارنة منحنيات طبيعية** ألطوال األوالد، وأطوال البنات في مدرسة ما يمكن رسمهما على الشكل نفسه، تكون المقارنة على النحو اآلتي:

- **َ إذا كان لمنحني َّ ين طبيعي َ ين محور التماثل نفسه، فإن للمتغيرين الوسط الحسابي نفسه.**
- **َ إذا كان لمنحني َّ ين طبيعي َ ين االرتفاع والعرض نفساهما، فإن للمتغيرين االنحراف َ المعياري والتباين نفسيهما.**

### **مثـــــال** ١

تبيّن الأشكال الآتية منحنيات طبيعية تمثل التوزيعات الاحتمالية (أ)، (ب)، (س)، )ص(.

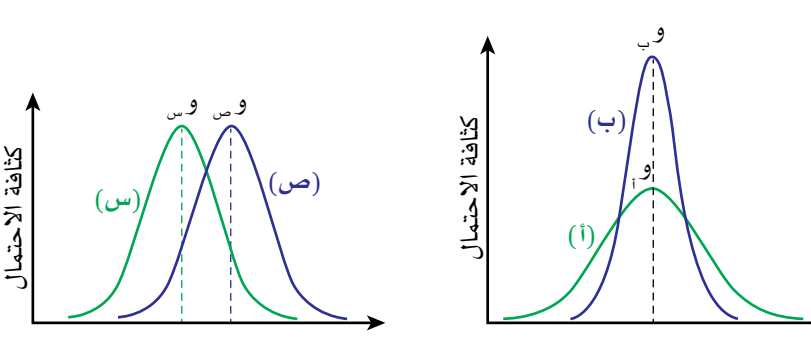

الوسط الحسابي لكل من المتغيرات هو و<sub>: '</sub> و<sub>ب'</sub> و<sub>س'</sub> و<sub>ص'</sub> وانحرافاتها المعيارية هي ع: ع بي ب ع س ب ع ص .

- قرر ما إذا كانت كل من العبارات اآلتية صحيحة أو خاطئة، وبرر إجابتك:
	- <sup>س</sup> و ص  **ب** و ب <sup>أ</sup> = و **أ** و
	- $2^V = 3^V_{\infty}$ <sup>أ</sup> ع <sup>ب</sup> **ج** ع

#### **مُ ساعَ دة**

الرموز التي تستخدم للتعبير عن المقاييس المهمة في توزيع المتغير العشوائي المتصل )س( هي: الوسط الحسابي = و أو وس • التباين = ع' أو ع'<sub>س</sub> االنحراف المعياري =

س ع أو ع

#### **رابـط الكتروني**

يمكنك التحقق من تأثير تغيير المتوسط و/أو االنحراف المعياري على موقع وشكل المنحنى الطبيعي من خالل زيارة مصدر التوزيع الطبيعي على موقع GeoGebra اإللكتروني.

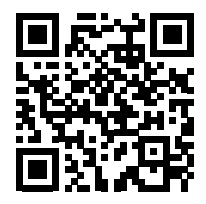

**الحظ أن المساحة تحت المنحنى الطبيعي تساوي ١ ً ، أيا كانت قيم و، ع التي تم اختيارها.**
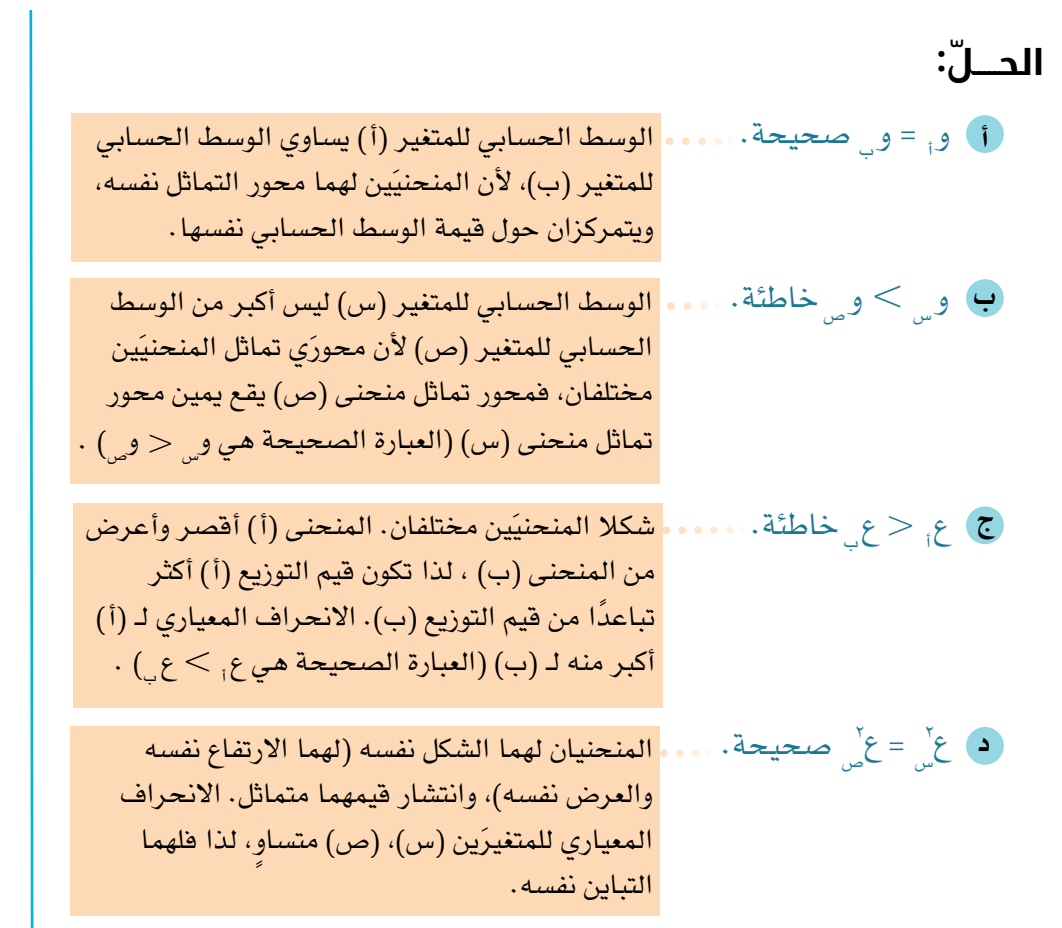

يباع نوعان من الشاي (س) ، (ص) في عبوات تحوي كل عبوة منهما ١٠٠ جم من الشاي. توزيع كتلة الشاي في العبوات لكلا النوعَين يتبع توزيعًا طبيعيًا . َ تم استقصاء عدد كبير من عبوات الشاي من كال النوعين. تم عرض النتائج في الجدول اآلتي:

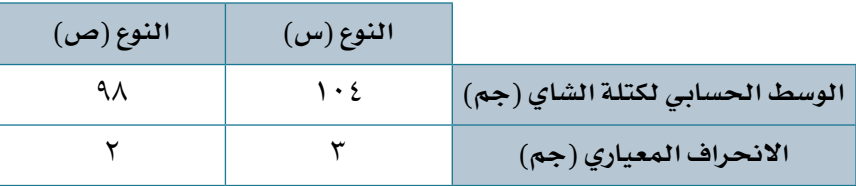

### **أ** اكتب عبارة رياضية لتقارن بين:

- **١(** َ الوسط الحسابي لكتلة الشاي من النوعين.
	- **٢(** َ تباين كتلة الشاي من النوعين.

**ب** ً ارسم منحنى طبيعي َ ا يلخص توزيع كتلة الشاي لكال النوعين )س(، )ص( على الشكل نفسه.

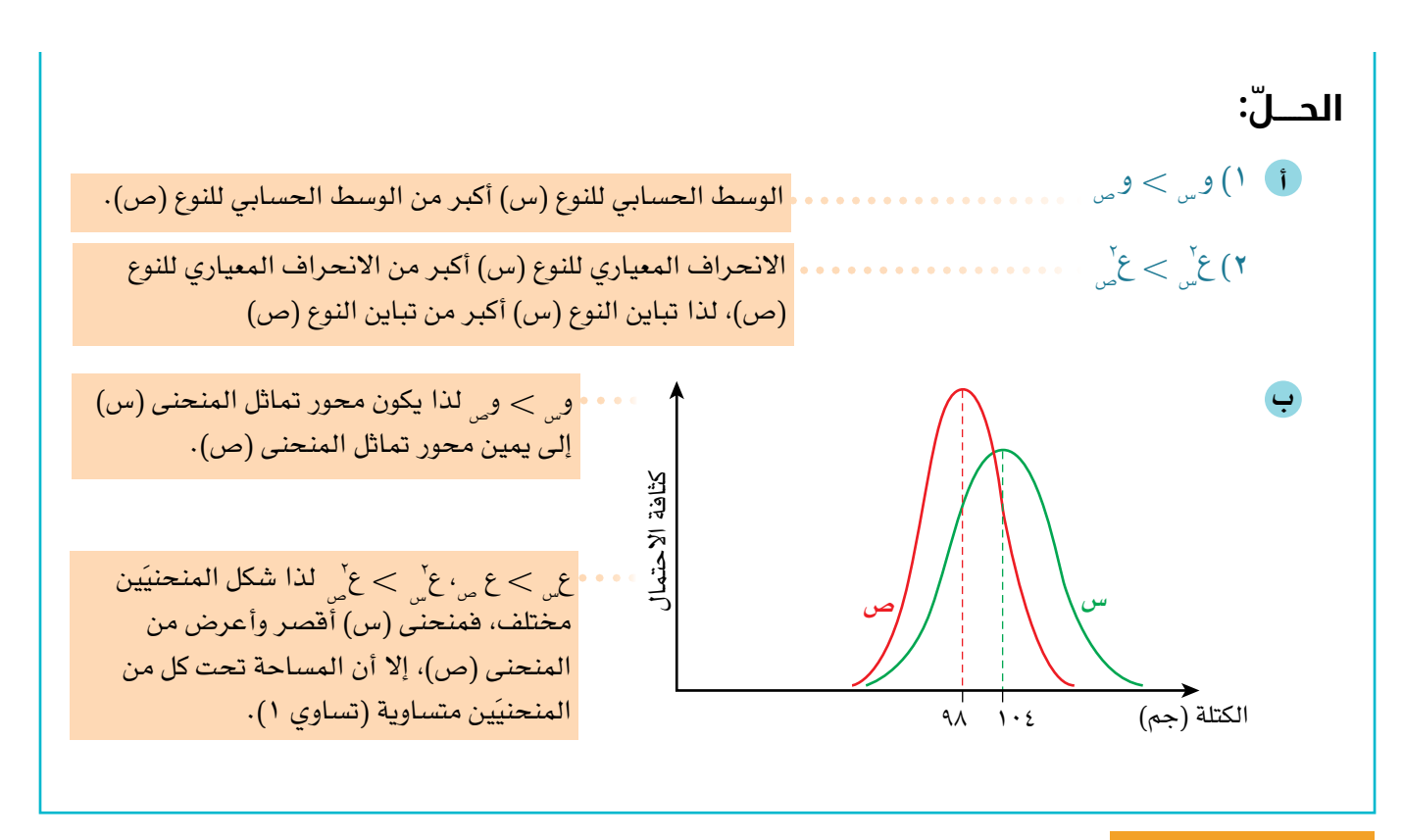

### تمارين ١-٨

**144**

- <sup>١</sup>(ٌّأي ً من العبارات اآلتية يمثل متغير ً ا عشوائيا متصًال؟ برر عدم كون المتغيرات العشوائية األخرى متصلة.
	- عدد مرات ظهور 'صورة' عند رمي قطعة نقد 100 مرة. **أ**
	- عدد تأشيرات السفر لزيارة سلطنة عمان في شهر محرم الماضي. **ب**
		- الحجوم الممكنة ألكوام من الرمل. **ج**
	- عدد مرات رمي حجر نرد منتظم حتى يظهر الوجه الذي يحمل الرقم 6 ألول مرة. **د**
- **٢)** يبيّن الشكل المجاور توزيعَي الاحتمال للمتغيرَين العشوائيَّين المتصلِّين (أ ) ، (ب). حدَّد ما إذا كانت كل من العبارات الآتية صحيحة أو خاطئة، وبرَّر إجابتك. ٌّ

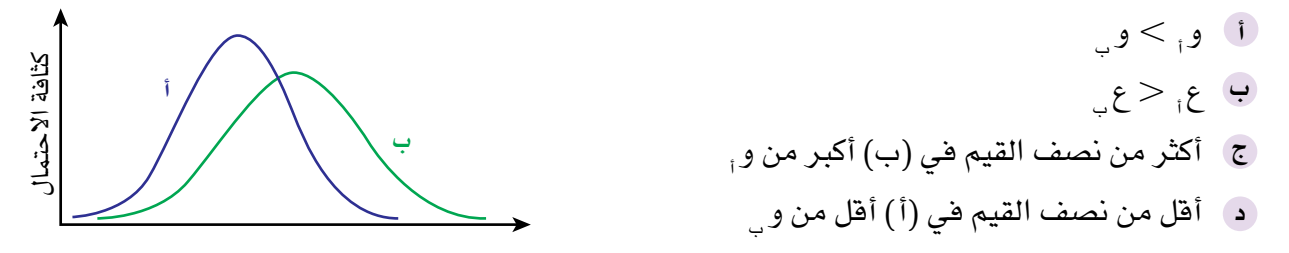

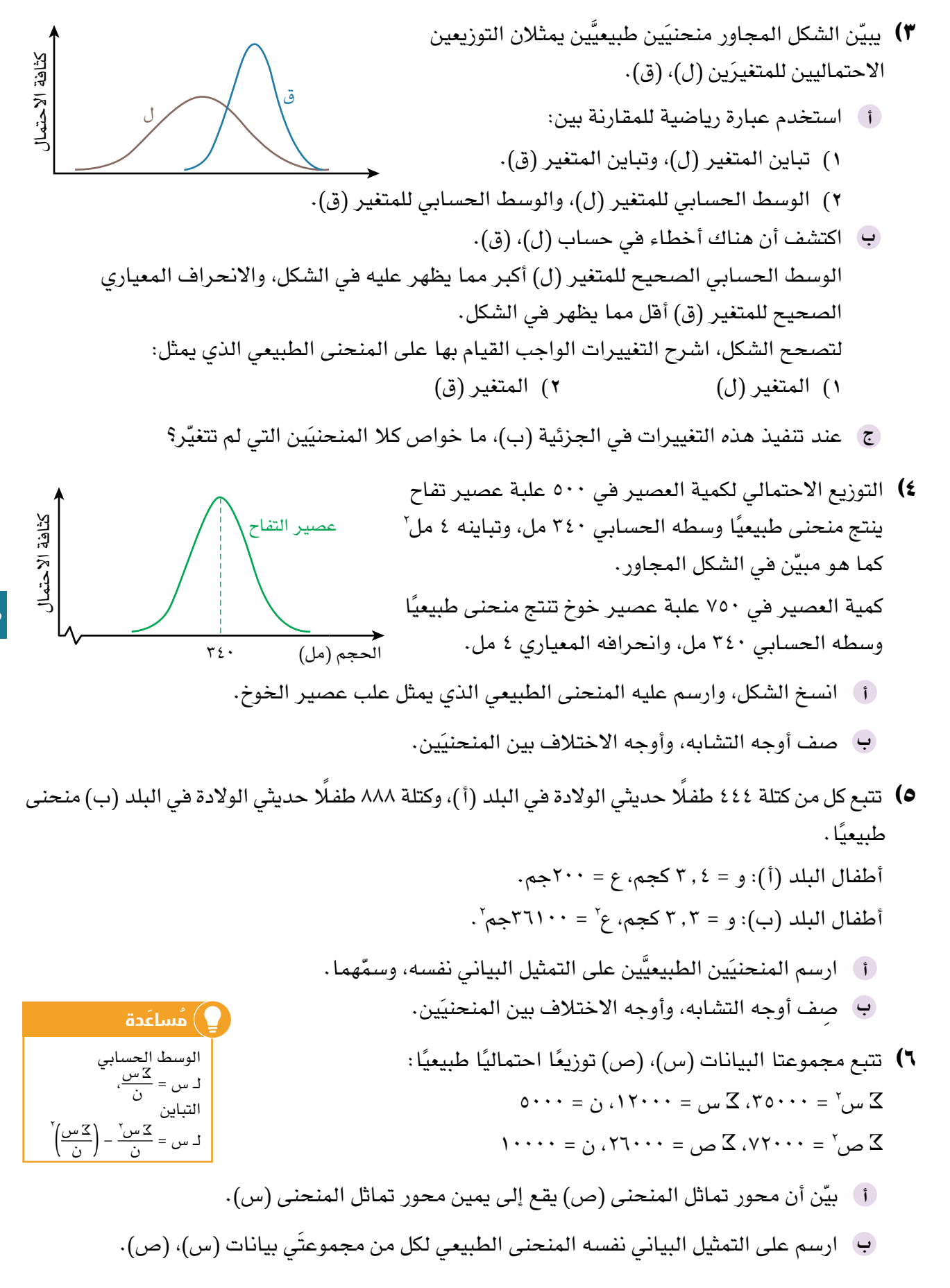

#### 2-٨ **التوزيع الطبيعي distribution normal The**

لاحظنا في الدرس ٨–١ كيف يُستحدم التماثل في المنحنى الطبيعي الذي يشبه الجرس في تمثيل التوزيع االحتمالي للمتغيرات العشوائية المتصلة.

يُمثل التوزيع الاحتمالي للمتغير العشوائي المتصل الذي له <mark>توزيع طبيعي Normal distribution</mark> بدالة رياضية تستخدم كأداة لتحديد احتمال حدوث نواتج أو مشاهدات مختلفة.

التمثيل البياني لهذه الدالة يُعرّف لجميع قيم (س) الحقيقية، وتساوي المساحة تحت المنحنى مجموع االحتماالت أي 1

**المقاييس Parameters** ّ التي تعرف التوزيع الطبيعي لمتغير عشوائي متصل هي الوسط الحسابي (و)، والتباين ع' .

لوصف التوزيع الطبيعي لمتغير عشوائي متصل (س) نكتبه على النحو: س ~ ط (و، ع').

#### **نتيجة ١**

تعرّف س ~ ط (و، ع`) توزيعًا طبيعيًا لمتغير عشوائي متصل. وتقرأ <sup>ف</sup>س تتبع توزيعًا طبيعيًا وسطه الحسابي (و)، وتباينه (ع<sup>۰</sup>)' .

**146** َّ يساوي المساحة تحت المنحنى الطبيعي المحصورة بين محور السينات، والحدين س = أ، لأي توزيع طبيعي لمتغير عشوائي متصل (س)، احتمال أن تكون قيم (س) بين (أ)، (ب) س = ب.

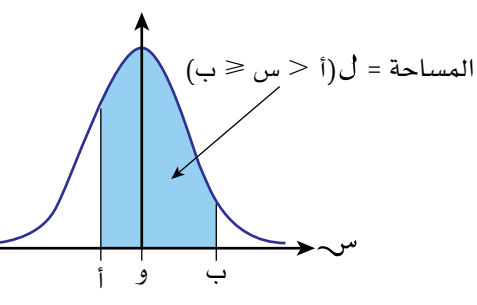

**مُ ساعَ دة**

ّ المساحة تحت أي جزء من المنحنى هي نفسها َّ سواء تضمنت الحدين أو ال. وهذا يعني أنه ال يوجد فرق بين قيم  $\mathfrak{h}(\mathfrak{j}\leqslant\mathfrak{w}\leqslant\mathfrak{p})$ ،  $\mathfrak{h}(\mathfrak{i}\leqslant\mathfrak{w}<\mathfrak{p})$ ،  $\mathfrak{h}(\mathfrak{l}\mathfrak{g}\mathfrak{g}\mathfrak{g}\mathfrak{g})\leqslant\mathfrak{h}$ ا،  $\mathfrak{t}(\mathfrak{j}<\mathfrak{w}<\mathfrak{t})$ .

ّ للتوزيع الطبيعي عدد من الخصائص المهمة، وبعضها مبين في التمثيل البياني والجدول اآلتيين:

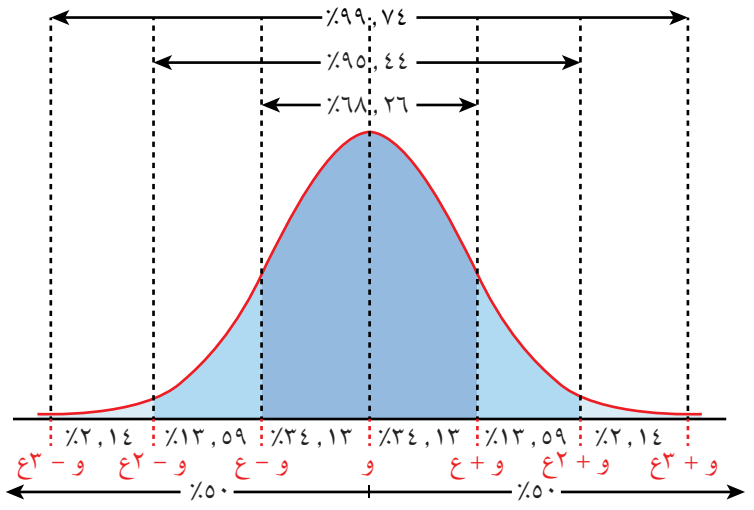

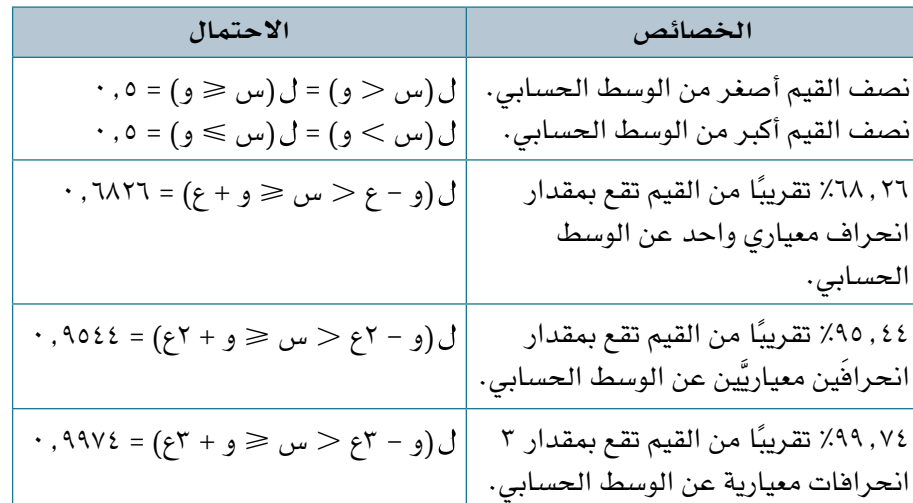

تالحظ من الجدول أن احتمال القيم في التوزيع الطبيعي تنحصر بين عدد محدد، وثابت من االنحرافات المعيارية.

ويمكننا استخدام تماثل المنحنى والجدول، والمساحة اإلجمالية تحت المنحنى والتي تساوي 1 إليجاد احتماالت أخرى. فمثلًا: لإيجاد ل $($ س $\epsilon$  و + ع)،  $\epsilon$ (س $\epsilon > 0$  نتبع الخطوات الآتية:  $\cdot$  , 000 - 0.682 مساحة كل منطقة غير مظللة في الشكل (أ) = 100.7% .  $\frac{1}{\gamma}$ وعليه، فإن مساحة المنطقة المظللة في كل من الشكلّين (ب)، (ج) هي:  $\cdot$ ,  $\lambda \xi$ 17 =  $\cdot$ ,  $10AV - 1$  $\cdot$  ,  $\lambda$   $\lambda$   $\lambda$  =  $(\epsilon - 3) = 1$  (س  $\epsilon$  و + ع) =  $\frac{1}{2}$ ولإيجاد ل $(w) < p+1$ 9)، ل $(w) < e - 7$ ع) نتبع الخطوات الآتية:  $\cdot$  ,  $\cdot$  ,  $\cdot \times \cdot \frac{1}{\gamma} = \frac{1}{\gamma}$ مساحة كل منطقة غير مظللة في الشكل (د) =  $\frac{1}{\gamma}$ **(ب)** ل (س و + ع) و + ع و - ع **(أ)** ٠٫٦٨٢٦ و و + ع و و **(ج)** ب<br>ل(س > و – ع)<sub>،</sub> و - ع **(ه)** ل (س و + ٢ع) **(د)** ٠٫٩٥٤٤ و + ٢ع و و - ٢ع و + ٢ع و **(و)** ل (س و - ٢ع) و و - ٢ع

وعليه فإن مساحة المنطقة المظللة في كل من الشكلين (هـ)، (و) هي:  $\cdot$ ,  $9.027 = 0.02772 - 0.028$ 

 $\cdot$  , ۱۷۷۲ = (ع) =  $\mathcal{L}(-\omega)$  = 0.97 = 0.48 = 0.97 = 0.39 = 0.49

#### **استكشف** 2

يتضمن الجدول اآلتي الوسط الحسابي، والتباين، واالنحراف المعياري لتوزيعات ثالثة متغيرات عشوائية متصلة، وهي (أ)، (ب)، (ج):

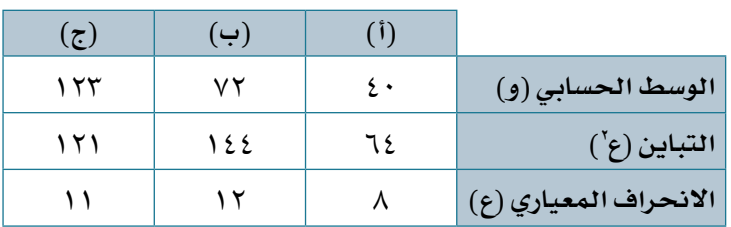

ُخذت مشاهدات عشوائية من كل توزيع، فكانت النتائج: أ

- )أ(: ٧8٧2 من أصل 13120 مشاهدة تقع في الفترة من 32 إلى ٤8
- )ب(: 8362 من أصل 12250 مشاهدة تقع في الفترة من 60 إلى 8٤
- )ج(: ٧630 من أصل 10٩00 مشاهدة تقع في الفترة من 112 إلى 13٤

على كل فترة من الفترات أعاله تقع المشاهدات ضمن انحراف معياري واحد عن الوسط الحسابي، أي بين (و - ع) ، (و + ع).

- **١(** استخدم التمثيل البياني الثاني في هذا الدرس 2-8 )في نهاية الصفحة 1٤6( والجدول الذي يليه (في بداية الصفحة ١٤٧)، لإيجاد تناسب القيم بين (و + ع)، (و – ع) لكل من التوزيعات (أ)، (ب)، (ج).
	- **٢(** ً هل من الممكن أن تمثل أي من هذه المتغيرات توزيع ً ا طبيعيا؟

اكتب أحرف المتغيرات مرتبة بدءًا بالمتغير الأكثر ترجيحًا ليكون توزيعًا طبيعيًا .

- ٣) للمتغير العشوائي الأكثر ترجيحًا ليمثّل توزيعًا طبيعيًا، اح*سب* القيم المتوقعة ح، ط، ف، ك المستخدمة في العبارات اآلتية:
	- **أ** ح مشاهدة من 5000 مشاهدة تقع في الفترة من ٤8 إلى ٩6
	- **ب** 11358 مشاهدة من ط مشاهدة تقع في الفترة من 36 إلى 108
		- **ج** ف % من المشاهدات جميعها تقع في الفترة من 8٤ إلى ٩6
		- **د** ك مشاهدة من ٩680 مشاهدة تقع في الفترة من ٤8 إلى 8٤

**148**

# **التوزيع الطبيعي المعياري**

التوزيع الطبيعي للمتغير العشوائي المتصل، حيث: الوسط الحسابي (و) = ٠، والانحراف المعياري (ع) = ١، والتباين (ع') = ١ ُسمى **بالتوزيع الطبيعي المعياري distribution normal standard**. ي ويُرمز للمتغير العشوائي في هذا التوزيع بالرمز (ز).

#### **نتيجة ٢**

في التوزيع الطبيعي المعياري لمتغير عشوائي متصل (ز) يكون الوسط الحسابي (و) = ٠، والتباين (ع') = ١

التمثيل البياني للمتغير الطبيعي المعياري )ز(:

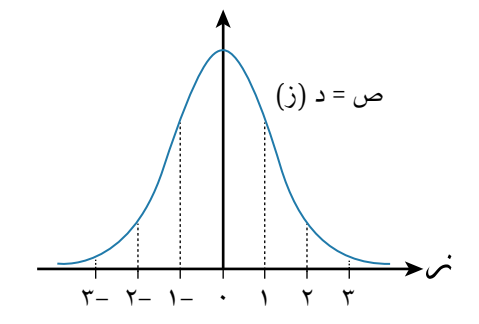

معادلة منحنى التوزيع الطبيعي المعياري (دالة كثافة الاحتمال) هي:  $\gamma$ , ۱۸۲۸  $\approx$  هـ -  $\frac{m\omega^2}{\gamma}$ ، حيث عدد أويلر Euler' number هـ $\frac{m\omega}{\pi\gamma}$ , ۲

#### **خصائص منحنى التوزيع الطبيعي المعياري:**

- الوسط الحسابي للمتغير )ز( هو و = 0
- محور التماثل هو مستقيم رأسي يمر بالوسط الحسابي كما هي الحال في جميع التوزيعات الطبيعية.
	- 2 = ،1 وانحرافه المعياري هو ع = 1 تباين )ز( هو ع
- ف ز =  $\pm$ ٬۲  $\pm$  تمثل قيم الانحراف المعياري ۰، ۲، ۳ يسار (أصغر من) الوسط أو  $\pm$ يمين (أكبر من) الوسط.
	- ّ أي قيمة ز ّ 0 تمثل قيمة يسار )أصغر من( الوسط الحسابي.
		- ّ أي قيمة ز ّ 0 تمثل قيمة يمين )أكبر من( الوسط الحسابي.
- عندما تكون ز ،3.5 ز 3.5- ً تكون قيمة د )ز( قريبة جدا من الصفر، أي  $\cdot \approx (\tau, 0 \to \cdot)$ ;  $J = (\tau, 0 \lt \cdot)$ 
	- المساحة تحت منحنى ص = د )ز( تساوي 1

ّ الرياضيات المتقدمة للصف الثاني عشر - الفصل الدراسي الثاني: كتاب الطالب

المستقيم الرأسي عند ز = ز, يقسم المساحة تحت المنحنى إلى جزأَين: مساحة أحد الجزأَين هي ل (ز ≤ ز,)، ومساحة الجزء الآخر هي ل(ز > ز,). قيمة ل (ز ≤ ز<sub>)</sub> تعني د (ز<sub>)</sub>. تم تجميع قيم د (ز) من قبل الرياضيين في جدول، ويظهر في نهاية الوحدة تحت مسمى جدول **التوزيع الطبيعي المعياري distribution normal standard**.

**ملحظة حول استخدام الحاسبة** إضافة إلى استخدام الجدول، فإن بعض الآلات الحاسبة الحديثة تعطي قيم د (ز). لتكتشف كيف يتم ذلك، ارجع إلى دليل الحاسبة، حيث إن نماذج الحاسبة ال تستخدم ً المفاتيح والرموز نفسها، إضافة إلى أن بعض اآلالت الحاسبة تعطي قيما ال تتطابق مع القيم المعطاة في الجدول الخاص بالموضوع. قيم د (ز) المستخدمة في الأمثلة، والمعادلات المعطاة في هذه الوحدة موجودة في الجدول، وليست مأخوذة من الحاسبة.

**150** سيظهر في األمثلة الالحقة(. على الرغم من ظهور الصفر، وقيم (ز) الموجبة فقط في جدول التوزيع الطبيعي المعياري، إلا أن تماثل المنحنى الطبيعي يتيح استخدام الجدول لقيم (ز) الموجبة والسالبة (كما

**تظهر قيم المتغير الطبيعي في الجداول ألقرب ٣ أرقام معنوية كحد اقصى ضمن المدى من ز = 0٫00 إلى ز = ٣٫٤٩**

- يظهر الرقمان األول والثاني من ز في العمود األيمن.
	- يظهر الرقم الثالث من ز في الصف األول.

يمكن إيجاد قيمة د (ز) لأي قيمة ز، ويمكن إيجاد قيمة ز لأي قيمة لـ د (ز)، باستخدام ً الجدول عكسيا.

المثال الآتي يبيّن كيف تجد قيمة د (ز) من جدول التوزيع الطبيعي المعياري.

**مُ ساعَ دة**

تم تجميع الجدول ألن العثور على المساحة الواقعة أسفل أجزاء ً المنحنى أمر صعب جدا، ويستغرق وقتًا طويلًا.

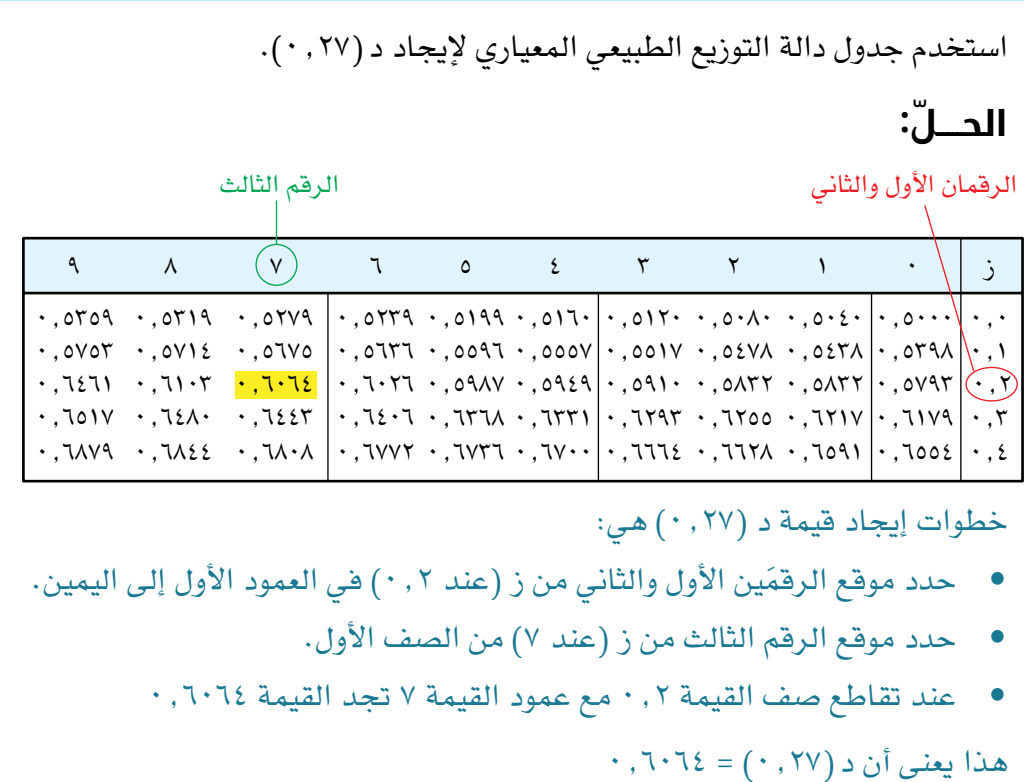

ّ يبين التمثيالن اآلتيان طريقة إيجاد المساحة تحت منحنى التوزيع الطبيعي باستخدام جدول دالة التوزيع الطبيعي المعياري:

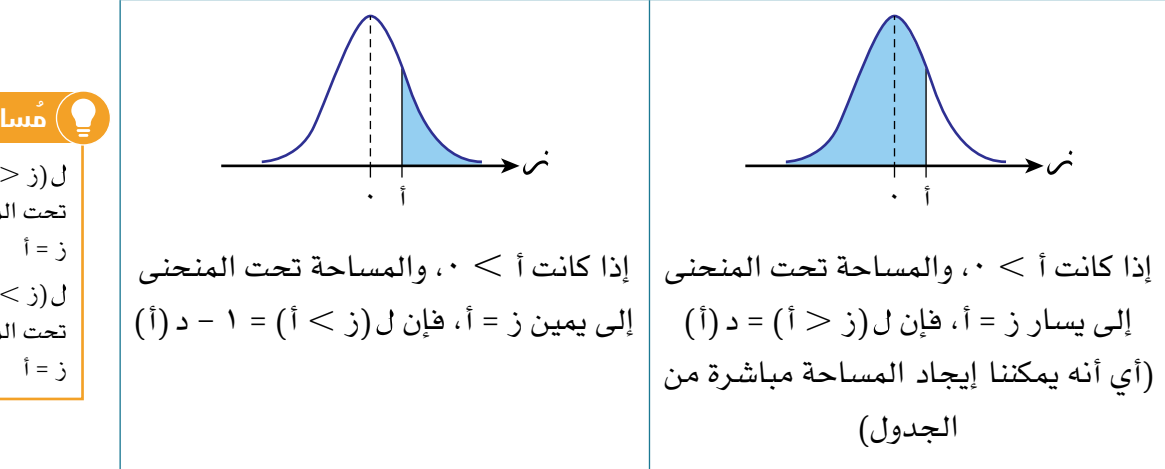

#### **مُ ساعَ دة**

 $\bigcup_{i=1}^{n}$ المساحة تحت المنحنى إلى يسار  $\bigcup_{i=1}^{n}$ المساحة تحت المنحنى إلى يمين

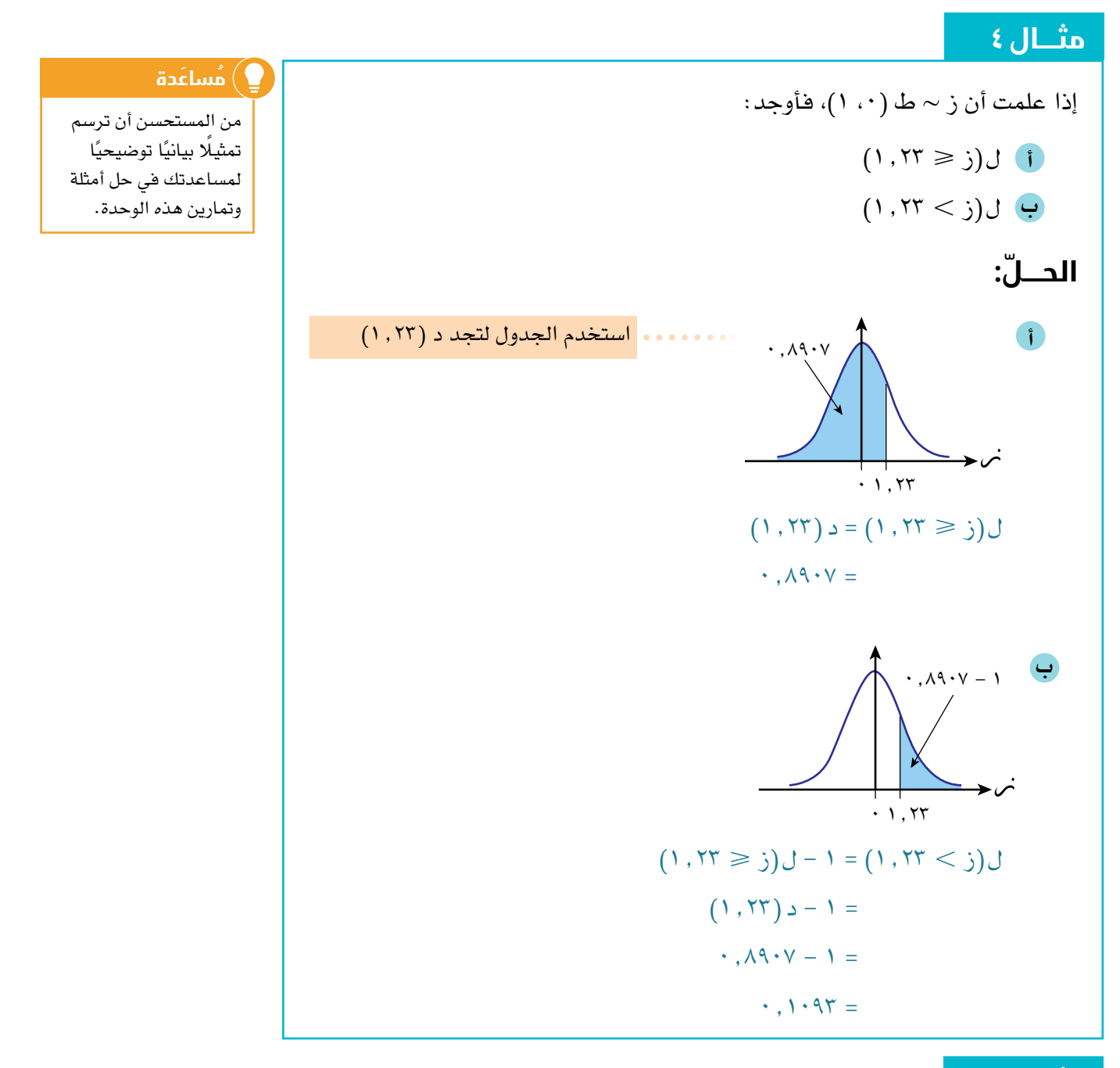

إذا علمت أن ز ~ ط )،0 1(، فأوجد: **أ** )ز 1.٧ ) **ب** ل(ز ≤ ٤.٠)  $(1, 1 \ge j > 0; 2)$ **C** 

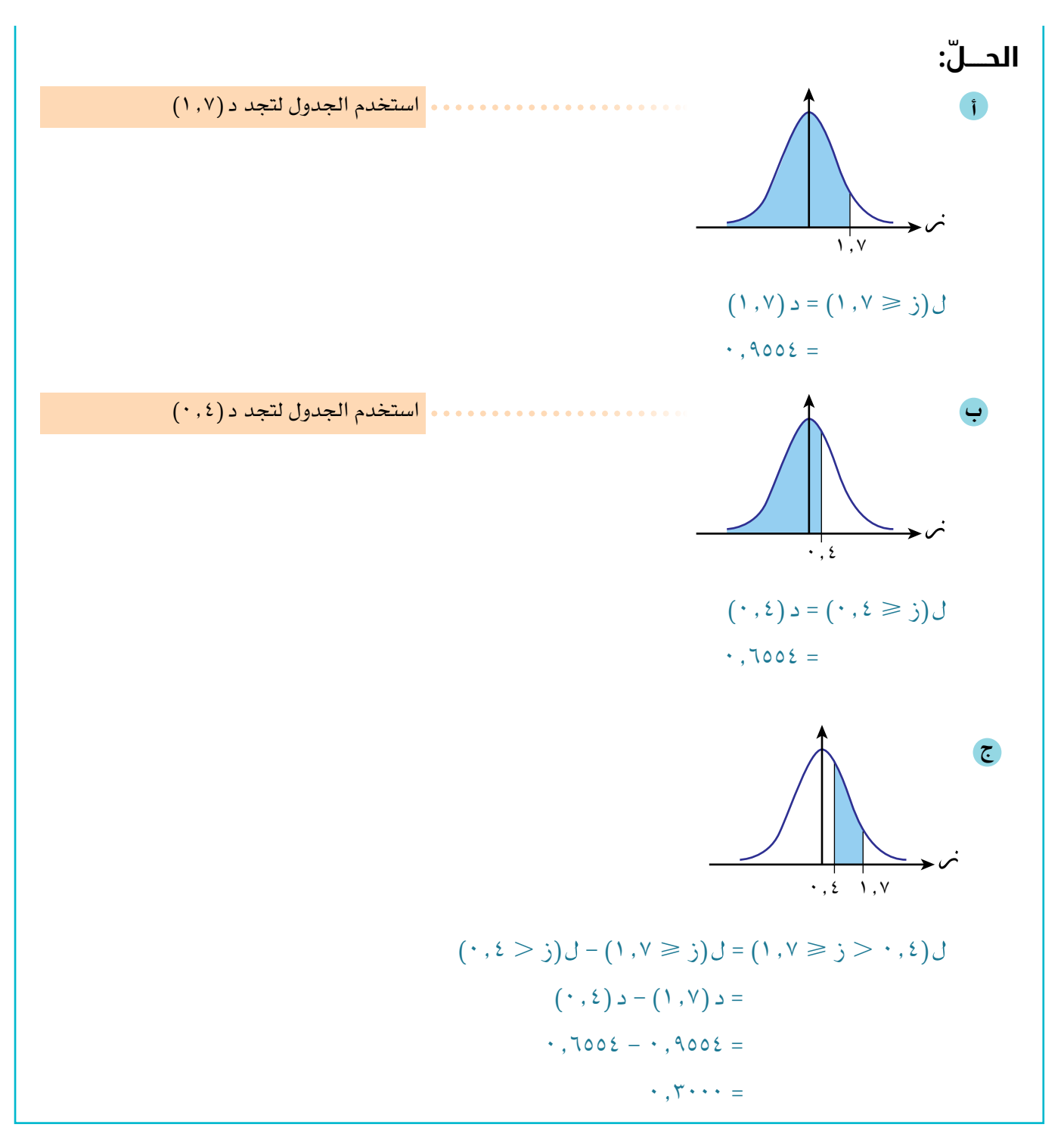

**جدول دالة التوزيع الطبيعي المعياري ال يظهر قيم ز 0؛ لذا استخدم خصائص التماثل، والمنحنى الطبيعي، وحقيقة أن المساحة تحت المنحنى الطبيعي تساوي ،١ لتجد قيمة د )ز( عندما تكون ز سالبة.**

الشكلان الآتيان يوضحان الحالة عندما ز = ١, ١، وعندما ز = –١, ١ قيمة د (ز) في الجدول تعطي أكبر المساحتَين تحت المنحنيَين. ٠ ٠ ل (ز ١٫١- = (١ - د (١٫١) ل (ز ١٫١- = (١ - د (١٫١)  $1, 1 - \cdot$   $1, 1$  $J$  (j  $(1,1) = c(1,1) = c(1,1)$  $(1,1)=c(1,1-c)$  = (1,1) **الشكل )١( الشكل )٢(** ١٫١ ٠ ١٫١- ل (ز ١٫١= (١ - د (١٫١) ل (ز ١٫١- = (د (١٫١) **الشكل )١( الشكل )٢( في الشكل )١(:**  $\mathbf{r}$  is a measure of  $\mathbf{r}$  $\frac{1}{10}$ ٠  $\mathcal{L}(\mathbf{1}, \mathbf{1}, \mathbf{1}) = \mathcal{L}(\mathbf{1}, \mathbf{1}, \mathbf{1})$ **الشكل )١( الشكل )٢(**

> في الشكل (١): يمكنك ايجاد المساحة المظللة مباشرة من الجدول كالآتي:  $\bigcirc (1,1) = c \big(1,1 \geqslant j \big)$ د  $\cdot$ ,  $\wedge$  72 $\zeta$  = المساحة تحت المنحنى تساوي ،1 ∴ المساحة غير المظللة هي: المساحة تحت المنحنى تساوي ،1 ∴ المساحة غير المظللة هي: = 0.135٧  $(1,1) = 1 - c(1,1)$  = 1 - 0.86٤3 = 1 - 0.86٤3 إذا رسمت تماثل المنحنى في الشكل )1( حول المستقيم ز = ،0 فستحصل على المنحنى  $\cdot$ ,  $150V =$ المنحنى متماثل حول المستقيم ز = · إذا رسمت تماثل المنحنى في الشكل (١) حول المستقيم ز = ٠، فستحصل على المنحنى الموجود في الشكل (٢). **في الشكل )٢(: في الشكل )٢(:** = 0.86٤3 المساحة المظللة هي نفسها المساحة المظللة في الشكل (١)، وعليه:  $(1\,,1\,)=$  د  $(1\,,1\,-<\,j\,)$  $\cdot$ ,  $\wedge$  72 $\Upsilon$  = المساحة غير المظللة هي نفسها المساحة غير المظللة في الشكل (١)، وعليه:  $(1,1) = 1 - 1$  (ز $\leq -1$ ,  $(1,1)$  $\cdot$ ,  $\wedge$  $\overline{\cdot}$   $\overline{\cdot}$  = 1 =  $\cdot$ ,  $\Upsilon \circ \vee =$ : 1 ّ ويمكن المالحظة أنه، عندما ز = ز :1 ّ ويمكن المالحظة أنه، عندما ز = ز  $\mathcal{L}(\zeta \leq \zeta, \zeta) = \mathcal{L}(\zeta > -\zeta, \zeta)$ 1  $^{\prime}$

**154 154**

 $(\zeta_1,\zeta_2)=\bigcup_{i\in I}(\zeta_1\leqslant -\zeta_1)\big).$ 

#### **نتيجة ٣**

1( لكل قيمة من ً إذا كان المتغير )ز( يتبع توزيع ً ا طبيعي ً ا معياريا، فإن الجدول يعطي قيم د )ز <sup>1</sup> ،0 بحسب العالقات اآلتية: ،1 حيث ز قيم ز ( 1 1( = د )ز ● )ز ز 1( 1( = -1 )ز ز ● )ز ز ( 1 = 1 - د )ز 1( 1( = 1 - )ز ز ● )ز - ز ( 1 = 1 - د )ز ( 1 1( = )ز ز ● )ز - ز ( 1 = د )ز

#### **مُ ساعَ دة**

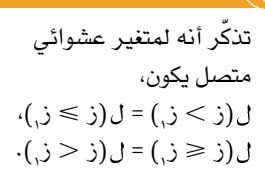

# **مثـــــال** ٦

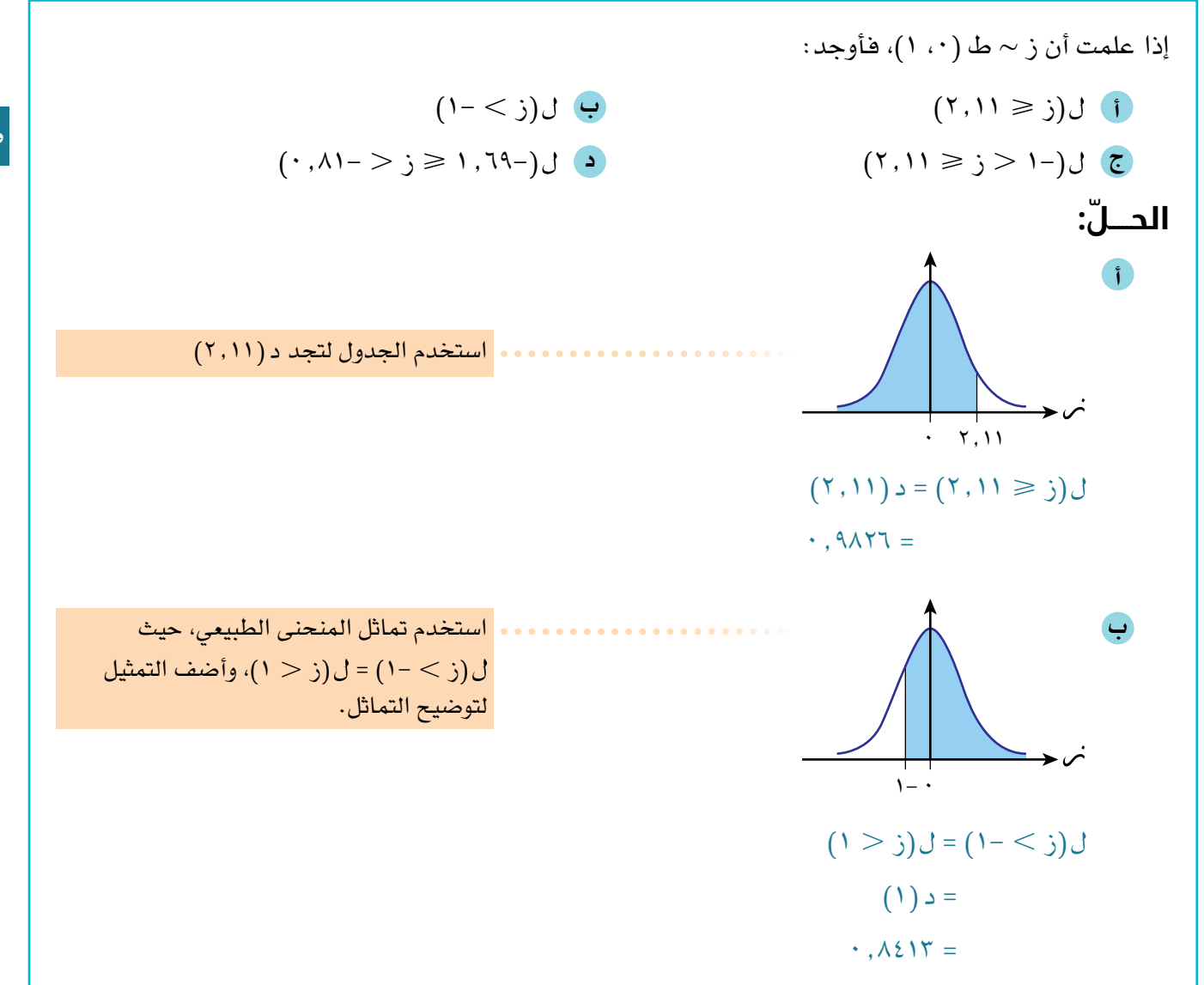

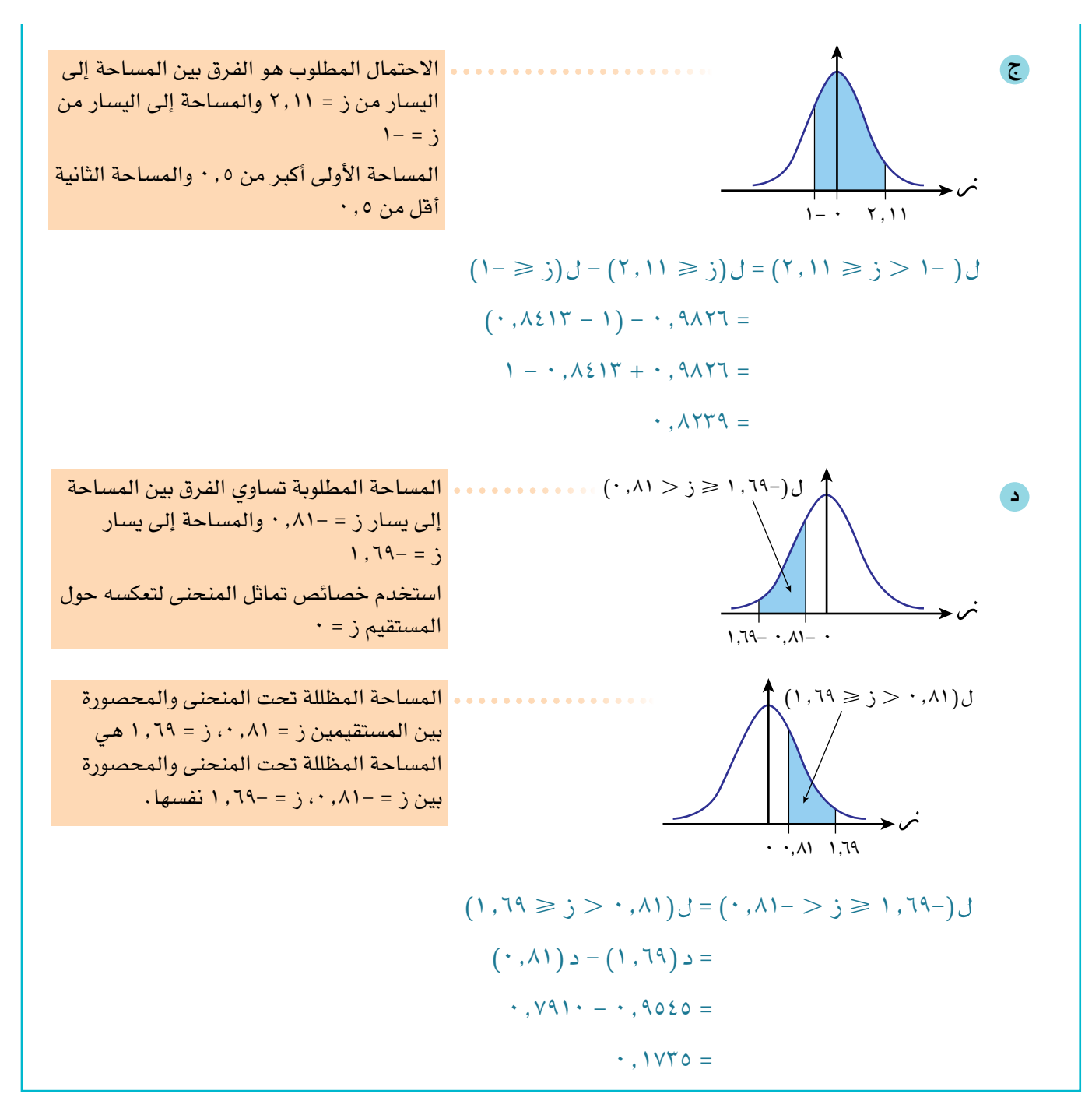

**استخدمنا جدول دالة التوزيع الطبيعي المعياري لحساب احتماالت قيم ز.**

**ّ يمكننا استخدام الجدول بصورة عكسية لنجد قيمة ز بمعلومية قيمة االحتمال.**

نجد مباشرة من الجدول أن 0.٩162 تقابل قيمة ز<sub>,</sub> = ۱٬۳۸ ويمكننا كتابتها باستخدام رمز معكوس

 $(3, 7) = (31717) - 25$ ز<sub>,</sub> = د

الدالة كاآلتي:

**مُ ساعَ دة**

### **مثـــــال** ٧

إذا علمت أن ل $(\zeta,\boldsymbol{\xi})\in\mathbb{C}$  ، ^ , ^ ^ ، فأوجد قيمة ز

#### **ّ الحـــــل:**

االحتمال المعطى أكبر من 0.5

 $\cdot < \beta$  :

فيما يأتي الجزء المخصص من الجدول حيث يمكن إيجاد االحتمال المناسب:

الرقمان الأول والثاني المستخدمة الرقم الثالث الرقم الثالث.<br>الرقم الثالث

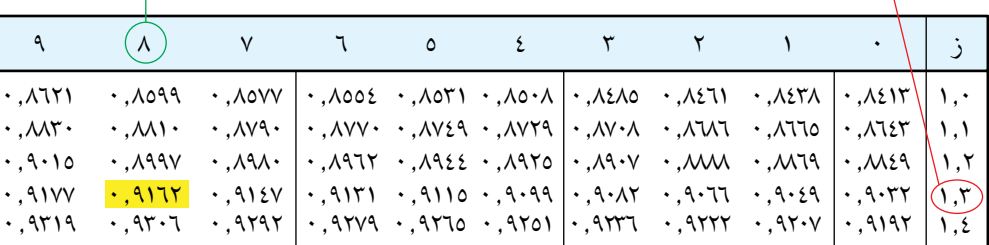

- نحدد القيمة 0.٩162 في القسم الرئيسي من الجدول.
- القيمة ٩162 ّ 0. تمثل التقاطع بين صف القيمة 1.3 وعمود القيمة 8
- يعني ذلك أن الرقمين الأول والثاني من ز<sub>،</sub> هما ١,٣، وأن الرقم الثالث منه هو ٨

۰. د  $(\zeta, \zeta) = c \cdot (\zeta \wedge \zeta) = 1718, \cdot \zeta$  وعليه يكون  $\zeta, \zeta = c^{-1} (\zeta \wedge \zeta \wedge \zeta) = \zeta \wedge \zeta$ 

#### **مثـــــال** ٨

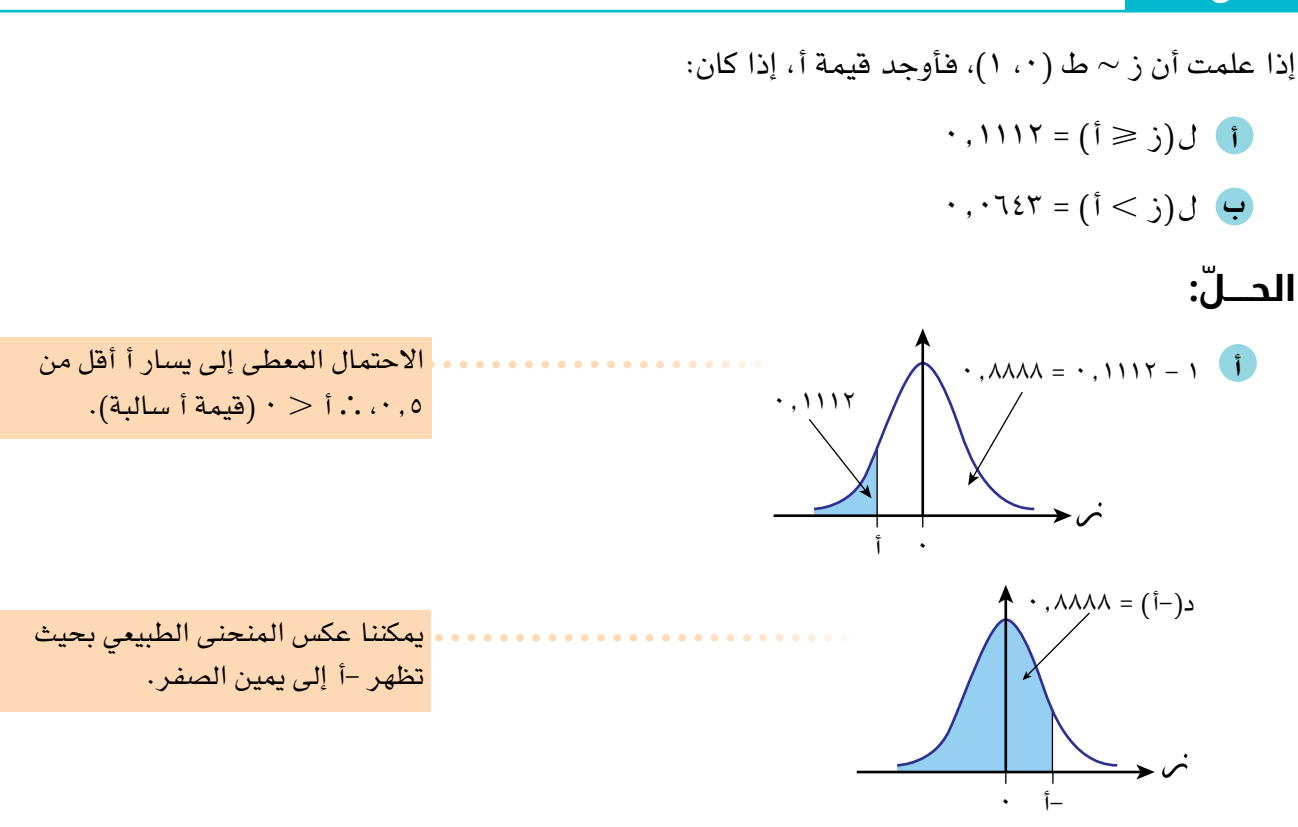

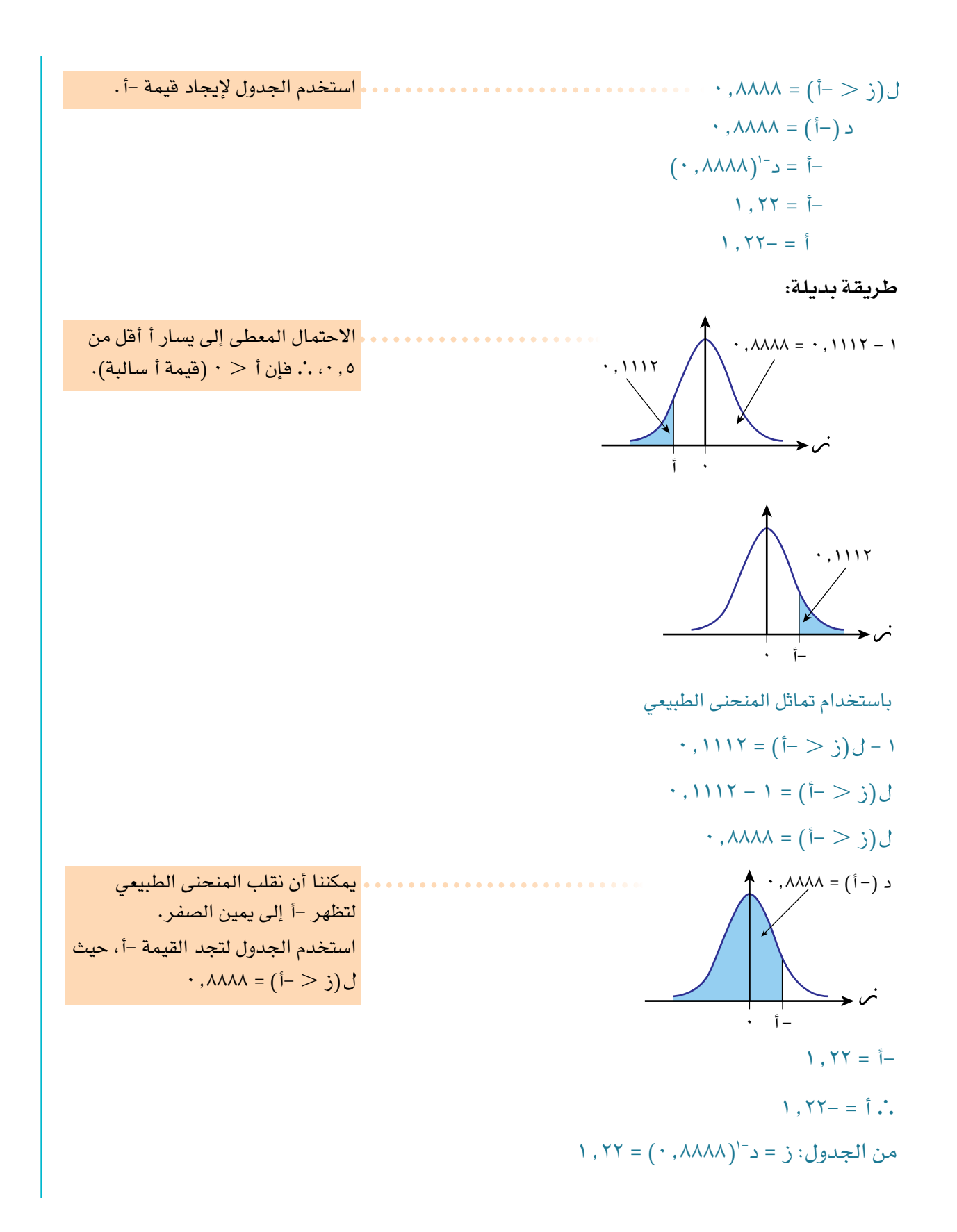

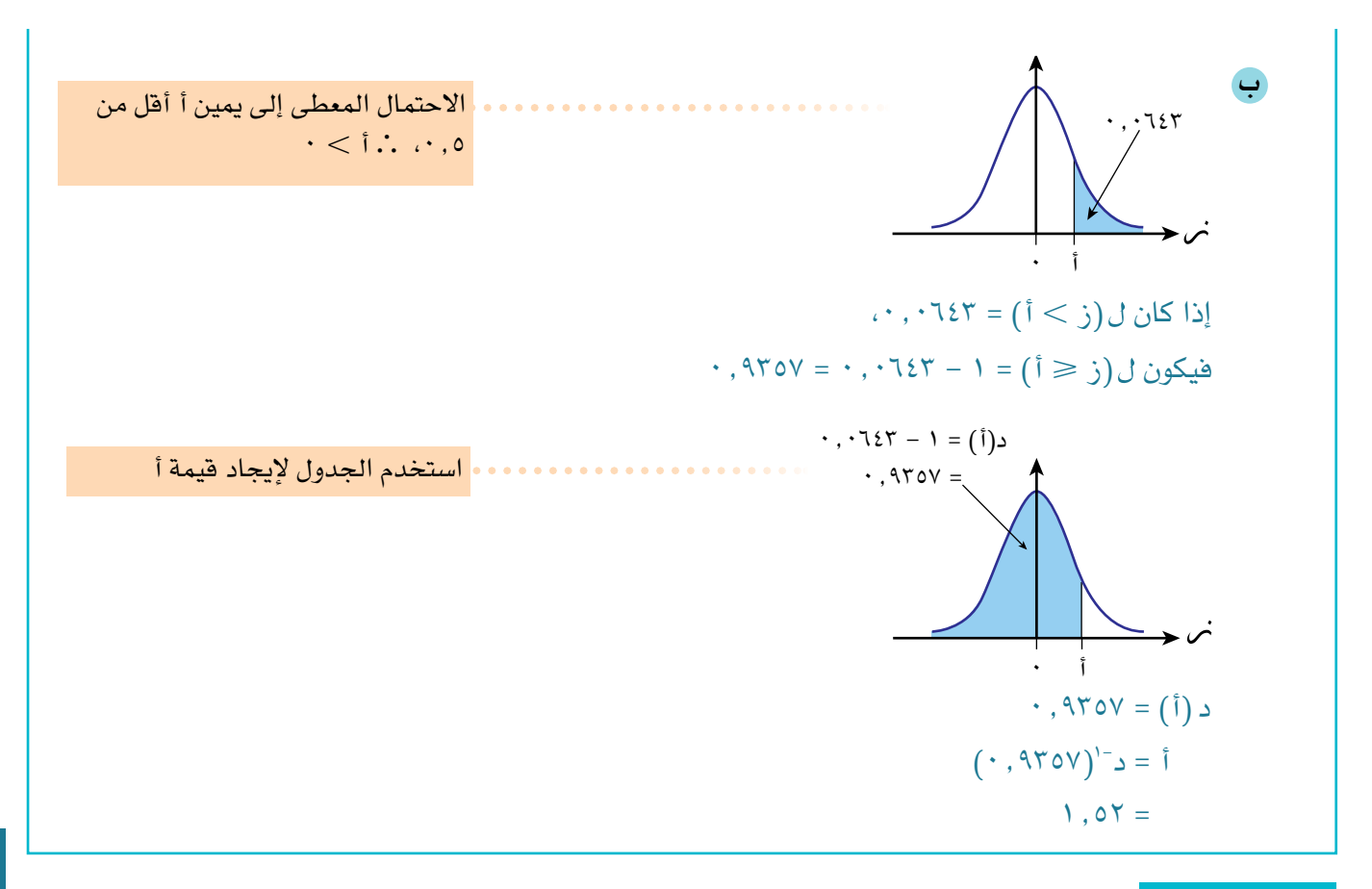

ارتف ً اعات األشجار التي تنمو بالقرب من النهر مقيسة بالمتر، وتتبع توزيع ً ا طبيعي ً ا معياريا، وسطه الحسابي )و(، وانحرافه المعياري )ع(. **أ** أوجد احتمال أن يكون ارتفاع شجرة هو: **١(** أقل من )و + ع( متر. 2( أكثر من )و + 0.8 ع( متر. **ب** ما النسبة المئوية لألشجار التي ارتفاعها بين )و + 0.5ع( و )و + 1.5 ع(؟ **ّ الحـــــل:** هذا يشير إلى االرتفاعات التي تقل عن انحراف معياري واحد يمين )أكبر من( الوسط الحسابي. **أ** 1( )االرتفاع و + ع( = )ز 1 ) = د )1( = 0.8٤13 هذا يشير إلى االرتفاعات التي تزيد عن 0.8 انحراف معياري يمين )أكبر من( الوسط الحسابي. 2( )االرتفاع و + 0.8 ع( = )ز 0.8 ) = 1 - د )0.8( = 1 - 0.٧881 = 0.211٩

يشير هذا إلى الأطوال التي تقع بين 0 . • و ١,٥ انحراف معياري يمين (أكبر من) الوسط. **ب** )و + 0.5ع االرتفاع و + 1.5ع(  $(1, 0 > j > 0)$  =  $( \cdot , 0)$  = د (0, (1)  $\cdot$ , 7910 -  $\cdot$ , 9777 =  $\cdot$ . 721 $V =$  النسبة المئوية هي: اضرب االحتمال في %100 لتحويله إلى نسبة مئوية. 0.2٤1٧ × %100 = %2٤.1٧

### تمارين 2-٨

- ١(ّ استخدم جدول دالة التوزيع الطبيعي المعياري لتجد قيمة كل مما يأتي:
- د )0.35( د )1.٤٧( د )2.03( **ج أ ب**  $(1, \lambda) - 1 - 2$ **د هـ**

2(استخدم جدول دالة التوزيع الطبيعي المعياري لتجد قيمة ز في كل مما يأتي:

د )ز( = 0.٧088 د )ز( = 0.٩015 د )ز( = 0.٩625 **ج أ ب** د )ز( = 0.51٩٩ 1 - د )ز( = 0.0٧6٤ **د هـ**

٣(إذا علمت أن ز ~ ط)،0 1(، فأوجد االحتمال في كل مما يأتي:

- )ز 1.53( )ز 0.0٧( )ز 0.56-) **ج أ ب** )ز 2.٤6-( )ز 0.81( )ز 2) **د هـ و**  $(\cdot, \cdot) - \langle \cdot \rangle$ j  $\zeta$  $(1, \nu o - \langle \cdot \rangle)$ **j** (j)
- 2( = .1 أوجد االحتمال في كل ٤(ً المتغير العشوائي ز يتبع توزيع ً ا طبيعيا وسطه الحسابي )و( = ،0 و تباينه )ع مما يأتي:
	- $(1, YY \geq j > 1)$  $(1,72 \ge j > 1,27)$  $( \cdot , \mathsf{Y} \mathsf{1} - \geq \mathsf{1} > \mathsf{1} - ) \cup \mathsf{1}$  $(1, 07 \ge j > 1, 07-j$ **أ ب ج د هـ و ز ح**

،1 في كل مما يأتي: ٥( إذا علمت أن ز ~ ط )،0 1(؛ فأوجد قيمة ز

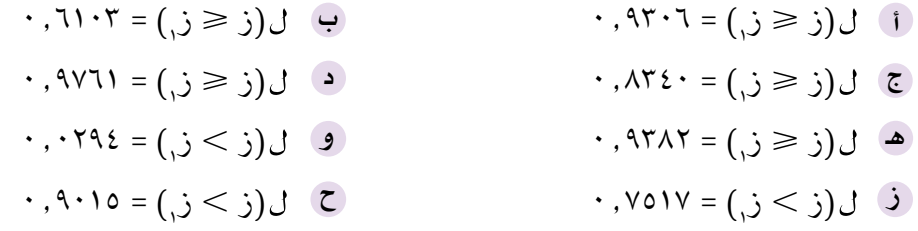

٦) إذا علمت أن (ز) يتبع توزيعًا طبيعيًا حيث و = ٠، ع<sup>٢</sup> = ١، فأوجد قيمة ز<sub>،</sub>، ز<sub>،</sub> في كل مما يأتي:

 $\cdot$  ,  $\forall$   $\mathsf{Y} \geq \mathsf{Y}$  ,  $\mathsf{Y} \geq \mathsf{Y}$  ,  $\mathsf{Y} = \mathsf{Y}$  ,  $\mathsf{Y} = \mathsf{Y}$  ,  $\mathsf{Y} = \mathsf{Y}$  ,  $\mathsf{Y} = \mathsf{Y}$  ,  $\mathsf{Y} = \mathsf{Y}$ <sup>٢</sup> )1.83 ز ز ( = 0.7938 ٢( = 0.011 )1- ز ز  $\cdot$  ,  $20\lambda Y = (1, YY \geq j > j)$ **j**  $\int$  $\cdot$ ,  $\cdot$  **1** = (  $\cdot$   $\cdot$   $\geq$   $\cdot$   $\cdot$   $\geq$   $\cdot$   $\cdot$   $\cdot$   $\cdot$   $\cdot$   $\cdot$   $\cdot$   $\in$ 

7(إذا علمت أن:

- ا ل(−ز, < ز ≤ ز,) = ٩٢٥. ، فأوجد قيمة ز<sub>،</sub> . **ب** ل(ز > ز<sub>۲</sub>) + ل(ز ≤ −ز<sub>۲</sub>) = ٥٧٥٤ ۰. ، فأوجد ل(ز > ۲ز<sub>۲</sub>) .
- **161** 8(ً الوقت المستغرق )بالدقيقة( لرحالت الطيران من مسقط إلى ممباي يتبع توزيع ً ا طبيعي ً ا معياريا وسطه الحسابي (و)، وانحرافه المعياري (ع)، احسب:
	- ا احتمال أن تستغرق الرحلة زمنًا أقل من (و + ٢٣ , ٤٠) دقيقة.
	- <sup>ب</sup> النسبة المئوية للرحلات التي تستغرق زمنًا أكثر من (و + ٢٢. ٤٠) دقيقة.
	- 9(ّ اإلنتاج اليومي من الحليب، باللتر، المدو ً ن في السجل اليومي في مصنع ما يتبع توزيع ً ا طبيعي ً ا معياريا وسطه الحسابي (و)، وانحرافه المعياري (ع). احسب:
		- احتمال أن يكون اإلنتاج في يوم ما أقل من )و + 1.96ع(. **أ**
		- النسبة المئوية لأليام التي يكون اإلنتاج فيها أكثر من )و + 0.88ع(. **ب**

### ٣-٨ **معيارية التوزيع الطبيعي distribution normal a Standardising**

### ٣-٨أ **معيارية التوزيع الطبيعي إليجاد االحتماالت Standardising a normal distribution to find probabilities**

يمكن تمثيل التوزيع االحتمالي لمتغير عشوائي متصل يتبع التوزيع الطبيعي بمنحنى طبيعي، **حيث مركز هذا المنحنى هو الوسط الحسابي )و(، والمساحة تحت المنحنى تساوي ،١ وارتفاع قمة المنحنى يحدد باالنحراف المعياري )ع(.**

تعرفنا على طريقة لإيجاد الاحتمالات التي تتضمن متغيرًا طبيعيًا معياريًا هو ز ~ ط (٠، 1( باستخدام جدول دالة التوزيع الطبيعي المعياري. يمكن استخدام هذا الجدول في إيجاد احتمالات قيم لأي متغير عشوائي متصل يتبع التوزيع الطبيعي، مهما كانت قيم و، ع' . كي نستخدم الجدول لإيجاد احتمالات التوزيع س ~ ط (و، ع')، مثل: ل (س  $\equiv \omega$ ,)، (س > س<sub>،</sub>)، أو ل(س<sub>،</sub> < س ≤ س<sub>،</sub>)، نحتاج فقط إلى معرفة كم انحرافًا معياريًا يمين

(أكبر من) الوسط الحسابي أو يساره (أصغر من) تقع القيم س<sub>،</sub> و/أو س<sub>، </sub>.

#### **مُ ساعَ دة**

تُعرّف دالة التوزيع الطبيعي لجميع القيم الحقيقية لـ س، لذا جميع المنحنيات الناتجة من هذه الدالة لها العرض نفسه.

توجد طريقة بسيطة للقيام بذلك تُسمى ~~المعيارية~~ 
$$
g = 1 - 11
$$
 بفدهه، $\frac{7 - 11}{\sqrt{6}} = \frac{1 - 11}{\sqrt{6}} = \frac{1 - 11}{\sqrt{6}} = \frac{1 - 11}{\sqrt{6}} = \frac{1 - 11}{\sqrt{6}} = \frac{1 - 11}{\sqrt{6}} = \frac{1}{\sqrt{6}} = \frac{1}{\sqrt{$ 

)ص = 52( يطابق )ز = 1.6-(. ُ ً شار أحيانا إلى القيمة المعيارية على أنها **الدرجة )ز( score-z**. ي

#### **نتيجة 4**

إذا كان س ~ ط (و، ع<sup>٧</sup>) ، فان ز = 
$$
\frac{س - و
$$
 يتبع توزيماً طبيعيًا معيارياً،  
الدرجة (القيمة) المعيارية (ز<sub>ı</sub>) =  $\frac{\omega_{\prime} - e}{3}$ تدلنا على عدد الانحرافات المعيارية التي تبعدها  
س<sub>،</sub> عن الوسط العسابي.

 $.9.10 =$ 

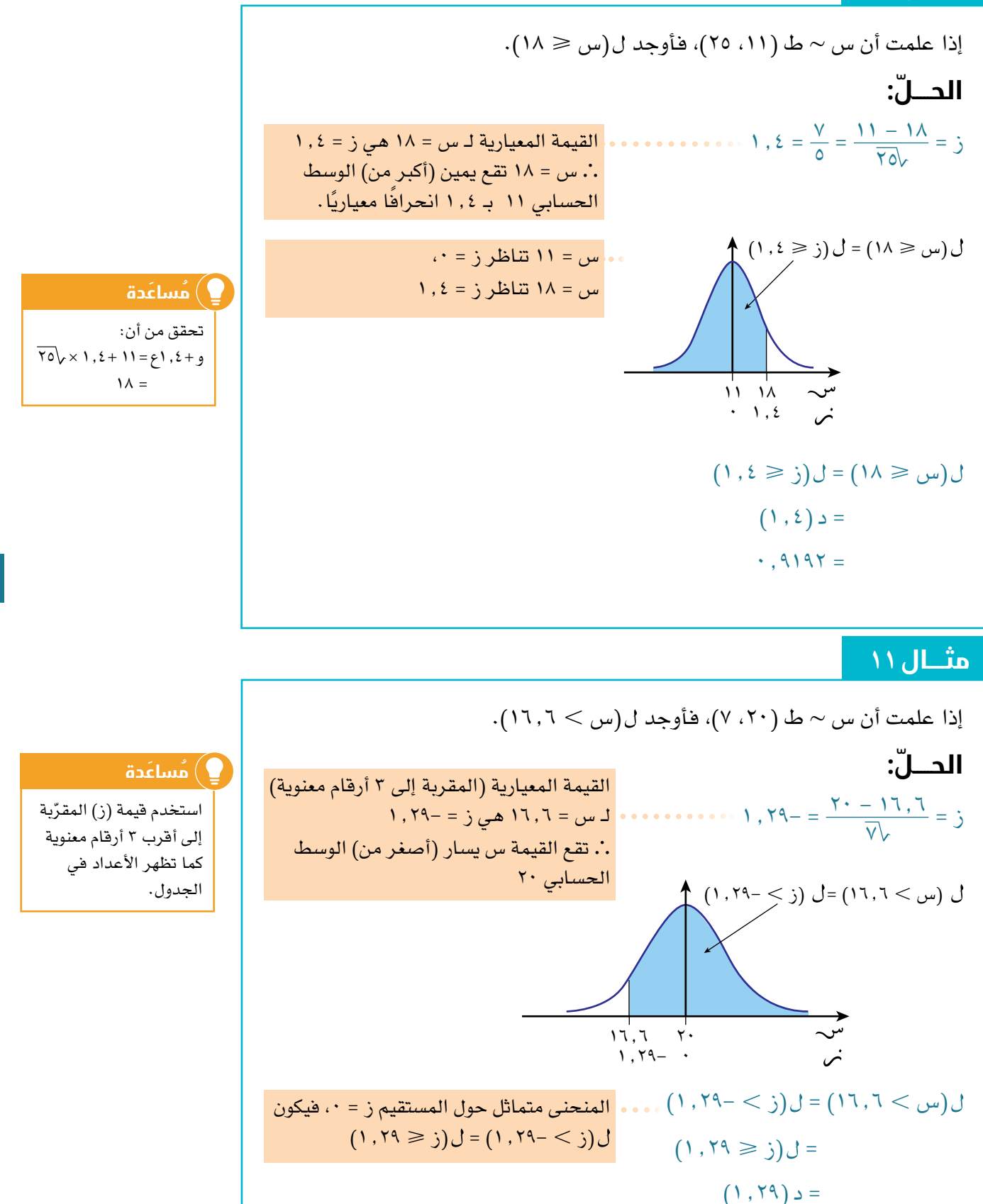

 $\mathcal{L}(\cdot) = (1, 1, 0)$  = د (

 $\cdot$ , 0 -  $\cdot$ , 9737 =

 $\cdot$ .  $2757 =$ 

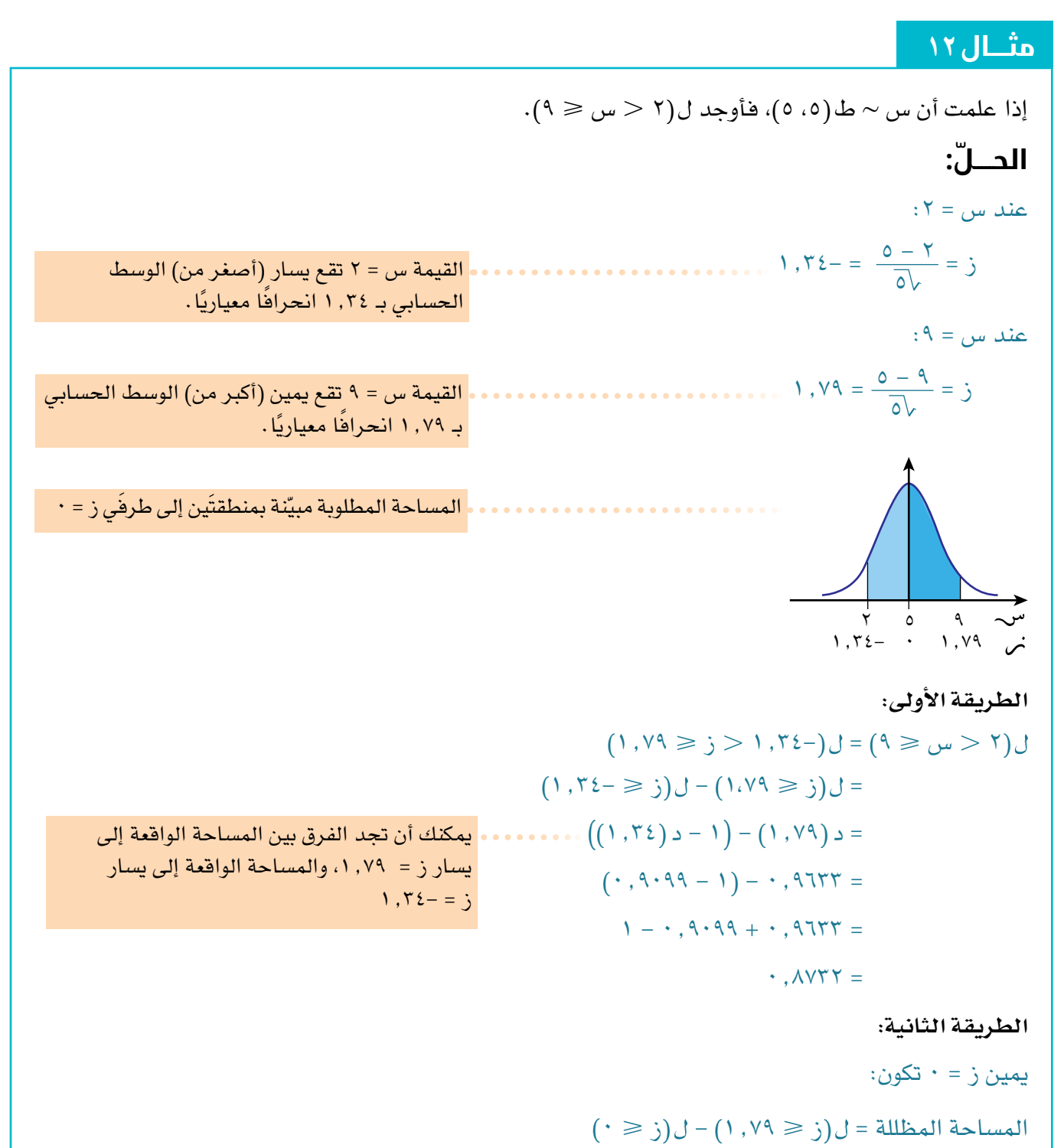

$$
f_{\rm{max}}
$$

**164**

[L<sub>o</sub> y<sub>u</sub>u] (z = ⋅ Ž<sub>0</sub> (z 
$$
·
$$
 = z<sub>0</sub> (z  $·$  = z<sub>1</sub> (z  $·$  = z<sub>2</sub> (z  $·$  = z<sub>1</sub> (z  $·$  = z<sub>2</sub> (z  $·$  = z<sub>1</sub> (z  $·$  = z<sub>2</sub> (z  $·$  = z<sub>1</sub> (z  $·$  = z<sub>2</sub> (z  $·$  = z<sub>1</sub> (z  $·$  = z<sub>1</sub> (z  $·$  = z<

| 161 | \n $\Delta L$ \n | \n $\Delta L$ \n |
|-----|------------------|------------------|
| 27  | \n $\Delta L$ \n |                  |
| 38  | \n $\Delta L$ \n |                  |
| 49  | \n $\Delta L$ \n |                  |
| 50  | \n $\Delta L$ \n |                  |
| 61  | \n $\Delta L$ \n |                  |
| 71  | \n $\Delta L$ \n |                  |
| 82  | \n $\Delta L$ \n |                  |
| 93  | \n $\Delta L$ \n |                  |
| 10  | \n $\Delta L$ \n |                  |
| 11  | \n $\Delta L$ \n |                  |
| 12  | \n $\Delta L$ \n |                  |
| 13  | \n $\Delta L$ \n |                  |
| 14  | \n $\Delta L$ \n |                  |
| 15  | \n $\Delta L$ \n |                  |
| 16  | \n $\Delta L$ \n |                  |
| 17  | \n $\Delta L$ \n |                  |
| 18  | \n $\Delta L$ \n |                  |
| 19  | \n $\Delta L$ \n |                  |
| 10  | \n $\Delta L$ \n |                  |
| 11  | \n $\Delta L$ \n |                  |
| 12  | \n $\Delta L$ \n |                  |
| 13  | \n $\Delta L$ \n |                  |
| 14  | \n $\Delta L$ \n |                  |

56 - 50 = 0.6 ٤٤ - 50 = ،0.6- **ب** القيمتان المعياريتان لـ ،٤٤ 56 هما 100 100 تقع س = ٤٤ ، س = 56 على مسافة )٤٤ س 56 ( = )0.6- ز 0.6 ) واحدة من الوسط )0.6± انحراف = 2 × )0 ز 0.6) معياري(. = 2 × 0.٧25٧ - 1 = 0.٤51٤

يمكن استخالص بعض النتائج المفيدة من األمثلة السابقة، وعرضها من خالل األشكال الآتية، كما يمكن تلخيصها في النتيجة ٥

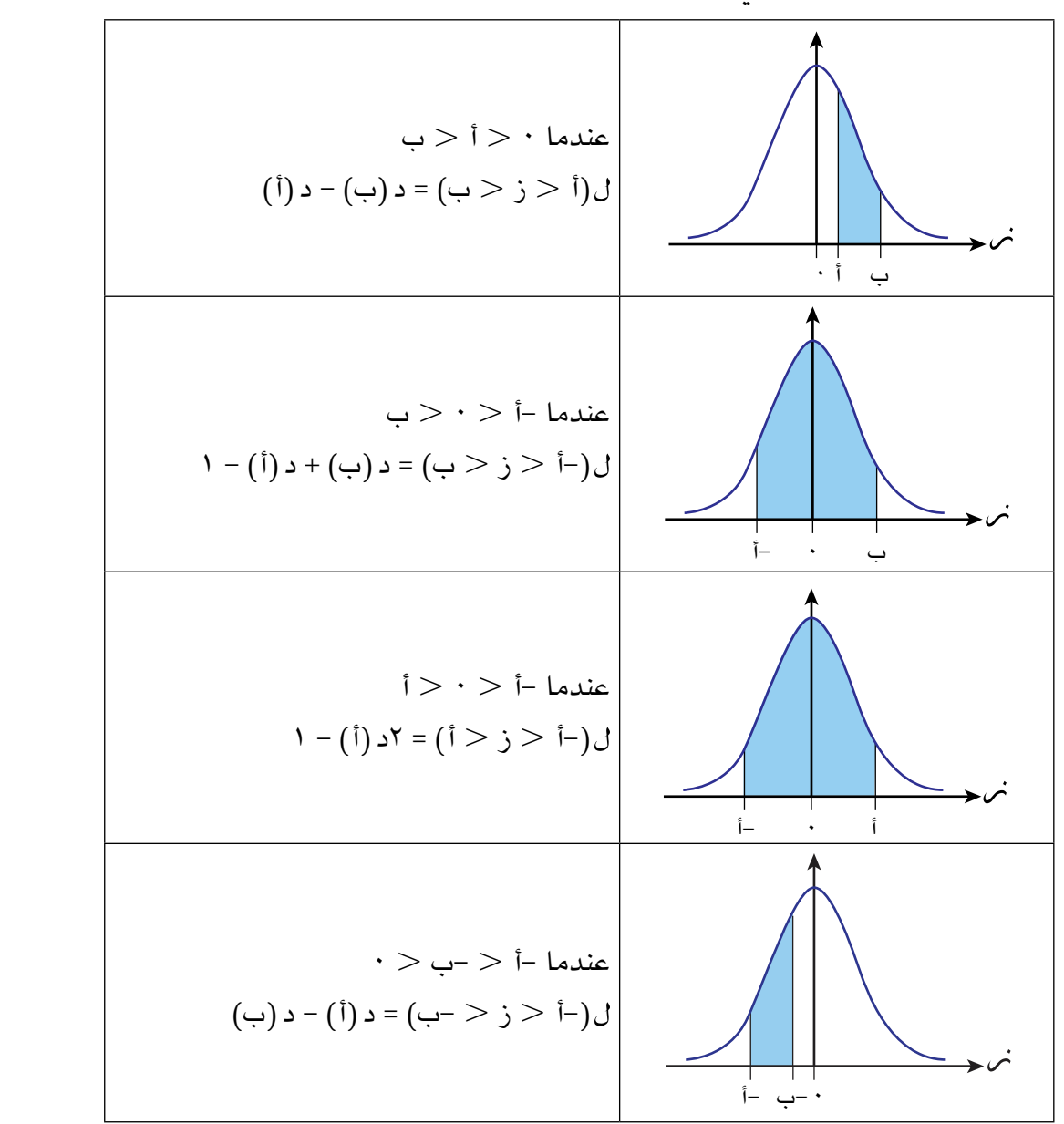

**166**

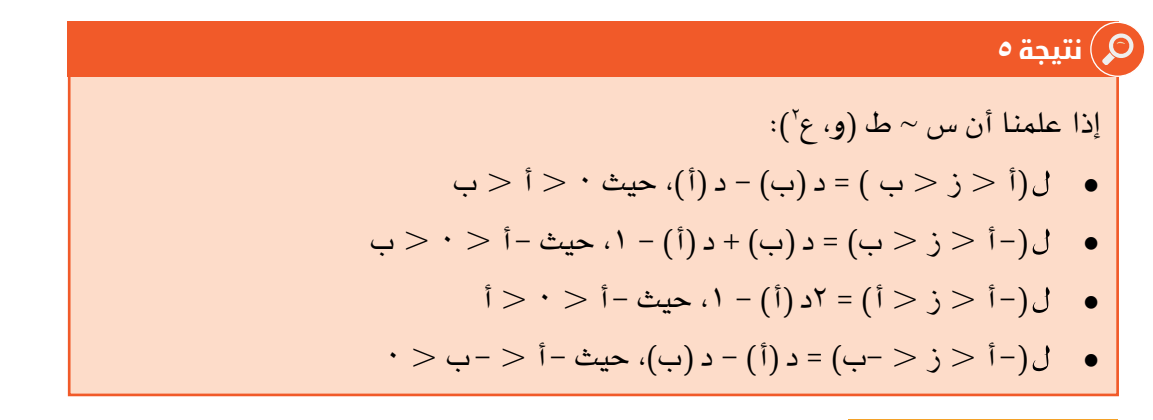

# تمارين ٣-٨أ

١(ّ احسب الدرجة )القيمة( المعيارية، واكتب الناتج مقرًبا إلى أقرب 3 أرقام معنوية في كل مما يأتي:

\n
$$
\begin{aligned}\n 1 &= \sqrt{1} \left[ \frac{1}{2} \left| 2 \right| \right. \\
2 &= \sqrt{1} \left[ \frac{1}{2} \left| 2 \right| \right. \\
3 &= \sqrt{1} \left[ \frac{1}{2} \left| 2 \right| \right. \\
4 &= \sqrt{1} \left[ \frac{1}{2} \left| 2 \right| \right. \\
5 &= \sqrt{2} \left[ \frac{1}{2} \left| 2 \right| \right. \\
6 &= \sqrt{1} \left[ \frac{1}{2} \left| 2 \right| \right. \\
7 &= \sqrt{1} \left[ \frac{1}{2} \left| 2 \right| \right. \\
7 &= \sqrt{1} \left[ \frac{1}{2} \left| 2 \right| \right. \\
8 &= \sqrt{1} \left[ \frac{1}{2} \left| 2 \right| \right. \\
9 &= \sqrt{1} \left[ \frac{1}{2} \left| 2 \right| \right. \\
10 &= \sqrt{1} \left[ \frac{1}{2} \left| 2 \right| \right. \\
11 &= \sqrt{1} \left[ \frac{1}{2} \left| 2 \right| \right. \\
12 &= \sqrt{1} \left[ \frac{1}{2} \left| 2 \right| \right. \\
13 &= \sqrt{1} \left[ \frac{1}{2} \left| 2 \right| \right. \\
14 &= \sqrt{1} \left[ \frac{1}{2} \left| 2 \right| \right. \\
15 &= \sqrt{1} \left[ \frac{1}{2} \left| 2 \right| \right. \\
16 &= \sqrt{1} \left[ \frac{1}{2} \left| 2 \right| \right. \\
17 &= \sqrt{1} \left[ \frac{1}{2} \left| 2 \right| \right. \\
18 &= \sqrt{1} \left[ \frac{1}{2} \left| 2 \right| \right. \\
19 &= \sqrt{1} \left[ \frac{1}{2} \left| 2 \right| \right. \\
10 &= \sqrt{1} \left[ \frac{1}{2} \left| 2 \right| \right. \\
11 &= \sqrt{1} \left[ \frac{1}{2} \left| 2 \right| \right. \\
13 &= \sqrt{1} \left[ \
$$

2(استخدم الشكل المعطى لتجد االحتمال في كل مما يأتي:

إذا علمت أن س ~ ط )،8 25(، فأوجد )س 11 ) **أ**

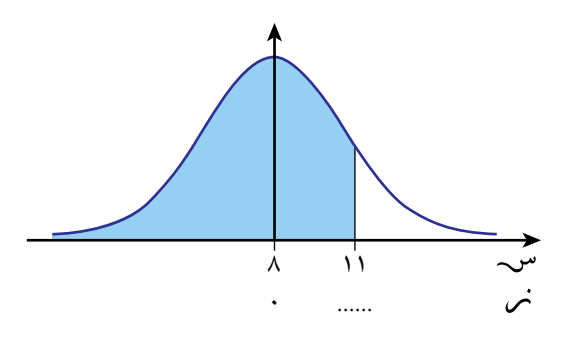

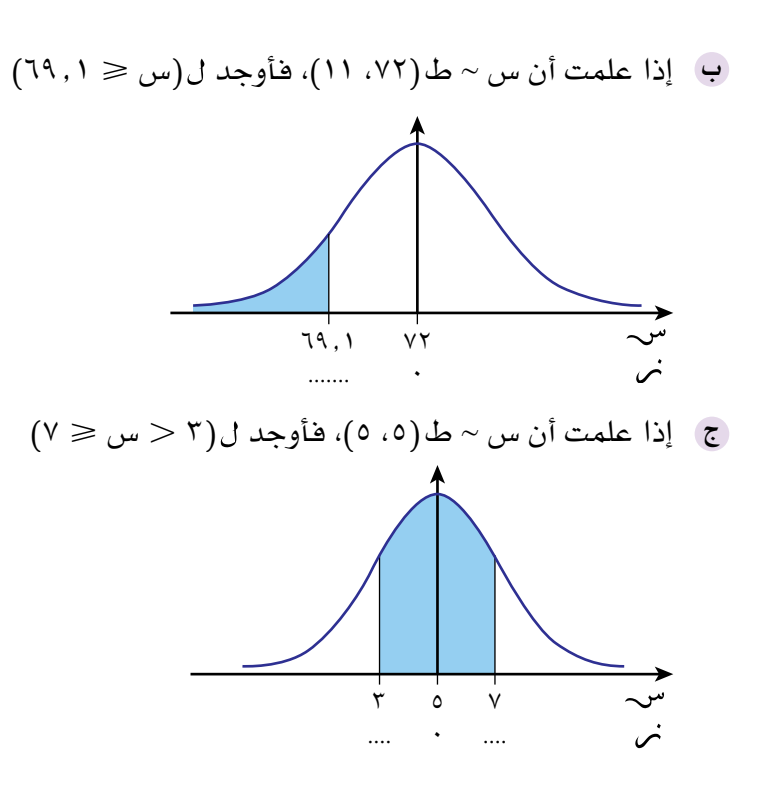

٣(احسب االحتماالت المطلوبة في كل مما يأتي:

إذا علمت أن س ~ ط )،6.2 6.25(، فأوجد: **١(** )س ٩.٧ )**٢**( **)**س ٩.٧) إذا علمت أن س ~ ط )،3 ٤٩(، فأوجد: **١(** )س 5 )**٢**( **)**س 5) إذا علمت أن س ~ ط )،3٧ ٤(، فأوجد: **١(** )س 33.٤ )**٢**( **)**س 33.٤) إذا علمت أن س ~ ط )،20 15(، فأوجد: **١(** )س 13.5 )**٢**( **)**س 13.5) إذا علمت أن س ~ ط )،80 3٧5(، فأوجد: **١(** )س ٩1 )**٢**( **)**س ٩1) إذا علمت أن س ~ ط)،11 25(، فأوجد )1 س 21) إذا علمت أن س ~ ط )،3 ٧(، فأوجد )2 س 5) إذا علمت أن س ~ ط )،25 6(، فأوجد )26 س 28) إذا علمت أن س ~ ط )،20 3.1(، فأوجد )18 س 22) **أ ب ج د هـ و ز ح ط**

$$
(1\cdot\geqslant\omega_0<\lambda)(\lambda\in(1,1\wedge 1),\text{si}(2,4\omega_0)<\lambda<\omega_0
$$

**مُ ساعَ دة**

ُنصح برسم شكل في كل ي سؤال من الأسئلة من ٣ إلى 6 اآلتية، حيث يساعدك على الإجابة.

#### **مُ ساعَ دة**

عند إيجاد قيمة ز تقرب إلى أقرب منزلتين عشريتين.

**٤)** إذا علمت أن المتغير العشوائي المتصل س ~ ط (و، و<sup>٢</sup>)، فأوجد احتمال اختيار قيمة س عشوائيًا :

- اسفر من ٢و و و علم الله علم الله علم الله علم الله علم الله علم الله علم الله علم الله علم الله علم الله علم ا<br>أصغر من 2و **أ ب**
- و 3 **ج د** أكبر من  $\frac{\mathsf{y}}{2}$  و  $\frac{\mathsf{y}}{2}$  أصغر من  $\frac{\mathsf{y}}{\mathsf{y}}$  و

0) إذا علمت أن المتغير العشوائي المتصل ص ~ ط (٢ع، ٤ع<sup>٢</sup>)، فأوجد الاحتمال في كل مما يأتي:

- $\left( \alpha \leqslant \forall \beta \right)$ ص $\left( \forall \gamma \leqslant \beta \leqslant \beta \right)$ س ما $\left( \alpha \geqslant \frac{\beta}{\gamma} \right)$ **أ ب**
- $\left(\epsilon + \frac{1}{\gamma} \epsilon\right)$ ص $\approx$  3.3) **ج د**
- ٦(ُ الراتب السنوي بالريال الع ً ماني للموظفين في دار نشر يتبع توزيع ً ا طبيعيا وسطه الحسابي 8 س، وانحرافه المعياري 2س. احسب:
	- ا احتمال أن يكون الراتب السنوي لموظف يعمل في دار النشر أقل من ١١س ريالًا عُمانيًا .
	- النسبة المئوية للموظفين الذين يعملون في دار النشر، راتب كل منهم السنوي يقع بين 6س **ب**و ١٠س ريالًا عُمانيًا.

**169**

## ٣-٨ب **معيارية التوزيع الطبيعي إليجاد و، ع، س Standardising a normal distribution to find μ, σ, x**

ّ عرفت في الدرس السابق القيم المعيارية لمتغير عشوائي متصل توزيعه طبيعي، واستخدمت هذه القيم من الجدول لتحسب احتماالت محددة.

لقد استطعت القيام بذلك ألن و، ع معطاة، والمطلوب إيجاد االحتمال ألي قيمة للمتغير ّ )س(. بطريقة مشابهة يمكنك أن تستخدم الجدول لتجد أي قيم لـ و، ع، س، عندما تعرف االحتمال، ومعلومات أخرى كافية.

الجزء األكبر من العمل في هذا الدرس هو أن تستخدم الجزء الرئيسي للجدول بطريقة عكسيَّة لتجد قيمة ز.

إذا كان د  $(\zeta_i)$  = ك، عندما تجد قيمة ز<sub>،</sub> فإنك تستخدم ز<sub>،</sub> = د <sup>-</sup>' (ك).

### **مثـــــال** ١٤

كمية الحليب س مل معبأة في علب سعة الواحدة 250 مل، وتتبع التوزيع س ~ ط )،252 ٤(. 1 يساوي ً احتمال أن تختار علبة عشوائيا تحوي على كمية من الحليب أقل من س 1 مقربة إلى أقرب منزلتَين عشريتَين. 0.٧٤86 أوجد قيمة س **ّ الحـــــل:** 1( 0.5 ، ∵ )س س <sup>1</sup> 0). 1 تقع إلى يمين )أكبر من( الوسط )س ∴ س 1( = 0.٧٤86 1( = )ز ز )س س ّ كما هو مبين في الشكل. ١) = ٠٫٧٤٨٦ (س س ٢٥٢ ٠ ١ س ١ ز 1 1 بداللة س ّر عن ز 1 هي: عب القيمة المعيارية لـ س <sup>1</sup> - 252 س <sup>1</sup> - 252 = <sup>2</sup> س <sup>1</sup> = <sup>٤</sup> ز باستخدام الجدول بطريقة معكوسة، 1( = ،0.٧٤86 إذا كان د )ز )0.٧٤86( 1- 1 = د فإن ز 1 - 252 ( = 0.٧٤86 س د ) 2 )0.٧٤86( 1- 1 - 252 = د س 2 1 - 252 = 0.6٧ س 2 <sup>1</sup> = 2 × 0.6٧ + 252 س = 253.3٤ مل.

ارتفاعات الأشجار مقيسة بالمتر في منطقة ما تمثل بالمتغير العشوائي المتصل (ح)  $\sim$ حيث ح $\sim$  ط (٢, ٢، ع'). إذا علمت أن ارتفاعات ٦٢٪ من الأشجار أقل من ٤,١ م، فأوجد الانحراف المعياري ً مقربا إلى أقرب سنتيمتر. **ّ الحـــــل:**

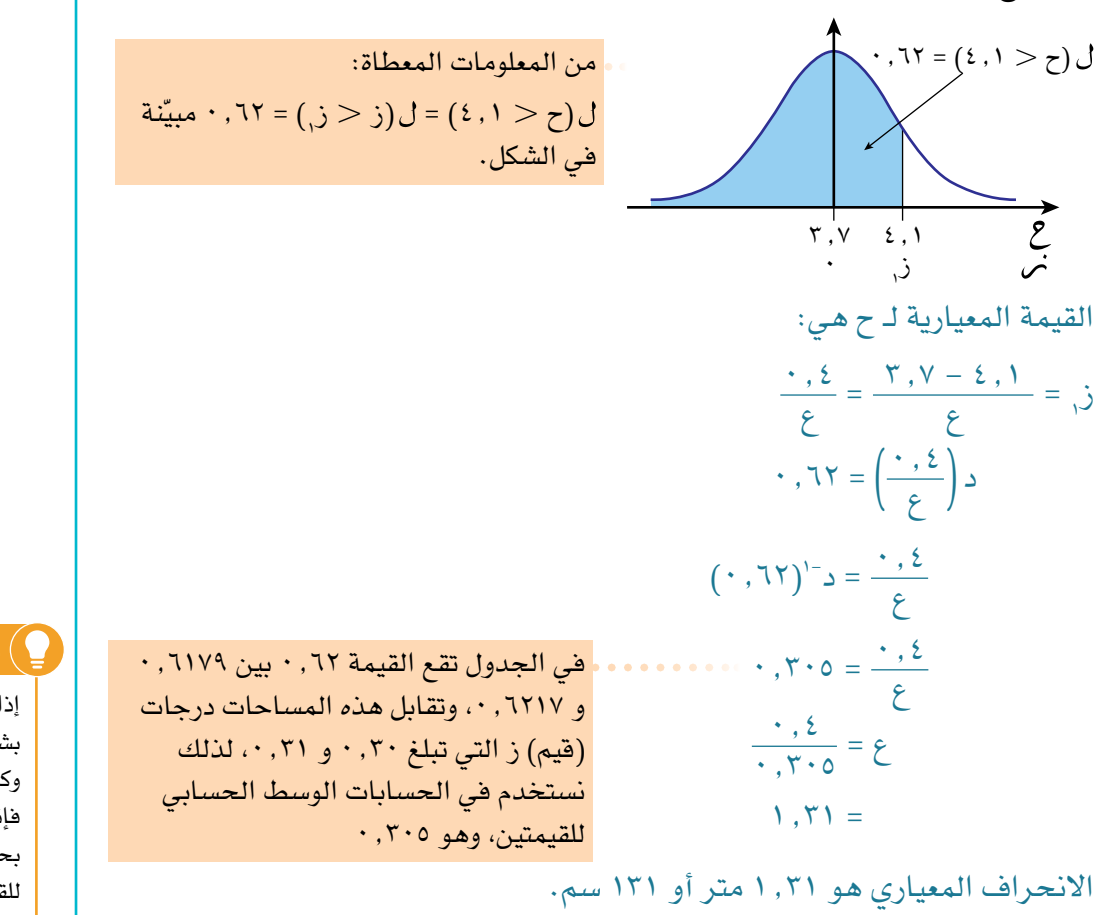

#### **مُ ساعَ دة**

إذا لم تظهر المساحة بشكل مباشر من الجدول وكانت واقعة بين قيمتين، فإننا نحصل على قيمة ز بحساب الوسط الحسابي للقيمتين المقابلتين للمساحتين كقيمة لـ ز.

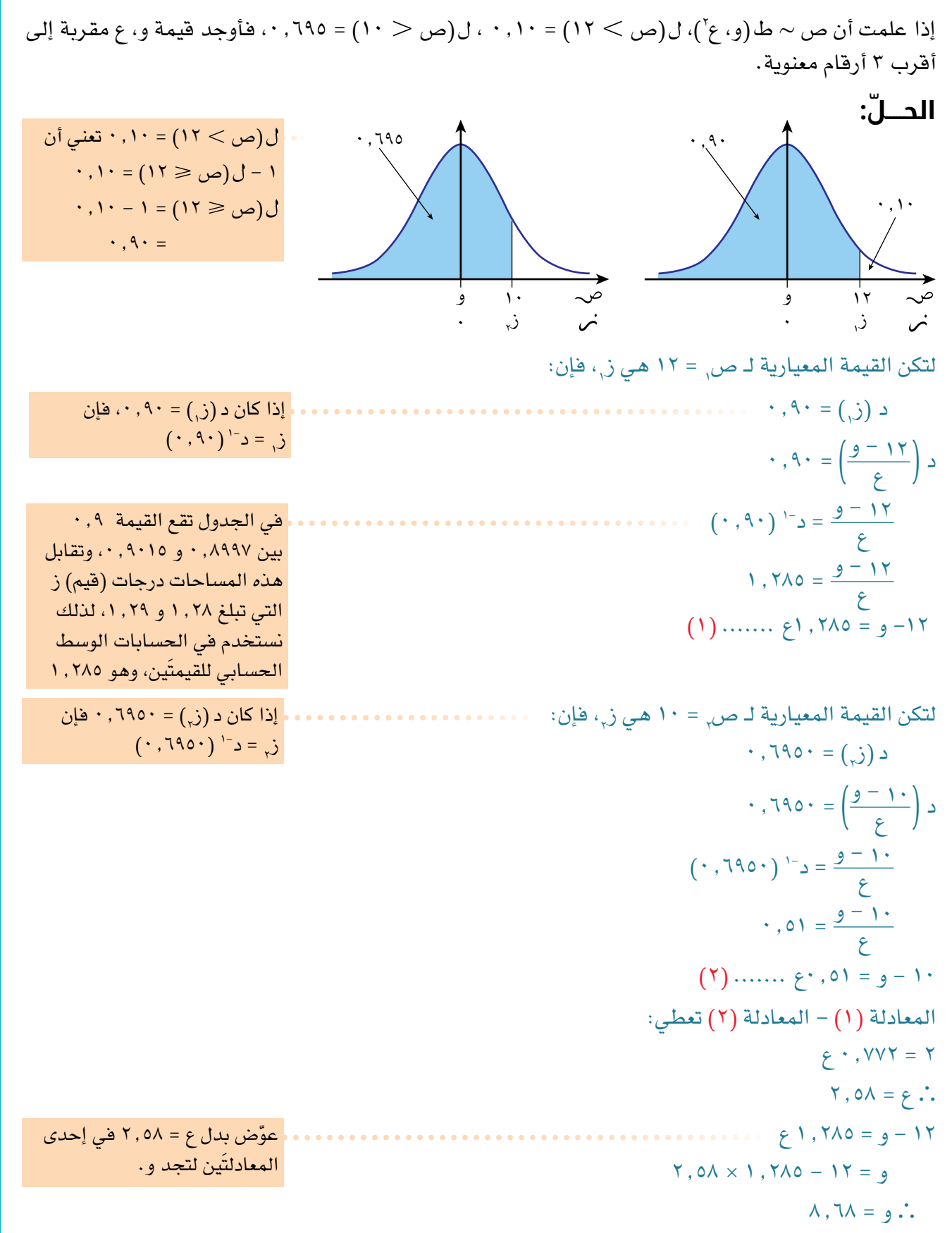

$$
f(x, t) = \frac{1}{\sqrt{1 + \frac{6}{\sqrt{1}}}} \text{ and } \frac{1}{\sqrt{1 + \frac{6}{\sqrt{1}}}} = \frac{1}{\sqrt{1 + \frac{6}{\sqrt{1}}}} = \
$$

يحتوي الدرس السابق على أربعة أشكال بيانية والنتيجة ٥، التي توضح بعض النتائج المفيدة لإيجاد قيمة ل $(\mathfrak{i}\leq\mathfrak{j}\leq\mathfrak{j})$ ، بمعلومية ز $\mathfrak{j}=\mathfrak{i}$ ، ز $\mathfrak{j}=\mathfrak{j}$ . ب يمكنك استخدام الأشكال والنتائج من النتيجة ٥ نفسها لإيجاد قيمة: و ما ز<sub>،</sub> = أ، بمعلومية ل $(\mathfrak{i}\leqslant\in\mathfrak{i}>0)$ ، ز $\mathfrak{j}\circ\mathfrak{j}$ ، أو  $\mathfrak{j}\circ\mathfrak{j}$  $\mathfrak{i} = \mathfrak{j}, \mathfrak{j} \in \mathfrak{j} \subset \mathfrak{j} \subset \mathfrak{j} \subset \mathfrak{j} \subset \mathfrak{j}$  ، أ $\mathfrak{j} = \mathfrak{j}$ 

#### تمارين ٣-٨ب

**هـ**

١(ً أوجد قيمة كل مما يأتي مقربا الناتج إلى أقرب منزلة عشرية واحدة:

أ حيث س ~ ط )،30 16(، )س أ( = 0.8٩٤٤ ب حيث س ~ ط )،12 ٤(، )س ب( = 0.٩5٩٩ ج حيث س ~ ط )،1٧ 25(، )س ج( = 0.0٩51 د حيث س ~ ط )،15 8(، )س د( = 0.352 **أ ب ج**

$$
c \quad \text{if} \quad c \leq \alpha \leq \min \left( \text{if} \quad \alpha \right) \text{if} \quad \alpha \leq \alpha \leq \min \left( \text{if} \quad \alpha \right) \text{if} \quad \alpha \leq \alpha \leq \alpha \text{if} \quad \alpha \leq \alpha \leq \alpha \text{if} \quad \alpha \leq \alpha \leq \alpha \text{if} \quad \alpha \leq \alpha \leq \alpha \text{if} \quad \alpha \leq \alpha \leq \alpha \text{if} \quad \alpha \leq \alpha \leq \alpha \text{if} \quad \alpha \leq \alpha \text{if} \quad \alpha \leq \alpha \
$$

$$
\begin{aligned}\n\mathbf{a} \quad &\mathbf{a} \quad \mathbf{a} \quad \mathbf{a} \quad \mathbf{b} \quad \mathbf{c} \quad \mathbf{c} \quad \mathbf{d} \quad (1 \cdot \mathbf{b}) \\
&\mathbf{b} \quad \mathbf{b} \quad \mathbf{c} \quad \mathbf{c} \quad \mathbf{d} \quad \mathbf{c} \quad \mathbf{d} \quad \mathbf{c} \quad \mathbf{d} \quad \mathbf{c} \quad \mathbf{b} \quad \mathbf{c} \quad \mathbf{d} \quad \mathbf{c} \quad \mathbf{d} \quad \mathbf{c} \quad \mathbf{b} \quad \mathbf{c} \quad \mathbf{b} \quad \mathbf{c} \quad \mathbf{d} \quad \mathbf{c} \quad \mathbf{d} \quad \mathbf{c} \quad \mathbf{b} \quad \mathbf{c} \quad \mathbf{b} \quad \mathbf{c} \quad \mathbf{b} \quad \mathbf{c} \quad \mathbf{d} \quad \mathbf{c} \quad \mathbf{d} \quad \mathbf{c} \quad \mathbf{d} \quad \mathbf{c} \quad \mathbf{c} \quad \mathbf{b} \quad \mathbf{c} \quad \mathbf{d} \quad \mathbf{c} \quad \mathbf{d} \quad \mathbf{c} \quad \mathbf{d} \quad \mathbf{c} \quad \mathbf{c} \quad \mathbf{b} \quad \mathbf{c} \quad \mathbf{d} \quad \mathbf{c} \quad \mathbf{d} \quad \mathbf{c} \quad \mathbf{d} \quad \mathbf{c} \quad \mathbf{c} \quad \mathbf{b} \quad \mathbf{c} \quad \mathbf{c} \quad \mathbf{b} \quad \mathbf{c} \quad \mathbf{d} \quad \mathbf{c} \quad \mathbf{d} \quad \mathbf{c} \quad \mathbf{d} \quad \mathbf{c} \quad \mathbf{d} \quad \mathbf{c} \quad \mathbf{d} \quad \mathbf{c} \quad \mathbf{d} \quad \mathbf{c} \quad \mathbf{d} \quad \mathbf{c} \quad \mathbf{d} \quad \mathbf{c} \quad \mathbf{c} \quad \mathbf{d} \quad \mathbf{c} \quad \mathbf{d} \quad \mathbf{c} \quad \mathbf{c} \quad \mathbf{d} \quad \mathbf{c} \quad \math
$$

$$
\mathcal{C} \quad \mathcal{C} \quad \mathcal{C} \quad
$$

2(ً أوجد قيمة كل مما يأتي مقربا الناتج إلى أقرب منزلة عشرية واحدة:

$$
\begin{aligned}\n\mathbf{i} \quad &= \mathbf{j} \quad &= \mathbf{i} \quad & \mathbf{k} \quad & \mathbf{k} \quad & \
$$

$$
\cdot \; , \circ = (\mathsf{Y}\mathsf{Y} \geqslant \mathsf{u}_0 \smallsetminus \mathsf{U} \mathsf{U} \mathsf{U
$$

$$
` \, , \text{TOVI} = (\text{VI} \geqslant \text{u}) \, \text{L}(i) < \text{u} \leqslant \text{VI}) = \text{TV0T} \, ,
$$

- ٣(إذا علمت أن المتغير )س( يتبع التوزيع الطبيعي الذي وسطه الحسابي ،٤ وتباينه ،6 فأوجد احتمال أن تكون قيمة س سالبة.
- 2(، )ت 1٤.٧ = )،0.0٤ فأوجد قيمة ع مقربة إلى أقرب منزلتَين عشريتَين. ٤(إذا علمت أن ت ~ ط )،10 ع
- ٥(إذا علمت أن ص ~ ط )و، 13(، )ص 15 = )،0.٧5 فأوجد قيمة و مقربة إلى أقرب منزلتَين عشريتَين.
- 2(، حيث و = ٤ع، )ص 83 = )٩5 ً ،0. فأوجد قيمة كل من و، ع مقربا كل ٦(إذا علمت أن ص ~ ط )و، ع منهما إلى أقرب منزلة عشرية واحدة.
- 7(إذا علمت أن المتغير )س( يتبع التوزيع الطبيعي، حيث ع = و ،30 )س 12 = )،0.٩ فأوجد قيمة كل ً من و، ع مقربا كل منهما إلى أقرب منزلة عشرية واحدة.
- 8(ُ أطوال البالغين بالسنتمترات في مدينة ما مثلت بالمتغير العشوائي المتصل )ح( حيث ح ~ ط )،161 ٧.2(. أطوال ٢٠٪ بالضبط من البالغين تقع بين ح.، ١٦٤ سم. أوجد ح<sub>،</sub> مقرية إلى أقرب منزلة عشرية واحدة.
- 9(ً ينتج مصنع عبوات زيت سعة كل منها نصف لتر. تتبع كمية الزيت في العبوات توزيع ً ا طبيعيا وسطه الحسابي 50٧ مل، وانحرافه المعياري ع.

إذا علمت أن ٢٪ من العبوات تحوي كل منها أقل من نصف لتر، فأوجد تباين كمية الزيت في العبوات مقربًا الناتج إلى منزلة عشرية واحدة.

#### **مُ ساعَ دة**

إذا لم تظهر المساحة بشكل مباشر من الجدول وكانت واقعة بين قيمتين فإننا نحصل على قيمة ز بحساب متوسط قيمة ز المقابلة للمساحتين.

- ١0( ّ المسافة التي يمكن أن يسبحها أشخاص من عمر معين في 10 دقائق تتبع التوزيع الطبيعي الذي وسطه . 2 الحسابي 1٩٩م، وتباينه 3٧00 م احسب قيمة ب إذا علمت أن ٢٥٪ من هؤلاء الأشخاص يمكن أن يسبحوا أكثر من ب مترًا في ١٠ دقائق.
- **اا)** تتبع كتلة الطفل حديث الولادة في بلد ما توزيعًا طبيعيًا وسطه الحسابي ٣,٣٥ كجم، وتباينه ٠,٠٨٥٥ كجم`. في الشهر الماضي، ولد بالضبط 12213 طفًال ً . احسب تقديرا إلى أقرب مئة، لعدد حديثي الوالدة حيث الكتلة أقل من 3.5 كجم.
	- 1**٢)** وقت الانتظار للمرضى في عيادة طبيّة بالدقائق يتبع توزيعًا طبيعيًا وسطه الحسابي ١٥، وتباينه ١٦:
		- ِ احسب احتمال أن يكون وقت انتظار مريض ا ً ختير عشوائيا أقل من 10 دقائق. **أ**
	- زار العيادة في الشهر الماضي ٤ ً 62 مريضا. احسب عدد المرضى الذين انتظروا أقل من 8 دقائق. **ب**

# **ّ قائمة التحق ّ ق من التعلم والفهم**

- إذا كانت القيم الممكنة للمتغير العشوائي (س) تأخذ أي قيمة على مجموعة الأعداد الحقيقية أو<br>مجموعة جزئية منها، فإن (س) يعتبر متغيرًا عشوائيًا متصلًا .
- يصف س ~ ط (و، ع`) توزيعًا طبيعيًا لمتغير عشوائي متصل. ويقرأ س يتبع توزيعًا طبيعيًا وسطه<br>الحسابي و، وتباينه ع` . 2 الحسابي و، وتباينه ع
	- $\lambda^2 = \frac{1}{2}$  في المتغير الطبيعي المعياري (ز) يكون الوسط الحسابي و $\lambda^3 = \frac{1}{2}$  ا يُشار إلى المتغير الطبيعي المعياري بـ ز ~ ط (٠، ١).
- إذا كان المتغير (ز) يتبع توزيعًا طبيعيًا معياريًا، فإن الجدول يعطي قيم د (ز,) لكل قيمة من قيم ز,، حيث  $\langle \cdot,\cdot\rangle \rightarrow \cdots$  حسب العلاقات الآتية:
	- $\bigcup_{i=1}^n \left( \xi_i \leq \zeta_i \right) = \zeta_i \left( \zeta_i \right)$
	- $U(i > i) = 1 (i \le i)$  $(3) - 1 = 1$

\n- $$
U(i \leq -i, j = 1 - U(i \leq i, j = 1 - i \leq (i, j = 1 - i \leq (i, j =
$$

\n- $$
U(i > -i_j) = U(i < i_j)
$$
\n- $= c(i_j)$
\n

- 1 • إذا كان س ~ ط (و، ع<sup>٢</sup>) ، فإن ز = <del>س − و</del> يتبع توزيعًا طبيعيًا معياريًا، <u>س, - و</u> تدلنا على عدد الانحرافات المعيارية التي تبعدها س<sub>,</sub> عن الوسط الدرجة المعيارية ز $\frac{10}{5}$  =  $\frac{30}{5}$ الحسابي.
	- 2(: إذا علمنا أن س ~ ط )**و**، ع
	- $\mathbf{0} \in \mathbb{C}$  )  $\{ \langle \cdot, \cdot \rangle \} = \mathbf{1}$  (  $(\cdot, \cdot) \mathbf{1}$  ) = د (ب) د (أ)، حيث
	- $\bullet$  ل(-أ $\epsilon > \epsilon > \epsilon$  ) = د (ب) + د (أ) ۱، حيث -أ $\epsilon > \epsilon > \epsilon$ 
		- $\mathfrak{h} > \mathfrak{h} > \mathfrak{h} \mathfrak{t}$ ه  $\mathfrak{h}(-\mathfrak{h} < \mathfrak{h} ) = \mathfrak{h}(-\mathfrak{h} ) \mathfrak{h}$  ، حيث أ $\mathfrak{h} < \mathfrak{h}$
		- $\cdot >$  ل $\lambda$  أ $\lambda >\lambda$  (أ) د (ب)، حيث -أ $\lambda >\lambda >\lambda$

**176**

#### **تمارين مراجعة نهاية الوحدة الثامنة**

- ١(المتغير العشوائي المتصل س يتبع التوزيع الطبيعي الذي وسطه الحسابي ،8 وانحرافه المعياري ع. إذا  $\cdot\cdot\cdot\cdot\cdot$ علمت أن ل $\cup\cup\cup\cdot\cdot\cdot$  (0  $\leftarrow$  ) = )
	- قيمة ع. **أ**
	- ب ل(س < ٩,٥)
- 2( الـمـتـغـيـران الـعـشـوائـيـان الـمـتـصـالن س، ص يتبع كــل منهما الـتـوزيـع الـطـبـيـعـي. إذا علمت أن س ~ ط(٥ , ١، ٢٢)، ص ~ ط(٢، ٥)، فارسم على الشكل نفسه تمثيلَين بيانيَّين يبيّنان منحنيَين طبيعيَّين يمثلان التوزيع الاحتمالي للمتغيرَين (س) ، (ص)، وبيّن محور التماثل لكلّ منهما .
- ٣) وجدت محطة وقود أن مبيعاتها اليومية باللتر تتبع توزيعًا طبيعيًا وسطه الحسابي ٤٥٢٠، وانحرافه المعياري .560 أوجد:
	- ا ) عدد أيام السنة (٣٦٥ يومًا ) التي يتجاوز المبيع اليومي المتوقع فيها ٣٩٠٠ لتر.
	- المبيع اليومي في محطة أخرى س لتر، حيث يتبع المتغير )س( التوزيع الطبيعي الذي وسطه **ب** الحسابي م، وانحرافه المعياري ٥٦٠. إذا علمت أن ل (س > ٨٠٠٠) = ١٢٢. ٠، فأوجد قيمة م.
		- ٤( ً المتغير العشوائي ص يتبع توزيع ً ا طبيعيا وسطه الحسابي و، وانحرافه المعياري ع. إذا علمت أن ع =  $\frac{\mathsf{y}}{\mathsf{y}}$ و، فأوجد احتمال أن تكون قيمة ص المختارة عشوائيًا أقل من ٢و
	- 0) كتلة رأس الملفوف الأفريقي تتبع التوزيع الطبيعي الذي وسطه الحسابي و، وانحرافه المعياري ٧٥. · إذا علمت أن %35.2 من رؤوس الملفوف كتلتها أقل من 3 كجم، فأوجد:
		- قيمة و. **أ** النسبة المئوية لرؤوس الملفوف التي تقل كتلتها عن 3.5 كجم. **ب**
- ٦) إذا كانت كتل قطع الصابون س جرامًا، تتبع التوزيع الطبيعي الذي وسطه الحسابي ١٢٥ جرامًا، وانحرافه المعياري ٤.2 جرامات، فأوجد:
	- ا ) احتمال اختيار عشوائي لقطعة صابون أكثر من ١٢٨ جرامًا .
	- <sup>ب</sup> قيمة ك حيث ل(ك < س < ١٢٨ ) = ٧٤٦٥ . إلى أقرب عدد صحيح

7( ً المتغير ص يتبع توزيع ً ا طبيعيا. إذا علمت أن 10ع = 3و، )ص 10 = )،0.٧5 فأوجد:

- قيمة كل من و، ع. **أ**
	- )ص 6). **ب**
- 2(. 8( ح، ق متغيران عشوائيان توزيعهما ق ~ ط )،٩ 16(، ح ~ ط )،6 ع  $\lambda > 0$  أوجد قيمة ع إذا علمت أن ل $\lambda > 0 = 1 \times 1$  (ق $\lambda > 0$ ).
- 9(العمر التشغيلي للسيارات الموجودة في شركة تأجير سيارات يتبع التوزيع الطبيعي الذي وسطه الحسابي ٤٣ شهرًا، وانحرافه المعياري ع. إذا علمت أن احتمال أن يكون عمر سيارة اختيرت عشوائيًا أكبر من <mark>﴿ ،</mark><br>. سنة هو ،0.28 فأوجد النسبة المئوية لسيارات الشركة التي عمرها أقل من سنتين.
**جدول دالة التوزيع الطبيعي المعياري** 

إذا كان المتغير (ز) يأخذ شكل التوزيع الطبيعي الذي وسطه الحسابي ٠، وتباينه ١، فإن الجدول يُعطي قيمة د (ز) لكل قيمة من قيم ز، حيث:

- $(c_i) = c_i$  (i  $\leqslant c_i$ )
- $\mathcal{L}_{\mathcal{A}}$  $\mathbf{c}$   $\mathbf{c}$  (-ز) =  $\mathbf{d}$  - د (ز

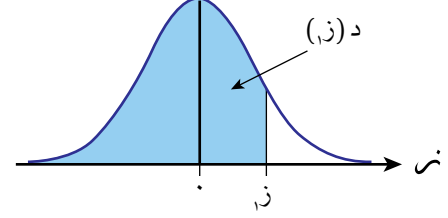

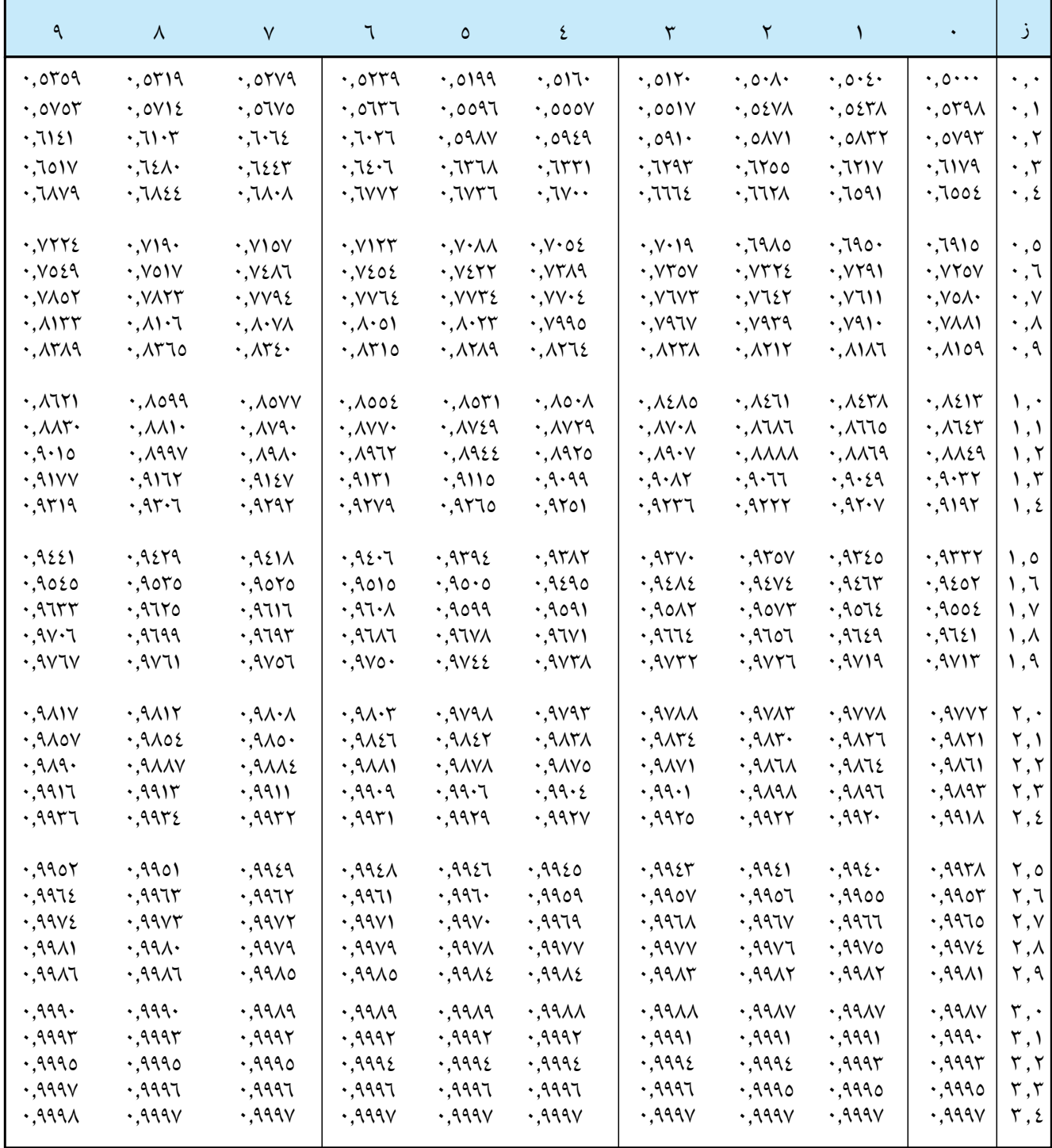

# **مصطلحات علمية**

#### **ت**

**التكامل Integration**: هو العملية العكسية للتفاضل. (ص ٥١) ّر **التكامل غير المحدود integral Indefinite**: تكامل يعب عنه من دون حدود، ونتيجته تتضمن ثابت التكامل. (ص ٥٤) ّر **التكامل المحدود integration Definite**: تكامل يعب عنه مع حدود، ونتيجته ال تتضمن ثابت التكامل. )ص 65( **التوزيع الطبيعي distribution Normal**: دالة تمثل ّ التوزيع االحتمالي لمتغيرات عشوائية متصلة معينة في صورة متماثلة تشبه الجرس. )ص 1٤6( **المتغير الطبيعي المعياري normal Standard**

variable: متغير عشوائ*ي* يُعبّر عنه بالرمز (ز) وسطه الحسابي • (صفر)، وانحرافه المعياري ١ (ص ١٤٩)

#### **ج**

**الجسم الدوراني revolution of Solid**: الجسم الناتج عند دوران منطقة ما حول محور السينات أو الصادات دورة كاملة °۳٦' . (ص ۸٥)

### **ح**

**الحجم Volume**: الحجم الناتج عند دوران منطقة ما دورة كاملة °۳٦' حول محور السينات أو الصادات. (ص ٨٥)

## **د**

**دالة كثافة االحتمال function density Probability :** دالة كثافة االحتمال هي منحنى يمثل التوزيع **)PDF)**االحتمالي للمتغير العشوائي المتصل. )ص 1٤0( **الدرجة )ز( score-Z**: عدد االنحرافات المعيارية التي تبعدها قيمة ما عن الوسط الحسابي. (ص ١٤٩)

# **سعة العدد المركب number complex a of Argument**: سعة العدد المركب ع = س + ص ت هي زاوية المتجه الموضعي $\left(\begin{matrix} \omega\ \omega \end{matrix}\right)$ ، ويُرمز لها بالرمز أ حيث $\pi-\pi<\eta<\pi,$ ، وتُقاس عادة بالراديان. (ص ١٠٨)

### **ص**

**س**

**ّ الصورة األسية للعدد المركب a of form Exponential number complex:** ع = ر هـت أ، حيث ر هي |ع|، أ هي سعة (ع). (ص ١١١)

**الصورة الديكارتية للعدد المركب of form Cartesian number complex a**: ع = س + ص ت، حيث س، ص عددان حقيقيان. (ص ١٠٧)

**الصورة القطبية للعدد المركب a of form Polar number complex**: ع = ر )جتا أ + ت جا أ(، حيث  $(11 \cdot \omega) \cdot (\epsilon)$ ر هي  $|3| \cdot |3|$ هي سعة (ع). (ص **ع**

**العدد التخيلي number Imaginary**: هو عدد مركب يرمز له بالرمز ت، حيث ت' = –١ . (ص ٩٨) **العدد الحقيقي numbers Real**: مجموعة كل األعداد النسبية وغير النسبية. (ص ٩٧) **العدد المركب number Complex**: عدد يمكن كتابته في صورة س + ص ت، حيث س، ص عددان حقيقيان، أما ت فهو الوحدة التخيلية. )ص 100( **ق**

**َ قاعدة مشتقة ضرب دالتين of derivative the of Rule functions two of product the:** قاعدة تُستخدم إليجاد مشتقة ضرب دالتَين. )ص 1٩(

**َ قاعدة مشتقة قسمة دالتين of derivative the of Rule functions two of quotient the:** قاعدة تُستخدم إليجاد مشتقة قسمة دالتَين. (ص ٢٤)

**م**

**المتغير العشوائي المتصل random Continuous variable:** هو المتغير الذي تأخذ فيه القيم الممكنة للمتغير العشوائي (س) أي قيمة على مجموعة الأعداد الحقيقية أو مجموعة جزئية منها. )ص ١٣٩( **مخطط أرجاند diagram Argand:** طريقة بيانية لتمثيل العدد المركب ع = س + ت ص باإلحداثيات الديكارتية )س، ص(، حيث المحور السيني هو المحور الحقيقي، والمحور الصادي هو المحور التخيلي.  $(1 \cdot V)(\infty)$ 

> **مرافق العدد المركب: complex a of Conjugate number:** ّ يعرف العدد المرافق للعدد المركب ع = س + ت ص على أنه ع\* = س - ت ص.  $($ ص ١٠١)

**المستوى المركب plane Complex:** هو المستوى الذي يتكون من الأعداد المركبة، مع نظام إحداثي ديكارتي، بحيث يسمى المحور السيني بالمحور الحقيقي ويتضمن الاعداد الحقيقية، ويسمى المحور الصادى بالمحور التخيلي ويتضمن االعداد التخيلية. )ص ١٠٧(

**مقلوبات الدوال المثلثية trigonometric Reciprocal functions:** ثالث دوال مثلثية وهي دالة مقلوب الجيب وتسمى قاطع التمام، ودالة مقلوب جيب التمام وتسمى القاطع، ودالة مقلوب الظل وتسمى قاطع الظل. )ص ٣٩(

**مقياس العدد المركب complex a of Modulus number:** مقياس العدد المركب ع = س + ت ص هو طول المتجه الموضعي (<sup>س</sup>)، ويُرمز له بالرمز |ع|.<br>. ص

 $($ ص $\lambda$  (ص

**المنحنى الطبيعي curve Normal**: هو منحنى متماثل يشبه الجرس يكون فيه: الوسط الحسابي = الوسيط = المنوال. )ص ١٤٠(

**المقاييس Parameters** ّ : القيم الثابتة التي تعرف التوزيع الطبيعي لمتغير عشوائي. )ص ١٤٦( **المعيارية Standardising**: طريقة لترميز القيم في التوزيع بحيث يكون الوسط الحسابي ٠ (صفر)، والانحراف المعياري ١ (ص ١٦٢)

### **شكر وتقدير**

يتوجه المؤلفون والناشرون بالشكر الجزيل إلى جميع من منحهم حقوق استخدام مصادرهم أو مراجعهم. وبالرغم من رغبتهم فى اإلعـراب عن تقديرهم لكل جهد تم بذله، وذكر كل مصدر تم استخدامه إلنجاز هذا العمل، ً إال أنه يستحيل ذكرها وحصرها جميعا. وفي حال إغفالهم ألي مصدر أو مرجع فإنه يسرهم ذكره في النسخ القادمة من هذا الكتاب.

Stephan Snyder/Shutterstock; Dimitrios Pikros/EyeEm/Getty Images; Lazing Bee/Getty Images; unconfirmed  $(x3)$ ; zhengshun tang/Getty images

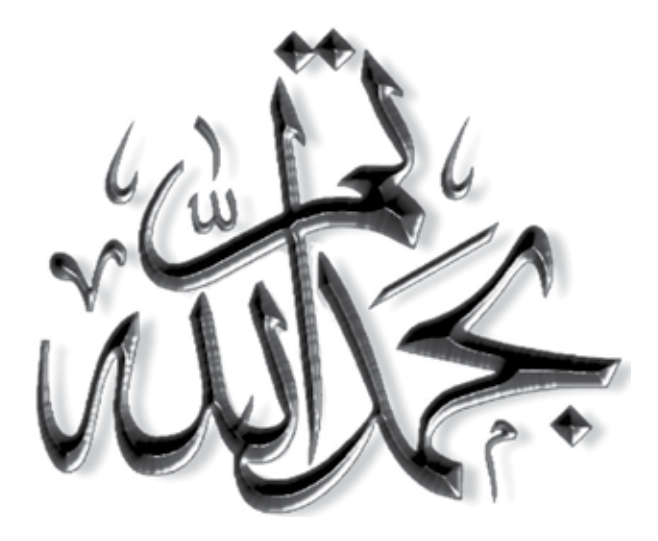

رقم الإيداع : 7220 / 2023م

# **الرياضيات المتقدمة الرياضيات المتقدمة الرياضيات المتقدمة**

الصف الثاني عشر الصف الثاني عشر الصف الثاني عشر **كتاب الطالب كتاب الطالب كتاب الطالب**

يتضمن هذا الكتاب: يتضمن هذا الكتاب: يتضمن هذا الكتاب:

- جداول معرفة قبلية للتذكر والتحقق من التعلم السابق. جداول معرفة قبلية للتذكر والتحقق من التعلم السابق. جداول معرفة قبلية للتذكر والتحقق من التعلم السابق.
- مهارات رياضية جديدة مع أمثلة محلولة تتضمن تفسيرات مهارات رياضية جديدة مع أمثلة محلولة تتضمن تفسيرات مهارات رياضية جديدة مع أمثلة محلولة تتضمن تفسيرات واضحة. واضحة. واضحة.
	- أسئلة تطبيقية لمساعدة الطلبة على تعزيز معرفتهم أسئلة تطبيقية لمساعدة الطلبة على تعزيز معرفتهم أسئلة تطبيقية لمساعدة الطلبة على تعزيز معرفتهم والتقدم من خالل المنهج الدراسي. والتقدم من خالل المنهج الدراسي. والتقدم من خالل المنهج الدراسي.
		- أنشطة تشجع على مناقشة المفاهيم الرياضية. أنشطة تشجع على مناقشة المفاهيم الرياضية. أنشطة تشجع على مناقشة المفاهيم الرياضية.
- فرص إلجراء استقصاءات أعمق في كيفية تطبيق الرياضيات فرص إلجراء استقصاءات أعمق في كيفية تطبيق الرياضيات فرص إلجراء استقصاءات أعمق في كيفية تطبيق الرياضيات لحل مجموعة متنوعة من المسائل. لحل مجموعة متنوعة من المسائل. لحل مجموعة متنوعة من المسائل.
	- قائمة تقييم ذاتي للتحقق من التعلم والفهم. قائمة تقييم ذاتي للتحقق من التعلم والفهم. قائمة تقييم ذاتي للتحقق من التعلم والفهم.
	- أسئلة مراجعة نهاية الوحدة ليتحقق الطالب من إتقانه أسئلة مراجعة نهاية الوحدة ليتحقق الطالب من إتقانه أسئلة مراجعة نهاية الوحدة ليتحقق الطالب من إتقانه للمهارات التي درسها في الوحدة. للمهارات التي درسها في الوحدة. للمهارات التي درسها في الوحدة.

### ً يشمل منهج الرياضيات المتقدمة للصف الثاني عشر أيضا: ً يشمل منهج الرياضيات المتقدمة للصف الثاني عشر أيضا: ً يشمل منهج الرياضيات المتقدمة للصف الثاني عشر أيضا:

- كتاب النشاط. كتاب النشاط. كتاب النشاط.
- دليل المعلّم.

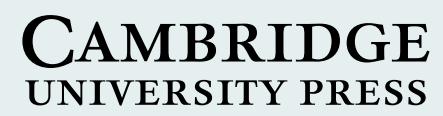

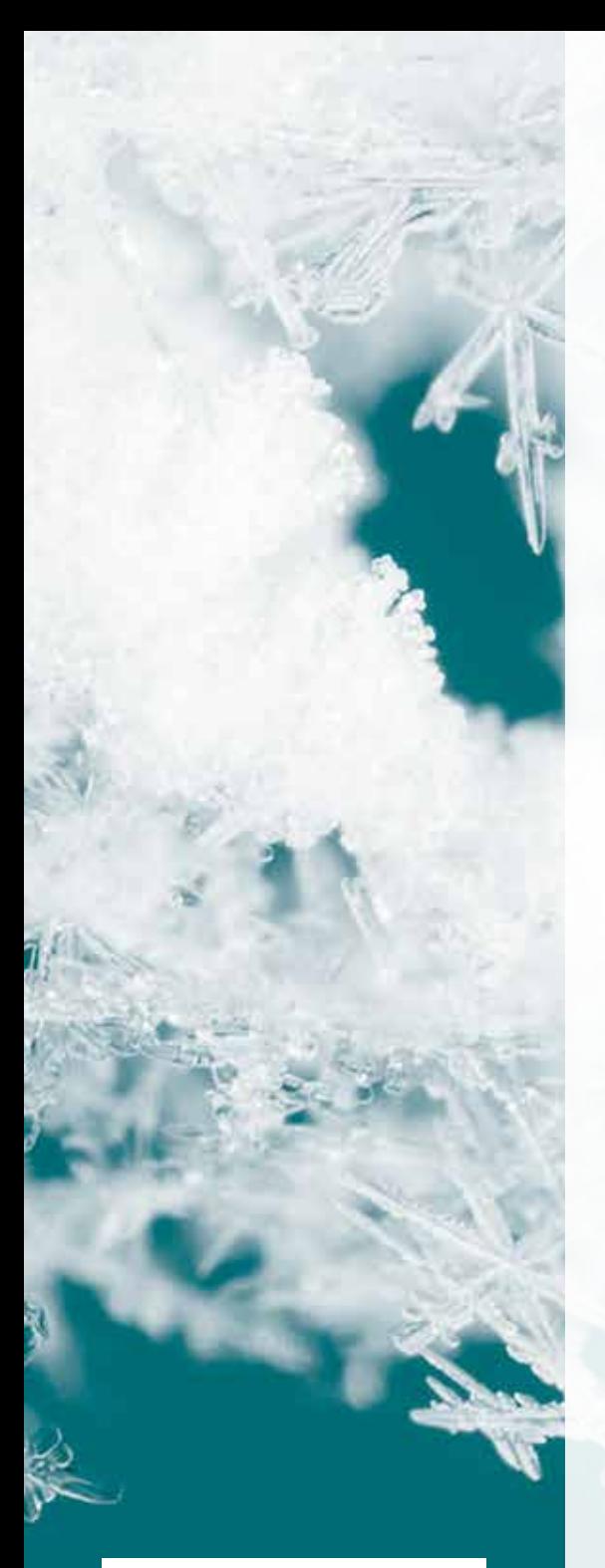

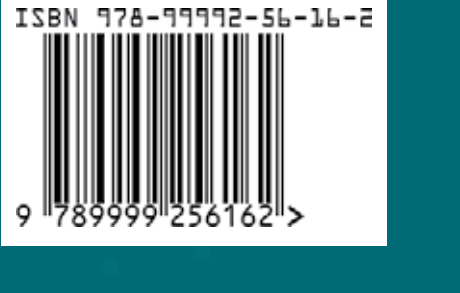

www.moe.gov.om

**1445**